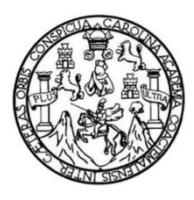

Universidad de San Carlos de Guatemala Facultad de Ingeniería Escuela de Ingeniería Civil

# **DISEÑO DEL EDIFICIO MUNICIPAL DE DOS NIVELES Y PUENTE VEHICULAR PARA EL BARRIO PUENTE II, EN PUERTO BARRIOS, IZABAL**

#### **Omar Anibal Mazariegos Orozco**

Asesorado por el Ing. Luis Gregorio Alfaro Véliz

Guatemala, enero de 2015

UNIVERSIDAD DE SAN CARLOS DE GUATEMALA

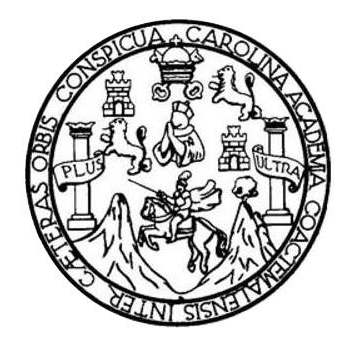

FACULTAD DE INGENIERÍA

## **DISEÑO DEL EDIFICIO MUNICIPAL DE DOS NIVELES Y PUENTE VEHICULAR PARA EL BARRIO PUENTE II, EN PUERTO BARRIOS, IZABAL**

TRABAJO DE GRADUACIÓN

## PRESENTADO A LA JUNTA DIRECTIVA DE LA FACULTAD DE INGENIERÍA POR

#### **OMAR ANIBAL MAZARIEGOS OROZCO**

ASESORADO POR EL ING. LUIS GREGORIO ALFARO VÉLIZ

AL CONFERÍRSELE EL TITULO DE

**INGENIERO CIVIL**

GUATEMALA, ENERO DE 2015

# UNIVERSIDAD DE SAN CARLOS DE GUATEMALA FACULTAD DE INGENIERÍA

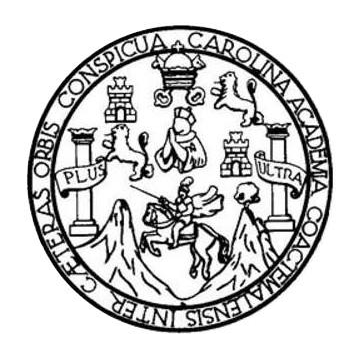

#### **NÓMINA DE JUNTA DIRECTIVA**

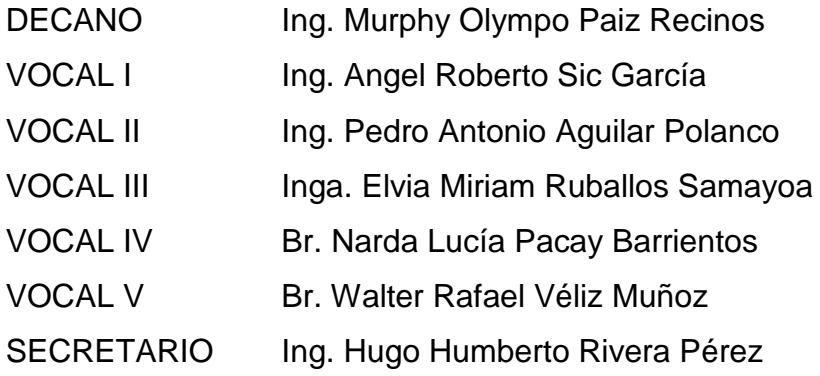

## **TRIBUNAL QUE PRACTICÓ EL EXAMEN GENERAL PRIVADO**

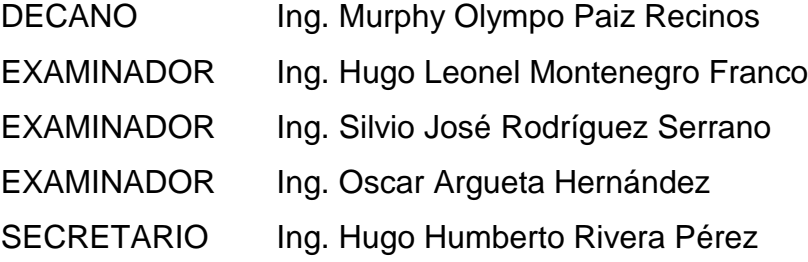

#### HONORABLE TRIBUNAL EXAMINADOR

En cumplimiento con los preceptos que establece la ley de la Universidad de San Carlos de Guatemala, presento a su consideración mi trabajo de graduación titulado:

# DISEÑO DEL EDIFICIO MUNICIPAL DE DOS NIVELES Y PUENTE VEHICULAR PARA EL BARRIO PUENTE II, EN PUERTO BARRIOS, IZABAL

Tema que me fuera asignado por la Dirección de la Escuela de Ingeniería Civil, con fecha 21 de agosto de 2013.

Omar Anibal Mazariegos Orozco

UNIVERSIDAD DESAN CARLOS DE GUATEMALA PACULTAD DE INGENIERIA

**UNIDAD DE EPS** 

Guatemala, 10 de octubre de 2014 Ref.EPS.DOC.1051.10.14

Ing. Silvio José Rodríguez Serrano Director Unidad de EPS Facultad de Ingeniería Presente

Estimado Ingeniero Rodríguez Serrano.

Por este medio atentamente le informo que como Asesor-Supervisor de la Práctica del Ejercicio Profesional Supervisado (E.P.S.), del estudiante universitario Omar Anibal Mazariegos Orozco con carné No. 200915117, de la Carrera de Ingeniería Civil, procedí a revisar el informe final, cuyo título es DISEÑO DEL EDIFICIO MUNICIPAL DE DOS NIVELES Y PUENTE VEHICULAR PARA EL BARRIO PUENTE II, EN PUERTO BARRIOS, IZABAL.

En tal virtud, LO DOY POR APROBADO, solicitándole darle el trámite respectivo.

Sin otro particular, me es grato suscribirme.

Atentamente,

"Id y Enseñad a Todos"

éliz EPS

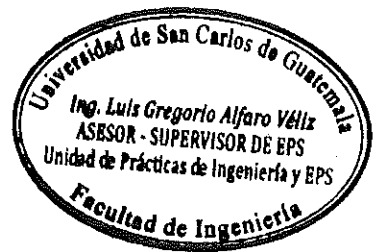

c.c. Archivo LGAV/ra

**UNIVERSIDAD DESAN CARLOS DE GUATEMALA** 

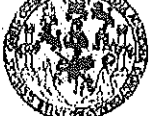

PACULTAD DE INGENIERIA

**UNIDAD DE EPS** 

Guatemala, 11 de noviembre de 2014 Ref.EPS.D.665.11.14

Ing. Hugo Leonel Montenegro Franco Director Escuela de Ingeniería Civil Facultad de Ingeniería Presente

Estimado Ingeniero Montenegro Franco.

Por este medio atentamente le envío el informe final correspondiente a la práctica del Ejercicio Profesional Supervisado, (E.P.S) titulado DISEÑO DEL EDIFICIO MUNICIPAL DE DOS NIVELES Y PUENTE VEHICULAR PARA EL BARRIO PUENTE II, EN PUERTO BARRIOS, IZABAL, que fue desarrollado por el estudiante universitario Omar Anibal Mazariegos Orozco, carné 200915117, quien fue debidamente asesorado y supervisado por el Ing. Luis Gregorio Alfaro Véliz.

Por lo que habiendo cumplido con los objetivos y requisitos de ley del referido trabajo y aprobación del mismo por parte del Asesor – Supervisor existiendo la de EPS, en mi calidad de Director apruebo su contenido solicitándole darle el trámite respectivo.

Sin otro particular, me es grato suscribirme.

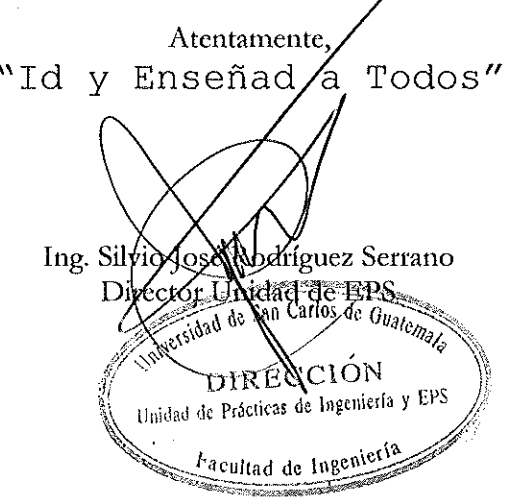

 $S|RS/ra$ 

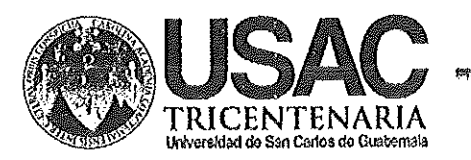

http;//civil.ingenieria.usac.edu.ot

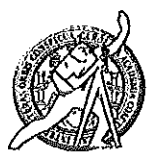

Universidad de San Carlos de Guatemala FACULTAD DE INGENIERÍA Escuela de Ingeniería Civil

Guatemala, 7 de noviembre de 2014

Ingeniero Hugo Leonel Montenegro Franco Director Escuela Ingeniería Civil Facultad de Ingeniería Universidad de San Carlos

Estimado Ingeniero Montenegro.

Le informo que he revisado el trabajo de graduación DISEÑO DEL EDIFICIO MUNICIPAL DE DOS NIVELES Y PUENTE VEHICULAR PARA EL BARRIO PUENTE II, EN PUERTO BARRIOS, IZABAL, desarrollado por el estudiante de Ingeniería Civil Omar Anibal Mazariegos Orozco, con Carnet No. 200915117, quien contó con la asesoría del Ing. Luis Gregorio Alfaro Véliz.

Considero este trabajo bien desarrollado y representa un aporte para la comunidad del área y habiendo cumplido con los objetivos del referido trabajo doy mi aprobación al mismo solicitando darle el trámite respectivo.

Atentamente,

**ID Y ENSEÑAD A TODOS** 

Ing. Ronald Estuardo Galindo Cabrera

Jefe del Departamento de Estructuras

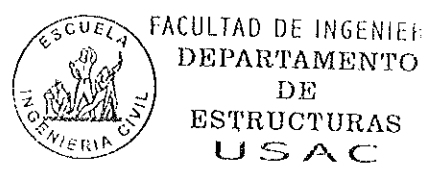

/bbdeb.

Mas de 134 años de Trabajo Académico y Mejora Contínua

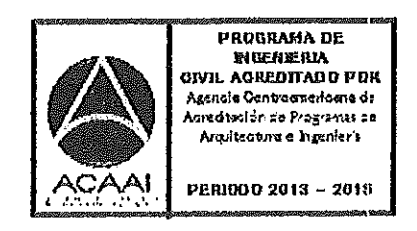

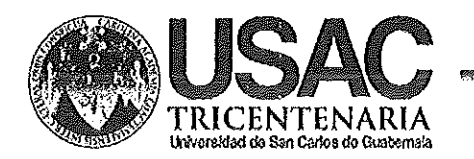

http;//civil.ingenieria.usac.edu.gt

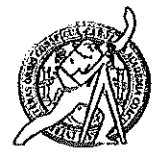

Universidad de San Carlos de Guatemala FACULTAD DE INGENIERÍA Escuela de Ingeniería Civil

El director de la Escuela de Ingeniería Civil, después de conocer el dictamen del Asesor Ing. Luis Gregorio Alfaro Véliz y del Coordinador de E.P.S. Ing. Silvio José Rodríguez Serrano, al trabajo de graduación del estudiante Omar Anibal Mazariegos Orozco, titulado DISEÑO DEL EDIFICIO MUNICIPAL DE DOS NIVELES Y PUENTE VEHICULAR PARA EL BARRIO PUENTE II. EN PUERTO BARRIOS, IZABAL, da por este medio su aprobación a dicho trabajo.

**NDAD DE SAN CAR** .<br>Sobia de Ingeneria civil **RECTOR** DЪ Ing. Augo Leonel Montenegro Franci **CHETAD DE INGEN!** 

Guatemala, enero 2014.

/bbdeb.

Mas de 134 años de Trabajo Académico y Mejora Contínua

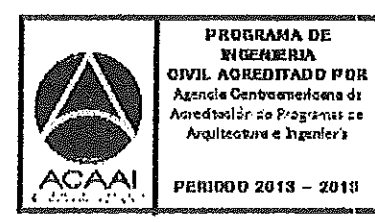

Universidad de San Carlos De Guatemala

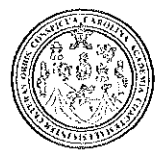

Facultad de Ingeniería Decanato

Ref. DTG.007-2015

Winne.

#### $_{\rm M}$ CNA as El Decano de la Eacultad de Ingenierla de la Universidad Carlos de Guatemala, de San ∴luego *√* de conocer la aprobación por parte del Director (de ไล่ Escuela de Ingeniería / Civil, al trabajo de graduación titulados **DISENO** DEL EDIFICIÓ MUNICIPAL DE DOS NIVELES Y PUENTE VEHICULAR PARA EL BARRIO PUENTE II, EN PUERTO **BARRIOS IZABAL**, presentado por el estudiante universitario: Omar Anibal Mazariegos Orozco; y después de haber culminado las revisiones previas bajo la responsabilidad de las instancias correspondientes, se autoriza la impresión del mismo. **IMPRÍMASE** Ing. Murphy/Olympo Paiz Recinos )ecano

Guatemala, enero 2015

 $I_{\rm CC}$ 

# **ACTO QUE DEDICO A:**

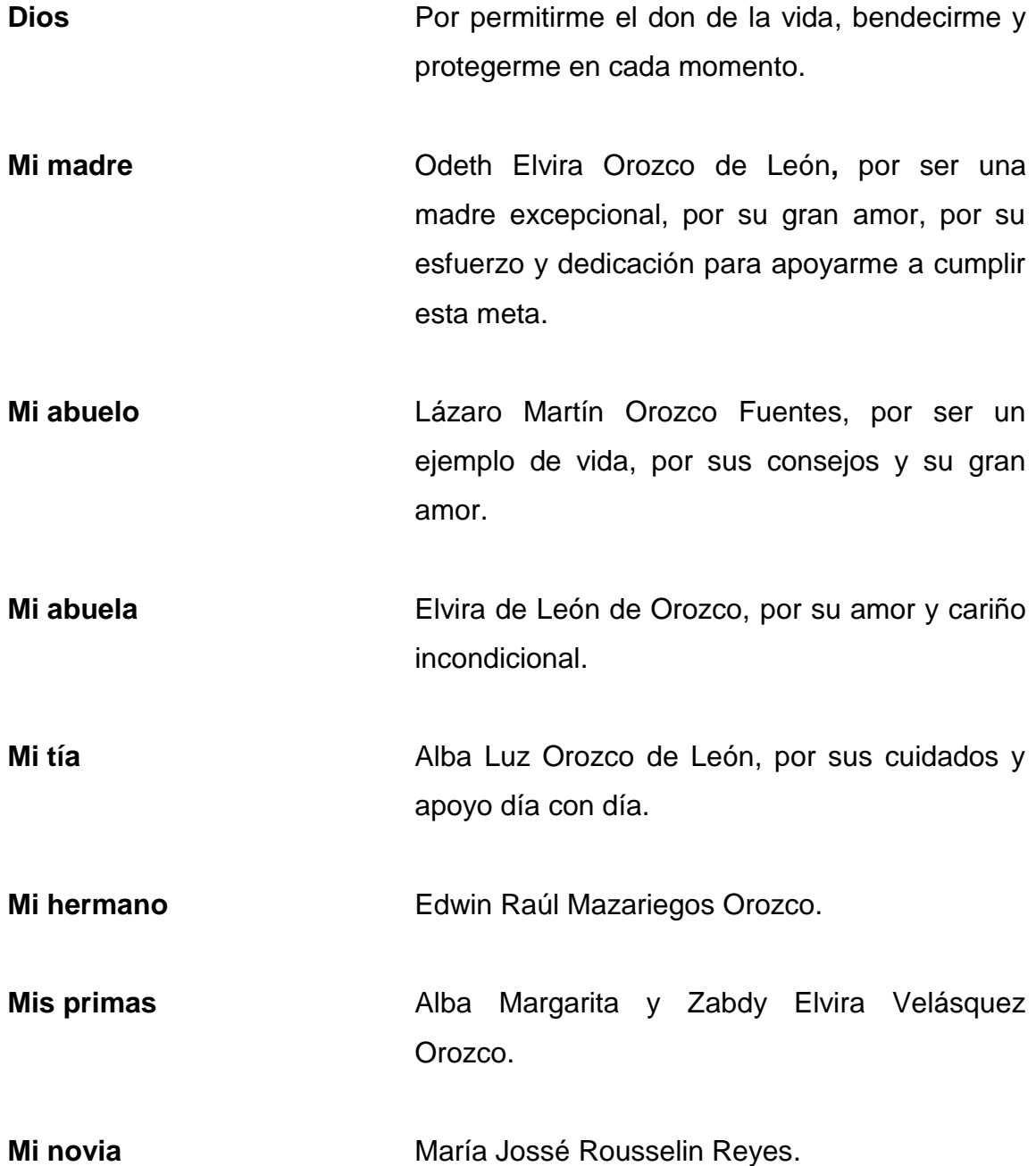

## **AGRADECIMIENTOS A:**

- **Dios Por guiarme por el buen camino y darme la** sabiduría necesaria para poder alcanzar esta meta.
- **Mi madre** Por hacer de mí un hombre de éxito profesional.
- **Ing. Luis Gregorio Alfaro** Por su asesoría, consejos y llamadas de atención para poder cumplir esta meta.
- **Facultad de Ingeniería** Por abrir mi mente y darme la enseñanza necesaria para poder ser un profesional de la ingeniería.
- **Universidad de San Carlos** Por permitirme cumplir uno de mis mayores **de Guatemala metas.**
- **Mis amigos** Axel Trujillo, Ernesto Guillen, José Guarcas, Luis Nájera, Mynor Carrillo, Victor Hernández, Aneliz Mota, Rubí Gómez, Evelyn Contreras, por su aprecio y amistad incondicional.

# ÍNDICE GENERAL

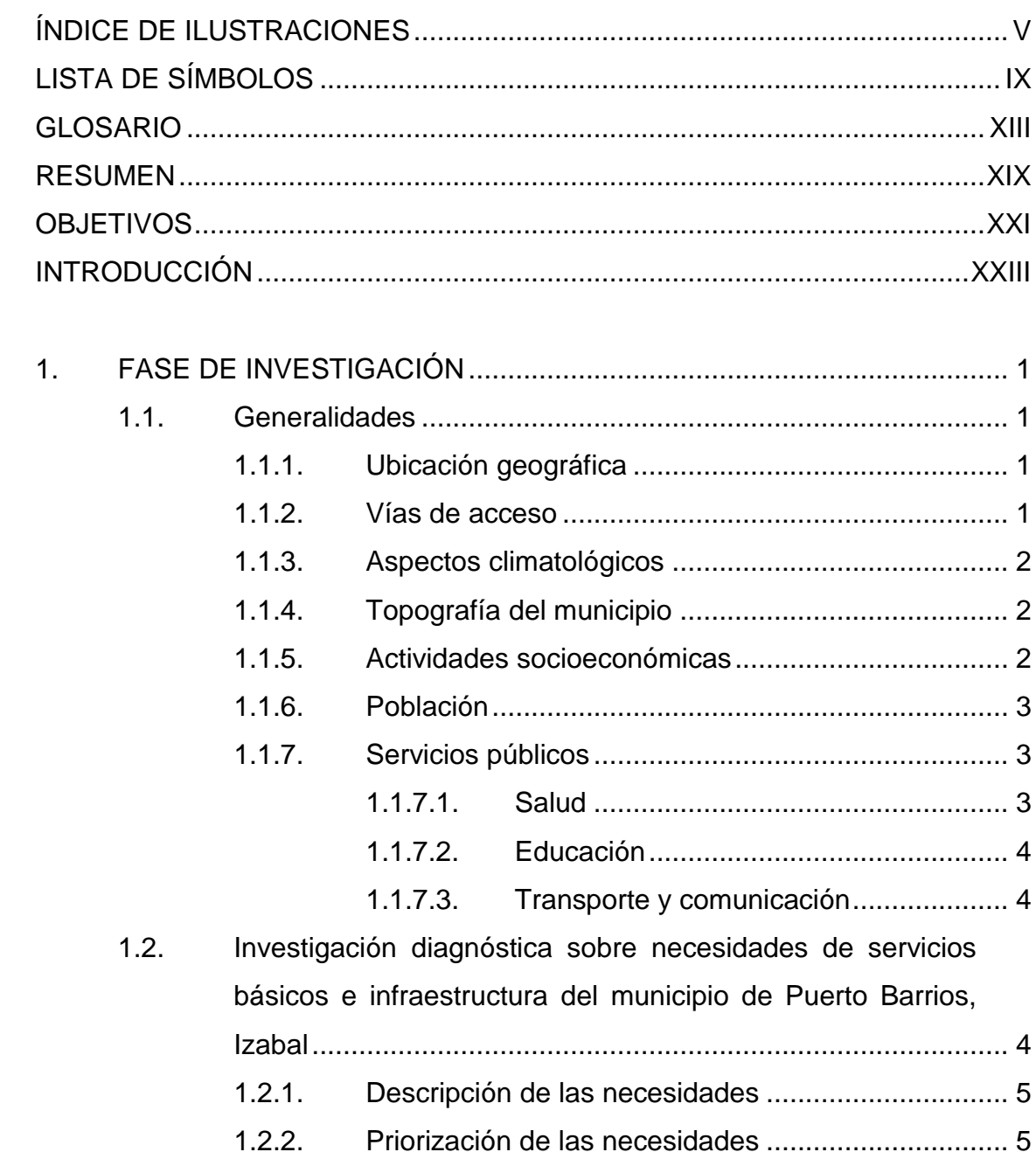

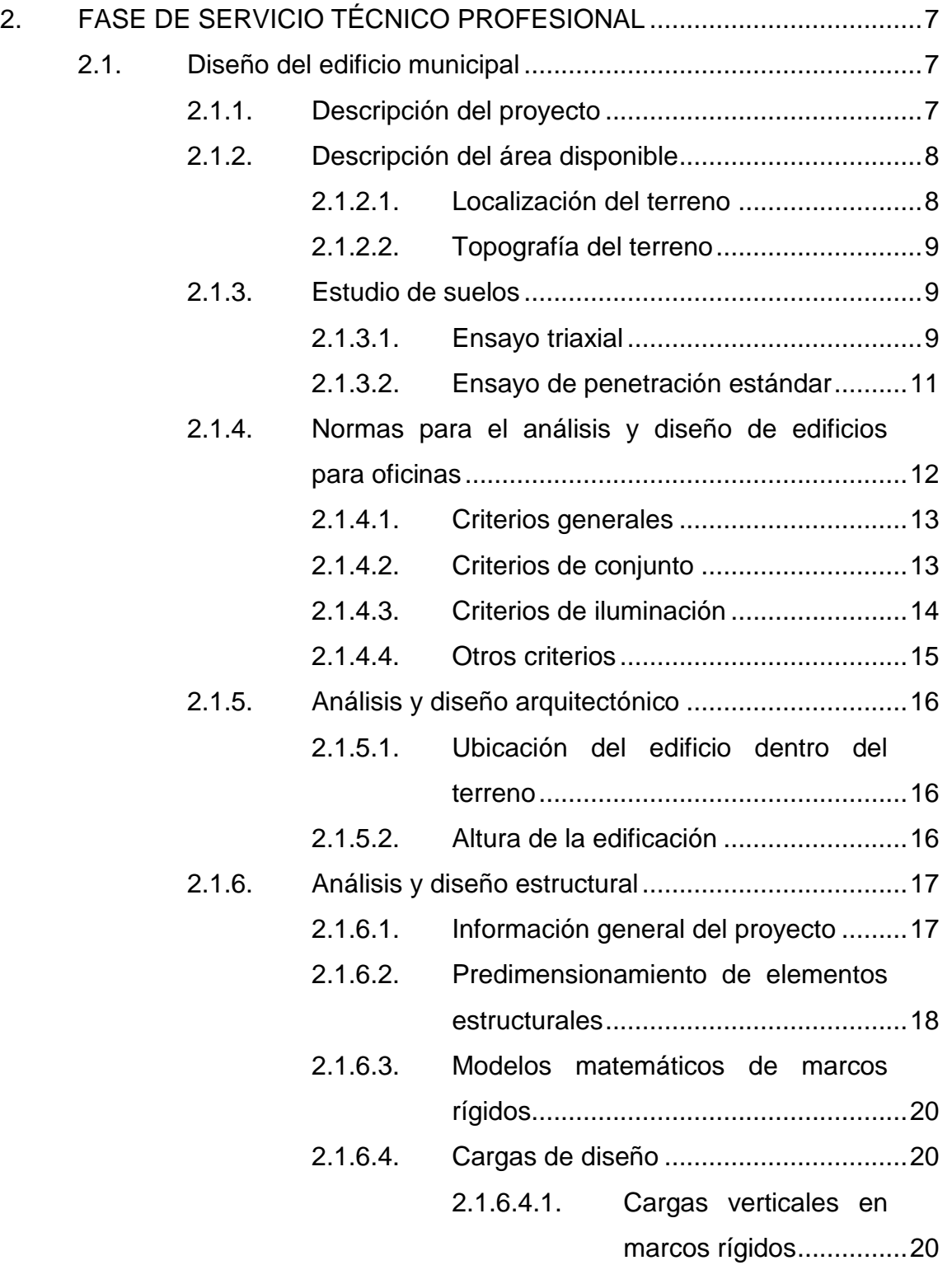

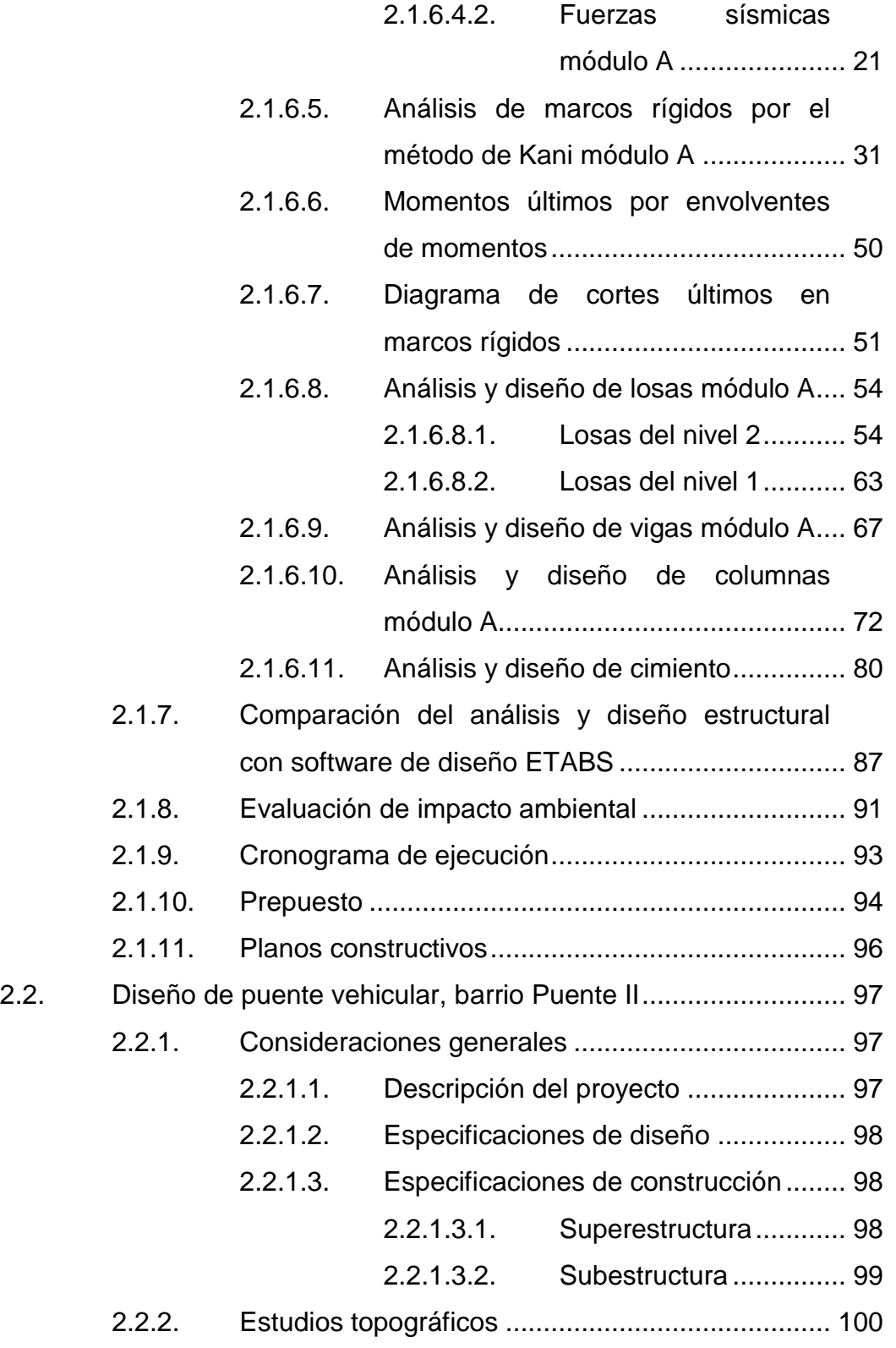

III

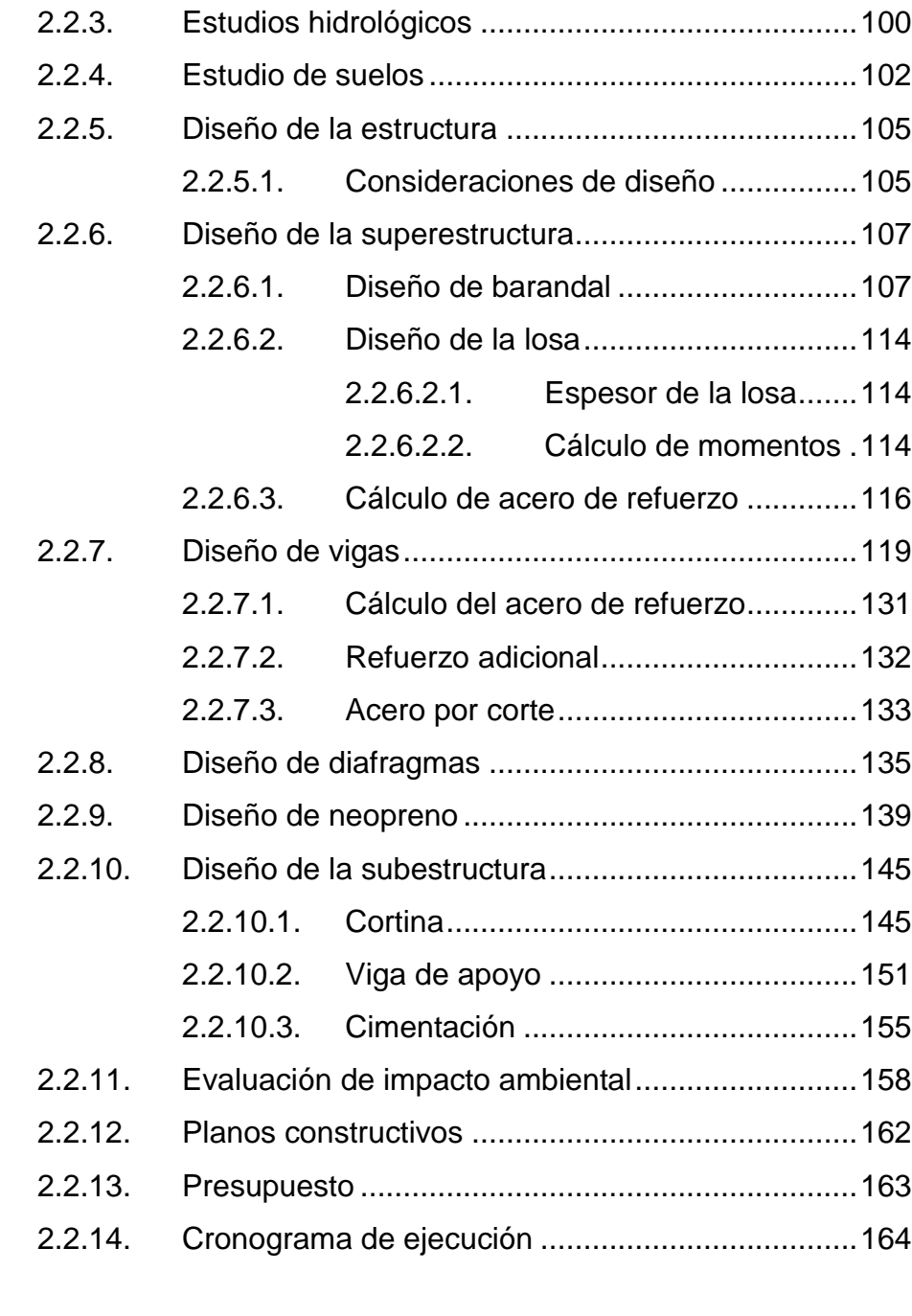

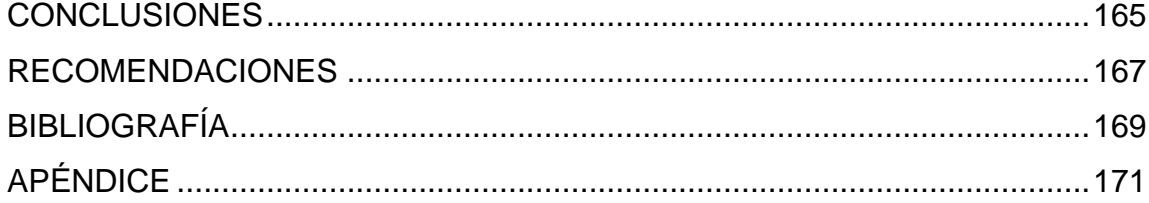

# <span id="page-15-0"></span>**ÍNDICE DE ILUSTRACIONES**

### FIGURAS

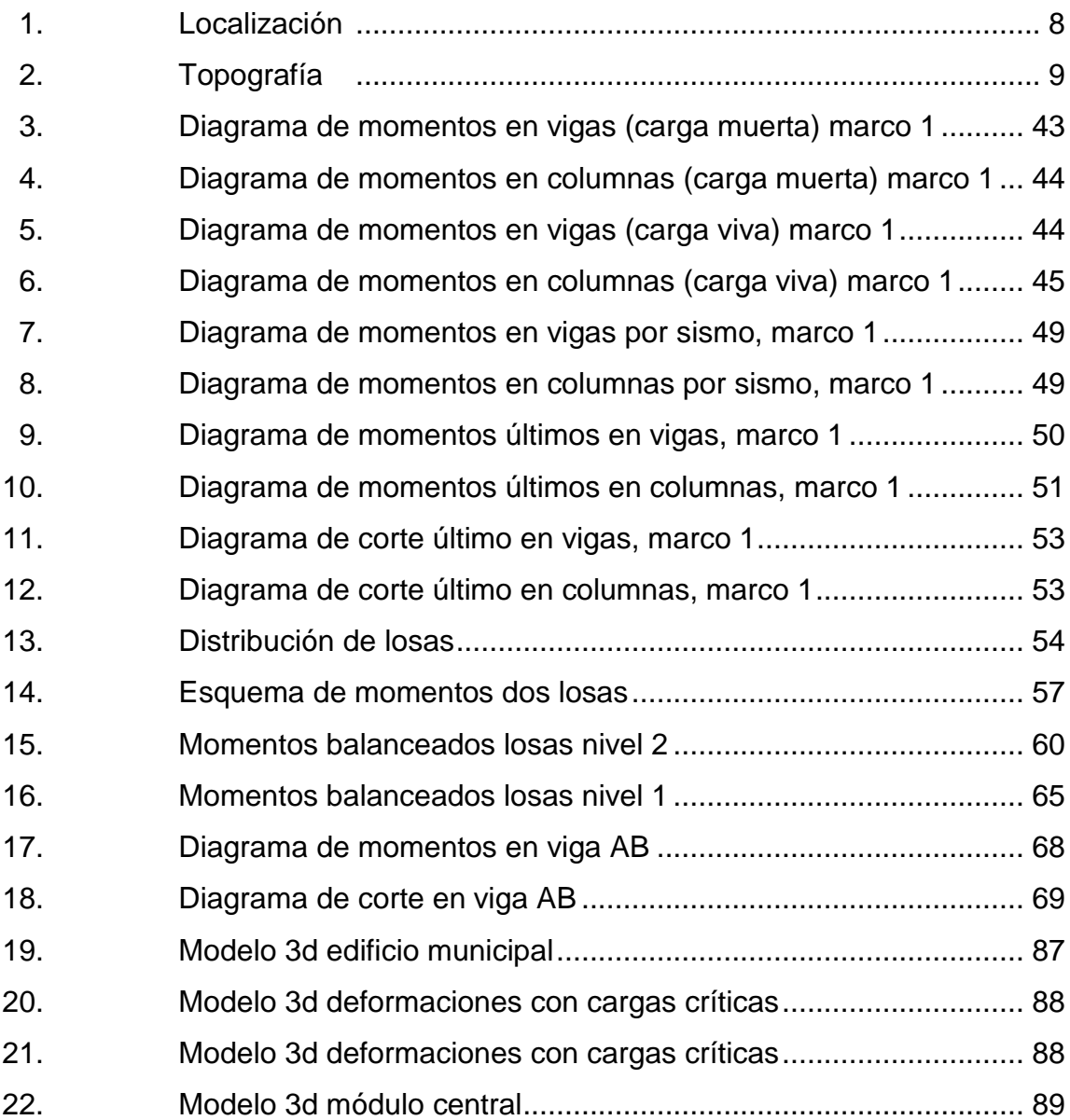

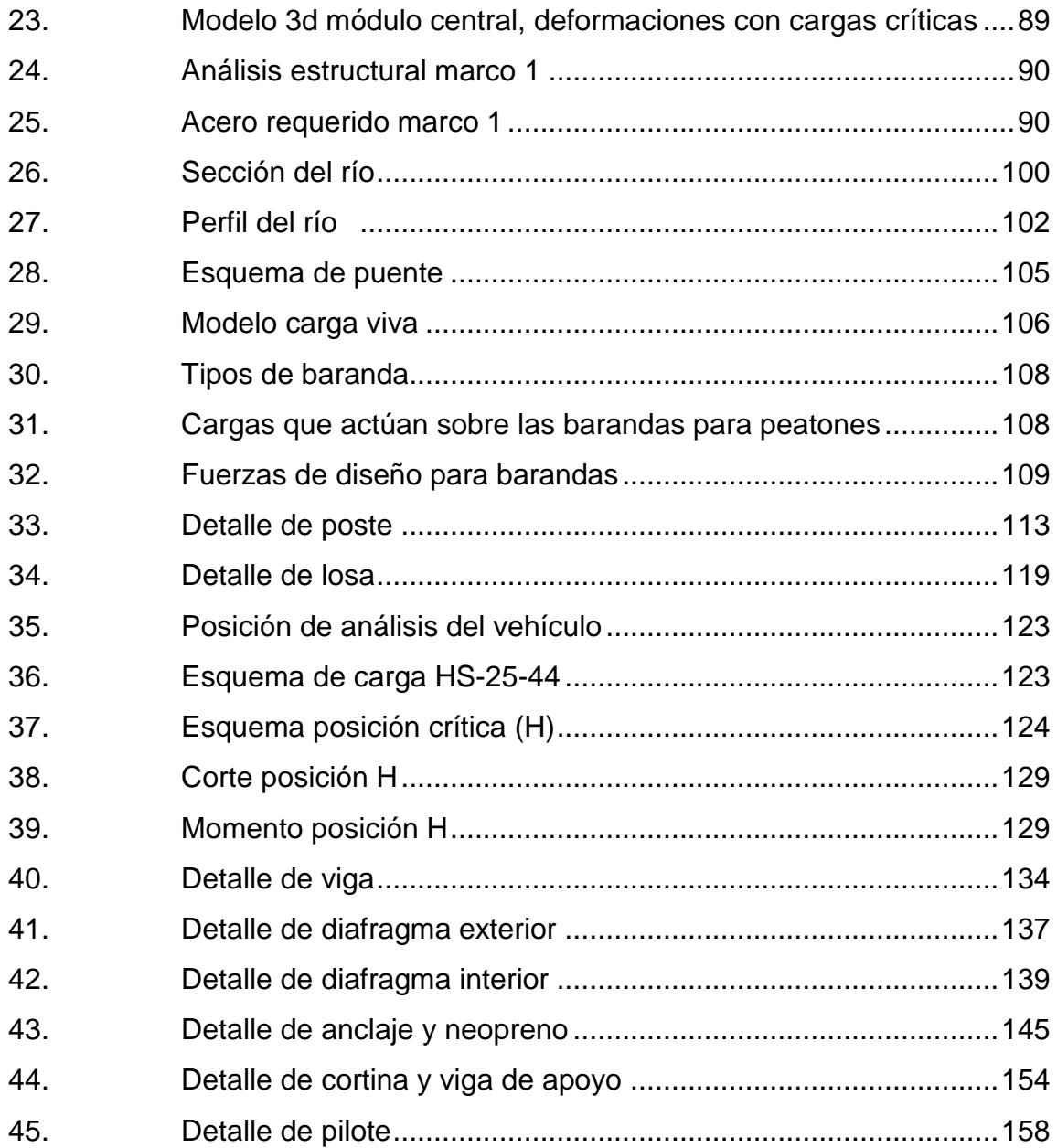

## TABLAS

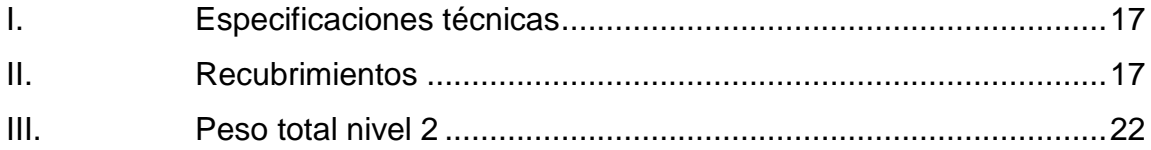

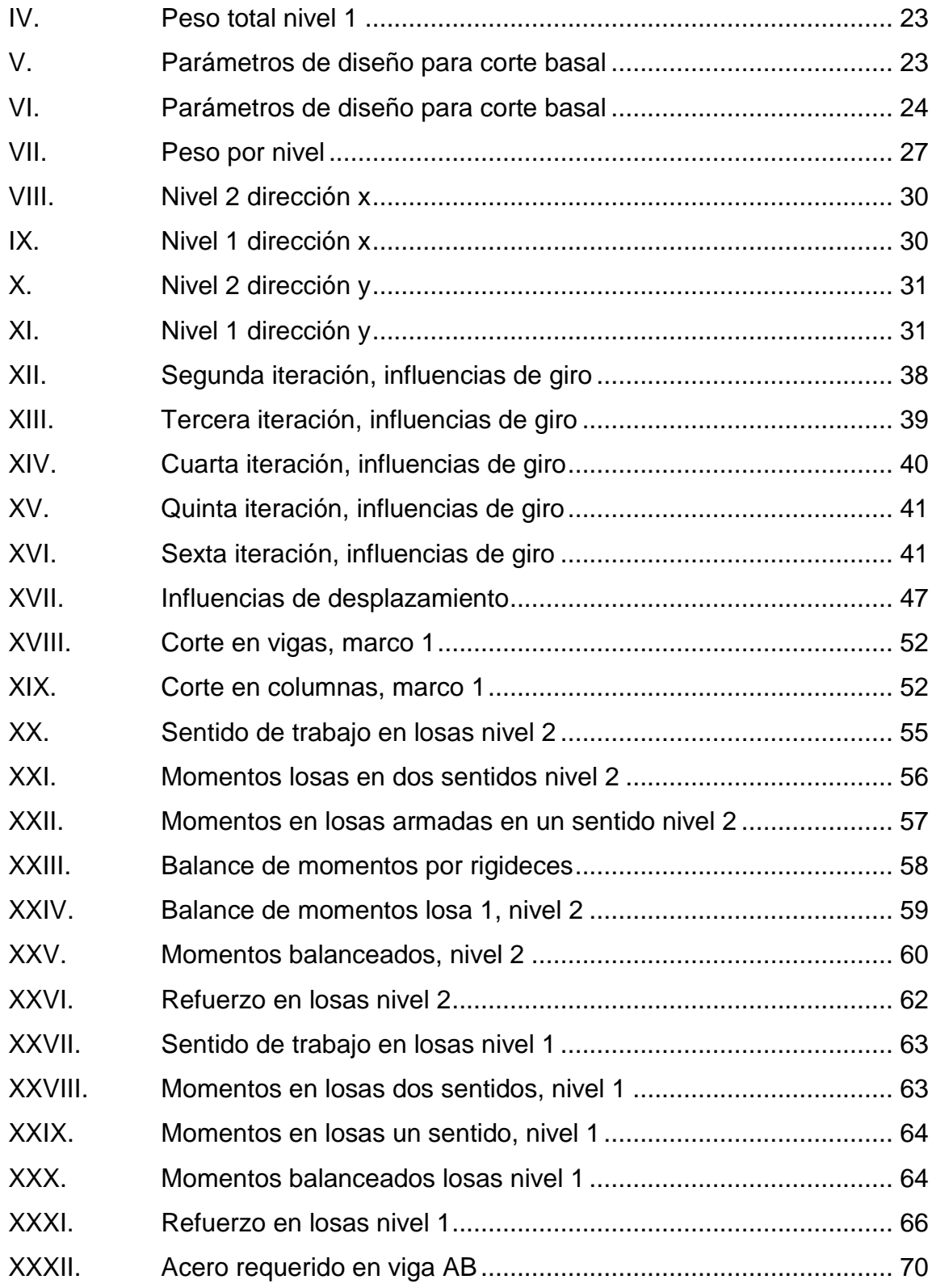

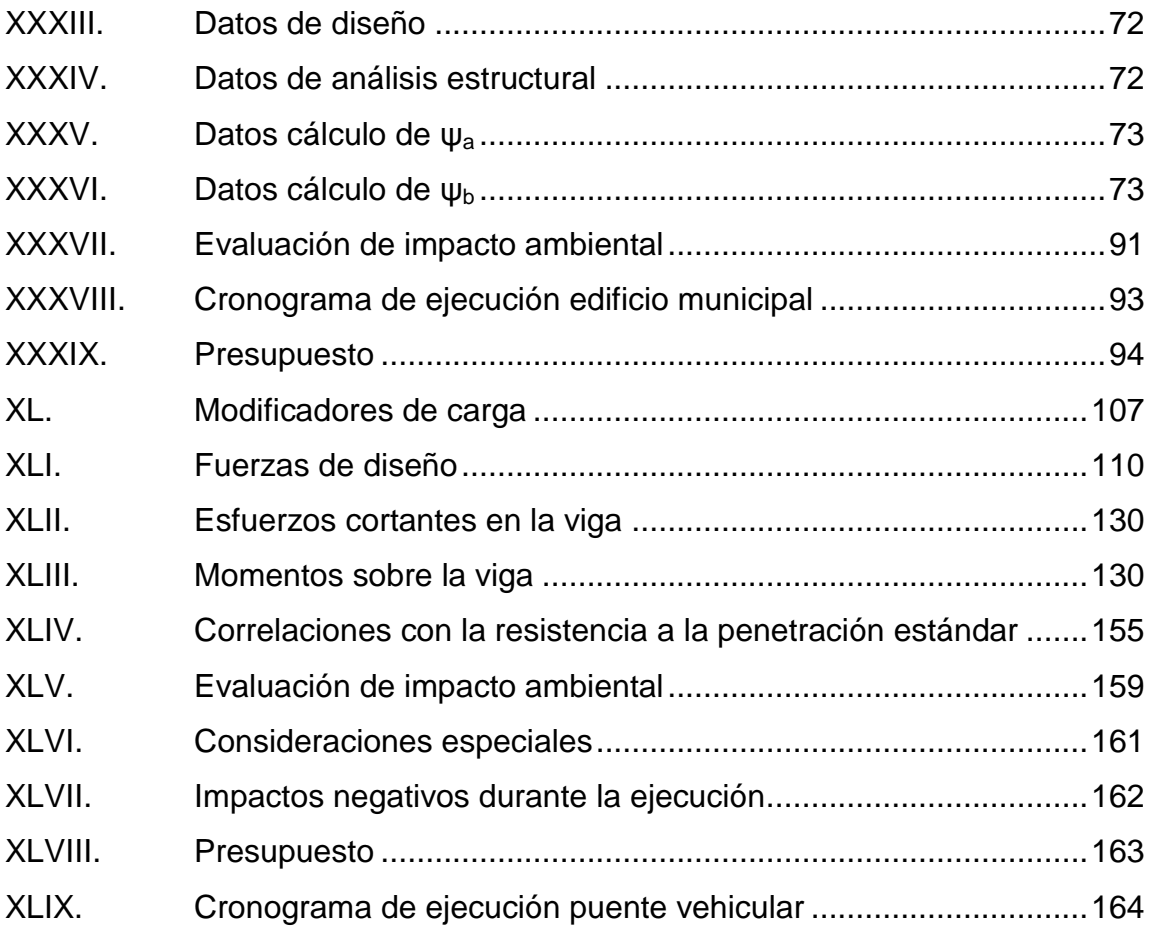

# **LISTA DE SÍMBOLOS**

<span id="page-19-0"></span>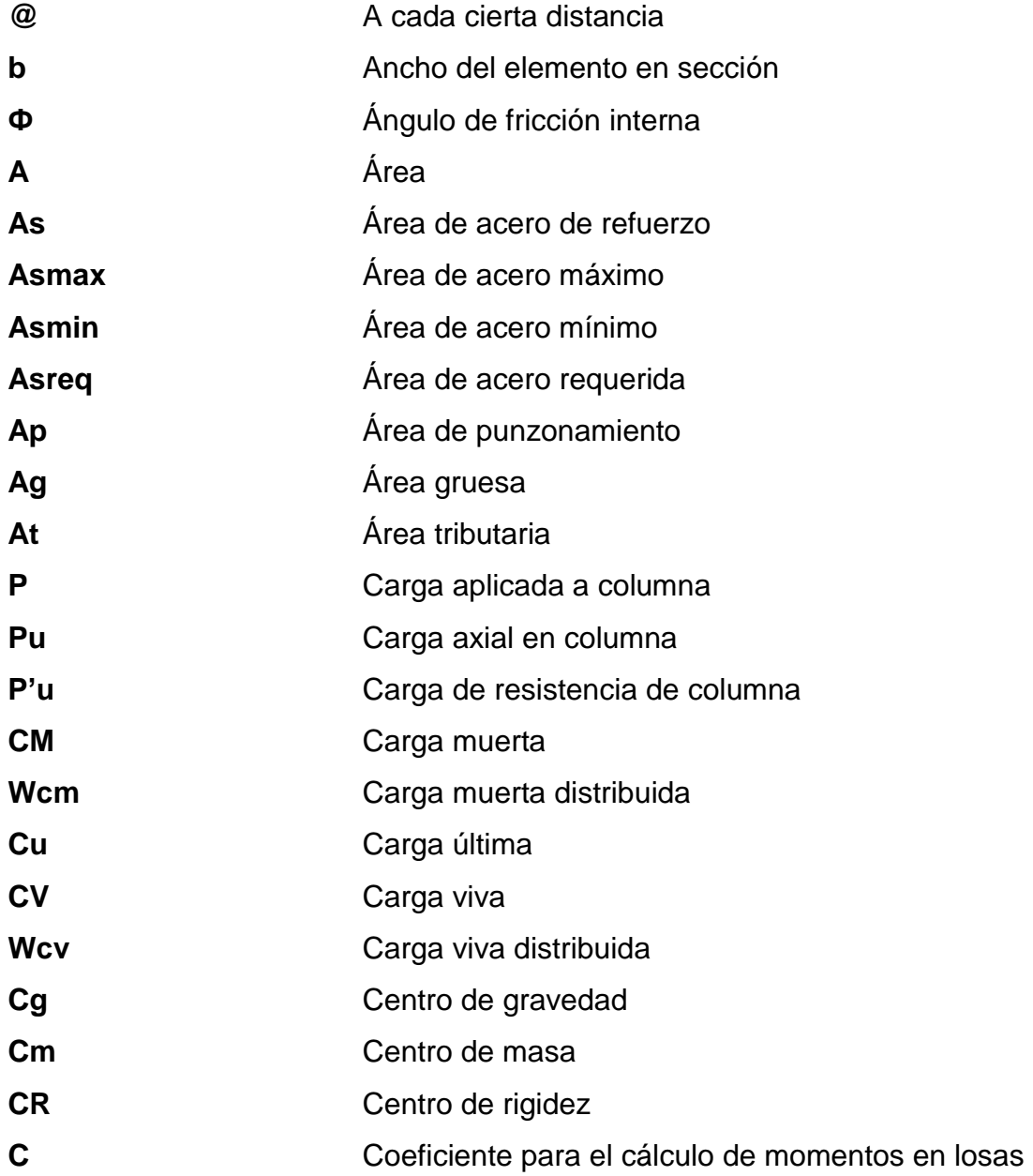

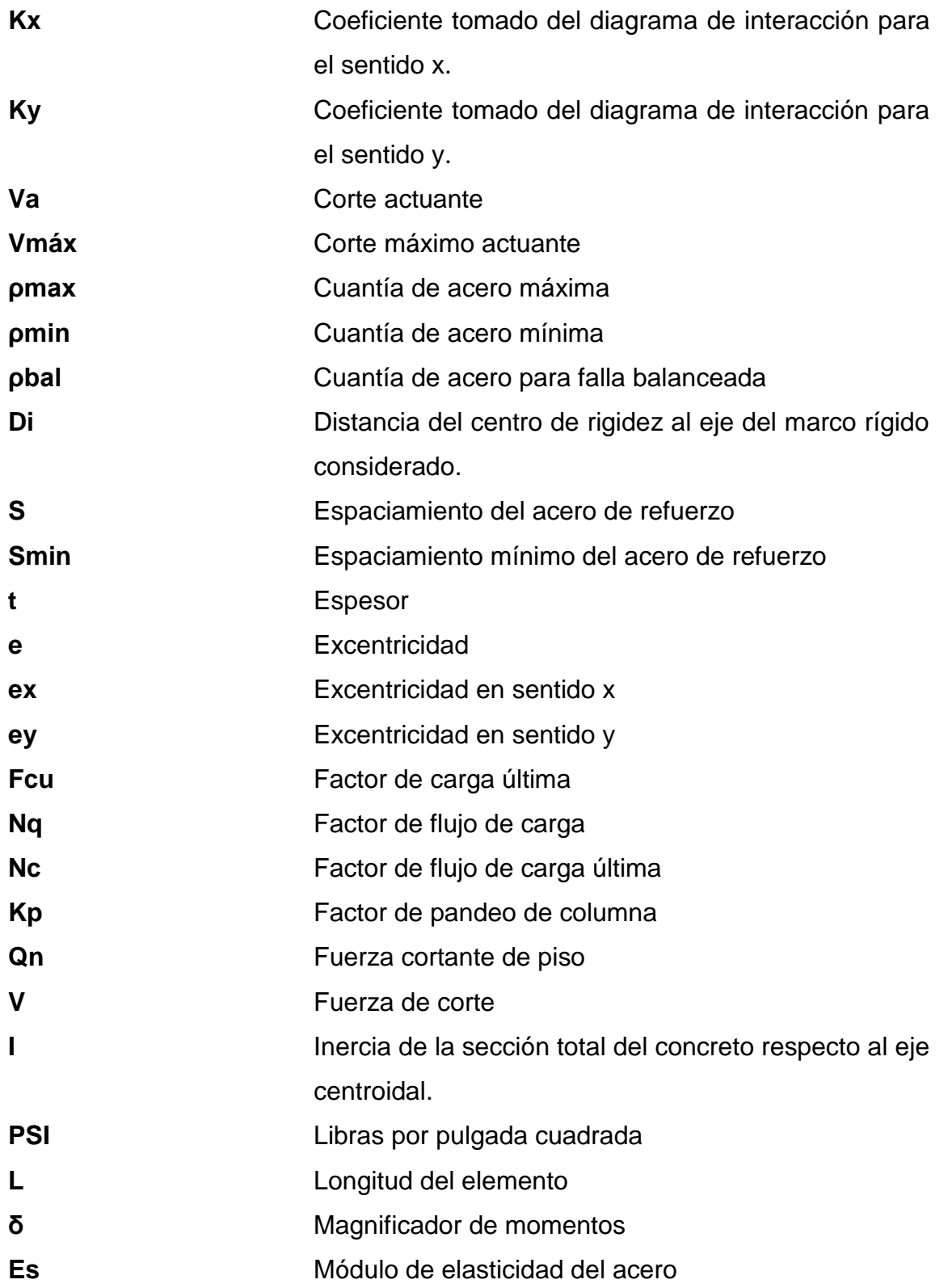

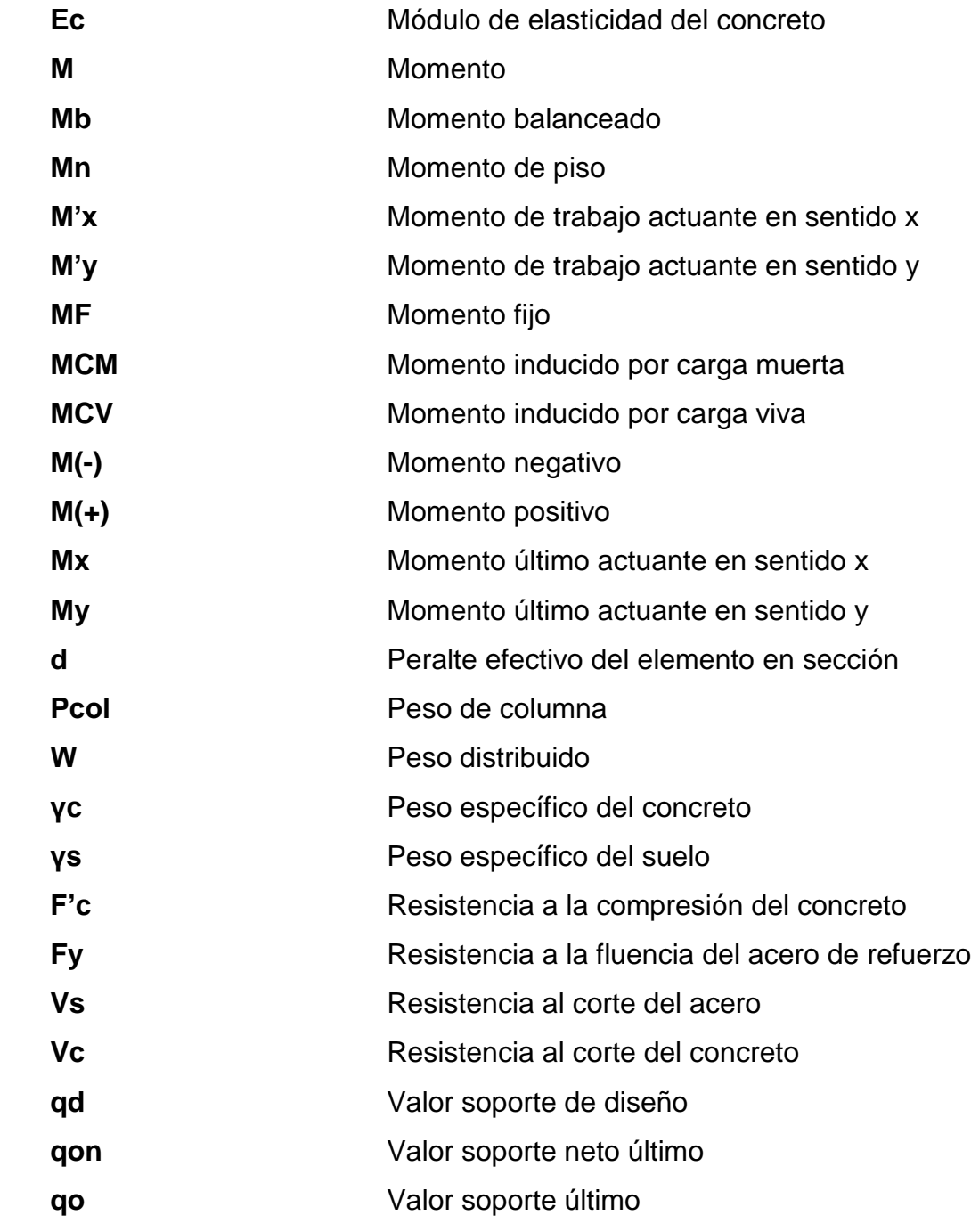

XII

### **GLOSARIO**

<span id="page-23-0"></span>**AASHTO** Siglas de la American Association State Highway and Transportation Officials. **ACI American Concrete Institute.** Aproche Rellenos que conectan a la carretera con el puente. **Bombeo** Pendiente transversal en la carpeta de rodadura que permiten drenar las aguas superficiales. **Carga muerta** Cargas permanentes soportadas por un elemento, según se define en la ordenanza general de construcción, sin mayorar. **Carga última** Suma de las cargas, multiplicadas por un factor de amplificación. **Carga viva** Consiste, principalmente, en cargas de ocupación en edificios. Éstas pueden estar total o parcialmente en su sitio o no estar presentes, y pueden cambiar su ubicación. **Carretera Ruta de tránsito público dentro los límites del** derecho de vía.

XIII

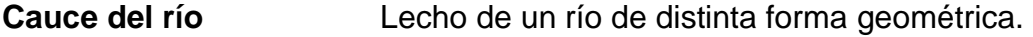

**Caudal** Volumen de agua que pasa por unidad de tiempo.

**Cimientos** Elemento estructural que distribuye las cargas de una superestructura y las transmite directamente al suelo.

**Columna** Elemento con una razón entre altura y menor dimensión lateral mayor que 3 usado principalmente para resistir carga axial de compresión.

**Concreto reforzado** Material de construcción obtenido de una mezcla de cemento, arena, grava y agua; como refuerzo se colocan varillas de acero corrugado.

**Corte Es el material no clasificado que se excava dentro de** los límites de construcción, para utilizarlo en la construcción de terraplenes.

**Cuenca** Territorio rodeado de alturas cuyas aguas fluyen al mismo río, lago o mar.

**Deflexión** Deformación de los elementos estructurales que se presentan en forma de curvatura del eje longitudinal, al presentarse una carga sobre estos.

**Diafragmas** Unidades usadas para evitar la deformación de vigas de la superestructura.

- **Empuje** Fuerza ejercida por el suelo a la estructura.
- **Especificaciones** Normas generales y técnicas de construcción contenidas en un proyecto.
- **Estructura** Ordenamiento de un conjunto de elementos encargado de resistir los efectos de las fuerzas externas de un cuerpo físico. También, se le llama a un sistema de elementos que se combinan de una forma ordenada para cumplir una función determinada.
- **Excentricidad** Distancia comprendida entre el centro de masa y el centro de rigidez de una estructura.
- **Fuerza de sismo** Carga que es inducida por un sismo y que provoca esfuerzos en la subestructura.
- **Impacto ambiental** Conjunto de posibles efectos negativos sobre el medio ambiente, debido a una modificación del entorno natural, como consecuencia de una obra u otra actividad.
- **Longitud de desarrollo** Longitud embebida en el hormigón que se requiere para poder desarrollar la resistencia de diseño de la armadura en una sección crítica.
- **Luz Luz** Distancia horizontal interna, entre dos estribos, entre estribo y pila o entre dos pilas.

XV

- **Magnificación de** Factor de seguridad obtenido a partir de la **momentos** evaluación de los efectos de esbeltez de las columnas.
- **Momento resistente** Es el resultado de multiplicar la fuerza de tensión o la de compresión, por el brazo del par interno.
- **Momento último** Es el momento resistente afectado por un factor de magnificación, el cual nos asegura que los elementos estructurales son diseñados para soportar las fuerzas internas actuantes con un cierto margen de seguridad.
- **Neopreno** Material aislante, que sirve para absorber el impacto de movimientos horizontales y rotacionales.
- **Sobrecarga** Carga adicional a la aplicada, tomada como factor de seguridad.
- **Socavación** Efecto producido en taludes; generalmente es minado por el agua de abajo hacia arriba.
- **Subestructura** Conjunto de elementos diseñados para soportar la superestructura del puente y transmitir las cargas al suelo.
- **Superestructura** Conjunto de elementos diseñados para soportar las cargas de diseño y transmitirlas a la subestructura.
- **Superficie de rodadura** Área destinada a la circulación de vehículos o la capa sobre la cual se aplican directamente las cargas de tránsito.
- **Tirante Altura de agua, sobre una sección determinada.**
- **Topografía** Parte de la geodesia que tiene por objeto representar el terreno sobre papel de la manera más exacta posible. Los dibujos que representan un terreno se llaman "planos topográficos", y el conjunto de operaciones que hay que realizar para ejecutarlos "levantamientos topográficos o de planos"
- **Viga Migmbro** horizontal usado principalmente para soportar cargas.
- **Viga diafragma** Vigas transversales a las vigas longitudinales en la superestructura, para rígidizarla ante cargas laterales.
- **Volteo** Es el momento de la fuerza horizontal, que tiende a voltear el estribo respecto del borde exterior.
- **Zapata Tipo de cimentación superficial adecuado, cuando el** terreno tiene propiedades de soporte adecuados.

XVIII

#### **RESUMEN**

<span id="page-29-0"></span>Este trabajo de investigación presenta el diseño del edificio municipal de Puerto Barrios y de un puente vehicular para el barrio Puente II de este municipio.

Para la selección de los proyectos se hizo un estudio de prioridad de las necesidades del municipio y con base en este se eligieron los proyectos a desarrollar.

Para el diseño del edificio municipal se utilizó la normativa para análisis sísmico de AGIES y para el diseño estructural se utilizó el código ACI, entre otros. El diseño del edificio municipal será de dos niveles.

Para el diseño del puente vehicular, se atendieron las recomendaciones de la Dirección General de Caminos (DGC.), con las especificaciones generales para la construcción de carreteras y puentes y de las normas de la Asociación Oficial Americana de Carreteras y Transporte (AASHTO). El puente vehicular a diseñado es de 1 vía con una longitud de 25 metros.

Se han planteado las soluciones requeridas de acuerdo a las necesidades y recursos del lugar siguiendo especificaciones técnicas y criterios de ingeniería. Este informe incluye diseños, cálculos, presupuestos y planos de los proyectos ya mencionados.

Con el diseño de estos proyectos, se busca contribuir al desarrollo del municipio de Puerto Barrios y todas las aldeas que lo conformen.

XIX

## **OBJETIVOS**

#### <span id="page-31-0"></span>**General**

Diseñar la estructura del nuevo edificio municipal y un puente vehicular en el barrio Puente II, para el municipio de Puerto Barrios, departamento de Izabal.

#### **Específicos**

- 1. Diseñar un edificio municipal, moderno y funcional, eliminando los problemas actuales de filtraciones, espacio y deterioro del edificio.
- 2. Proporcionar una distribución de ambientes y oficinas de servicios más ordenada y completa.
- 3. Promover el desarrollo económico del municipio mejorando la infraestructura del mismo.
- 4. Establecer una vía de comunicación adecuada y más segura para la población de los barrios Puente II y Puente de Hamaca y comunidades aledañas.
- 5. Aumentar el comercio reduciendo distancias para transportar sus productos y generando vías alternas de ingreso y egreso del municipio.

XXII

#### **INTRODUCCIÓN**

<span id="page-33-0"></span>El municipio de Puerto Barrios, departamento de Izabal, cuenta con una población de 106 922 habitantes hasta el año 2013 y tiene una extensión territorial de 1 292 kilómetros cuadrados. Representa una de las ciudades portuarias más importantes del país. Las necesidades de infraestructura y desarrollo de proyectos en el municipio han incrementado debido al crecimiento poblacional que se ha dado en los últimos tiempos teniendo una población en el 2002 de 84 725 habitantes, con una razón de crecimiento poblacional de 26,2 % anual.

El proyecto del diseño del nuevo edificio municipal, surge por la necesidad de un mejor lugar de trabajo para los empleados y un establecimiento más cómodo y agradable para los vecinos que visitan la municipalidad, ya que el edificio actual se encuentra en malas condiciones. Este proyecto será de gran beneficio para los habitantes del municipio, el cual podrá satisfacer todas sus necesidades y brindarles todos los servicios que requieran.

El proyecto del diseño del puente vehicular, en el barrio el Puente II, surge debido a la necesidad de tener una vía de comunicación que beneficie a los habitantes de los barrios cercanos; y ayude a trasladarse a través de una ruta más corta y más segura. En la actualidad solo se cuenta con un puente de hamaca, el cual se encuentra en muy mal estado y las personas que hacen uso de él corren peligro de tener accidentes al momento de utilizarlo.

XXIV

### **1. FASE DE INVESTIGACIÓN**

<span id="page-35-0"></span>La fase de investigación consiste en la recopilación de datos del lugar donde se ejecutará el proyecto con el fin de evaluar sus necesidades y plantear los proyectos que se diseñarán.

Se deben investigar aspectos geográficos, climatológicos, sociales, económicos, entre otros.

#### <span id="page-35-1"></span>**1.1. Generalidades**

Como aspectos generales del lugar donde se lleva a cabo la investigación para la ejecución de los proyectos se deben investigar la ubicación geográfica del lugar, vías de acceso, aspectos climatológicos, etc.

#### **1.1.1. Ubicación geográfica**

<span id="page-35-2"></span>Puerto Barrios cuenta con un BM (banco de marca) del IGN (Instituto Geográfico Nacional) situado en el parque, con una cota de 0,67 msnm; con coordenadas SNM Latitud 15º 44' 06", Longitud 88º 36' 17".

#### **1.1.2. Vías de acceso**

<span id="page-35-3"></span>La ciudad de Puerto Barrios se encuentra conectada con la ciudad de Guatemala y el resto del país por medio de la carretera CA-9N, conocida desde hace un tiempo también como carretera Jacobo Árbenz Guzmán.

1
#### **1.1.3. Aspectos climatológicos**

El clima en el área de Puerto Barrios puede designarse como verdaderamente tropical, ya que durante casi todo el año las temperaturas permanecen altas. Es común que durante el día se cuente con una brisa interior. Los principales vientos, fuente de humedad para todo el departamento son los alisios, que soplan hacia el oeste, procedentes del mar Caribe.

Por su ubicación privilegiada son de velocidad moderada. Datos del INSIVUMEH dicen que la temperatura del lugar oscila entre los 24,3 °C a 31,9 °C, humedad relativa del 70 % al 95 % y precipitación promedio de 3 074,70 mm con 174 días de lluvia al año.

#### **1.1.4. Topografía del municipio**

La topografía del municipio es muy variada, en la cabecera municipal, Puerto Barrios, es plana y escasa la parte ondulada. En el centro del municipio la altura promedio sobre el nivel del mar es de 0,67 metros, en el barrio Puente II la topografía es ondulada, sin mucha pendiente, su altura máxima registrada es de 50 metros sobre el nivel del mar.

#### **1.1.5. Actividades socioeconómicas**

La producción agropecuaria de Puerto Barrios se centra en el cultivo de banano, abacá, maíz, yuca, frijol, arroz y diversas frutas.

En cuestión de trabajos artesanales la ciudad está centrada casi exclusivamente en la creación de redes de pesca y canoas.

2

## **1.1.6. Población**

Puerto Barrios tiene una población de 81 078 personas, de acuerdo con el censo nacional del 2002. De dicha cantidad el 49,6 por ciento son hombres y 50,4 por ciento son mujeres, mientras que 48 581 viven en área urbana y otros 32 497 lo hacen en el área rural.

## **1.1.7. Servicios públicos**

El municipio de Puerto Barrios cuenta con servicios públicos de baja calidad para los pobladores, se necesita desarrollar proyectos de infraestructura para mejorar la calidad de servicios prestados.

## **1.1.7.1. Salud**

En cuestión de salud Puerto Barrios cuenta con hospitales y clínicas tanto públicas como privadas.

Entre los hospitales nacionales están:

- Hospital Nacional de la Amistad Japón Guatemala
- Hospital Nacional Infantil Elisa Martínez
- Hospital del IGSS

Entre los hospitales privados están:

- Hospital Del Carmen
- Hospital Hermano Pedro
- Hospital Nuestra Señora de Guadalupe
- Hospital Belén
- Clínica y Sanatorio La Esperanza

## **1.1.7.2. Educación**

La ciudad cuenta con diversos centros de estudios públicos y privados, del nivel primario y medio. De igual forma cuenta con el Centro Universitario de la Universidad de San Carlos de Guatemala (CUNIZAB); y también extensiones de universidades privadas del país.

#### **1.1.7.3. Transporte y comunicación**

La ciudad cuenta con calles pavimentadas en sus vías y arterias principales; pero de igual forma existen calles de terracería en algunas partes.

Existe un servicio de ferry con rumbo a Livingston y lanchas con distintos destinos en Belice e Izabal. Todos estos centrados en el muelle municipal.

El transporte pesado es común debido a las operaciones de carga y descarga en los buques de los dos puertos, sin embargo no les es permitido movilizarse por calles no autorizadas.

## **1.2. Investigación diagnóstica sobre necesidades de servicios básicos e infraestructura del municipio de Puerto Barrios, Izabal**

Para realizar la investigación y priorización sobre las necesidades de servicios básicos e infraestructura, se tomó en cuenta la opinión de los habitantes de cada comunidad, el COCODE y autoridades municipales.

## **1.2.1. Descripción de las necesidades**

Las necesidades principales por solucionar son:

- Ampliación del sistema de energía eléctrica: no toda la población cuenta con este servicio y el servicio actual es deficiente.
- Mejoramiento de vías de comunicación: las carreteras y pasos peatonales hacia las aldeas se encuentran en malas condiciones.
- Edificio municipal: el edificio actual se encuentra en mal estado y no tiene el tamaño adecuado.
- Alcantarillado sanitario: las aldeas carecen de este servicio, las aguas residuales corren a flor de tierra, provocando la contaminación y enfermedades.
- Pavimentación de calles: actualmente las calles del municipio no están pavimentadas y algunas están dañadas por el paso de vehículos de carga pesada.
- Plantas de tratamiento de agua: los drenajes de las calles van directamente al mar sin tener un tratamiento previo a la descarga.

## **1.2.2. Priorización de las necesidades**

De acuerdo a los criterios, que tanto autoridades municipales como COCODE y pobladores expusieran, se priorizan las necesidades de la forma siguiente:

- Construcción de edificio municipal
- Mejoramiento de vías de comunicación
- Plantas de tratamiento
- Alcantarillado sanitario
- Pavimentación de calles
- Ampliación del sistema de energía eléctrica

## **2. FASE DE SERVICIO TÉCNICO PROFESIONAL**

Consiste en el desarrollo de los proyectos en la parte de diseño, en esta se toman los valores y datos provenientes de la fase de investigación y a continuación se procede a realizar el diseño con base en los datos mencionados.

#### **2.1. Diseño del edificio municipal**

En este diseño se incluye el análisis por diversas cargas aplicadas, para determinar el tamaño de los elementos estructurales y el refuerzo que deben de colocarse, para garantizar un edificio seguro que cumpla con un período mínimo de vida.

#### **2.1.1. Descripción del proyecto**

El proyecto consiste en la construcción de un edificio para la Municipalidad de Puerto Barrios, Izabal. El proyecto comprenderá el diseño del nuevo edificio, un área de parqueo, áreas verdes y locales comerciales.

La estructura del nuevo edificio municipal se diseñará bajo todas las normas y códigos de construcción vigentes usados en Guatemala, la estructura de concreto armado con base en el código ACI 318S-08 las estructuras de acero en base a las normas AGIES y otros códigos de ingeniería.

Con la realización del proyecto se proporcionará a los empleados un mejor lugar de trabajo, con un ambiente agradable y adecuado para poder servirle de

mejor manera a la población del municipio. El proyecto busca mejorar la atención que se le brinde a la comunidad.

## **2.1.2. Descripción del área disponible**

El área disponible para la construcción del edificio es de aproximadamente de 1 manzana, equivalente a unos 7 000 metros cuadrados.

Para la construcción del nuevo edificio se considerará la demolición total del edificio actual.

## **2.1.2.1. Localización del terreno**

El terreno está ubicado entre la 5av. y 6av. sobre la 6ª. calle, donde se encuentra el actual edificio municipal.

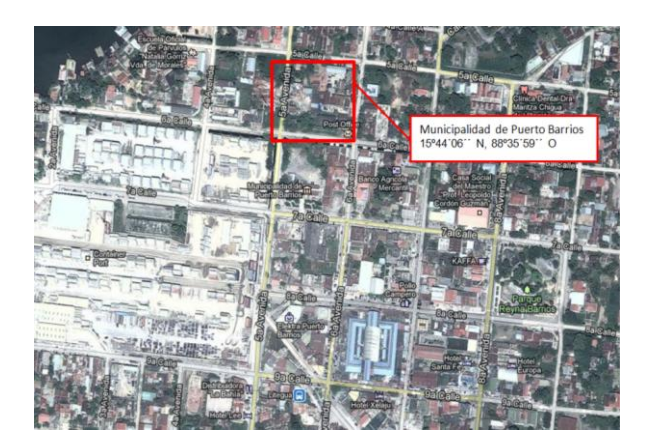

Figura 1. **Localización**

Fuente: [https://www.google.com.gt/maps/place/Puerto+Barrios/@15.7098905,-](https://www.google.com.gt/maps/place/Puerto+Barrios/@15.7098905,-88.5948373,13z/data=!3m1!4b1!4m2!3m1!1s0x8f66d900353cc791:0x9535f528e9809279?hl=es) [88.5948373,13z/data=!3m1!4b1!4m2!3m1!1s0x8f66d900353cc791:0x9535f528e9809279?hl=es.](https://www.google.com.gt/maps/place/Puerto+Barrios/@15.7098905,-88.5948373,13z/data=!3m1!4b1!4m2!3m1!1s0x8f66d900353cc791:0x9535f528e9809279?hl=es) Consulta: 11 de noviembre de 2014.

## **2.1.2.2. Topografía del terreno**

La topografía del terreno donde se ubicará el proyecto es plana, libre de maleza y tiene varios puntos de acceso.

Figura 2. **Topografía**

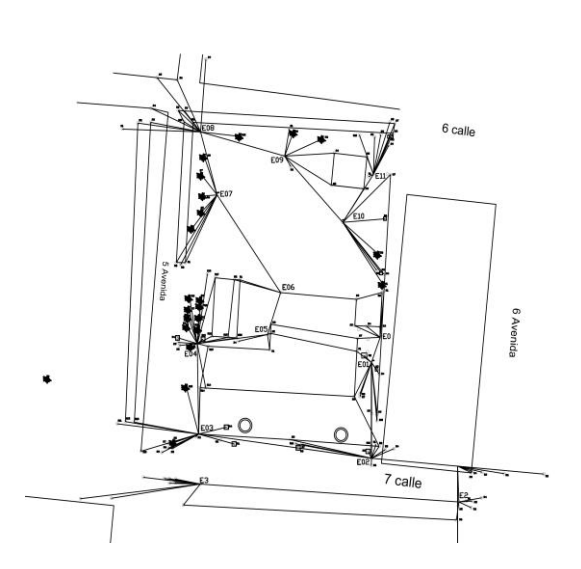

Fuente: elaboración propia, con programa AutoCAD 2012.

### **2.1.3. Estudio de suelos**

Es necesario realizar un estudio de suelos en el lugar donde se desea ejecutar el proyecto, para determinar si el suelo disponible tiene la capacidad de soportar el peso de la estructura del edificio.

### **2.1.3.1. Ensayo triaxial**

Para determinar la capacidad de carga se harán nuestros de campo y se analizaran las muestras en un laboratorio especializado.

Desplante  $D = 3,00 \text{ m}$ Base  $B = 1.50 \text{ m}$ Peso específico del suelo  $y_s = 0.93$  T/m<sup>2</sup> Factor de seguridad  $F_s = 3$  $\Phi = 9.88^{\circ}$   $\Phi_{\text{rad}} = 0.1724$ 

Factor de flujo de carga

$$
Nq = \frac{e^{(3/2\pi - \vartheta rad) \tan \vartheta)}}{2\cos^2(45 + \vartheta/2)}
$$

$$
Nq = \frac{e^{(3/2\pi - 0.1724) \tan 9.88)}}{2\cos^2(45 + 9.88/2)}
$$

$$
Nq = 2.66
$$
 T/m<sup>2</sup>

Factor de flujo de carga última

$$
Nc = \cot \phi * (Nq - 1)
$$

$$
Nc = \cot(9.88) * (2.66 - 1)
$$

$$
Nc = 9.53
$$

Factor de flujo Nγ

$$
N\gamma = 2(Nq + 1)\tan\phi
$$
  
 
$$
N\gamma = 2(2.66 + 1)\tan(9.88)
$$
  
 
$$
N\gamma = 1.27
$$

 $\bullet$  Valor soporte último  $(q_0)$ 

$$
q_0 = 0.4 \gamma_{\text{suelo}} * B * N\gamma + 1.3 \text{C Nc} + \gamma_{\text{suelo}} * D * Nq
$$
  

$$
q_0 = 0.4 (0.93)(1.50)(1.27) + 1.3(0)(9.53) + (0.93)(3)(2.66)
$$
  

$$
q_0 = 8.13 \text{ T/m}^2
$$

• Valor soporte neto

$$
q_n = q_0 - \gamma_{\text{suelo}} * D
$$
  

$$
q_n = 8.13 - (0.93)(3)
$$
  

$$
q_n = 5.34 \text{ T/m}^2
$$

Valor soporte de diseño

$$
q_{d} = \frac{q_{n}}{Fs}
$$

$$
q_{d} = \frac{5.34}{3}
$$

3

$$
q_d = 1.78
$$
 T/m<sup>2</sup>

## **2.1.3.2. Ensayo de penetración estándar**

Para determinar el valor soporte del suelo, se realiza un ensayo en el lugar, donde a través del número de golpes aplicados se determina la capacidad de carga del suelo.

 $Profundidad = 6m$ Tipo de suelo = arcilla

$$
N(6m) = 6
$$

 $\bullet$  Correcciones N<sub>60</sub>

$$
N_{60} = \frac{N nH * nB * nS * nR}{60}
$$

$$
N_{60} = \frac{6(60\%) (1)(1)(0.95)}{60\%}
$$

$$
N_{60} = 5.7
$$
  
\n
$$
\sigma_{\text{adm}} = \frac{N_{60}}{8}
$$
  
\n
$$
\sigma_{\text{adm}} = 7.13 \text{ T/m}^2
$$
  
\n
$$
\sigma_{\text{adm}} = \frac{5.7}{8}
$$
  
\n
$$
\sigma_{\text{diseño}} = \frac{7.13}{3}
$$

$$
\sigma_{\text{diseño}} = 2.34 \text{ T/m}^2
$$

Resistencia a cortante

$$
Cu = KN_{60}
$$

$$
K = 4.40 \text{ kN/m}^2
$$

$$
Cu = 25.08 \text{ kN/m}^2
$$

$$
Cu = 2.56 \text{ T/m}^2
$$

# **2.1.4. Normas para el análisis y diseño de edificios para oficinas**

Existen en Guatemala normas y criterios mínimos de diseño, establecidos para garantizar la seguridad estructural y funcionamiento de edificios de acuerdo a su uso y ubicación.

## **2.1.4.1. Criterios generales**

Dentro de estos se encuentran todos aquellos aspectos importantes que se emplean a la hora de diseñar. Dentro de estos están:

- Ubicación del edificio
- Altura de ventanas
- Distribución de ambientes
- Ventilación
- Ingresos y salidas
- Iluminación
- Color de los acabados, entre otros

## **2.1.4.2. Criterios de conjunto**

Como parte del diseño de conjunto del edificio, se deben de tomar en cuenta los siguientes aspectos:

- Conjunto Arquitectónico: presentan los requisitos que el edificio de la municipalidad debe cumplir para recibir a las personas que se esperan, diseñando el mismo haciendo énfasis en la funcionalidad tomando en cuenta todas las áreas que se utilizarán.
- Emplazamiento: se logra un emplazamiento adecuado del conjunto arquitectónico dentro del terreno cuando el área a construir en planta baja no excede el 40 % del área total del terreno.
- Orientación del edificio: la orientación adecuada en un edificio presenta una serie de beneficios como una iluminación y ventilación óptima.

Una orientación ideal es de norte a sur, teniendo ventanas abiertas en dirección norte.

 Superficie y altura del edificio: por el uso del edificio que se diseña la altura no debe exceder los tres niveles. Las oficinas en donde se dará una atención al público de preferencia deberán ubicarse en el primer nivel. La superficie depende de las necesidades que deban satisfacerse.

## **2.1.4.3. Criterios de iluminación**

Entre los criterios generales, uno de los más importantes es el de iluminación, ya que se debe cumplir con áreas mínimas de entrada de luz según el área total de la construcción.

- Generalidades de iluminación: todas las áreas del edificio deberán contar con una correcta iluminación, siendo ésta abundante y uniforme. Debe evitarse la proyección de sombras. Teniendo presente lo anterior, es importante tomar en cuenta lo siguiente:
	- o El número, tamaño y ubicación de las ventanas y/o lámparas
	- o Un local pequeño recibe mejor la iluminación que uno grande, pero sus dimensiones dependen de los requerimientos de espacio
	- o Los acabados más brillantes permiten mayor reflexión de la luz y como resultado una mejor iluminación
- Tipos de iluminación: la iluminación puede dividirse de acuerdo con su procedencia en natural y artificial.
- o La iluminación natural, por la ubicación de las ventanas, se divide en unilateral, bilateral y cenital. Estos cuatro tipos de iluminación, aceptados para los edificios de oficinas, se describen a continuación:
	- Iluminación natural unilateral: este caso se presenta cuando únicamente un lado del ambiente cuenta con ventanas; estas deben tener un área de 25 a 30 % del área total de piso; el techo y el muro opuesto a la ventana deben ser claros; y el muro opuesto a la ventana estará a una distancia no mayor de 2,5 veces la altura del muro de ventana.
	- Iluminación natural bilateral: esta se presenta al momento de existir ventanas en las paredes laterales al ambiente; las ventanas deben tener un área de iluminación entre 25 y 30 % del área total de piso.
	- Iluminación natural cenital: en este caso, la iluminación es por medio de ventanas colocadas en el techo del ambiente, para esta iluminación se toma como área de ventanas del 15 al 20 % del área total de piso.
- o Iluminación artificial: este caso debe emplearse cuando sea muy justificado; debe ser difuso, para evitar molestias en la vista; también debe tratarse que sea lo más parecido a la iluminación natural.

### **2.1.4.4. Otros criterios**

Existen además criterios como la ventilación, el color, confort acústico y visual, los cuales definimos a continuación:

- Ventilación: la cantidad disponible de aire en el ambiente, tiene gran importancia en el desarrollo de las actividades administrativas.
- Criterios de color: desde el punto de vista físico, el color de los ambientes optimiza la iluminación de los mismos; desde el punto de vista psicológico, los colores influyen en el estado de ánimo del usuario.
- Confort acústico: es importante que en un edificio de oficinas exista confort acústico, ya que éste influye grandemente en el estado anímico y el grado de concentración en las actividades administrativas.

### **2.1.5. Análisis y diseño arquitectónico**

El diseño arquitectónico del edificio incluye la distribución de ambientes según el uso de la edificación tomando en cuenta aspectos como áreas de estacionamiento, salas de estar, oficinas y otros.

#### **2.1.5.1. Ubicación del edificio dentro del terreno**

Para ubicar el edificio dentro del terreno, es necesario realizar un levantamiento topográfico, que nos permitirá proporcionar el diseño al área disponible. Se debe considerar la orientación del edificio con respecto a calles principales y vías de acceso al lugar.

#### **2.1.5.2. Altura de la edificación**

La altura del edificio es de 4,50 metros el primer nivel, 4,50 metros el segundo nivel y 1,50 metros de desplante de cimentación; quedando una altura total de 10,50 metros.

Debido al clima del lugar, es recomendable dejar entrepisos con una altura mayor a 4 metros, por temas de ventilación y circulación de aire.

#### **2.1.6. Análisis y diseño estructural**

En el diseño estructural se toma en cuenta las reacciones de los elementos al momento de ser sometidos a distintos tipos de carga y de acuerdo a los valores obtenidos en este análisis se hará un diseño que soporte las cargas aplicadas.

## **2.1.6.1. Información general del proyecto**

Proyecto: Edificio Municipal, Municipalidad de Puerto Barrios Ubicación: Puerto Barrios, Izabal

#### Tabla I. **Especificaciones técnicas**

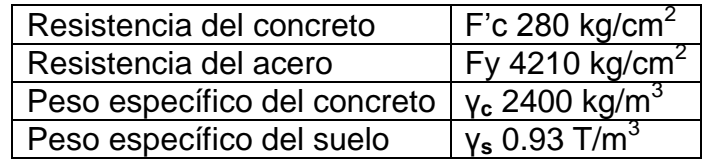

Fuente: elaboración propia.

#### Tabla II. **Recubrimientos**

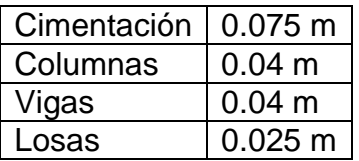

Fuente: elaboración propia.

- Estudio de suelos
	- Valor soporte del suelo:  $Q_d = 1.78$  T/m<sup>2</sup> o
	- o Sistema estructural: E1
- Códigos de diseño
	- o Concreto: ACI 318S-08
	- o Análisis sísmico: NSE 3, edición 2010 de AGIES
- Métodos de análisis
	- o Análisis estructural: método de Kani
	- o Análisis sísmico: método de la carga sísmica equivalente
- Análisis por computadora
	- o Software de diseño: ETABS versión 9.5
	- o Software de diseño: SAP versión 12

# **2.1.6.2. Predimensionamiento de elementos estructurales**

Es necesario predimensionar con el fin de establecer un parámetro inicial para el diseño de los elementos estructurales, si durante la etapa de diseño los elementos no satisfacen la resistencia demandada en el análisis estructural será necesario rediseñar los elementos, dando así origen a un nuevo ciclo de análisis y diseño. Se deben realizar la cantidad de ciclos de análisis y diseño que fueren necesarios hasta llegar a la resistencia demandada.

• Predimensionamiento de losas

Se calculó el espesor utilizando la siguiente fórmula:

$$
t = \frac{2(a+b)}{180}
$$

donde:

t = espesor de losa a= sentido corto de la losa b= sentido largo de la losa

 $a = 7.70$  m  $b = 3.85$  m

$$
t = \frac{2(7.70 + 3.85)}{180} = 0.12
$$

El espesor propuesto es de 12 cm.

Vigas

Las dimensiones de la viga se calcularon con las ecuaciones siguientes

$$
Hv = 0.08 L
$$

$$
Bv = \frac{hv}{2}
$$

#### donde:

Hv = peralte de la viga Bv = base de la viga  $L = Iuz$  efectiva entre apoyos

#### **2.1.6.3. Modelos matemáticos de marcos rígidos**

Los modelos matemáticos representan gráficamente la geometría de una estructura, de igual forma las cargas aplicadas sobre esta. Dichos modelos son útiles para realizar un análisis estructural.

### **2.1.6.4. Cargas de diseño**

Las estructuras se encuentran sometidas a cargas de distinta magnitud, dirección y variación. De acuerdo con la dirección en que éstas son aplicadas pueden ser verticales u horizontales. Existen otro tipo de cargas que no se considerarán ya que es muy complejo desarrollar modelos matemáticos aplicables.

## **2.1.6.4.1. Cargas verticales en marcos rígidos**

Estas cargas también se conocen como cargas gravitacionales, su componente de acción siempre está en sentido vertical siendo las principales cargas las siguientes:

20

Carga viva:

Son no permanentes aplicadas en la estructura. Tanto la magnitud como la distribución pueden presentarse inciertas para este tipo de carga. Las máximas intensidades no se conocen con precisión.

- Oficinas =  $250 \text{ kg/m}^2$ o
- Pasillos =  $300 \text{ kg/m}^2$ o
- Balcones =  $500 \text{ kg/m}^2$ o
- Escaleras =  $300$  kg/m<sup>2</sup> o
- Carga muerta:

Son permanentes, están en función del peso de los elementos estructurales y de aquellos que actúan de forma permanente sobre la estructura.

- Peso del concreto = 2400 kg/m<sup>3</sup> o
- Piso =  $40 \text{ kg/m}^2$ o
- Cielo =  $10 \text{ kg/m}^2$ o
- Tabiques =  $20 \text{ kg/m}^2$ o
- Pañuelos =  $20 \text{ kg/m}^2$ o

#### **2.1.6.4.2. Fuerzas sísmicas módulo A**

Las fuerzas horizontales que se presentan en la estructura debido a carga sísmica se determinaron de acuerdo con las especificaciones de la Agencia Guatemalteca de Ingeniería Estructural y Sísmica (AGIES).

• Calculo de corte basal (Vb)

$$
Vb = Cs * Ws
$$

$$
Ws = Wm + 25% Wv
$$

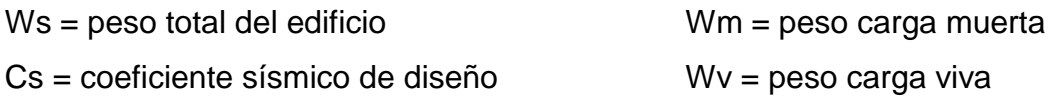

• Integración de cargas

Nivel 2

Peso columnas = (0.40\*0.40\*4.50) (2400) (23) = 39 744.00 kg Peso vigas principales = (276.95) (0.65\*0.30\*2400) = 129 612.60 kg Peso vigas secundarias = (99.00) (0.50\*0.25\*2400) = 29 700.00 kg Peso losas = (0.13\*2400) (871.50) = 271 908.00 kg Peso acabados = (70) (871.50) = 43 595.00 kg Peso carga viva=0.25(100)(871.50)=21 787.50 kg

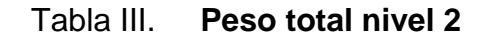

| Carga muerta       |            |  |  |  |  |
|--------------------|------------|--|--|--|--|
| Columnas           | 39 744.00  |  |  |  |  |
| Vigas              | 129 612.00 |  |  |  |  |
| Vigas              | 29 700.00  |  |  |  |  |
| Losas              | 271 908.00 |  |  |  |  |
| Acabados           | 43 595.00  |  |  |  |  |
| Carga Viva         |            |  |  |  |  |
| 21 787.50          |            |  |  |  |  |
| <b>TOTAL Cv+Cm</b> |            |  |  |  |  |
| 536 347.10 kg      |            |  |  |  |  |

Fuente: elaboración propia.

Nivel 1

Peso columnas= (0.40\*0.40\*6.00) (2400) (23) = 52 992.00 kg Peso vigas principales= (276.95) (0.65\*0.30\*2400) = 129 612.60 kg Peso vigas secundarias = (99.00) (0.50\*0.25\*2400) = 29 700.00 kg Peso losas = (0.13\*2400)(871.50)=271 908.00 kg Peso acabados = (70) (871.50) = 43 595.00 kg Peso carga viva =0.25(300)(871.50)=65 362.50 kg

Tabla IV. **Peso total nivel 1**

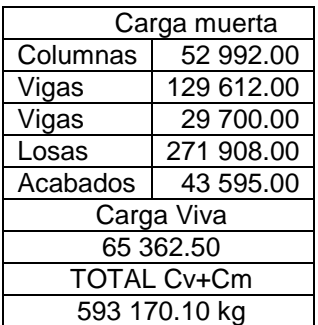

Fuente: elaboración propia.

Peso total de la estructura = 536 347.10+593 170.10 = 1 129 517.20 kg

Tabla V. **Parámetros de diseño para corte basal**

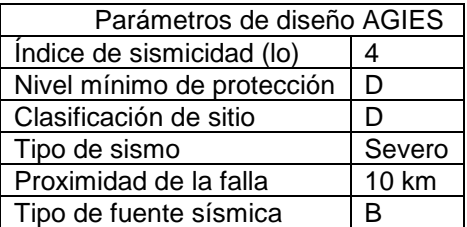

Fuente: NSE-3, AGIES 2010, p. 46.

El coeficiente sísmico de diseño se determina empleando la siguiente ecuación:

$$
Cs = \frac{Sa(T)}{R}
$$

donde:

 $Sa(T) = Scd$  si  $T \leq Ts$ Sa  $(T) = S_1d$  si  $T > Ts$  $Scd = Kd*Scs$  $S_1$ d = Kd\* $S_1$ s

 $Scs = Scr*Fa*Na$  $S_1$ s =  $S_1$ r\*Fv\*Nv

 $Scs = (1.30)(1.00)(1.00) = 1.30$  $S_1$ s = (0.50)(1.50)(1.00)=0.75 Scd =  $(0.80)(1.30)$ =1.04  $S_1d = 0.60$ 

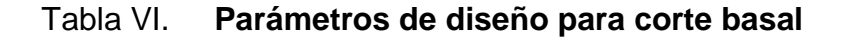

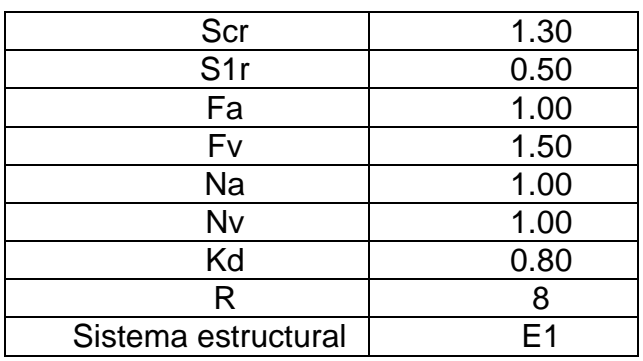

Fuente: NSE-3, AGIES 2010, p, 65.

$$
Ts = \frac{S_1 S}{Scs}
$$

$$
Ts = \frac{0.75}{1.30} = 0.5769 s
$$

Ta=KT  $\left(\mathsf{h_n}\right)^{\mathsf{X}}$  $Ta=T$ hn=10.50 m KT=0.049  $X=0.75$ Ta=0.049 $\left($ 10.50 $\right) ^{0.75}$  a=0.2858 s s=0.5769 s

> $T \leq Ts \rightarrow Sa(T) = Scd$  $Scd=1.04$

Se utiliza para el cálculo Sa(T) = 1.04

$$
Cs = \frac{1.04}{8} = 0.13
$$

 $Vb = 0.13$  (1 129 517.20) = 146 837.24 kg

Distribución vertical de las fuerzas sísmicas

Para la distribución de las fuerzas se utilizan las siguientes fórmulas de acuerdo con AGIES 2010.

$$
Fx = C_x V_x
$$

$$
Cx = \frac{Wx * hx^{k}}{\Sigma(wi * hi^{k})}
$$

donde:

 $Fx =$  Cortante de cedencia en el nivel  $x$ 

 $hx =$ altura del nivel x sobre la base

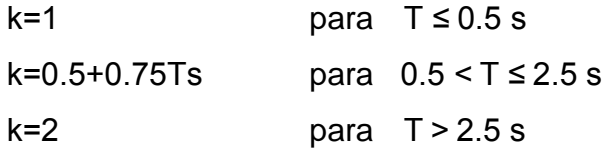

 $T = 0.2858$  s  $\rightarrow$  K = 1

Wi = peso efectivo del nivel

hi = altura total del edificio

Determinación del peso por nivel

Wn2= (0.40\*0.40\*2.25\*2400\*23) + 129612.60 + 29700 + 271908 + 43595 + 21787.50 n2=516 475.10 kg

Wn1= (0.40\*0.40\*8.25\*2400\*23) + 129612.60 + 29700 + 271908 + 43595 + 65362.50 Wn1=613 042.10 kg

## Tabla VII. **Peso por nivel**

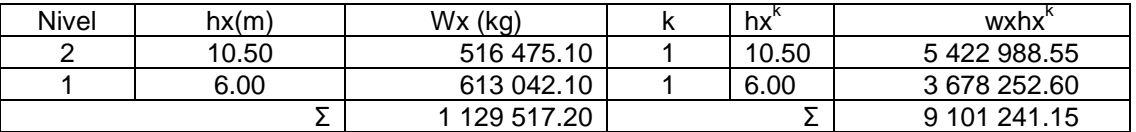

Fuente: elaboración propia.

$$
Cx \text{ nivel } 2 = \frac{5422}{9101241.15} = 0.59
$$

Cx nivel 
$$
1 = \frac{3678252.60}{9101241.15} = 0.41
$$

Fx nivel 2=0.59 (146 837.24)=86 633.97 kg Fx nivel 1=0.41 (146 837.24)=60 203.27 kg Fx=86 633.97+60 203.27=146 837.24 kg

• Fuerzas por marco

Se utilizan las siguientes fórmulas:

$$
FM = FM' + FM''
$$

donde:

$$
FM' = \frac{R * Fni}{\Sigma Ri} \qquad y \qquad FM'' = \frac{e * Fni}{\Sigma \left(\frac{Ri * di^2}{Ri * di}\right)}
$$

 $e = Cm - Cr$ 

 $e_{min}$  = 0.05  $*$  (altura del edificio)

Ri = Rigidez del marco

Di = Distancia de Cr a marco considerado

 $e =$  excentricidad

Cm = centro de masa

Cr = centro de rigidez

- Excentricidad de diseño
	- o Centro de masa

$$
cm_x = \frac{\Sigma i \, m_i x_i}{\Sigma i \, m_i} \qquad \qquad cm_y = \frac{\Sigma i \, m_i y_i}{\Sigma i \, m_i}
$$

Columnas

M eje1=4(0.40\*0.40\*10.50)(2400)=16 128.00 kg M eje1=M eje2=M eje3=M eje4=M eje5 M eje5a=1(0.40\*0.40\*10.50)(2400)=4 032.00 kg M eje5a=M eje6 M eje a=6(0.40\*0.40\*10.50)(2400)=24 192.00 kg M eje a=M eje M eje c=M eje d M eje c=5(0.40\*0.40\*10.50)(2400)=20 160.00 kg

Losas

M eje<sub>1-2</sub>=(7.7\*24.8\*0.13)\*2400=59 579.52 kg M eje<sub>1-2</sub>=M eje<sub>2-3</sub>=M eje<sub>3-4</sub>=M eje<sub>4-5</sub>

M eje $_{5-6}$ = $(0.5*24.8*7.23)(0.13)(2400)$ =27 971.42 kg

$$
Cm_x = 17.27 \text{ m}
$$
  

$$
Cm_y = 12.69 \text{ m}
$$

o Centro de rigidez

$$
X_0 = \frac{\Sigma K i x^* \text{d} x}{\Sigma K i y} \qquad Y_0 = \frac{\Sigma K i y^* \text{d} i y}{\Sigma K i x}
$$

 $-$ 

$$
Kcol = \frac{EBL}{H\left[\left(\frac{H}{L}\right)^2 + 3\right]}
$$

 $Kcol x = 0.016E$ Kcol  $y = 0.016E$ 

$$
X_0 = \frac{379.89 (0.016E)}{22(0.016E)} = 17.27 m
$$
  
Y<sub>0</sub> =  $\frac{269.50 (0.016E)}{22(0.016E)} = 12.25 m$ 

Excentricidad de diseño

 $ed = 1.50$  e real + 5% B

$$
e real = cm - cr
$$

B = base perpendicular a la fuerza considerada

e real $_{\sf x}$ =cm $_{\sf x}$ -X $_{\sf 0}$ 

e real =17.27 17.27=0 e realy=cm<sup>y</sup> <sup>0</sup> e realy=12.69 12.25=0.44

 $Bx = 38.33 m$ 

$$
By = 25.10 \, \text{m}
$$

ed x =  $1.5(0) + 0.05(38.33) = 1.92$  m ed y =  $1.5(0.44) + 0.05(25.10) = 1.91$  m

Tabla VIII. **Nivel 2 dirección x**

| <b>MARCO</b> Col. |   | Kcol    | r1               | d1      | r1d1                                                                       | (r1d1)2           | fm <sup>'</sup> | fm <sup>"</sup> | fm marco |
|-------------------|---|---------|------------------|---------|----------------------------------------------------------------------------|-------------------|-----------------|-----------------|----------|
| A                 | 6 | 4042.74 | 24256.45         | 1085.00 | 26318245.53   6.93E+14   22600.17                                          |                   |                 | 0.29            | 22600.46 |
| B                 | 6 |         | 4042.74 24256.45 | 345.00  | 8368474.38 7.00E+13 22600.17                                               |                   |                 | 0.09            | 22600.26 |
| C                 | 6 |         | 4042.74 24256.45 |         | -455.00 -11036683.61   1.22E+14   22600.17   -0.12                         |                   |                 |                 | 22600.04 |
| D                 |   |         |                  |         | 4042.74   20213.71   -1225.00   -24761790.15   6.13E+14   18833.47   -0.28 |                   |                 |                 | 18833.20 |
|                   |   |         | 92983.05         |         |                                                                            | <b>7 1.50E+15</b> |                 |                 | 86633.96 |

Fuente: elaboración propia.

Tabla IX. **Nivel 1 dirección x**

| <b>MARCO</b> | Col. | Kcol | r1               | d1        | r1d1                                                               | (r1d1)2  | fm <sup>1</sup> | $f(m^{\prime})$ | fm marco |
|--------------|------|------|------------------|-----------|--------------------------------------------------------------------|----------|-----------------|-----------------|----------|
| A            | 6    |      | 4042.74 24256.45 | 1085.00   | 26318245.53   6.93E+14   15705.20                                  |          |                 | 0.20            | 15705.40 |
| B            | 6    |      | 4042.74 24256.45 | 345.00    | 8368474.38 7.00E+13 15705.20                                       |          |                 | 0.06            | 15705.27 |
| C            | 6    |      | 4042.74 24256.45 | $-455.00$ | -11036683.61   1.22E+14   15705.20                                 |          |                 | $-0.09$         | 15705.12 |
| D            | 5    |      |                  |           | 4042.74   20213.71   -1225.00   -24761790.15   6.13E+14   13087.67 |          |                 | $-0.19$         | 13087.48 |
|              |      |      | 92983.05         |           |                                                                    | 1.50E+15 |                 |                 | 60203.26 |

Fuente: elaboración propia.

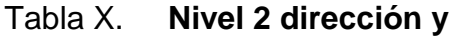

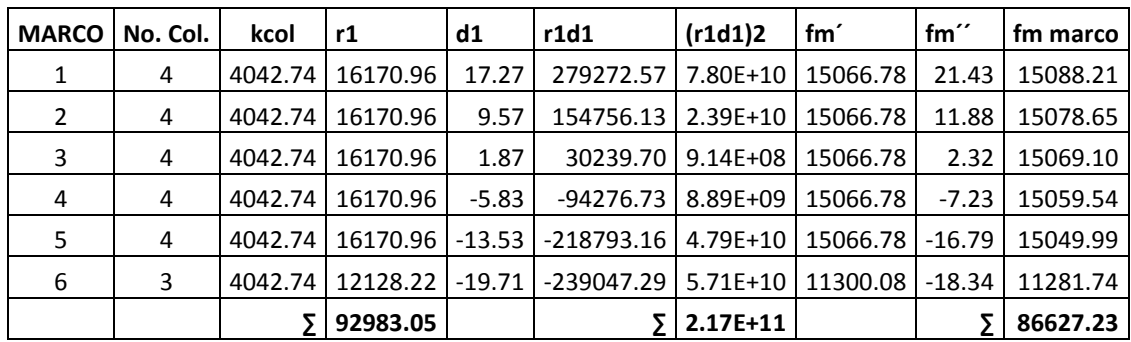

Fuente: elaboración propia.

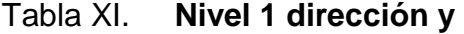

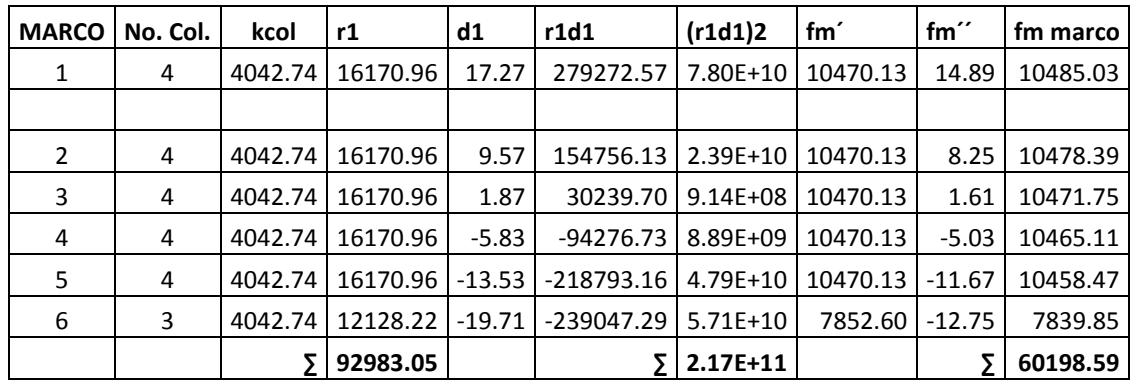

Fuente: elaboración propia.

# **2.1.6.5. Análisis de marcos rígidos por el método de Kani módulo A**

El método de Kani es uno de los más exactos para el análisis de estructuras. El análisis por medio del método de Kani se realiza de la siguiente manera:

 $\bullet$  Momentos fijos (MF<sub>ik</sub>), para cargas verticales

$$
MF_{ik} = \pm \frac{WL^2}{12}
$$

• Rigidez  $(K_{ik})$ 

$$
K_{ik} = \frac{I}{L_{ik}}
$$

donde: I = Inercia del elemento Lik = Longitud del elemento

• Factor de giro  $(\mu_{ik})$ 

$$
\mu_{ik} = -1/2 \left( \frac{K_{ik}}{\Sigma K_{ik}} \right)
$$

Momento de sujeción (Ms), para cargas verticales

$$
Ms = \Sigma MF_{ik}
$$

Factor de corrimiento  $(\ddot{U}_{ik})$ , al existir ladeo debido a cargas horizontales o por la asimetría en la estructura.

$$
\ddot{U}_{ik} = -3/2 \left( \frac{K_{ik}}{\Sigma K_{ik}} \right)
$$

Fuerza de sujeción (H), al existir cargas horizontales

$$
H = Fm_{nivel n}
$$

$$
Em = fuerza por marco
$$

• Fuerza cortante en el piso (Qn)

$$
Qn = \Sigma H
$$

• Momento de piso (Mn)

$$
Mn = \frac{Qn * Hn}{3}
$$

$$
Hn = altura del piso "n"
$$

**·** Influencias de giro (M'<sub>ik</sub>), cálculo de iteraciones

 $M'_{ik} = \mu_{ik}(Ms + \Sigma M'_{ni})$ sin ladeo

$$
M'_{ik} = \mu_{ik} [Ms + \Sigma(M'_{ni} + M''_{ni})]
$$
con ladeo

 $\bullet$  Influencia de desplazamiento (M"<sub>ik</sub>), al existir ladeo

$$
M''_{ik} = \ddot{U}_{ik}[\Sigma(M'_{ik} + M'_{ki})]
$$
ladeo por asimetría

$$
M''_{ik} = \ddot{U}_{ik}[Mn + \Sigma(M'_{ik} + M'_{ki})]
$$
 ladeo por fuerzas horizontales

Momentos finales  $(M_{ik})$ 

 $M_{ik} = MF_{ik} + 2M'_{ik} + M'_{ki}$  sin ladeo

 $M_{ik} = MF_{ik} + 2M'_{ik} + M'_{ki} + M''_{ik}$  con ladeo

Momentos positivos en vigas  $(M_{ik(+)})$ 

$$
M_{ik(+)} = \frac{WL^2}{8} - \frac{|M_{i-}| + |M_{k-}|}{2}
$$

donde:

 $M_{i(.)}$  = momento negativo de la viga en el extremo izquierdo  $M_{k(·)}$  = momento negativo de la viga en el extremo derecho

- Análisis por Kani para carga muerta
	- o Marco 1 sentido Y
		- Momentos fijos

 $MF_{AB}$  = -5945.55 kg-m  $MF_{BA}$  = 5945.55 kg-m  $MF_{EF}$  = -10886.39 kg-m MF<sub>FE</sub> = 10886.39 kg-m  $MF_{BC} = -5945.55$  kg-m  $MF_{CB} = 5945.55$  kg-m  $MF_{FG}$  = -10886.39 kg-m $MF_{GF}$  = 10886.39 kg-m  $MF_{CD} = -5945.55$  kg-m  $MF_{DC} = 5945.55$  kg-m  $MF<sub>GH</sub> = -10886.39 kg-mMF<sub>GH</sub> = 10886.39 kg-m$ 

- **Rigidez de los elementos** 
	- Momento de Inercia de los elementos

$$
I=\frac{bh^3}{12}
$$

$$
I_{\text{viga}} = \frac{(0.30)(0.65)^3}{12} = 686\,562\,\text{cm}^4
$$

$$
I_{\text{column}} = \frac{(0.40)(0.40)^3}{12} = 213\,333\,\text{cm}^4
$$

Rigidez de columnas

 $H_{\text{columns n1}} = 6.00 \text{ m}$ 

 $H_{\text{columns n2}} = 4.50 \text{ m}$ 

$$
Kcol_{\text{nivel 1}} = \frac{2.13 \times 10^{-3}}{6} = 0.000356
$$

Kcol<sub>nivel 2</sub> = 
$$
\frac{2.13 * 10^{-3}}{4.50}
$$
 = 0.000474

Rigidez de vigas

$$
L_{\text{vigas}} = 7.70 \text{ m}
$$

Kvigas<sub>nivel 1</sub> = 
$$
\frac{6.87 * 10^{-3}}{7.70} = 0.000892
$$

Kvigas<sub>nivel</sub> = 
$$
\frac{6.87 * 10^{-3}}{6} = 0.000892
$$

**Factor de giro** 

Nodo A

$$
\mu_{AB} = -1/2 \left( \frac{0.000892}{0.000474 + 0.000892} \right) = -0.33
$$

$$
\mu_{AE} = -1/2\left(\frac{0.000474}{0.000474+0.000892}\right)-0.17
$$

**Momentos de sujeción** 

Nodo A = MFAB = -5945.55 + 2209.51= -3736.04 kg-m Nodo B = MFBA + MFBC = 5945.55 + (-5945.55) = 0 Nodo C = MFCB + MFCD = 5945.55 + (-5945.55) = 0 Nodo D = MFDC = 5945.55 kg-m Nodo E = MFEF = -10886.39 + 6108.88 = 6108.88 kg-m Nodo F = MFFE + MFFG = 10886.39 + (-10886.39) = 0 Nodo G = MFGF + MFGH = 10886.39 + (-10886.39) = 0 Nodo H = MFHG = 10886.39 kg-m

**Influencia de giro, primera iteración** 

Nodo A

 $M'_{AB} = -0.33 (-3736.04) = 1219.58$  kg-m  $M'_{AE} = -0.17 (-3736.04) = 648.44$  kg-m

Nodo B

 $M'_{BA}$  = -0.20 (0 + (1219.58)) = -240.86 kg-m  $M'_{BC}$  = -0.20 (0 + (1219.58)) = -240.86 kg-m  $M'_{BF}$  = -0.11 (0 + (1219.58)) = -128.06 kg-m

Nodo C

 $M'_{CB}$  = -0.20 (0 + (-240.86)) = 47.57 kg-m  $M'_{CD}$  = -0.20 (0 + (-240.86)) = 47.57 kg-m  $M'_{CG}$  = -0.11 (0 + (-240.86)) = 25.29 kg-m

Nodo D

 $M'_{DC}$  = -0.33 (5945.55 + (47.57)) = -1956.38 kg-m  $M'_{\text{DH}}$  = -0.17 (5945.55 + (47.57)) = -1040.18 kg-m

Nodo H

 $M'_{HG}$  = -0.26 (10886.39 + (-1040.18)) = -2550.23 kg-m  $M'_{HD}$  = -0.14 (10886.39 + (-1040.18)) = -1355.93 kg-m  $M'_{HL}$  = -0.10 (10886.39 + (-1040.18)) = -1016.94 kg-m

Nodo G

 $M'_{GH}$  = -0.17 (0 + (25.29 + (-2550.23))) = 430.81 kg-m  $M'_{GF}$  = -0.17 (0 + (25.29 + (-2550.23))) = 430.81 kg-m  $M'_{GC}$  = -0.09 (0 + (25.29 + (-2550.23))) = 229.06 kg-m  $M'_{GK}$  = -0.07 (0 + (25.29 + (-2550.23))) = 171.79 kg-m
Nodo F

 $M'_{FG}$  = -0.17 (0 + (-128.06 + 430.81)) = -51.66 kg-m  $M'_{FE}$  = -0.17 (0 + (-128.06 + 430.81)) = -51.66 kg-m  $M'_{FB}$  = -0.09 (0 + (-128.06 + 430.81)) = -27.46 kg-m  $M'_{FJ}$  = -0.07 (0 + (-128.06 + 430.81)) = -20.60 kg-m

Nodo E

$$
M'_{EF} = -0.26 (648.44 + (-51.66)) = 1082.83 kg-m
$$
  

$$
M'_{EA} = -0.14 (648.44 + (-51.66)) = 575.73 kg-m
$$
  

$$
M'_{EI} = -0.10 (648.44 + (-51.66)) = 431.80 kg-m
$$

Se repite el mismo proceso para las siguientes iteraciones.

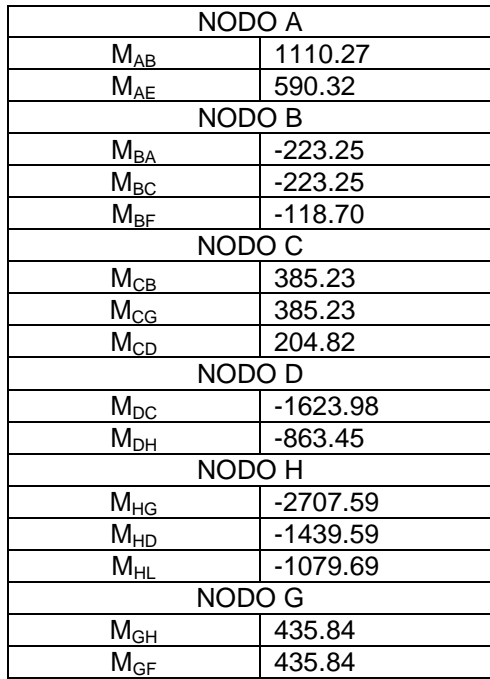

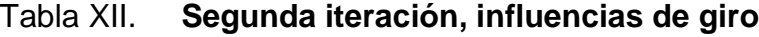

Continuación de la tabla XII.

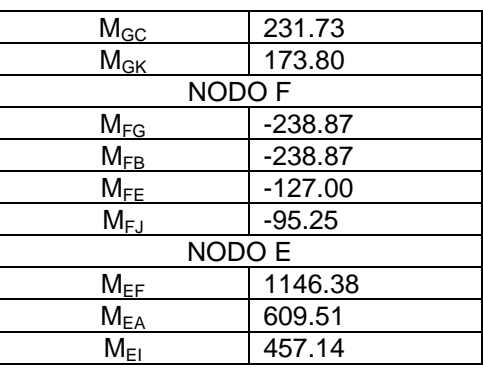

Fuente: elaboración propia.

## Tabla XIII. **Tercera iteración, influencias de giro**

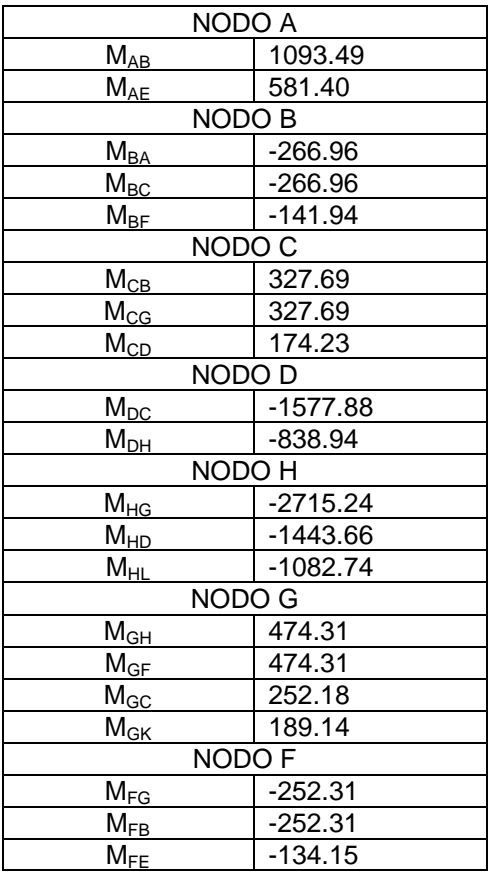

Continuación de la tabla XIII.

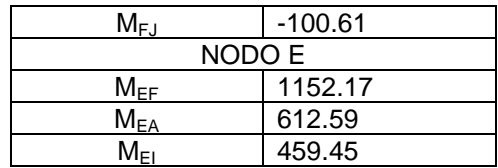

Fuente: elaboración propia.

## Tabla XIV. **Cuarta iteración, influencias de giro**

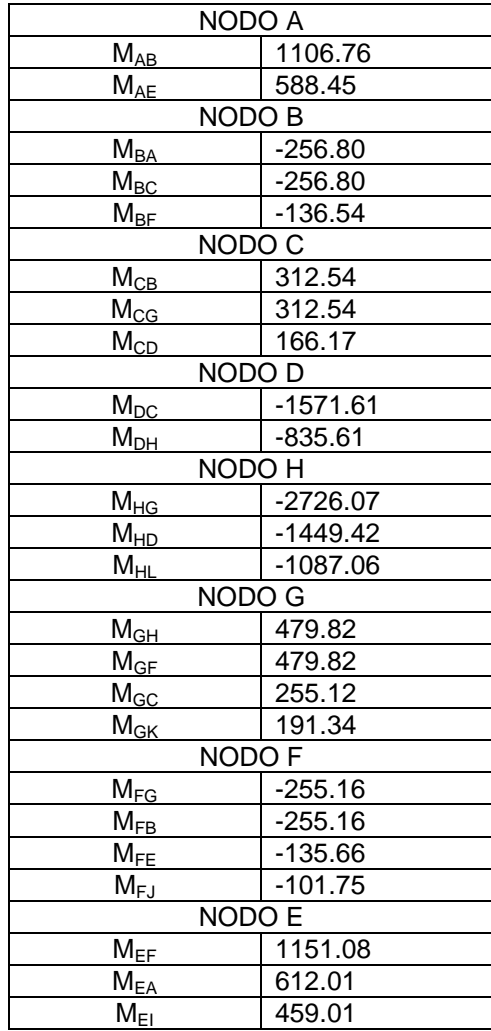

Fuente: elaboración propia.

## Tabla XV. **Quinta iteración, influencias de giro**

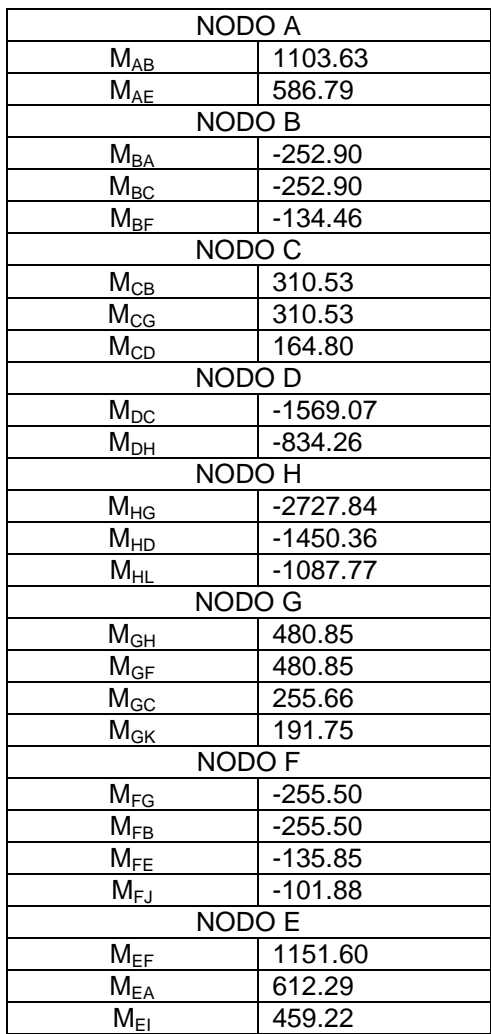

Fuente: elaboración propia.

# Tabla XVI. **Sexta iteración, influencias de giro**

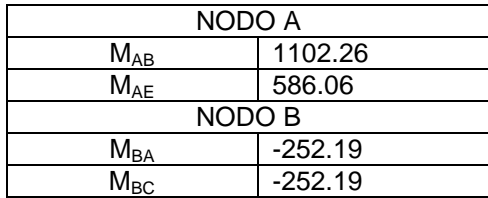

Continuación de la tabla XVI.

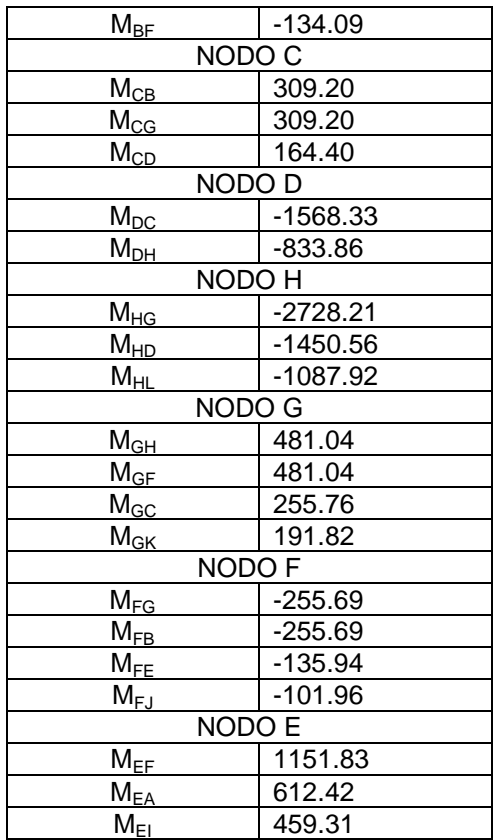

Fuente: elaboración propia.

**Momentos finales** 

Vigas

 $M_{AB} = (-5945.55 + 1102.26 + 850.07) = -3993.22$  kg-m  $M_{BC}$  = (-5945.55 - 252.19 + 57.01) = -6140.73 kg-m

Columnas

 $M_{EI} = (0 + 459.31 + 459.31) = 918.62$  kg-m

 $M_{FJ} = (0 - 101.96 - 101.96) = -203.92$  kg-m

Momentos positivos en vigas

$$
M_{AB(+)} = \frac{(1203.35)(7.70)^{2}}{8} - \frac{|6543.43|+|-3993.22|}{2} = 3650 \text{ kg-m}
$$
  

$$
M_{BC(+)} = \frac{(1203.35)(7.70)^{2}}{8} - \frac{|6311.76|+|-6140.73|}{2} = 2692.08 \text{ k-m}
$$

Se utilizó el mismo procedimiento para el resto de los marcos.

### Figura 3. **Diagrama de momentos en vigas (carga muerta) marco 1**

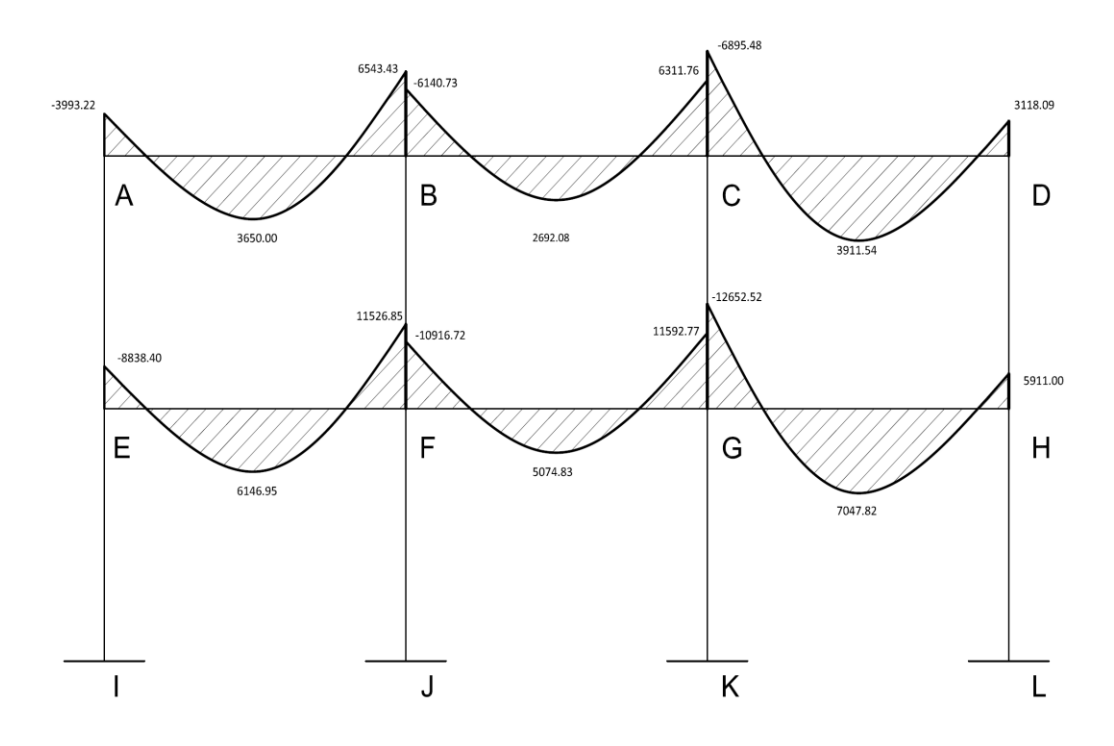

Fuente: elaboración propia, con programa AutoCAD 2012.

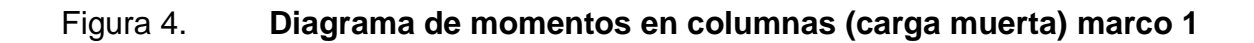

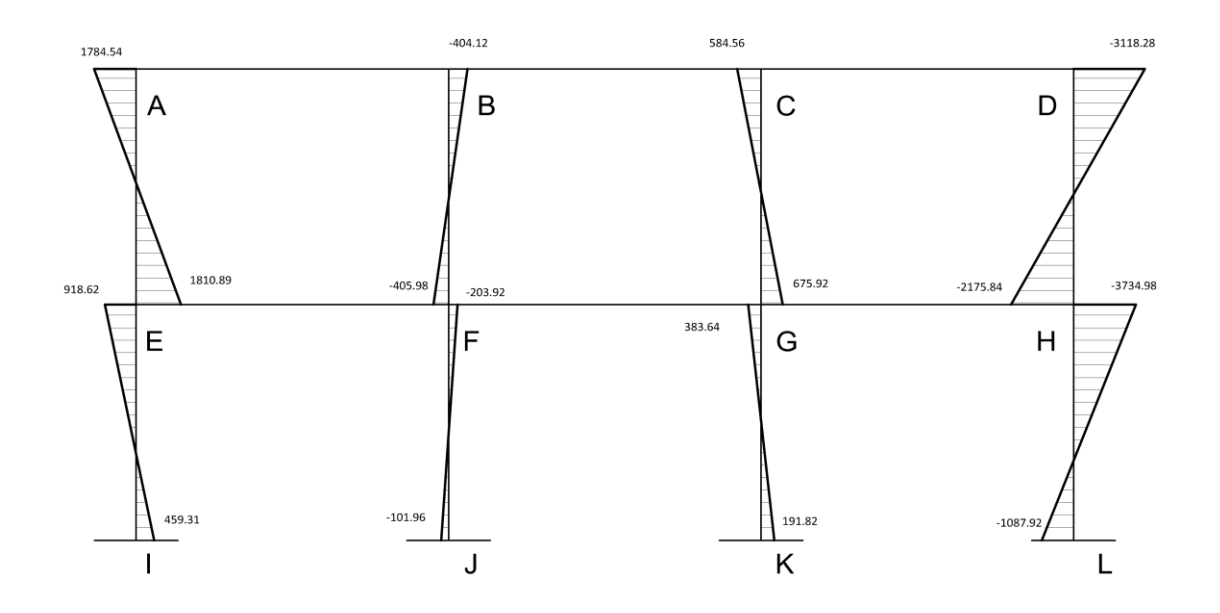

Fuente: elaboración propia, con programa AutoCAD 2012.

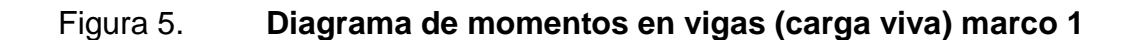

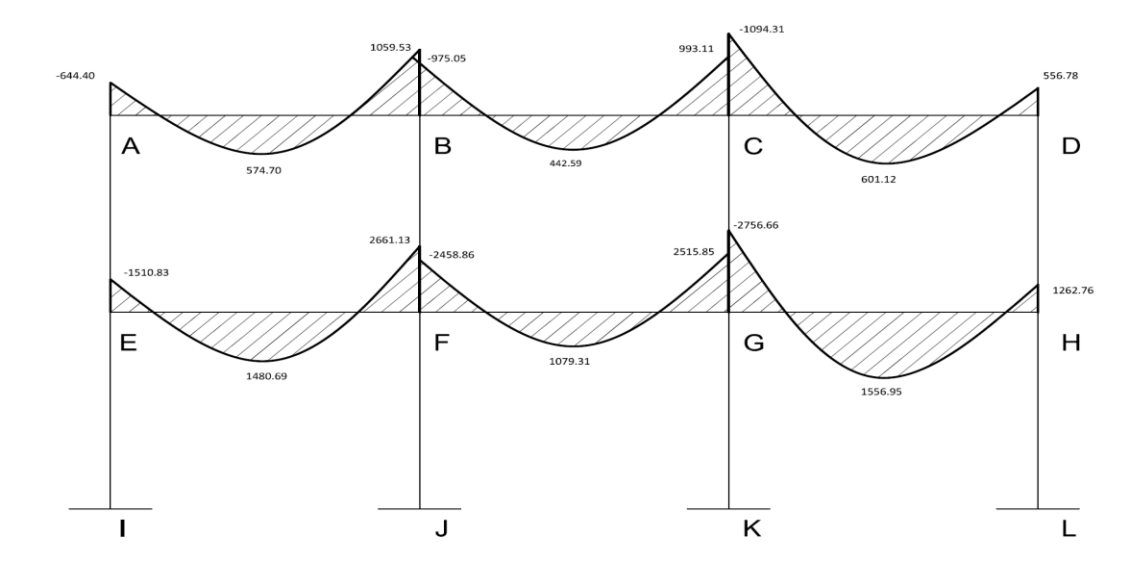

Fuente: elaboración propia, con programa AutoCAD 2012.

#### Figura 6. **Diagrama de momentos en columnas (carga viva) marco 1**

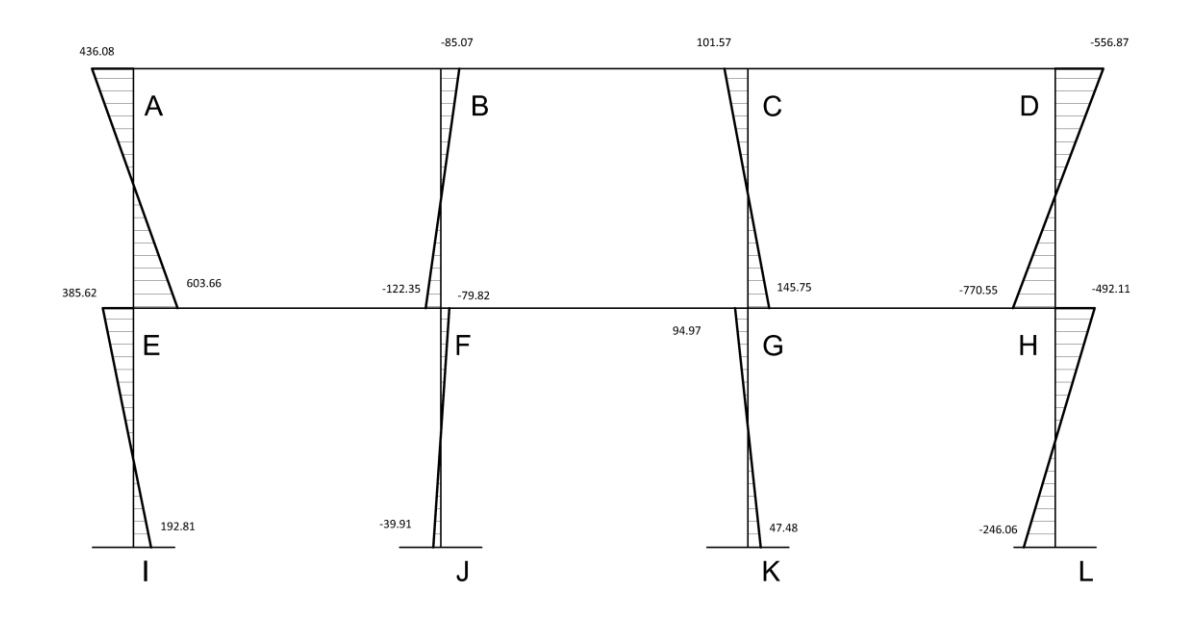

Fuente: elaboración propia, con programa AutoCAD 2012.

Para la determinación de momentos por carga viva se empleó el mismo procedimiento descrito anteriormente.

- o Método de Kani para fuerzas por sismo
	- Factor de corrimiento Ü

Nivel 1

$$
\ddot{U}_{IE} = -3/2 \left[ \frac{0.000356}{0.000356 + 0.000356 + 0.000356 + 0.000356} \right]
$$

$$
\ddot{U}_{IE} = \ddot{U}_{IF} = \ddot{U}_{KG} = \ddot{U}_{LH} = -0.375
$$

Nivel 2

$$
\ddot{U}_{EA} = -3/2 \left[ \frac{0.000474}{0.000474 + 0.000474 + 0.000474 + 0.000474} \right]
$$

$$
\ddot{\mathbf{U}}_{EA} = \ddot{\mathbf{U}}_{FB} = \ddot{\mathbf{U}}_{GC} = \ddot{\mathbf{U}}_{HD} = -0.375
$$

Fuerzas de sujeción

Nivel 
$$
2 = 15088.21 \text{kg}
$$
 Nivel  $1 = 10485.03 \text{ kg}$ 

Momento de piso

$$
M_{\text{nivel 1}} = \frac{(15088.21 + 10485.03) * 6}{3} = 51146.48 \text{ kg} - \text{m}
$$

$$
M_{\text{nivel 2}} = \frac{(15088.21) * 4.50}{3} = 22632.315 \text{ kg} - \text{m}
$$

Se emplean los mismos valores de rigideces, factores de giro y factores de corrimiento que se calcularon para el análisis por carga muerta.

**Influencias de desplazamiento, primera iteración** 

Nivel 2  $M''_{EA} = (22632.315)(-0.375) = -8487.12$ 

Nivel 1

$$
M''_{\text{IE}} = (51146.48)(-0.375) = -19179.93
$$

**Influencias de desplazamiento, segunda iteración** 

Nivel 2

$$
M''_{EA} = (22632.315 + 1473.05 + 600.28 + 772.65 + 1220.83 + 3051.58 + 2145.17 + 1818.40 + 3641.92)(-0.375)
$$

$$
M''_{EA} = -1408.57
$$

Nivel 1  $M''_{IE} = (51146.48 + 2288.68 + 1608.88 + 1363.80 +$  $2731.44) (-0.375)$ 

$$
M''_{IE} = -22177.23
$$

#### Tabla XVII. **Influencias de desplazamiento**

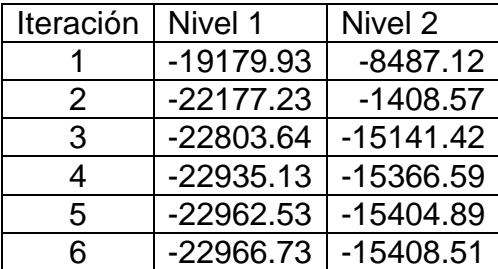

Fuente: elaboración propia.

**Influencias de giro** 

Nodo A

$$
M'_{AB} = (-8487.12)(-0.33) = 2770.51
$$
  

$$
M'_{AE} = (-8487.12)(-0.17) = 1473.05
$$

Nodo B

$$
M'_{BA} = (-8487.12 + 2770.51)(-0.20) = 1129.01
$$
  
\n
$$
M'_{BC} = (-8487.12 + 2770.51)(-0.20) = 1129.01
$$
  
\n
$$
M'_{BF} = (-8487.12 + 2770.51)(-0.20) = 600.28
$$

Repitiendo el mismo proceso para el resto de nodos

**Kallenger Momentos finales** 

Columnas

$$
M_{AE} = (0 + 1608.59 - 9320.27) = -7711.68
$$
  
\n
$$
M_{EA} = (0 + 4479.66 - 9320.27) = -11382.53
$$
  
\n
$$
M_{BF} = (0 + 886.57 - 12269.10) = -11382.53
$$
  
\n
$$
M_{FB} = (0 + 2252.84 - 12269.10) = -10016.26
$$

Vigas

$$
M_{AB} = (0 + 325.44 + 4692.89) = 7718.33
$$
  
\n
$$
M_{BA} = (0 + 1667.46 + 4692.89) = 6360.35
$$
  
\n
$$
M_{EF} = (0 + 8425.35 + 12662.50) = 21087.85
$$
  
\n
$$
M_{FE} = (0 + 4237.15 - 12662.50) = 16899.65
$$

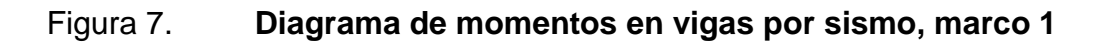

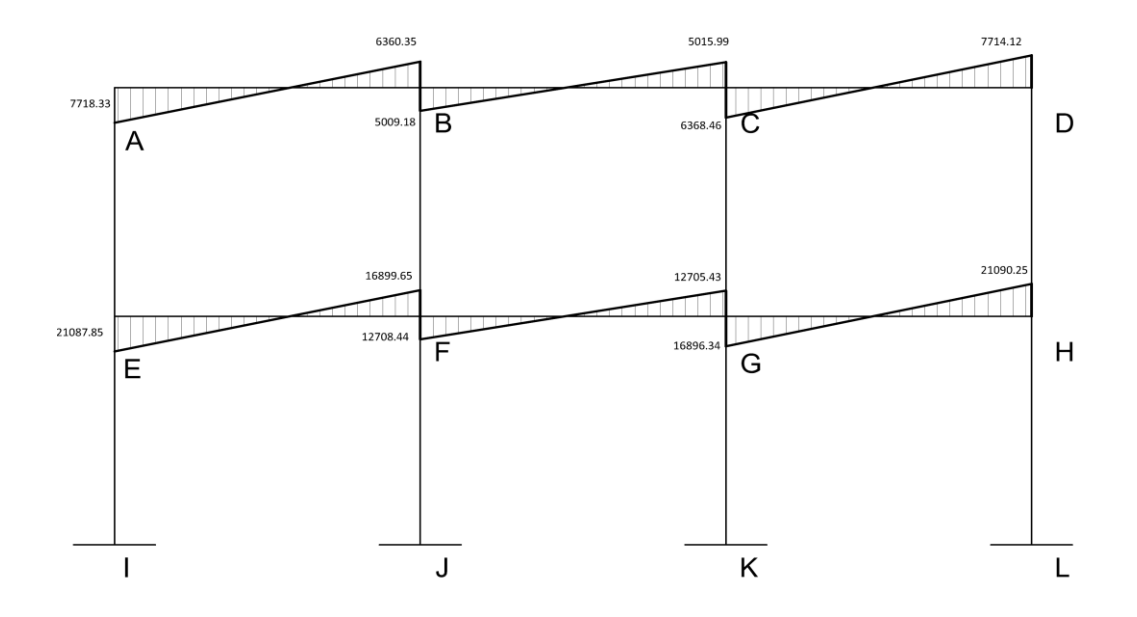

Fuente: elaboración propia, con programa AutoCAD 2012.

### Figura 8. **Diagrama de momentos en columnas por sismo, marco 1**

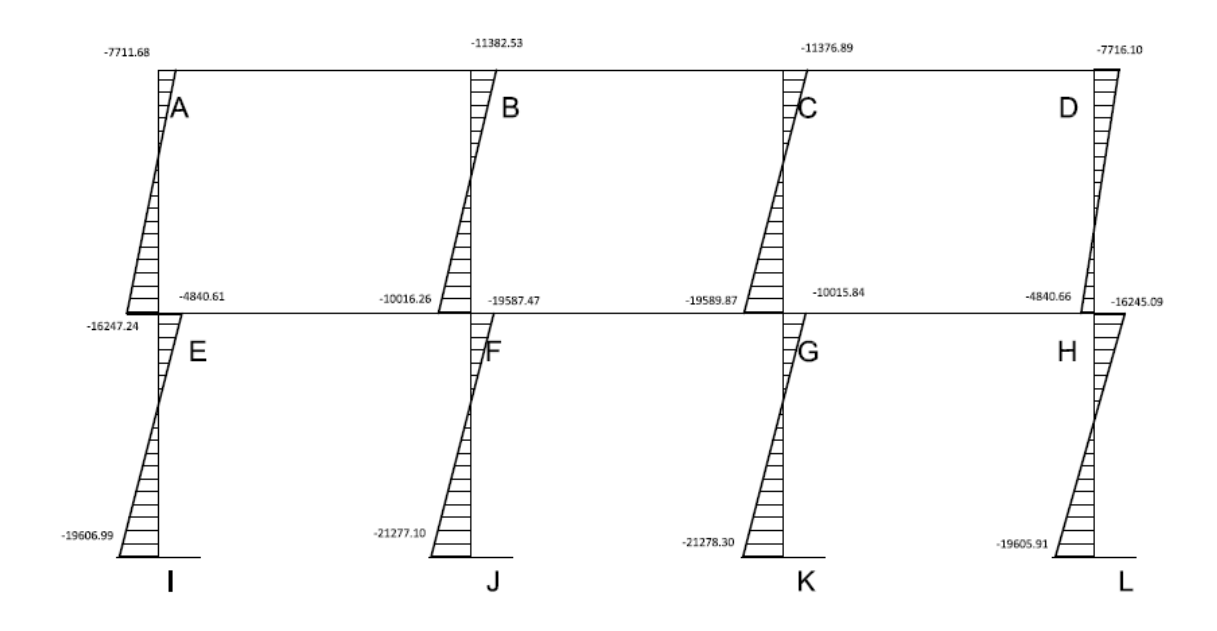

Fuente: elaboración propia, con programa AutoCAD 2012.

## **2.1.6.6. Momentos últimos por envolventes de momentos**

Se realizaron las siguientes combinaciones de carga de acuerdo con lo especificado en la norma AGIES NSE 2010.

> 1.4M 1.3M+1.6V+0.5Vt 1.3M+V+1.6Vt 1.2M+V+Sv+Sh 1.2M+V+Sv-Sh 0.9M-Sv+Sh 0.9M-Sv-Sh

## Figura 9. **Diagrama de momentos últimos en vigas, marco 1**

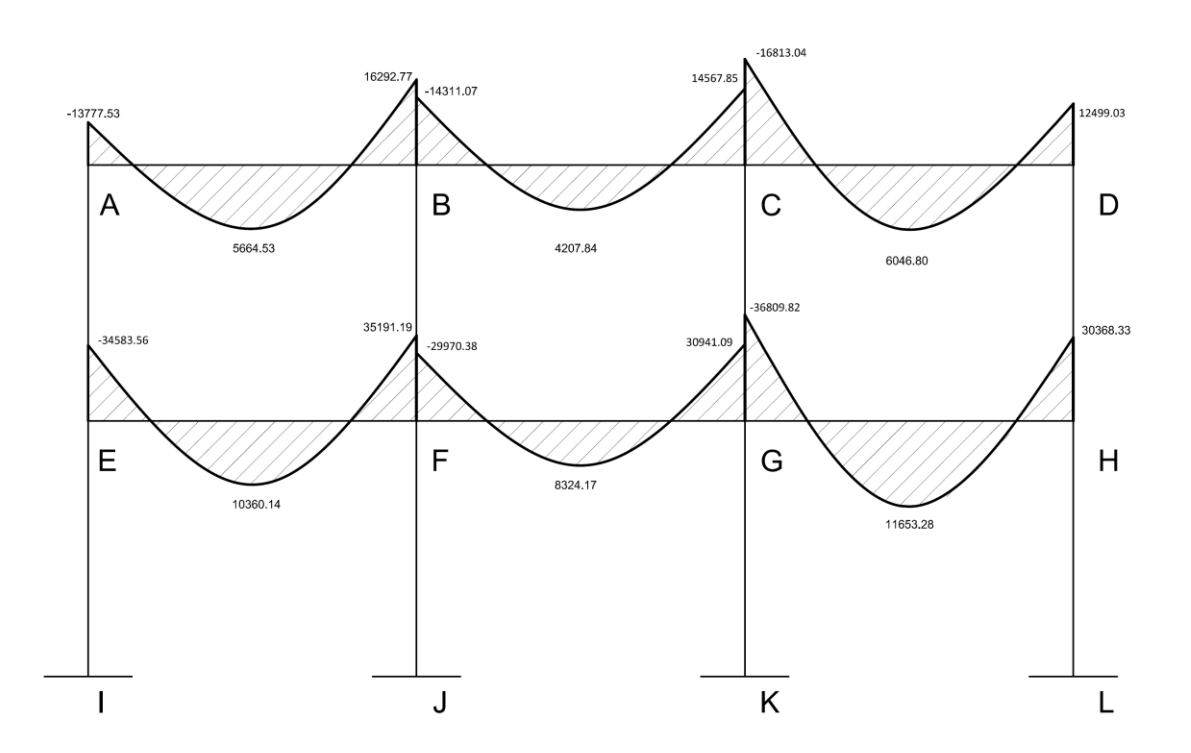

Fuente: elaboración propia, con programa AutoCAD 2012.

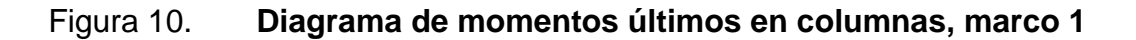

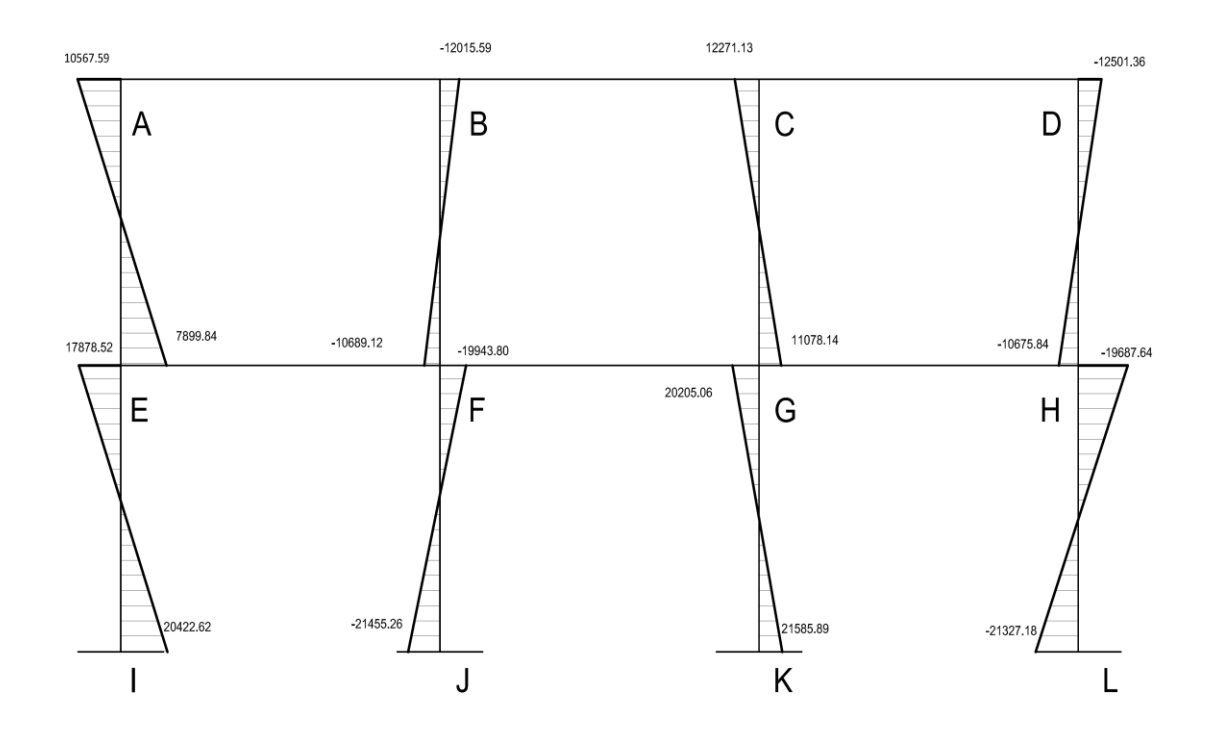

Fuente: elaboración propia, con programa AutoCAD 2012.

# **2.1.6.7. Diagrama de cortes últimos en marcos rígidos**

Para el cálculo del corte en un marco rígido se utilizan las siguientes ecuaciones:

Corte en vigas

$$
V = 0.75 \left[ \frac{1.4 (Wcm * L)}{2} + \frac{1.7 (Wcv * L)}{2} + \frac{1.3 (\Sigma Ms)}{L} \right]
$$

Corte en columnas

$$
V = \frac{\Sigma M col}{L}
$$

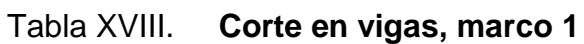

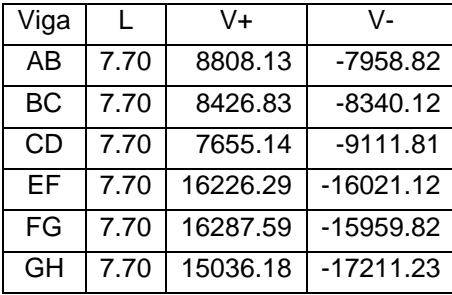

Fuente: elaboración propia.

#### Tabla XIX. **Corte en columnas, marco 1**

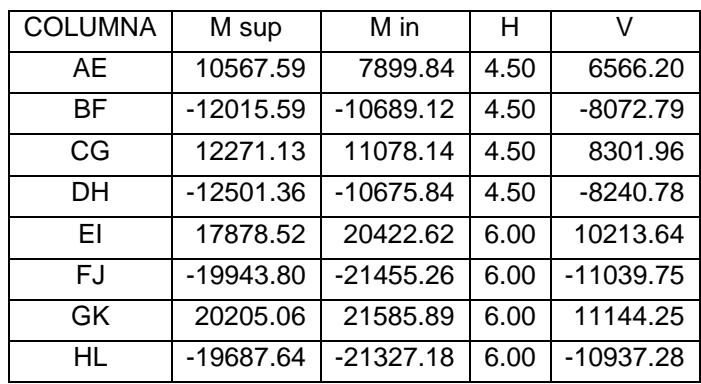

Fuente: elaboración propia.

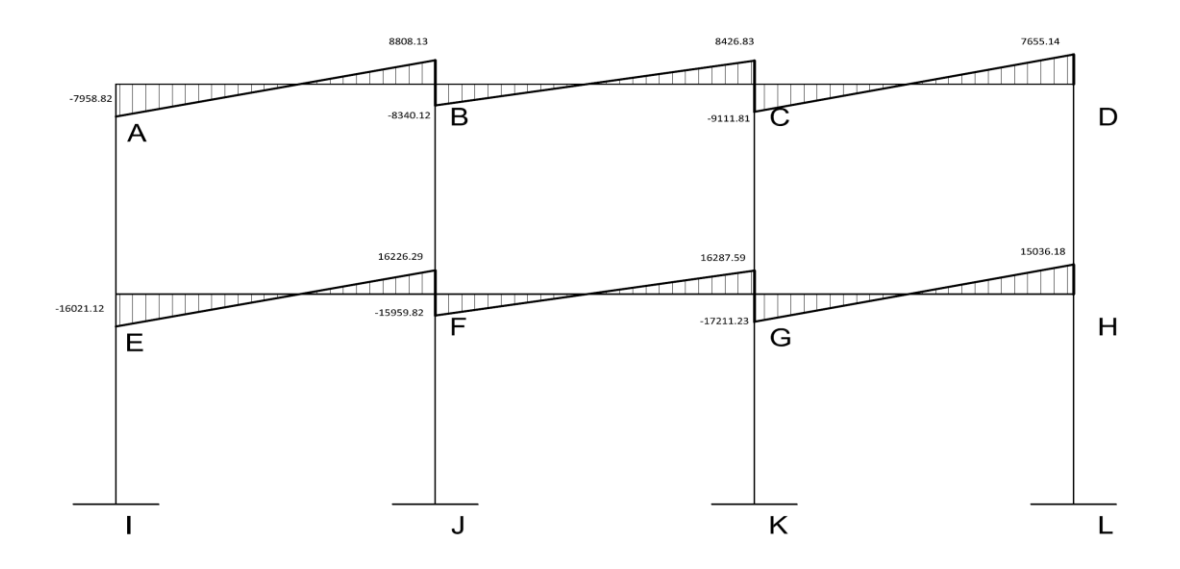

### Figura 11. **Diagrama de corte último en vigas, marco 1**

Fuente: elaboración propia, con programa AutoCAD 2012.

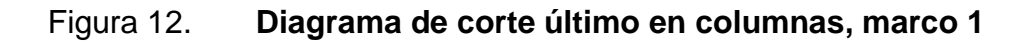

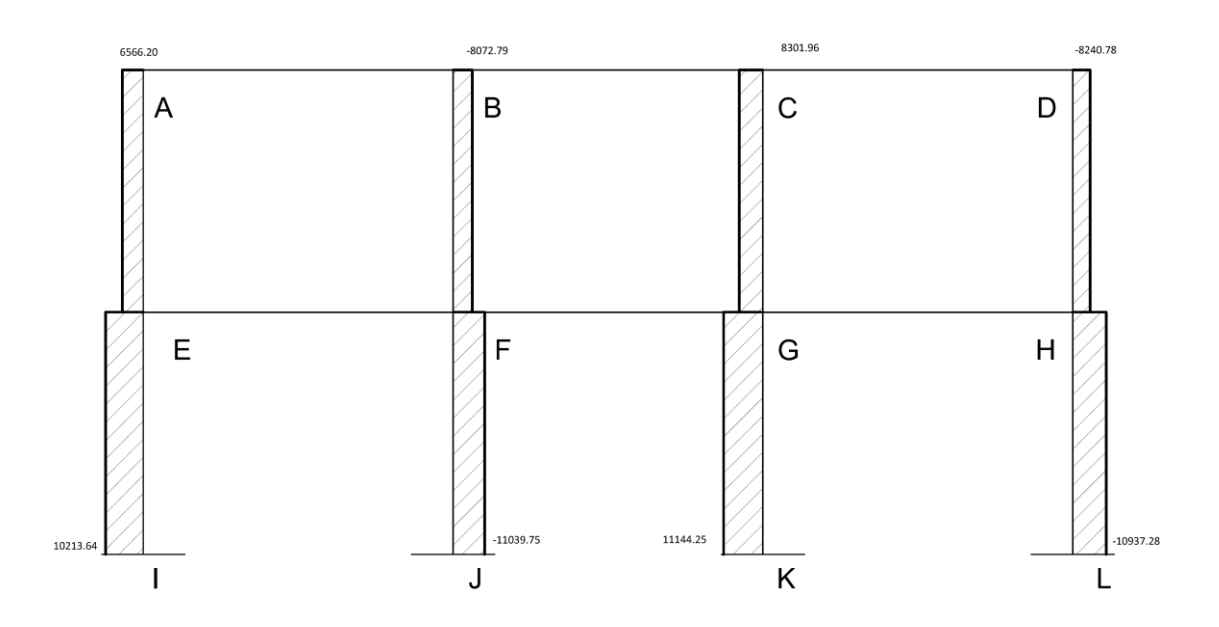

Fuente: elaboración propia, con programa AutoCAD 2012.

#### **2.1.6.8. Análisis y diseño de losas módulo A**

Las losas son elementos estructurales que realizan una función de cubierta o techo, y de igual forma realizan un trabajo como diafragma.

Para el diseño se utilizó el método 3 del ACI-318S.

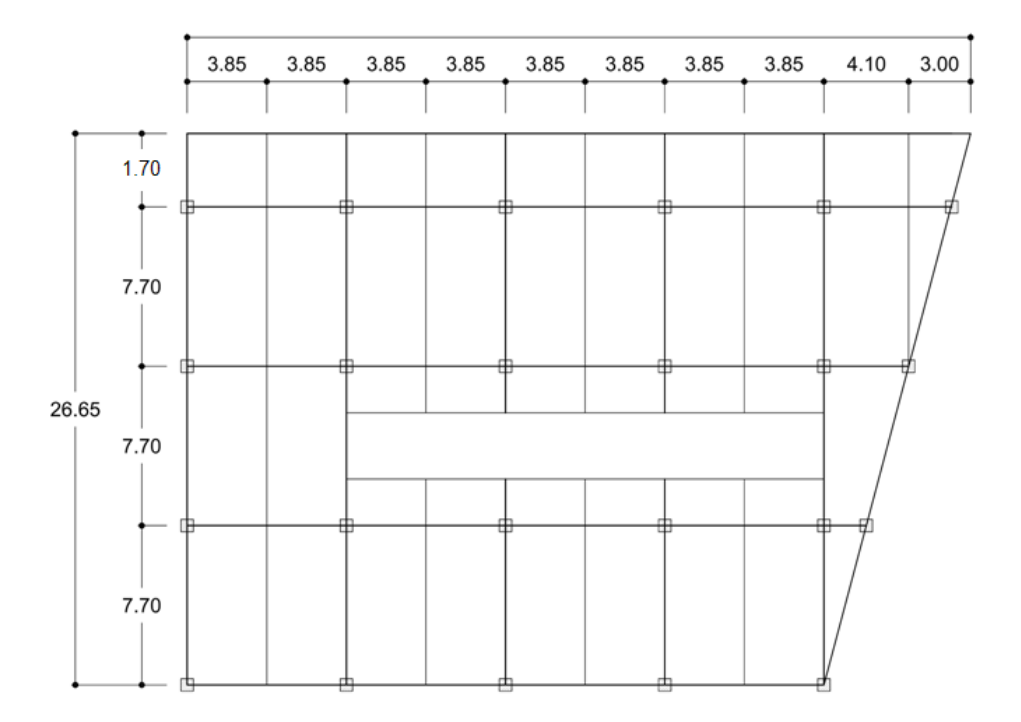

Figura 13. **Distribución de losas**

Fuente: elaboración propia, con programa AutoCAD 2012.

### **2.1.6.8.1. Losas del nivel 2**

El método de diseño es el descrito a continuación: Peso del concreto = 2400 kg/m<sup>3</sup>

Pañuelos =  $50 \text{ kg/m}^3$ 

Cielo =  $20 \text{ kg/m}^3$ Carga viva =  $100 \text{ kg/m}^3$ Espesor de la losa = 0.12 m  $CU_M = 465.40 \text{ kg/m}^2$  $CU_V = 160.00 \text{ kg/m}^2$  $CU = 625.40$  kg/m<sup>2</sup>

Se calcula la relación m = a/b, la cual nos indica la forma en que trabajará cada losa.

donde:

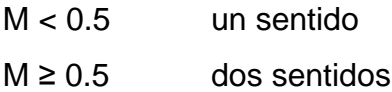

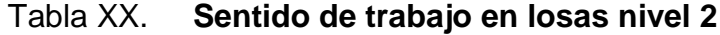

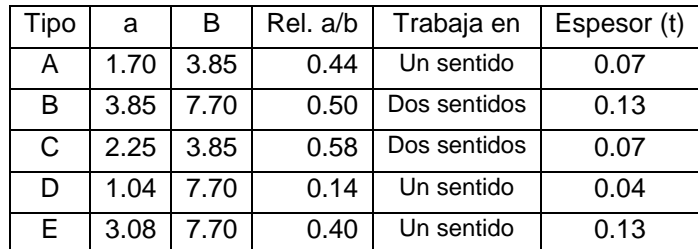

Fuente: elaboración propia.

Las losas en ambos sentidos se calculan de la siguiente forma:

**Momentos** 

$$
M_{a(-)} = C * cu * A2 \t M_{a(+)} = C * cmu * A2 + C * cvu * A2
$$
  
\n
$$
M_{b(-)} = C * cu * B2 \t M_{b(+)} = C * cmu * B2 + C * cvu * B2
$$

donde:

A = dimensión en sentido corto de la losa

- B = dimensión en sentido largo de la losa
- C = coeficiente de distribución (método 3 ACI-318)
- Losas en dos sentidos

Losa tipo B caso 2  $M_{A(-)} = 0.086(625.400)(3.85^2)$  $M_{B(-)} = 0.006(625.400)(7.70^2)$  $M_{A(+)} = 0.037(465.400)(3.85^2) + 0.066(160)(3.85^2)$  $M_{B(+)} = 0.002(465.400)(7.70^2) + 0.004(160)(7.70^2)$ 

#### Tabla XXI. **Momentos losas en dos sentidos nivel 2**

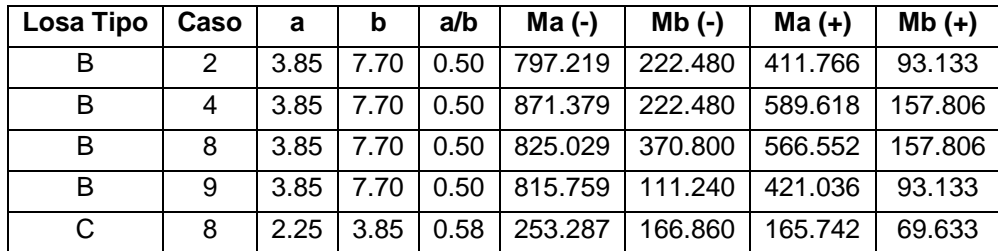

Fuente: elaboración propia.

Losas en un sentido

Los momentos para losas en un sentido se calculan como una viga empotrada.

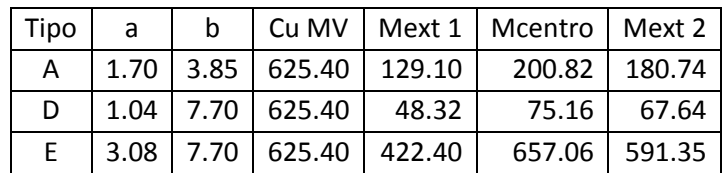

#### Tabla XXII. **Momentos en losas armadas en un sentido nivel 2**

Fuente: elaboración propia.

Balanceo de momentos

Al existir momentos distintos en un lado en común entre dos losas, es necesario realizar un balancear dichos momentos. Este balanceo se realiza de la siguiente manera:

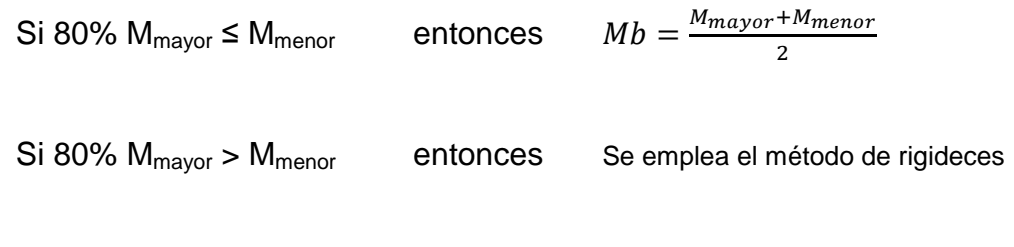

Figura 14. **Esquema de momentos dos losas**

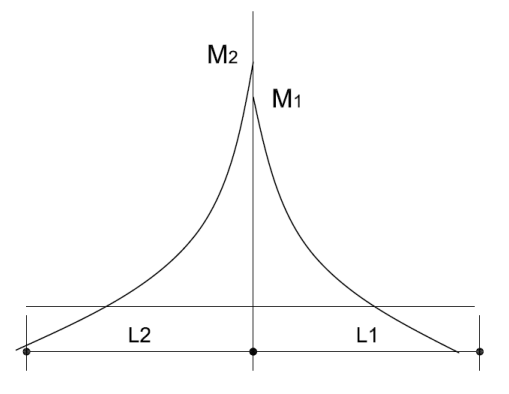

Fuente: elaboración propia, con programa AutoCAD 2012.

- L1 = Longitud de losa considerada
- L2 = Longitud de losa considerada

$$
k_1 = \frac{1}{L_1} \hspace{2cm} k_2 = \frac{1}{L_2}
$$

$$
D_1 = \frac{K_1}{K_1 + K_2}
$$
 
$$
D_2 = \frac{K_2}{K_1 + K_2}
$$

## Tabla XXIII. **Balance de momentos por rigideces**

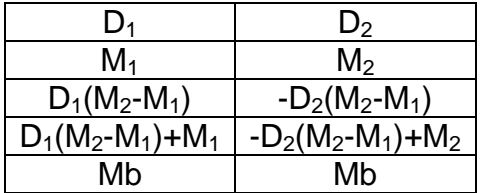

Fuente: elaboración propia.

### o Momento balanceado, losa 1

M2=371 kg-m M1=222 kg-m

 $0.80*371= 296.80$ 

296.80 > 222

Se balancea por medio de rigideces

$$
k_1 = \frac{1}{7.7} = 0.12987013
$$
  

$$
k_2 = k1
$$

$$
D_1 = \frac{0.12987013}{0.12987013 + 0.12987013} = 0.5
$$

$$
D_2 = D_1
$$

## Tabla XXIV. **Balance de momentos losa 1, nivel 2**

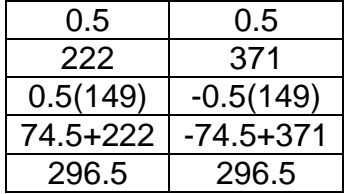

Fuente: elaboración propia.

o Momento balanceado losa 2

M2=871 kg-m M1=816 kg-m

 $0.80(871) = 696.8$  $696.80 < 816$ Se realiza promedio

Mb = 
$$
\frac{871 + 816}{2}
$$
 = 843.50 kg – m

Se determinan todos los momentos balanceados en las losas de la misma forma que el procedimiento descrito anteriormente.

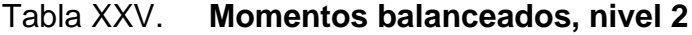

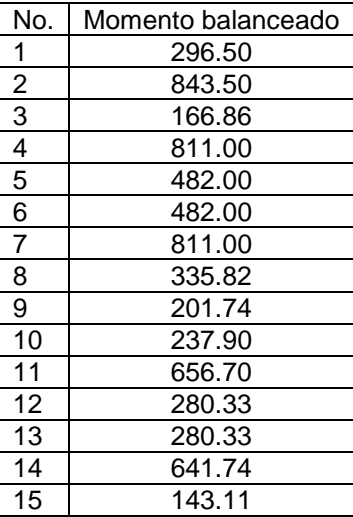

Fuente: elaboración propia.

# Figura 15. **Momentos balanceados losas nivel 2**

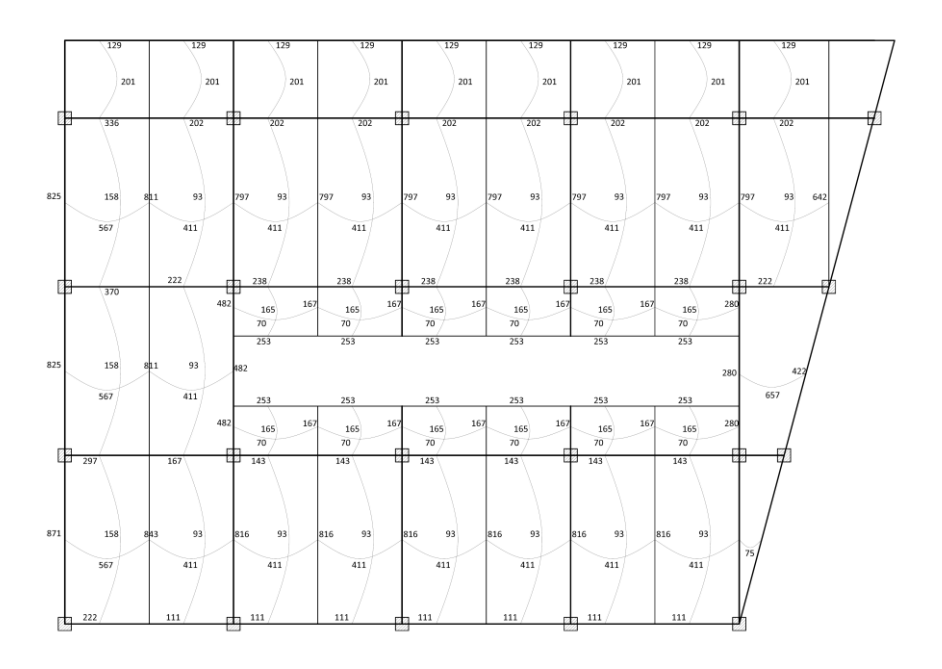

Fuente: elaboración propia, con programa AutoCAD 2012.

Cálculo de refuerzo en losas 2 sentidos

$$
d = t - rec - \phi/2
$$

$$
d = 12 - 2 - \frac{0.9525}{2} = 9.52
$$
 cm

$$
As_{\min} = \frac{14.1}{4200} (100)(9.52) = 3.19 \text{ cm}^2
$$

o Momento que resiste el As min

$$
M_{\text{Asmin}} = 0.9 \left[ \text{As}_{\text{min}} * f_y \left( d - \frac{\text{As}_{\text{min}} * f_y}{1.7f'c * b} \right) \right]
$$

$$
M_{Asmin} = 0.9 \left[ 3.19 * 4200 \left( 9.52 - \frac{3.19 * 4200}{1.7(280)(100)} \right) \right] = 111400.03 \text{ kg} - \text{cm}
$$

$$
M_{Asmin} = 1114.00 \text{ kg} - \text{m}
$$

## o Calculo de acero requerido en losas

El área de acero para secciones donde sobrepase el momento que resiste el acero mínimo se calcula de la siguiente manera:

$$
As_{req} = \left[ b * d - \sqrt{(b * d)^2 - \frac{Mu * b}{0.003825 * f'c}} \right] * 0.85 * \left(\frac{f'c}{f_y}\right)
$$

$$
Smax = 2t = 0.24 m
$$

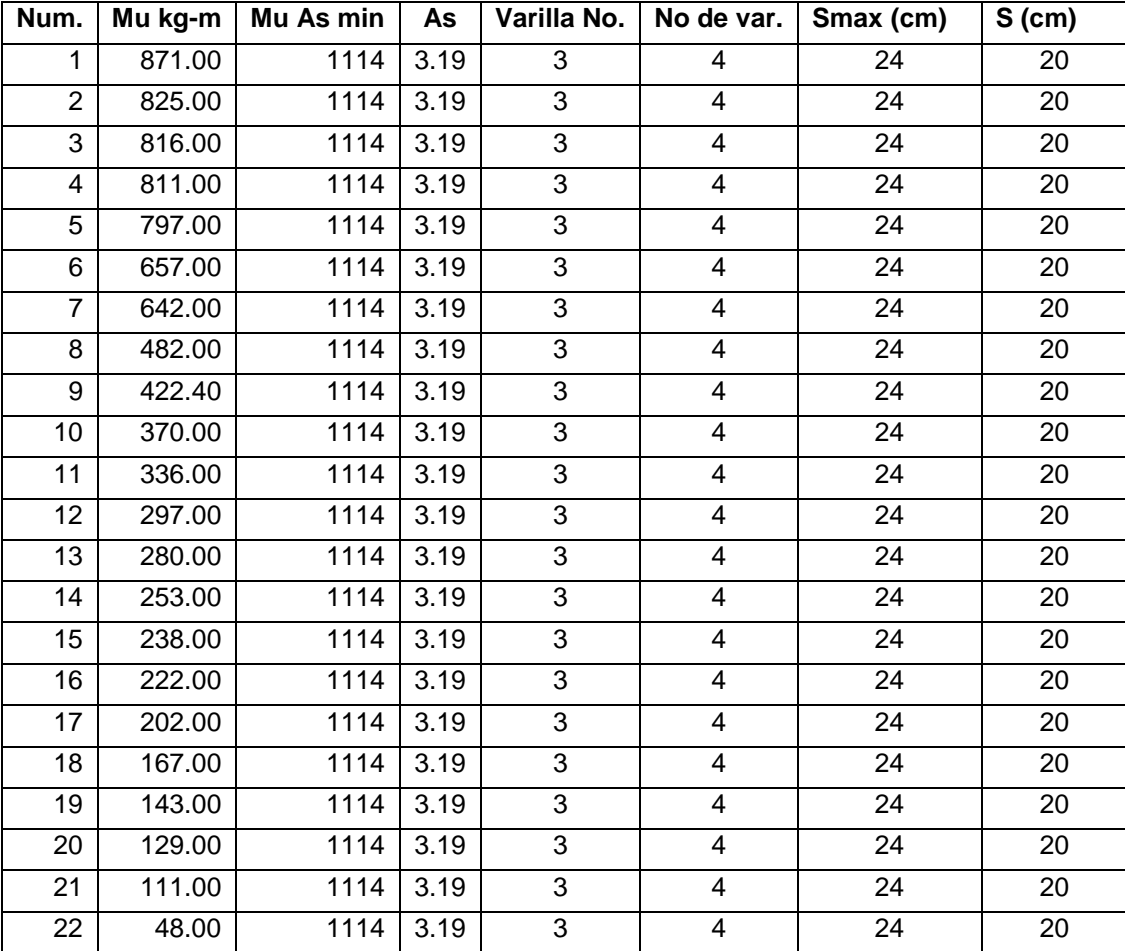

### Tabla XXVI. **Refuerzo en losas nivel 2**

Fuente: elaboración propia.

Cálculo de refuerzo en losas 1 sentidos

Cumplen con As min, uso No 3 @ 0.20

Refuerzo por temperatura

As temp  $= 0.002$ bt

As temp =  $0.002(100)(12)$ 

As temp =  $2.4$  cm2

As temp =  $No. 3 @ 0.30 m$ 

#### **2.1.6.8.2. Losas del nivel 1**

Las losas del nivel 1 se diseñaron de acuerdo con el mismo procedimiento empleado para el nivel 2.

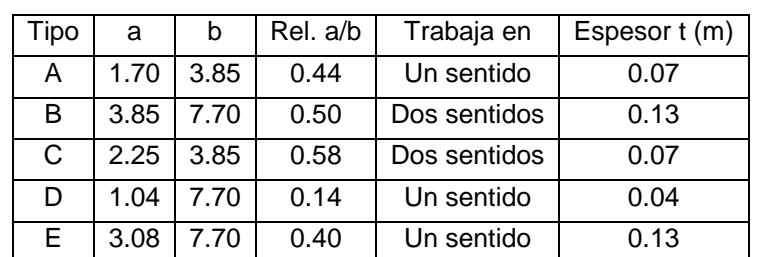

Tabla XXVII. **Sentido de trabajo en losas nivel 1**

Fuente: elaboración propia.

#### Tabla XXVIII. **Momentos en losas dos sentidos, nivel 1**

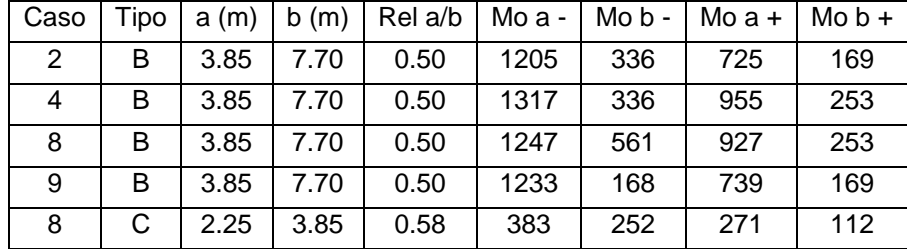

Fuente: elaboración propia.

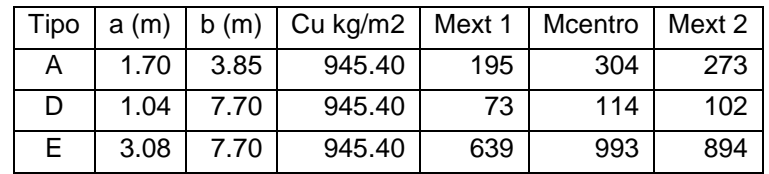

## Tabla XXIX. **Momentos en losas un sentido, nivel 1**

Fuente: elaboración propia.

### Tabla XXX. **Momentos balanceados losas nivel 1**

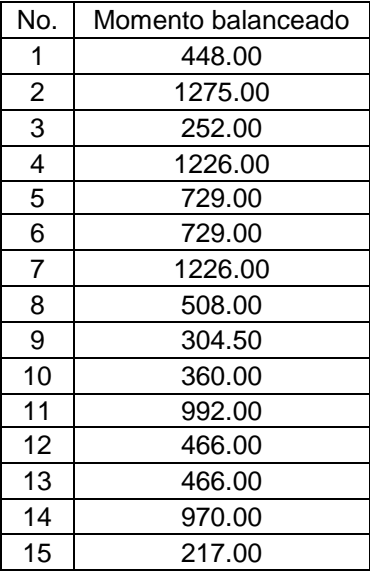

Fuente: elaboración propia.

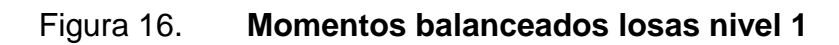

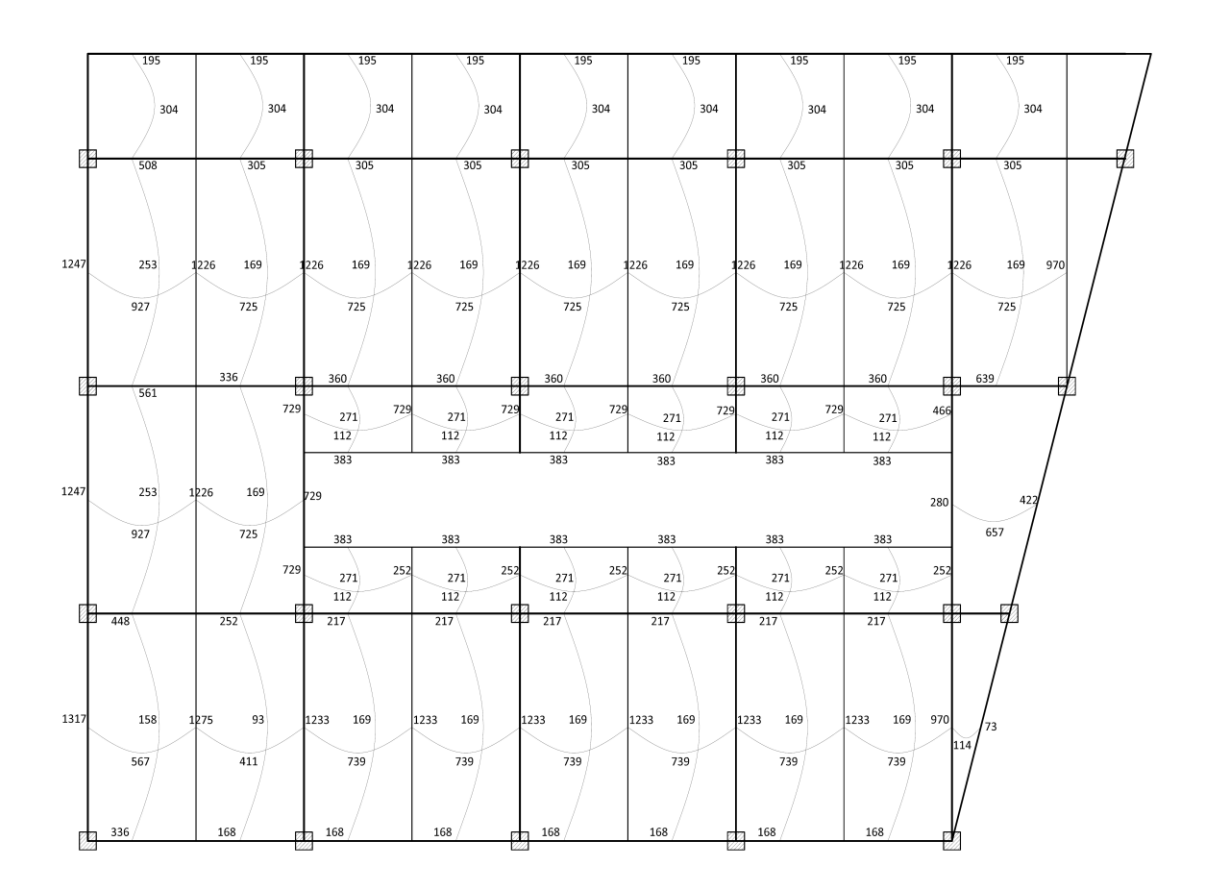

Fuente: elaboración propia, con programa AutoCAD 2012.

Calculo de refuerzo en losas 2 sentidos

$$
d = t - rec - \emptyset/2
$$

$$
d = 12 - 2 - \frac{0.9525}{2} = 9.52
$$
 cm

$$
As_{\min} = \frac{14.1}{4200} (100)(9.52) = 3.19 \text{ cm}^2
$$

# $M_{Asmin} = 1114.00 \text{ kg} - m$

#### $Smax = 2t = 0.24 m$

### Tabla XXXI. **Refuerzo en losas nivel 1**

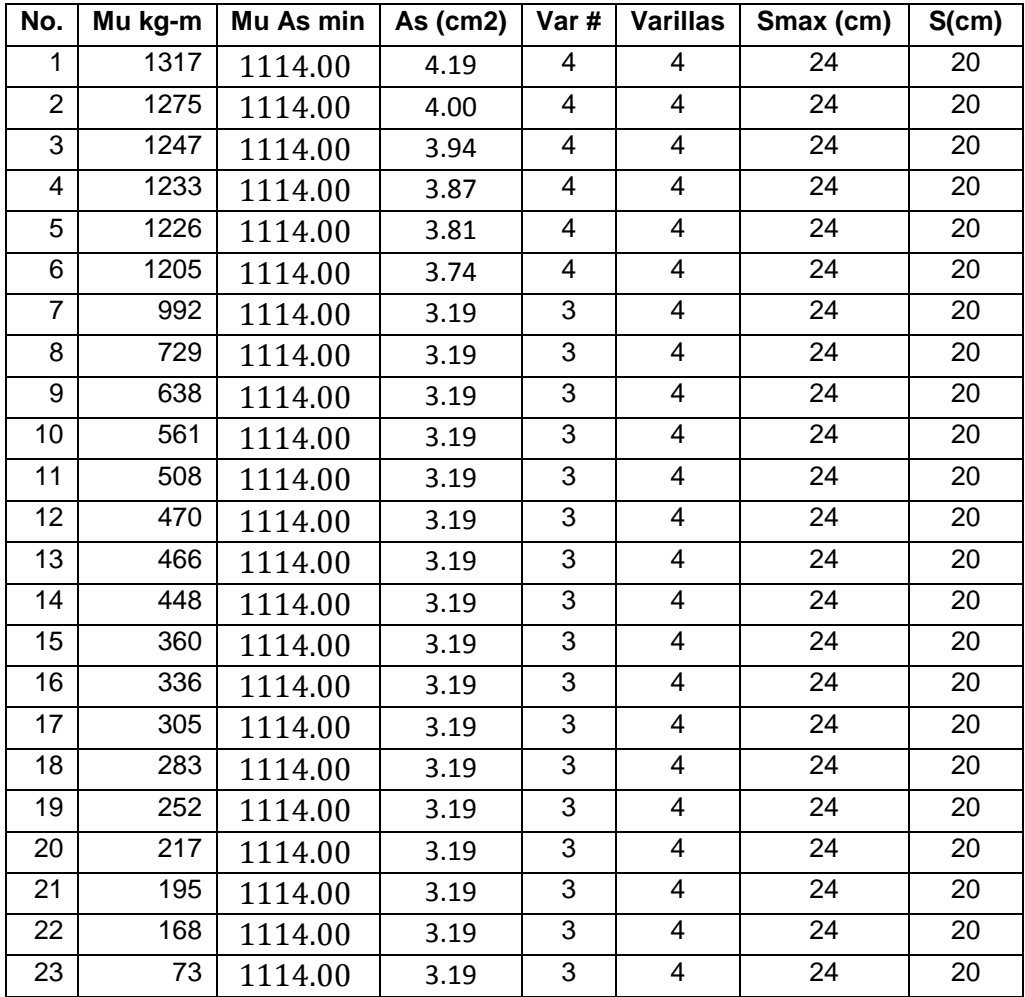

Fuente: elaboración propia.

Cálculo de refuerzo en losas 1 sentidos

Cumplen con As min, uso No 3 @ 0.20

• Refuerzo por temperatura

As temp  $= 0.002$ bt

As temp =  $0.002(100)(12)$ 

As temp  $= 2.4$  cm2

As temp =  $No. 3 @ 0.30 m$ 

#### **2.1.6.9. Análisis y diseño de vigas módulo A**

Son elementos sometidos a flexión y corte. Para el diseño de vigas se empleó el siguiente procedimiento:

Marco 1

Viga AB

 $Fc = 280$  kg/cm<sup>2</sup>  $Fy = 4210 \text{ kg/cm}^2$ Sección: 0.65x0.35 m Longitud: 7.70 m Peralte (d): 0.61 m

o Acero mínimo

$$
As_{\min} = \frac{14.1}{4210} = 0.003(0.35)(0.61) = 7.15 \text{ cm}^2
$$

o Acero máximo

$$
\rho_{\text{max}} = 0.5 \rho_{\text{b}} \qquad \qquad \text{As}_{\text{max}} = \rho_{\text{max}} \text{bh}
$$

$$
\rho_b = \frac{0.85 * B_1 * f'c}{fy} * \frac{6090}{fy + 6090}
$$

$$
\rho_{\rm b} = \frac{0.85(0.85)(280)}{4210} * \frac{6090}{(4210) + 6090} = 0.030
$$

$$
As_{\text{max}} = 0.5(0.030)(0.35)(0.61) = 32.09 \text{ cm}^2
$$

## Figura 17. **Diagrama de momentos en viga AB**

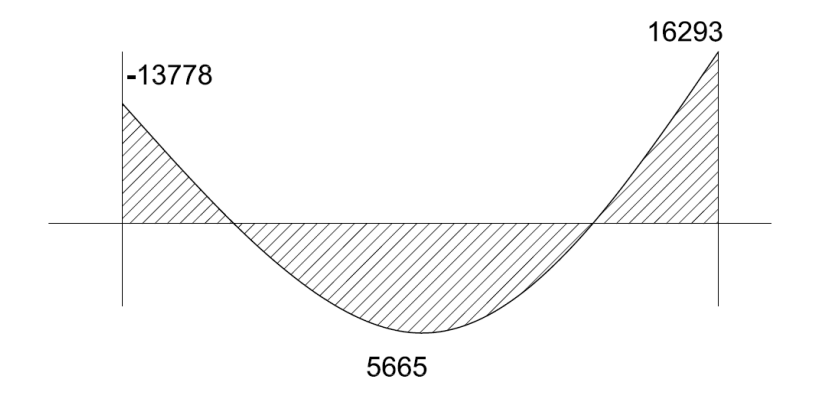

Fuente: elaboración propia, con programa AutoCAD 2012.

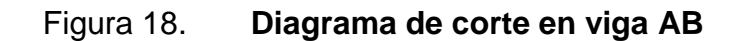

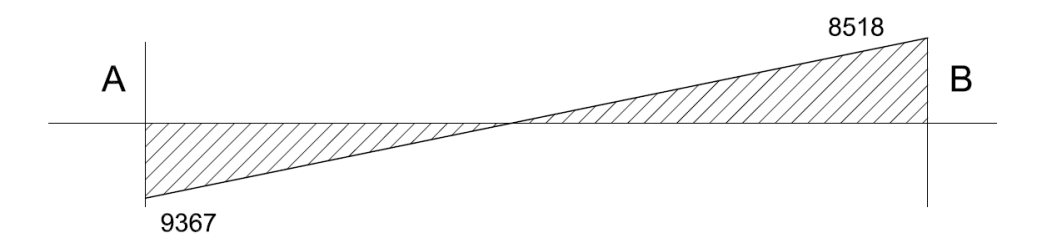

Fuente: elaboración propia, con programa AutoCAD 2012.

o Momento de acero mínimo

$$
M_{min} = 0.90(4210)(7.15) \left[ 61 - \frac{(7.15 * 4210)}{1.7(280)(35)} \right] = 1603726.65 \text{ kg} - \text{cm}
$$

o Momento de acero máximo

$$
M_{max} = 0.90(4210)(32.11)\left[61 - \frac{(32.11 * 4210)}{1.7(280)(35)}\right] = 6430144 \text{ kg} - \text{cm}
$$

Refuerzo longitudinal en viga AB

Momento= 13778 kg-m

$$
As_{req} = \left[bd - \sqrt{(bd)^2 - \frac{Mu * b}{0.003825 * f'c}}\right] * 0.85\left(\frac{f'c}{fy}\right)
$$

$$
\text{As}_{\text{req}} = \left[ (35)(61) - \sqrt{(35 * 61)^2 - \frac{13778 * 35}{0.003825(280)}} \right] * 0.85 \left( \frac{280}{4210} \right)
$$

$$
As_{\text{rea}} = 6.12 \text{ cm}^2
$$

### Tabla XXXII. **Acero requerido en viga AB**

| Momento (kg-m) | $\mathsf{As}_{\mathsf{req}}\left(\mathsf{cm}^2\right)$ |
|----------------|--------------------------------------------------------|
| 13778          | 6.12                                                   |
| 5665           | 2.48                                                   |
| 16293          | 7 27                                                   |

Fuente: elaboración propia.

### Momento crítico = 16293 kg-m

As<sub>req</sub>=  $7.27$  cm<sup>2</sup>

o Cama superior

Mínimo de varillas = 2 corridas No. de varilla =  $6 (3/4")$ As No  $6 = 2.85$  cm<sup>2</sup>  $As = 5.70 \text{ cm}^2$ 7.27-5.70=1.57  $cm<sup>2</sup>$ 

Se cubre esta diferencia de área de acero con:

1 bastón No. 6  $As<sub>total</sub> = 8.55 cm<sup>2</sup>$ 

o Cama inferior

Mínimo de varillas= 2 corridas

No. de varilla =  $6 (3/4")$  $As = 5.70 \text{ cm}^2$  $7.15 - 5.70 = 1.45$  cm<sup>2</sup>

Se cubre esta diferencia de área de acero con: 2 No. 4 corridas

• Refuerzo transversal

Se calcula el esfuerzo de corte que resiste el concreto con la siguiente fórmula de acuerdo con ACI-318S.

$$
Vc = \Phi * 0.53\sqrt{f'c} * bd
$$

$$
Vc = 0.75 * 0.53\sqrt{280} * (35 * 61) = 14200.84 \text{ kg}
$$

Cortante actuante Vu = 9367.03 kg

El cortante resistente es mayor al cortante actuante, por lo que el acero transversal se coloca únicamente por armado.

Varilla No. = 3

Separación  $d/4 = 15.25$  cm 8d  $_{long}$  = 15.24 cm 24d  $_{trans}$  = 22.86 cm 30 cm

Separación = 30 cm

Estribos No. 3, 1ro @ 0.05 resto @0.30

## **2.1.6.10. Análisis y diseño de columnas módulo A**

Son elementos sometidos principalmente a carga axial. Soporta el peso de la losa y las vigas y lo transmiten al cimiento.

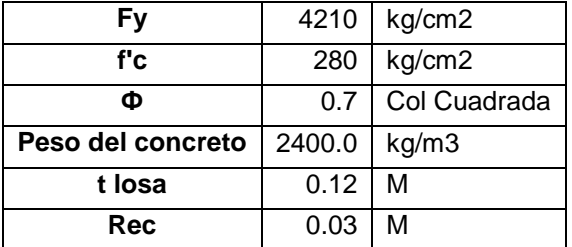

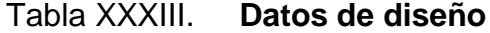

Fuente: elaboración propia.

Tabla XXXIV. **Datos de análisis estructural**

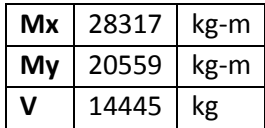

Fuente: elaboración propia.

Sección = 0.45 x 0.45 m

Altura =  $4.50 \text{ m}$ 

- Esbeltez de la columna en sentido X
	- o Inercia

$$
I=\frac{b*h^3}{12}
$$

o Grado de empotramiento a la rotación

$$
\psi = \frac{\sum_{i} El_{col}}{\sum_{i} El_{vigas}} / L_{vigas}
$$

Tabla XXXV. **Datos cálculo de ψ<sup>a</sup>**

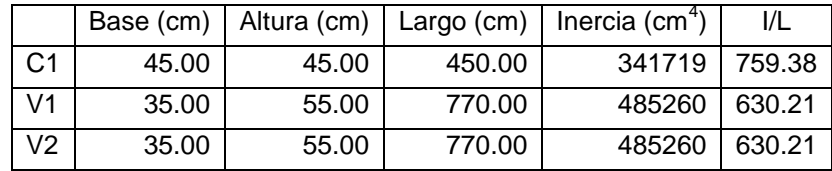

Fuente: elaboración propia.

Tabla XXXVI. **Datos cálculo de ψ<sup>b</sup>**

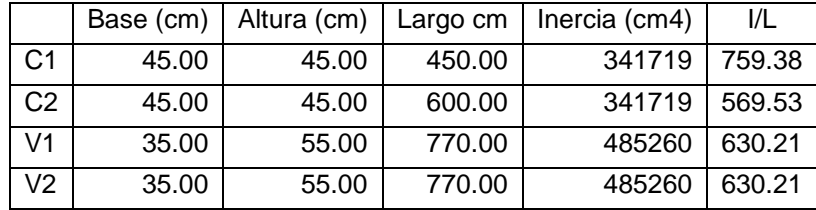

Fuente: elaboración propia.
$$
\Psi_a = \frac{759.38}{630.21 + 630.21} = 0.60
$$

$$
\Psi_b = \frac{759.38 + 569.53}{630.21 + 630.21} = 1.05
$$

$$
\psi_{promedio} = \frac{0.60 + 1.05}{2} = 0.83
$$

o Coeficiente k

$$
k = \frac{20 - \psi_{\text{promedio}}}{20} x \sqrt{1 + \psi_{\text{promedio}}}
$$
 para  $\psi_{\text{promedio}} < 2$ 

$$
k = 0.9x\sqrt{1 + \psi_{\text{promedio}}}
$$
 para  $\psi_{\text{promedio}} \ge 2$ 

$$
k = \frac{20 - (0.83)}{20}x\sqrt{1 + (0.83)} = 1.30
$$

o Esbeltez de la columna

$$
E = \frac{k * Lu}{\sigma}
$$

$$
E = \frac{1.30 * (\frac{4.50}{0.45})}{0.3} = 43.21
$$

21 < E < 100 Columna intermedia

Se utilizó el mismo procedimiento para calcular la esbeltez en sentido Y.

$$
E=39.83
$$

21 < E < 100 Columna intermedia

Carga última

$$
Cu = 1.3 CM + 1.6 CV
$$

$$
Cunivel 2 = 1.3 (288 + 70) + 1.6(100) = 625.40
$$
  
\n
$$
Cunivel 1 = 1.3 (288 + 70) + 1.6(250) = 865.40
$$

o Factor de carga última

$$
FCu = \frac{(625.40 + 865.40)}{(288 + 288 + 70 + 70 + 100 + 250)} = 1.40
$$

o Carga axial

$$
Pu = Cu * At + pesocol * FCu + pesoviga * FCu
$$

$$
Pu = 101,398.09 \text{ kg}
$$

$$
At = \frac{(7.7 + 7.7)}{2} * \frac{(7.7 + 7.7)}{2} = 59.29 \text{ m}^2
$$

- Magnificación de momentos
	- o Factor de flujo plástico del concreto

$$
\beta d = \frac{CMU}{CU} = \frac{330.80}{1490.80} = 0.62
$$

o Total del material

$$
EI = \frac{Ec * Ig}{2.5(1 + \beta d)}
$$

donde:

$$
Ec = 15100\sqrt{f'c}
$$
 
$$
Ig = \frac{bh^3}{12}
$$

$$
EI = 5610.06 T - m^2
$$

- Carga crítica de Euler
	- o Sentido X

$$
Pcr = \frac{\pi^2 (EI)}{(k * Lu)^2}
$$

$$
Per = \frac{\pi^2 (5610)}{(1.30 * 6)^2}
$$

o Factor de magnificación

$$
\delta = \frac{1}{1 - \left(\frac{\text{Pu}}{\Phi \text{Per}}\right)} \ge 1
$$

$$
\delta = \frac{1}{1 - \left[\frac{101398.09}{0.7(915455.79)}\right]} = 1.19
$$

o Momento de diseño

$$
Md = \delta * Mu
$$

$$
Md_x = 1.19(28316.98) = 33639.89 \text{ kg} - \text{m}
$$

o Sentido Y

El momento de diseño en el sentido y se determinó de la misma manera que en el sentido x.

$$
Md_y = 1.16(1077477.80) = 23751.93 \text{ kg} - \text{m}
$$

• Refuerzo longitudinal

De acuerdo con ACI 318S-08 la cuantía de acero de refuerzo para una columna en un marco resistente a momentos debe estar dentro del rango siguiente:

$$
1\% \text{ Ag} < \text{As} < 6\%
$$

$$
As_{min} = 0.01(45)(45) = 20.25 \text{ cm}^2
$$

$$
As_{max} = 0.06(45)(45) = 121.50 \text{ cm}^2
$$

Utilizando un 2%

$$
As = 0.02(45)(45) = 40.50 \text{ cm}^2
$$

Armado propuesto: 8 No.  $8 = 40.54$  cm<sup>2</sup>

Utilizando el diagrama de interacción para diseño de columnas:

$$
\gamma = \frac{45 - 2(3)}{45} = 0.87
$$
  

$$
\rho = \frac{40.50}{45 \times 45} = 0.02
$$
  

$$
e_x = \frac{33639.89}{101398.09} = 0.33
$$

$$
e_x/\hbar_x = \frac{0.33}{0.45} = 0.74
$$
  $e_y/\hbar_y = \frac{0.23}{0.45} = 0.52$ 

$$
e_y = \frac{23751.93}{101398.09} = 0.23
$$

o Cargas nominales

$$
P'n_x = k'x * \phi * f'c * b * h
$$

$$
P'n_y = k'y * \phi * f'c * b * h
$$

 $Pn_x = 152930.82$  $Pn_y = 224 409.17$ 

o Carga axial de resistencia para la columna

$$
P'o = \phi[0.85 * f'c(Ag - As) + As * fy]
$$
  
 
$$
P'o = 450073.22 kg
$$

Carga última de resistencia para la columna (Método de Bressler)

$$
P'u = \frac{1}{1/p'_{ux} + 1/p'_{uy} + 1/p'_{0}}
$$

$$
P'u = 113983.63 \text{ kg}
$$

Dado que:

'u u

Se puede concluir que el armado propuesto resiste las cargas de la estructura.

- Refuerzo transversal
	- o Resistencia del concreto a esfuerzos cortantes

$$
Vc = \Phi * 0.53\sqrt{f'c} * bd
$$
  

$$
Vc = 0.75 * 0.53\sqrt{280} * (45)(39) = 13229.73 kg
$$

o Corte actuante

$$
Va = 14444.58 \,\mathrm{kg}
$$

$$
Vc < Va
$$

o Refuerzo a cortante

$$
Vs = Va - Vc
$$
  
 
$$
Vs = 14444.58 - 13229.73 = 1429.24 kg
$$
  
 
$$
S_{max} = \frac{d}{2} = \frac{39}{2} = 19.5 cm
$$

$$
S\,Vc = \frac{2(0.71)(4210)(37)}{13229.73} = 16.72\,cm
$$

$$
S\,Vs = \frac{2(0.71)(4210)(37)}{14444.58} = 15.31\,cm
$$

## **2.1.6.11. Análisis y diseño de cimiento**

- Carga última para cimentación
	- $CM_{\text{nivel 2}} = 288 + 70 = 358 \text{ kg/m}^2$  $CV_{\text{nivel 2}} = 100 \text{ kg/m}^2$

 $CM_{\text{nivel 1}} = 288 + 70 = 358 \text{ kg/m}^2$  $CV_{\text{nivel 2}} = 250 \text{ kg/m}^2$ 

$$
Cu = 1.3 CM + 1.6 CV
$$

$$
Cu_{\text{niv 2}} = 1.3 (358) + 1.6(100) = 625.40 \text{ kg/m}^2
$$

$$
Cu_{\text{niv 1}} = 1.3 (358) + 1.6(250) = 868.40 \text{ kg/m}^2
$$

$$
FCu = 1.40
$$

$$
At = 59.29 \text{ m}^2
$$

$$
Pu = Cu * At + Pcol * FCu + Pviga * FCu
$$
  
Pu = 1490.80(59.29) + (2.13)(2400)(1.40) + (1.80)(2400)(1.40)  
Pu = 107 305.49 kg

Carga admisible bruta total

Dimensiones propuestas de zapata: 1.50x1.50 m

$$
Q = qd * A
$$

$$
Q = 1.78(1.50)^2
$$

$$
Q = 4.00 T
$$

Dimensiones de zapata para soportar Pu

$$
Az = 1.5 * \frac{Pu/FCu}{Q_{adm\;neta}}
$$

$$
Az = 1.5 * \frac{\left(\frac{107.30}{1.40}\right)}{1.78} = 64.59 m^2
$$

$$
Si A = B2 \qquad \text{entonces} \qquad B = 8.04 \text{ m}
$$

Por tratarse de dimensiones demasiado grandes se considera un diseño de cimentación con pilotes.

Capacidad de carga de pilote

Tipo: por fricción

Dimensiones propuestas:

Ø= 0.50 m  $L = 20 m$ 

$$
Q_{u} = Q_{p} + Q_{s}
$$

 $Q_{p} = A_{p} * q' *$  $Φ = 9.88<sup>°</sup>$  $N_{q^*} = 3.55$  $γ_s = 0.93$  T/m<sup>2</sup>

$$
Q_p = \frac{\pi}{4} (0.50)^2 \times (0.93)(0.20) \times (3.55) = 12.96 T
$$

$$
Q_s = PL f_{\text{prom}}
$$

$$
f_{\text{prom}} = \lambda(\sigma'_{0} + 2\sigma')
$$
  
\n
$$
\lambda = 0.175
$$
  
\n
$$
\sigma'_{0} = \lambda L
$$
  
\n
$$
\sigma'_{0} = (0.93)(20)
$$
  
\n
$$
\sigma'_{0} = 18.6 \text{ T/m}
$$

$$
f_{\text{prom}} = 0.175[18.6 + 2(256)] = 4.15
$$

$$
Q_{\text{s}} = \pi(0.50)(20)(4.15) = 130.41 \text{ T}
$$

$$
Q_{u} = 12.96 + 130.41
$$

$$
Q_{u} = 143.37 T
$$

$$
Q_{adm} = \frac{Q_u}{Fs}
$$

$$
Q_{\text{adm}} = \frac{143.37}{2.5} = 57.35 \text{ T}
$$

o Chequeo capacidad de carga

Número de pilotes = 4

$$
P_n = \frac{P}{n} \pm \frac{M_{xx} * y}{I_{xx}} \pm \frac{M_{yy} * x}{I_{yy}}
$$

$$
I_{xx} = \sum A_i d_i y^2
$$

$$
I_{yy} = \sum A_i d_i x^2
$$
  
\n
$$
I_{xx} = (0.55)^2 * A * 2 = 0.605
$$
  
\n
$$
I_{xx} = (0.55)^2 * A * 2 = 0.605
$$

$$
M_{xx} = 22622.26 + 11688.37(0.40) = 27297.51
$$
  

$$
M_{yy} = 15478.91 + 5415.93(0.40) = 17645.28
$$

$$
P_n = \frac{\left(\frac{107305.49}{1.40}\right)}{4} + \frac{\left(\frac{27297.51}{1.40}\right)(0.55)^2}{0.605} + \frac{\left(\frac{17645.28}{1.40}\right)(0.55)^2}{0.605}
$$

 $P_n = 19161.69 + 17873.37 + 11553.46 = 48588.52$  kg

$$
P_n < Q_{adm}
$$

o Chequeo por corte punzonante en pilote

 $t = 0.60$  d = 0.30 Vu = 48.52 T

$$
b_o = \pi(\emptyset + d)
$$
  
\n
$$
b_o = \pi(0.50 + 0.30)
$$
  
\n
$$
b_o = 2.55 \text{ m}
$$

$$
v_u = \frac{V_u}{\phi b_0 d}
$$

$$
v_u = \frac{48588.52}{0.85(2.55)(0.30)} = 74722.83 \text{ kg/m}^2
$$

$$
v_c = 4\sqrt{f'c}
$$

$$
v_c = 1.1\sqrt{280} = 18.41 \text{ kg/cm}^2 = 184\,065.21 \text{ kg/m}^2
$$

$$
v_u = v_c
$$

## o Chequeo por corte punzonante en columna

Varilla No. 8  $t = 0.30$  m  $\varnothing$  = 0.0254 m (1")  $\varnothing$ /2 = 0.0127 m  $Sref = 0.10 cm$ Empot. Pilote = 0.20 m Sección = 0.45x0.45 m

$$
t_{\text{ total}} = 0.30 + 0.10 + 0.20 + 0.0127 = 0.6127 \text{ m} = 0.625 \text{ m}
$$

$$
d = 0.625 - 0.20 - 0.10 - 0.0127 = 0.3123 \text{ m} = 0.3125 \text{ m}
$$

$$
b_o = 4(0.45 + 0.3125) = 3.05 m
$$

$$
V_u = 4(48.52) = 194.08 T
$$

$$
v_{\rm u} = \frac{194.08}{0.85(3.05)(0.3125)} = 239.56 \, \text{T/m}^2 = 239.558.73 \, \text{kg/m}^2
$$
\n
$$
v_{\rm c} = 1.1\sqrt{280} = 18.41 \, \text{kg/cm}^2 = 184.065.21 \, \text{kg/m}^2
$$

$$
\nu_u > \nu_c
$$

Es necesario aumentar el peralte.

• Peralte necesario

$$
d = \frac{239558.73}{0.85(3.05)(184065.21)}
$$

$$
d = 44 \text{ cm}
$$

$$
t = 75 \text{ cm}
$$

$$
v_{\rm u} = \frac{194.08}{0.85(3.05)(0.44)} = 170.14 \, \text{T/m}^2 = 170 \, 141.14 \, \text{kg/m}^2
$$

 $v_{\rm u} < v_{\rm c}$ 

o Corte flexionante

$$
V_{u} = \frac{2(25 - 12.3)}{50} * 48.52 = 24.65 T
$$

$$
v_{u} = \frac{24.65}{0.85(2.20)(0.44)} = 29.96 T/m^{2}
$$

 $v_{\rm u} < v_{\rm c}$ 

o Momento flexionante

$$
M_u = 2(48588.52)(0.325) = 31582.54
$$
 kg – m

$$
M_u = \phi \rho f_y b d^2 \left( 1 - 0.59 \rho \frac{f_y}{f'c} \right)
$$

 $Φ = 0.90$  $Fy = 4210 \text{ kg/cm}^2$  $F'c = 280$  kg/cm<sup>2</sup>  $b_0 = 2.20$  m  $d = 0.44$  m

$$
31582.54 = 0.90\rho(4210)(2.20)(0.44)^{2} \left(1 - 0.59\rho * \frac{4210}{280}\right)
$$

$$
\rho_1 = 0.110
$$

$$
\rho_2 = 0.002
$$

$$
As1 = 0.110(220)(44) = 1064.8 cm2
$$
  

$$
As2 = 0.002(220)(44) = 19.36 cm2
$$

Debido a que la cuantía 1 es demasiado grande, se utiliza As<sub>2.</sub>

11 Varilla No. 5  $\mathsf{As}_{\mathsf{total}} = 21.29 \; \mathsf{cm}^2 > \mathsf{As}_{\mathsf{requireido}}$ Refuerzo No. 5 @ 0.20

Chequeo por peso

 $W = (2.2 * 2.2 * 0.75)(2400) = 8712$  kg  $W_{10\%Pu} = 0.10(107300) = 10730$  kg

$$
W < W_{10\%pu}
$$

Refuerzo en pilotes

 $\varnothing$  = 0.50 m  $Ag = 2026.83$ As = 0.03 (2026.83)  $As = 60.80 \text{ cm}^2$ 10 Varillas No. 9 @ 0.12

# **2.1.7. Comparación del análisis y diseño estructural con software de diseño ETABS**

Se realizó un análisis por computadora para comparar los valores de diseño obtenidos con métodos aproximados. El porcentaje de diferencia de los valores oscila entre un 5% a 10%.

A continuación se presentan gráficas del comportamiento de la estructura al momento de aplicar la carga crítica total.

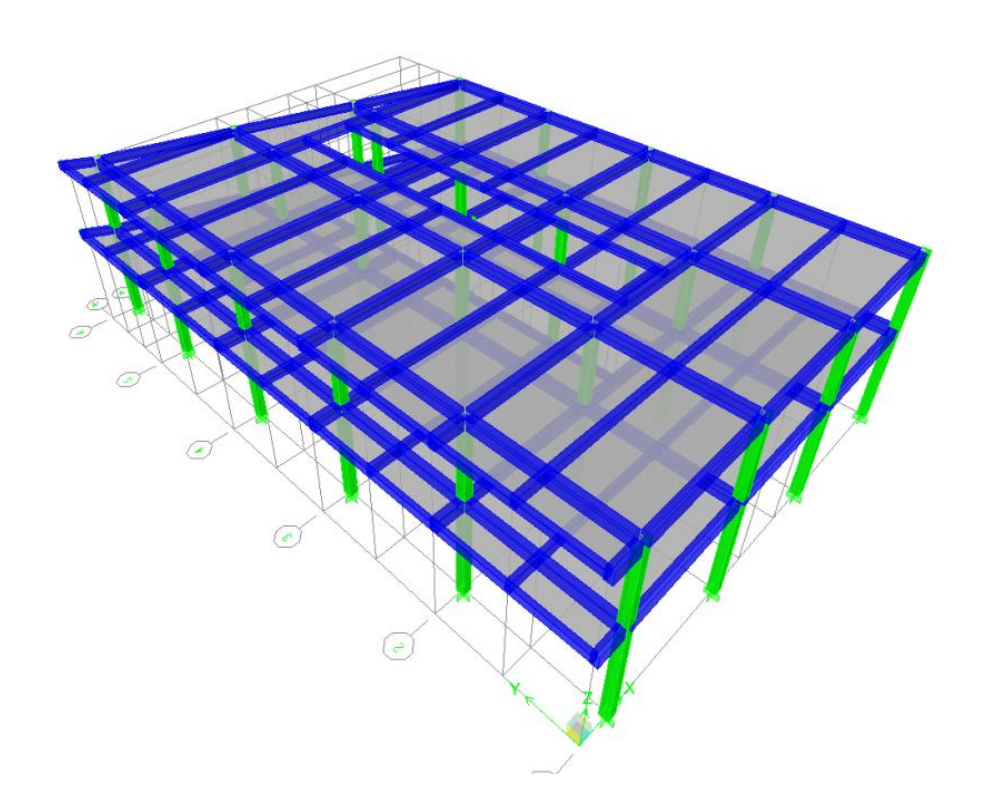

Figura 19. **Modelo 3d edificio municipal**

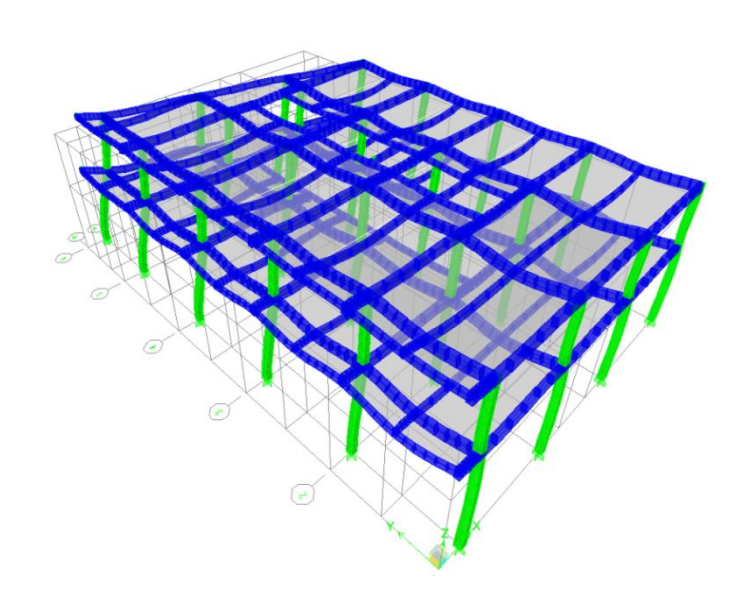

## Figura 20. **Modelo 3d deformaciones con cargas críticas**

Fuente: elaboración propia, con programa ETABS 9.5.

# Figura 21. **Modelo 3d deformaciones con cargas críticas**

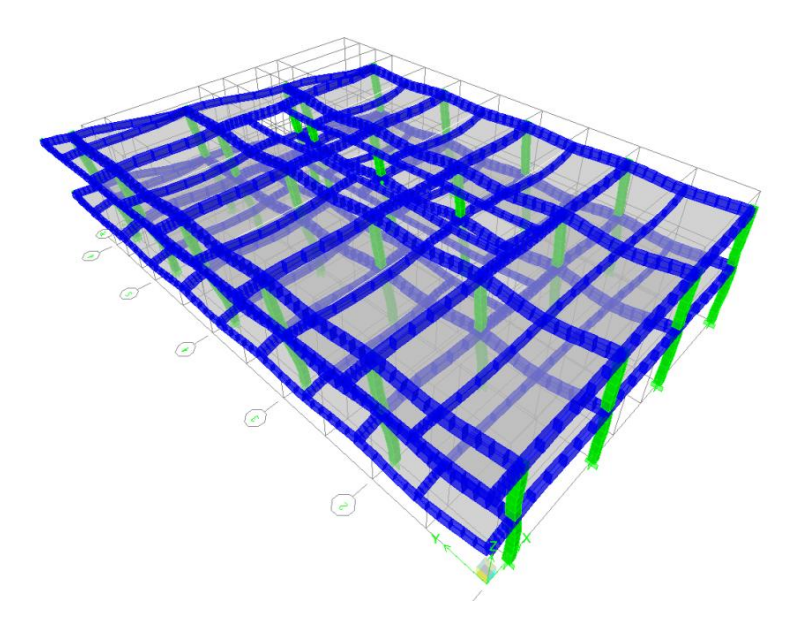

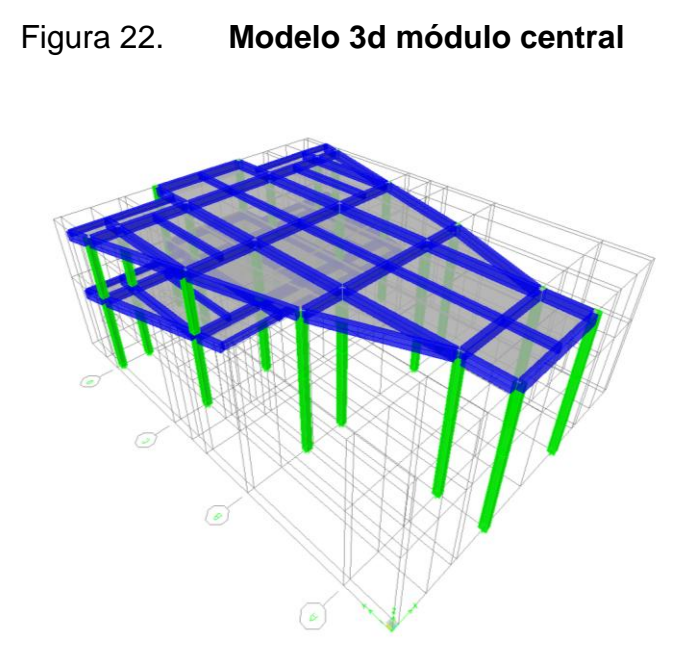

Fuente: elaboración propia, con programa ETABS 9.5.

# Figura 23. **Modelo 3d módulo central, deformaciones con cargas críticas**

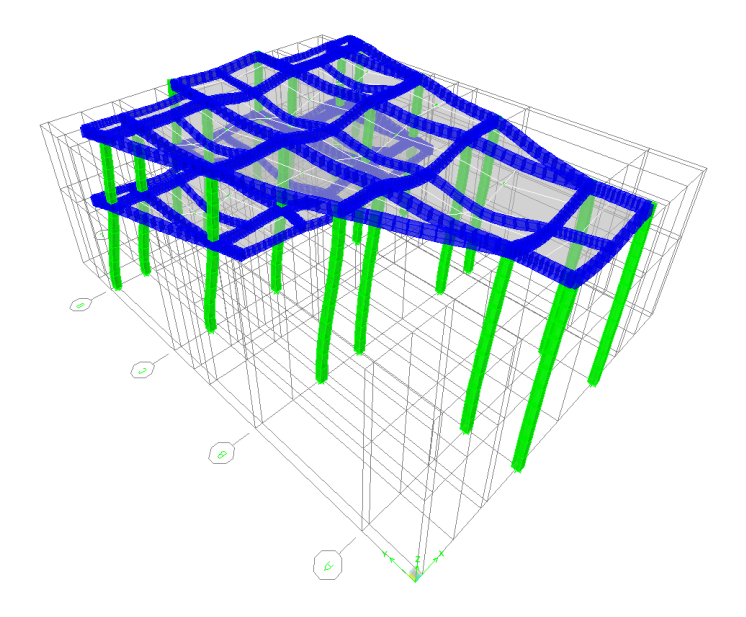

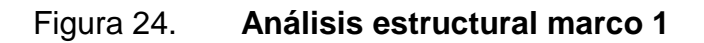

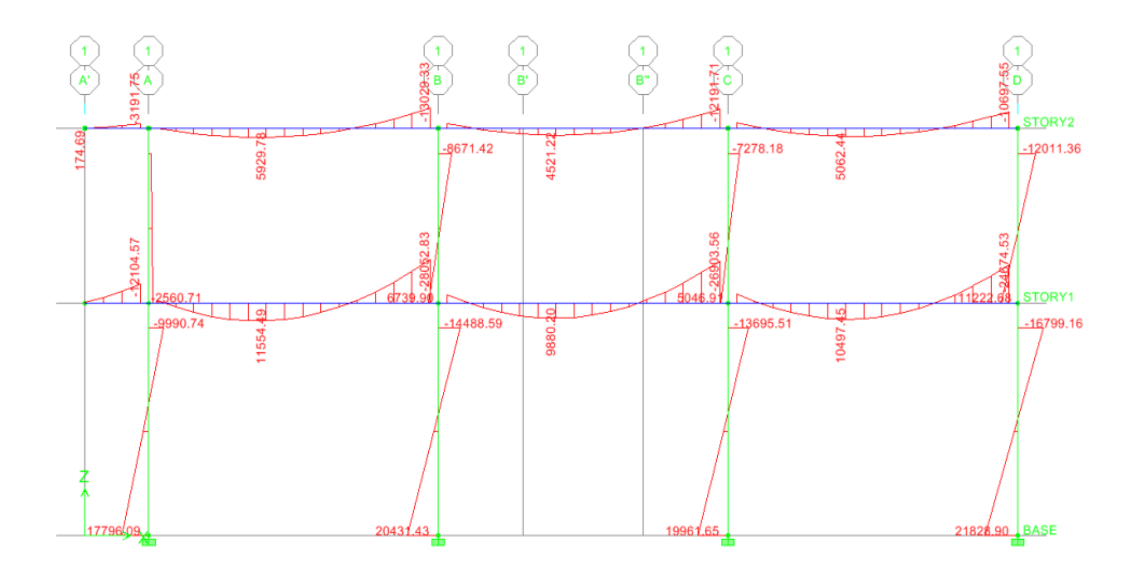

Figura 25. **Acero requerido marco 1**

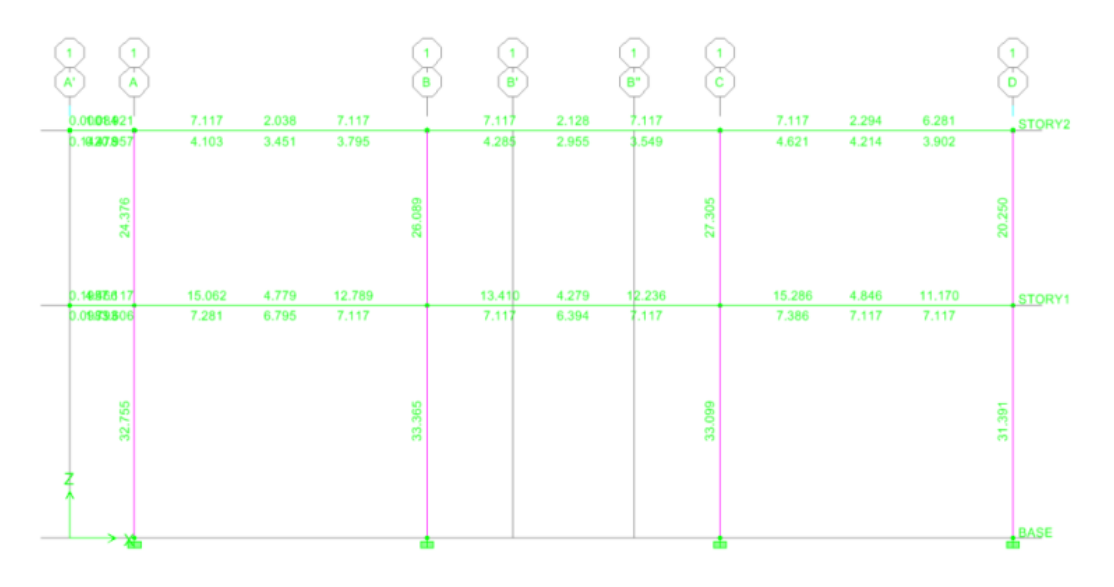

Fuente: elaboración propia, con programa ETABS 9.5.

## **2.1.8. Evaluación de impacto ambiental**

La evaluación del impacto ambiental que tendrá el proyecto se realizó utilizando una boleta de riesgo, dicha evaluación dio como resultado un total de 240 puntos; esto nos indica que es posible ejecutar el proyecto.

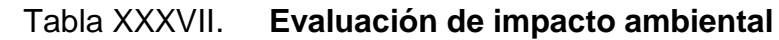

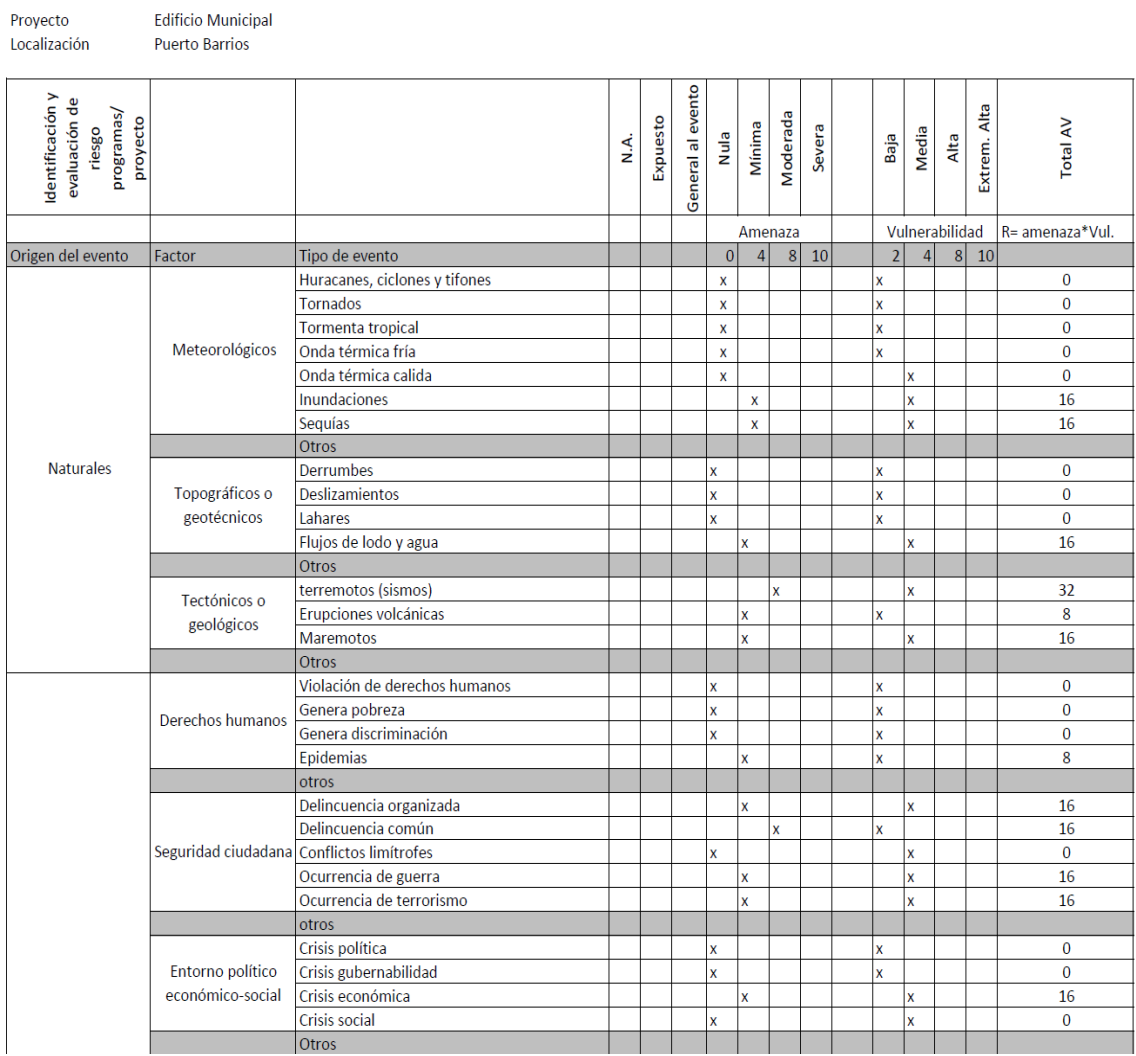

# Continuación de la tabla XXXVII.

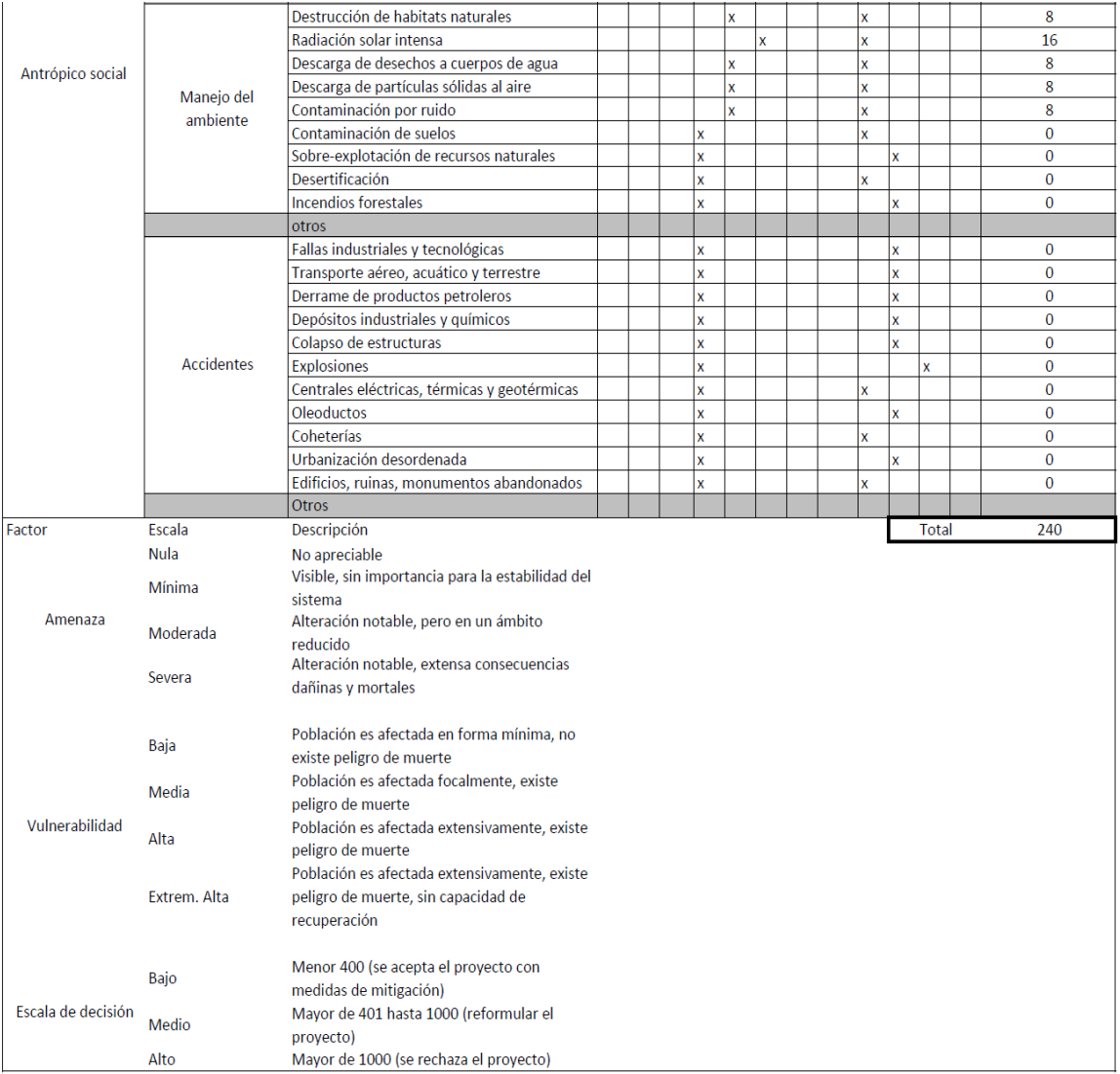

Fuente: elaboración propia.

## **2.1.9. Cronograma de ejecución**

El período de ejecución programado para la construcción del edificio municipal es de 8 meses a partir de que se concluya con la demolición del edificio actual. Este cronograma está sujeto a cambios según el proceso en la ejecución del proyecto.

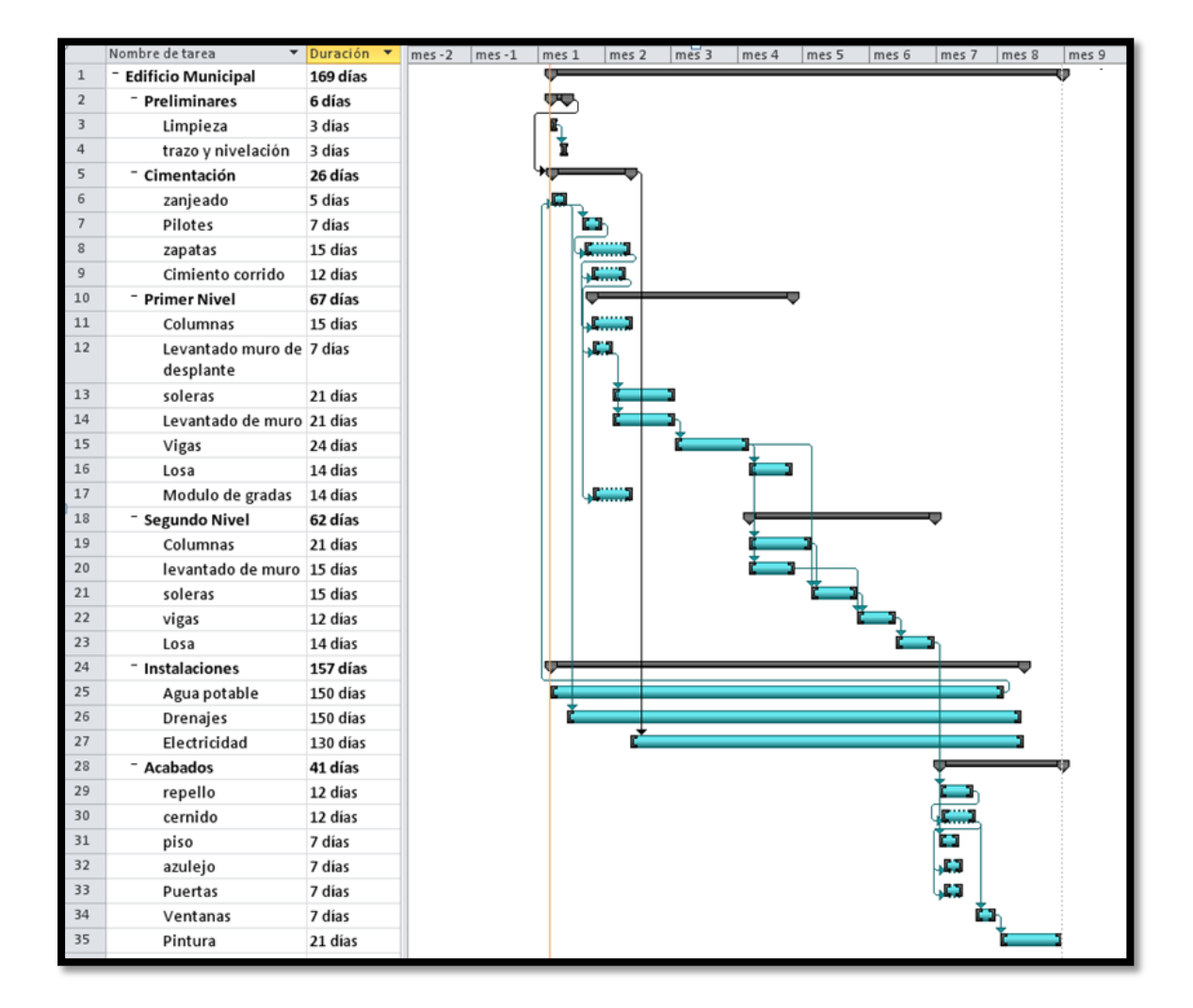

Tabla XXXVIII. **Cronograma de ejecución edificio municipal**

Fuente: elaboración propia, con programa Project 2010.

## **2.1.10. Prepuesto**

El presupuesto de construcción del proyecto se basa en especificaciones generales y en cantidades de trabajo correspondientes a la planificación.

| <b>CODIGO</b> | <b>RENGLÓN</b>                | <b>CANTIDAD</b> | <b>UNIDAD</b>  | P.U. |           | <b>TOTAL</b>    |
|---------------|-------------------------------|-----------------|----------------|------|-----------|-----------------|
| 1.00          | <b>Trabajos preliminares</b>  |                 |                | Q    |           | 27,690.80       |
| 1.1           | Limpieza                      | 2209.96         | m2             | Q    | 5.53      | 12,221.08<br>Q  |
| 1.2           | Replanteo topográfico y trazo | 2209.96         | m2             | Q    | 7.00      | Q<br>15,469.72  |
| 2.00          | Cimentación                   |                 |                |      | Q         | 2,812,365.53    |
| 2.1           | Excavación                    | 1497.47         | m3             | Q    | 44.27     | 66,293.00<br>Q  |
| 2.2           | Pilotes tipo P1               | 256.00          | unidad         | Q    | 7,917.51  | Q 2,026,882.56  |
| 2.3           | Zapata tipo Z1                | 44.00           | unidad         | Q    | 2,261.60  | 99,510.40<br>Q  |
| 2.4           | Zapata tipo Z2                | 10.00           | unidad         | Q    | 3,505.30  | Q<br>35,053.00  |
| 2.5           | Zapata tipo Z3                | 4.00            | unidad         | Q    | 6,041.15  | Q<br>24,164.60  |
| 2.6           | Zapata tipo Z4                | 2.00            | unidad         | Q    | 7,501.19  | Q<br>15,002.38  |
| 2.7           | Viga conectora tipo VC-1      | 449.85          | unidad         | Q    | 982.83    | 442,126.08<br>Q |
| 2.8           | Relleno                       | 393.73          | m <sub>3</sub> | Q    | 203.13    | Q<br>79,978.37  |
| 2.9           | Acarreo de material           | 1103.74         | m3             | Q    | 21.16     | Q<br>23,355.14  |
| 3.00          | Columnas                      |                 |                |      | Q         | 944,274.45      |
| 3.1           | Columna tipo C1               | 114.00          | unidad         | Q    | 6,344.63  | Q<br>723,287.82 |
| 3.2           | Columna tipo C2               | 16.00           | unidad         | Q    | 13,811.70 | 220,987.20<br>Q |
| 4.00          | Vigas y losas                 |                 |                |      | Q         | 3,659,900.41    |
| 4.1           | Viga tipo V-1                 | 115.50          | m              | Q    | 1,054.42  | Q<br>121,785.51 |
| 4.2           | Viga tipo V-2                 | 46.20           | m              | Q    | 1,054.42  | Q<br>48,714.20  |
| 4.3           | Viga tipo V-3                 | 323.40          | m              | Q    | 1,054.42  | Q<br>340,999.43 |
| 4.4           | Viga tipo V-4                 | 169.40          | m              | Q    | 1,054.42  | Q<br>178,618.75 |
| 4.5           | Viga tipo V-5                 | 30.80           | m              | Q    | 1,054.42  | Q<br>32,476.14  |
| 4.6           | Viga tipo V-6                 | 92.40           | m              | Q    | 1,054.42  | Q<br>97,428.41  |
| 4.7           | Viga tipo V-7                 | 77.00           | m              | Q    | 1,054.42  | Q<br>81,190.34  |
| 4.8           | Viga tipo V-8                 | 77.00           | m              | Q    | 1,054.42  | Q<br>81,190.34  |
| 4.9           | Viga tipo V-9                 | 192.50          | m              | Q    | 1,054.42  | Q<br>202,975.85 |
| 4.10          | Viga tipo V-10                | 177.10          | m              | Q    | 1,054.42  | Q<br>186,737.78 |
| 4.11          | Viga tipo V-11                | 61.60           | m              | Q    | 1,054.42  | Q<br>64,952.27  |

Tabla XXXIX. **Presupuesto**

# Continuación de la tabla XXXIX.

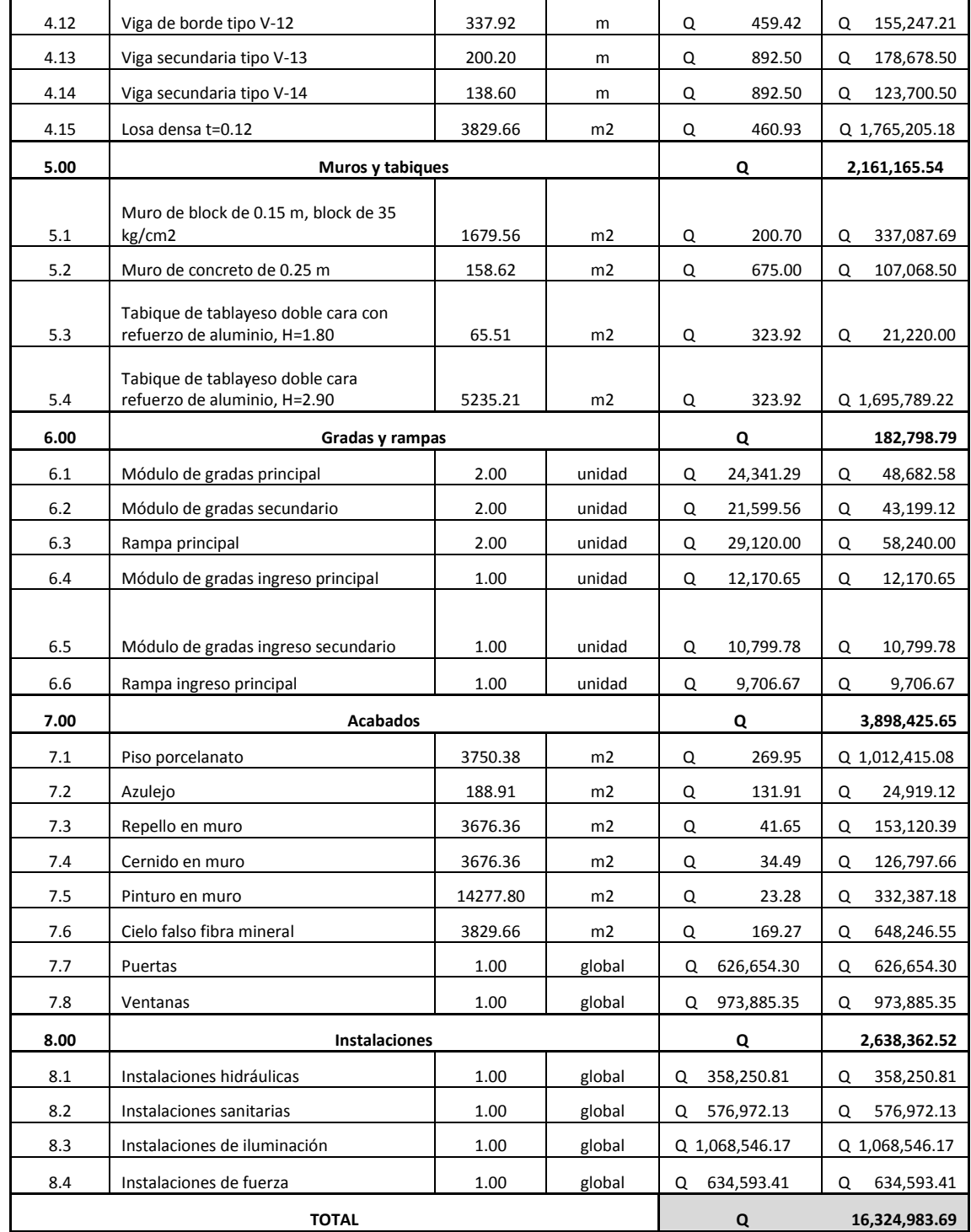

Fuente: elaboración propia.

## **2.1.11. Planos constructivos**

Para el proyecto se realizaron los siguientes planos:

- Arquitectura
	- o Amueblado nivel 1 y nivel 2
	- o Acotado nivel 1 y nivel 2
	- o Elevaciones
	- o Secciones
	- o Acabados interiores y exteriores nivel 1 y nivel 2
- **Estructura** 
	- o Cimentación y columnas
	- o Detalles de cimentación y columnas
	- o Cortes de muro y detalles de cimentación y columnas
	- o Vigas y losas
	- o Detalle de vigas
	- o Detalle de gradas
- Instalaciones
	- o Agua potable
	- o Drenajes
	- o Iluminación
	- o Fuerza

Ver apéndice.

#### **2.2. Diseño de puente vehicular, barrio Puente II**

El diseño del puente vehicular cubrirá una luz de 25 metros, de un carril con área de banquetas para circulación peatonal.

El puente vehicular se diseñara de acuerdo a los códigos vigentes en Guatemala, siguiendo parámetros de la Dirección General de Caminos.

#### **2.2.1. Consideraciones generales**

Se debe de tomar en cuenta para el diseño del puente consideraciones generales de circulación, cargas de diseño, período de diseño, crecidas máximas del rio, entre otras, para garantizar el funcionamiento y seguridad del mismo.

## **2.2.1.1. Descripción del proyecto**

El proyecto surge de la necesidad de mejorar las condiciones del puente de hamaca que existe actualmente, el cual se encuentra en mal estado. El puente de hamaca fue construido hace más de 50 años y se ha ido deteriorando por falta de mantenimiento. El mayor daño que sufrió fue durante el terremoto del mes mayo del año 2009. En el barrio Puente de Hamaca viven aproximadamente 90 familias y se suman a esta población varias comunidades aledañas como Las Colinas, Las Nubes, entre otras. Las condiciones del puente son malas e inseguras. Han ocurrido varios accidentes, resultado de los daños que el puente tiene. Entre los daños que se logran observar tenemos: deterioro en los cables de suspensión, deterioro del sistema de piso y en las torres de anclaje.

#### **2.2.1.2. Especificaciones de diseño**

Las especificaciones empleadas para el diseño fueron AASHTO (American Association of State Highway and Transportation Officials) las cuales nos brindan criterios para realizar diseños más seguros y confiables. Lo importante de estas especificaciones es encontrar la carga y resistencia de nuestro puente a diseñar. Se utilizan las normas AGIES (Asociación Guatemalteca de Ingeniería Estructural y Sísmica) para tener un criterio real, para el desarrollo del diseño.

#### **2.2.1.3. Especificaciones de construcción**

El puente será de concreto armado, constituido por una superestructura y una subestructura con una cimentación por medio de estribos o pilotes.

#### **2.2.1.3.1. Superestructura**

Está constituida por vigas, diafragmas, tablero, aceras, postes, barandas y capa de rodadura. Es la parte del puente que permite el paso del camino sobre una vía o río y esta descansa sobre los estribos en un sistema de apoyo. También se tienen mecanismos para la evacuación de aguas que se precipitan sobre la estructura.

 Vigas: reciben esta denominación por ser los elementos que salvan el vano, habiendo vigas principales, secundarias. Se utilizan para formar marcos y sostener los tramos del puente.

98

- Diafragmas: son vigas transversales y sirven para su arriostramiento y pueden pasar a ser vigas secundarias cuando transmiten cargas del tablero a las vigas principales.
- Tablero: es la parte estructural que queda a nivel de subrasante y que transmite tanto cargas como sobrecargas a las viguetas y vigas principales. Este es completado con la capa de rodadura, bordillos, barandas y postes.

### **2.2.1.3.2. Subestructura**

Estructuralmente funciona de manera que el piso soporta cargas que son transmitidas a las vigas principales que están apoyadas en los estribos y pilas; a su vez, estos reciben carga muerta por peso propio de los elementos del puente transmitiendo la carga total a los cimientos y después al suelo. La subestructura constituye el soporte de la superestructura.

- Estribos: llamado también contrafuerte. Situados en los extremos de la estructura, destinados a apoyar la superestructura y retener terraplenes de acceso al puente. Transmite el peso a los cimientos.
- Pilas: estas corresponden a las columnas intermedias, en la parte superior donde se alojan los pedestales de los apoyos.
- Pilotes: el principal objetivo al hacer uso de pilotes es proporcionar una adecuada cimentación para la estructura, en el caso en el que el suelo que se sitúa por debajo de ésta no pueda proporcionar una capacidad soporte suficiente.

 Zapatas: estas permiten sostener la estructura de concreto armado sobre el pilar y su función es la de distribuir la elevada carga sobre la superficie.

## **2.2.2. Estudios topográficos**

Se realizó un levantamiento y una nivelación utilizando una estación total, tomando la extensión necesaria y el perfil del terreno.

Ver plano en apéndice.

### **2.2.3. Estudios hidrológicos**

Este estudio es importante ya que mediante este podemos saber el caudal máximo del río, así como también conocer los niveles de crecida máxima, lo que nos permitirá establecer la altura necesaria del puente.

Método sección pendiente

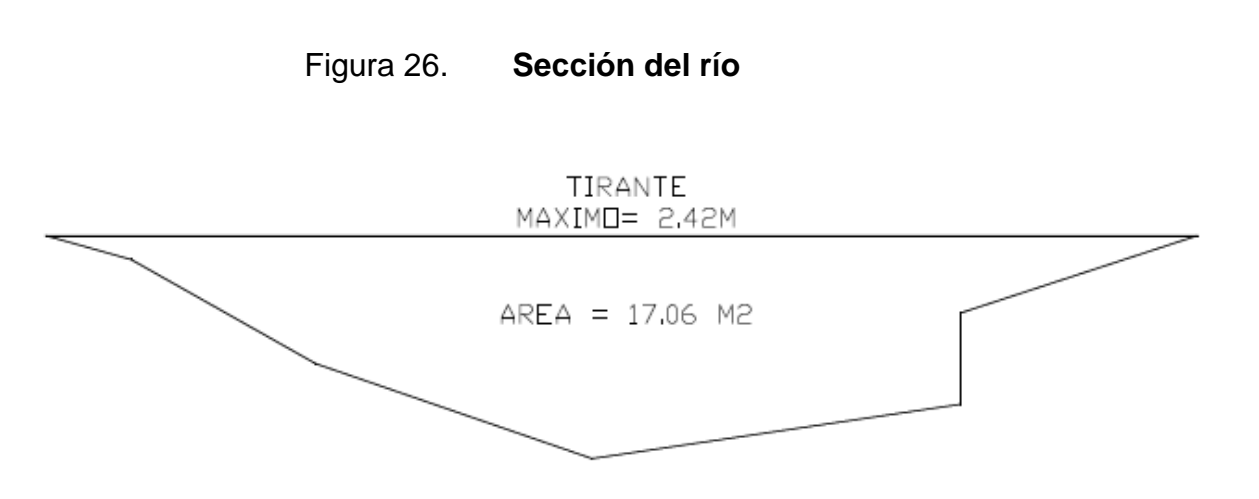

Fuente: elaboración propia, con programa AutoCAD 2012.

Crecida máxima = 2.42 m Área sección del río  $(A) = 17.06$  m2 Perímetro mojado (Pm) = 14.17 m Coeficiente de rugosidad  $(n) = 0.050$ 

Pendiente (s) =  $\left(\frac{4}{3}\right)$  $\frac{(-42.33)}{1}$  \*

o Velocidad

$$
V = \frac{1}{N} * R^{2/3} * S^{1/2}
$$

$$
V = \frac{1}{0.050} * \left(\frac{17.06}{14.17}\right)^{2/3} (0.0025)^{1/2} = 1.13 \text{ m/s}
$$

o Caudal

 $Q = V * A$  $Q = (1.13)(17.06)$  $Q = 19.31 \text{ m}^3/$ 

Tirante máximo = 2.42

Altura de la parte baja de la viga desde el tirante máximo = 1.55 m

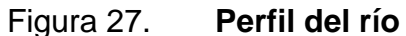

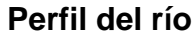

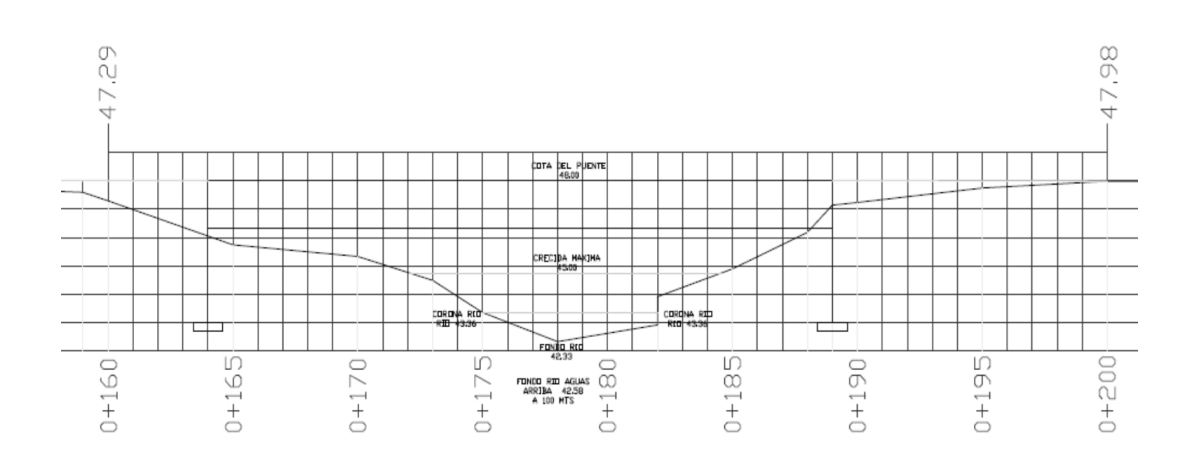

Fuente: elaboración propia, con programa AutoCAD 2012.

## **2.2.4. Estudio de suelos**

Para el estudio de suelos se realizó un sondeo dinámico en las áreas donde se desea cimentar el puente.

Ensayo SPT (ver anexos)

Profundidad: 6m Tipo de suelo: Arena con grava  $N_{60} = 6$ 

o Corrección N60

$$
N_{60} = \frac{N * n_H n_B n_g n_R}{60}
$$

$$
N_{60} = \frac{6(60\%)(1)(1)(0.95)}{60} = 5.7
$$

o Carga admisible

$$
\sigma_{ADM}=\frac{N_{60}}{8}
$$

$$
\sigma_{\text{ADM}} = \frac{5.7}{8} = 0.71 \text{ kg/cm}^2
$$

$$
\sigma_{\text{ADM}} = 7.10 \text{ Ton/m}^2
$$

o Carga admisible de diseño

$$
F.S. = 2.5
$$

$$
\sigma_{dise\|o} = \frac{7.10}{2.5} = 2.85 \text{ ton/m}^2
$$

o Resistencia cortante Cu

$$
K = 4.40 \text{ kN/m}^2
$$
  

$$
Cu = K * N_{60}
$$

$$
Cu = 4.40 * 5.7
$$

$$
Cu = 25.08 \text{ kN/m}^2
$$

$$
Cu = 2.63 \text{ Ton/m}^2
$$

o Integración de cargas

Barandales = 800.00 kg

Carpeta de rodadura = 10 062.50 kg  $Lossa = 66 000.00 kg$ Diafragma exterior = 2 203.25 kg Diafragma interior = 3 240.00 kg Viga principal =  $102 000.00$  kg Cortina = 12 240.00 kg Viga de apoyo = 10 560.00 kg

Total CM = 207 105.75 kg

Carga Viva =  $18 100 kg$ 

CV factorada = 1.00[1.75(18100)] = 31 675.00 kg

Carga por eje = 135 227.87 kg

o Área de cimentación requerida

 $\sigma_{adm} = 2.850 \text{ kg/m}^2$ 

 $\overline{A}$  $\mathbf{1}$  $\overline{c}$ 

$$
A_{requerida} = 44.45 \text{ m}^2
$$

Debido a la capacidad soporte del suelo calculada y al área de cimentación requerida, se recomienda el diseño de una cimentación profunda por medio de pilotes.

## **2.2.5. Diseño de la estructura**

El diseño se inicia con la elección del modelo de carga, la integración de cargas muertas, el diseño de la superestructura y el diseño de la subestructura, se deben de diseñar los barandales y otras obras de protección necesarias.

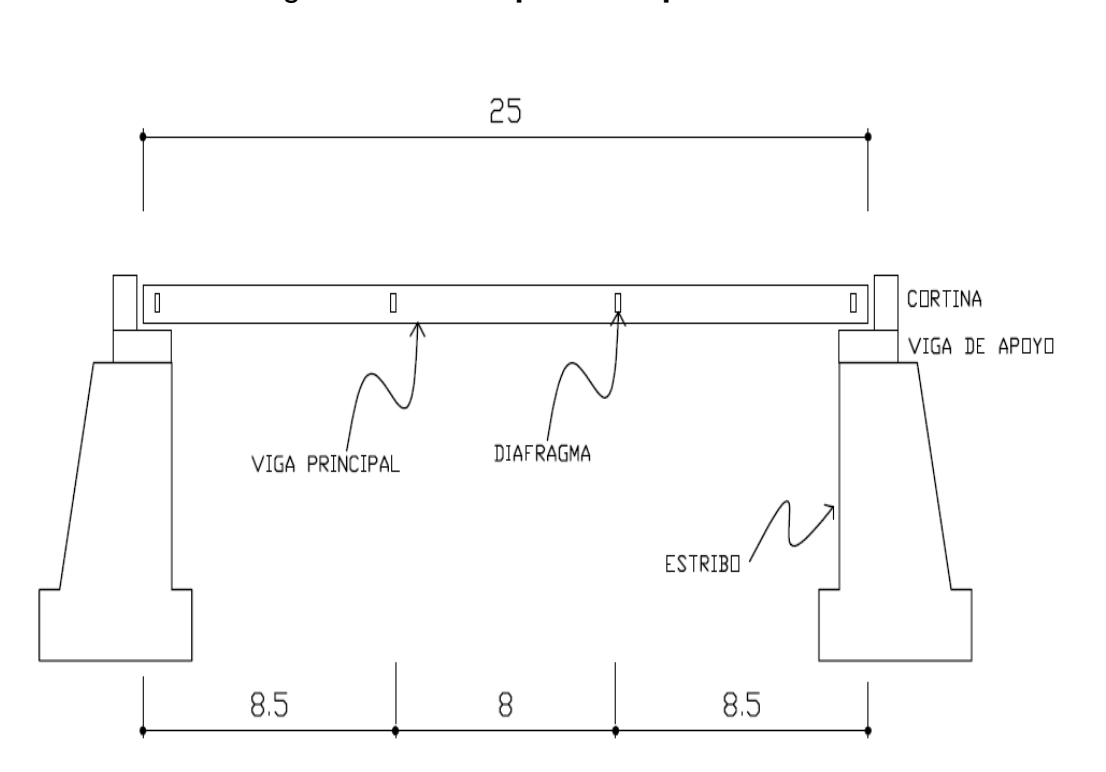

Figura 28. **Esquema de puente**

Fuente: elaboración propia, con programa AutoCAD 2012.

## **2.2.5.1. Consideraciones de diseño**

El diseño del puente se realizó con base en las especificaciones AASHTO, utilizando el método LRFD (Load and Resistance Factors Design) y las especificaciones de la Dirección General de Caminos.

Las consideraciones necesarias para el diseño fueron las siguientes:

```
Luz libre: 25 m
Carriles: 1
Ancho de carril = 3.50 \text{ m}Acera = 1 m
F'c = 280 kg/cm<sup>2</sup>
Fy = 4210 \text{ kg/cm}^2Peso específico del concreto = 2400 \text{ kg/cm}^2
```
El tipo de vehículo empleado para el cálculo de carga viva fue el HS-25-44 de acuerdo con las especificaciones mencionadas.

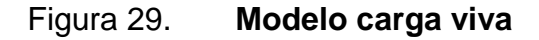

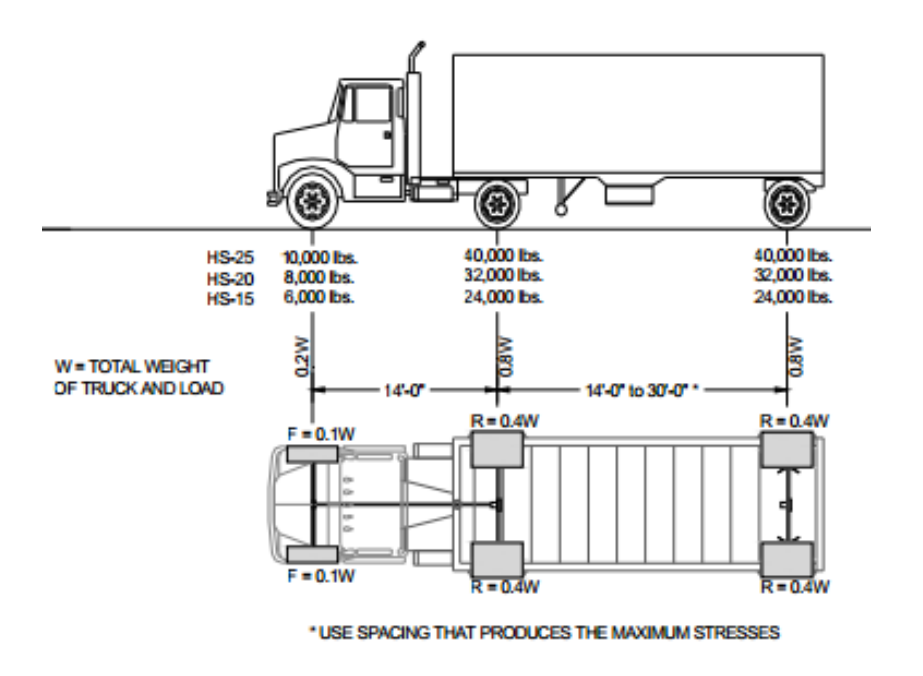

Fuente: AASHTO standard specifications for highway bridges.

Tabla XL. **Modificadores de carga**

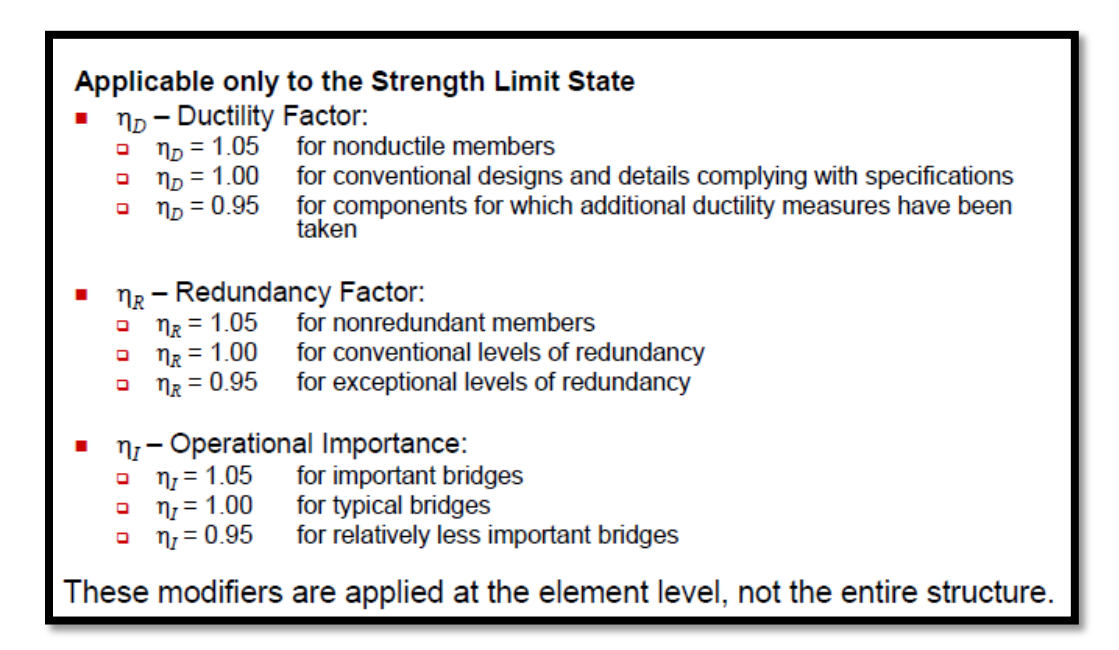

Fuente: AASHTO LRFD 1.3.2.

#### **2.2.6. Diseño de la superestructura**

La superestructura está conformada por el barandal, la losa, las vigas principales y los diafragmas.

#### **2.2.6.1. Diseño de barandal**

El barandal es un elemento no estructural de la superestrectura que tiene como función la protección de los peatones que hacen uso del puente.

De acuerdo con las especificaciones AASHTO la altura promedio de los postes de los pasamanos es de 1,07 metros (42"). Los pasamanos se realizarán con tubería de acero y los postes de concreto.

## Figura 30. **Tipos de baranda**

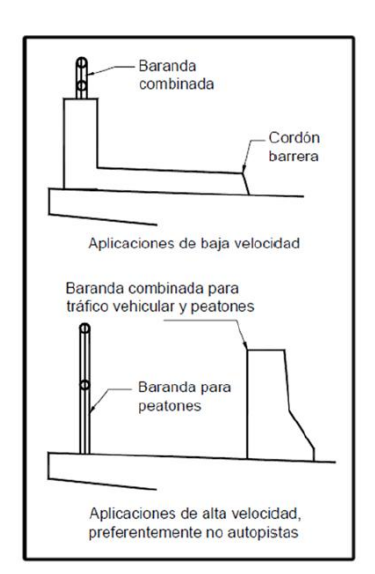

Fuente: AASHTO LRFD, p. 13-5.

Las barandas deben realizarse de tal forma que sean estéticas, seguras y económicas.

## Figura 31. **Cargas que actúan sobre las barandas para peatones**

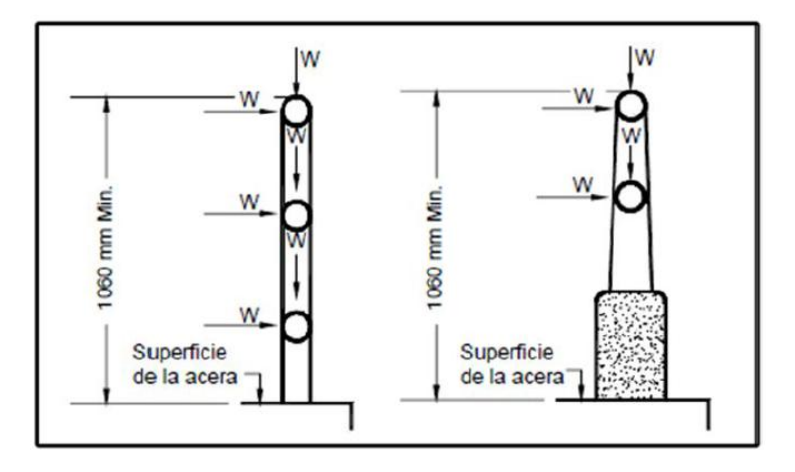

Fuente: AASHTO LRFD, p. 13-12.

Vehículo: camión con remolque W = 220 000 N  $B = 2450$  mm  $G = 1630$  mm θ = 15º Sobrecarga = 890 N W = 0.73 N/mm Niveles de ensayo para barandales = TL-4

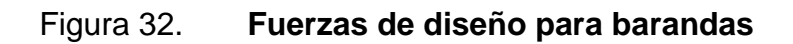

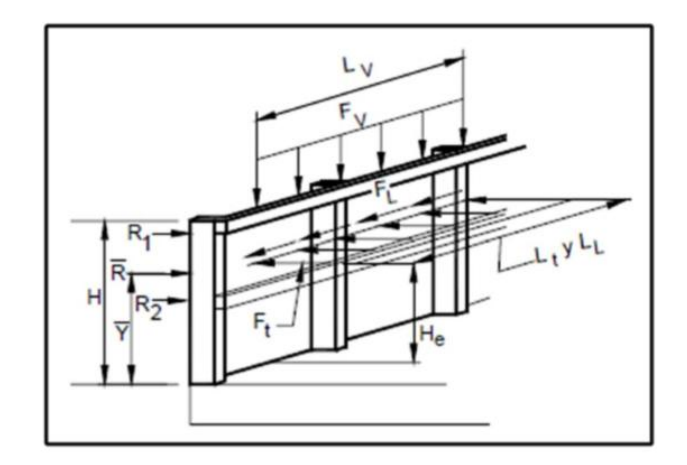

Fuente: AASHTO LRFD, p. 13-21.

Fuerzas de diseño

Transversal  $FT = 240000 N$ Longitudinal  $FL = 80 000 N$ Vertical descendente Fy = 80 000 N Lt y LI =  $1070$  mm  $Lv = 5500$  mm
He  $(min) = 810$  mm

Mínima altura del riel  $(H) = 810$  mm

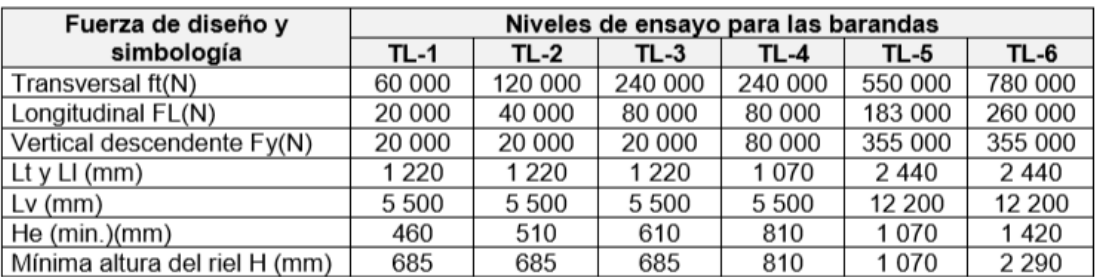

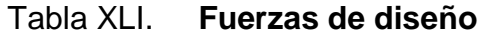

Fuente: AASHTO LRFD, p. 13-21.

Datos de diseño

Tipo de vehículo = HS 25-44 Separación de postes = 1 500 mm Ancho de riel = 200 mm Altura del poste (H) = 1 100 mm

Valor de sobrecarga concentrada de diseño para postes (N)

 $PLL = 890 + 0.73 L$  $PLL = 890 + 0.73$  (1500) PLL = 1985 N

Altura efectiva de la fuerza de vuelca del vehículo (mm)

 $He = G-WB/2Ft$ 

He = 1630 – (220000)(2400)/2(240000) He = 507.08 mm

o Diseño de rieles

 $W = Fy/LI$ W = 80000/1070 W = 74766.35 N/m W = 7 629.22 kg/m

 $M = WL^2/16$  $M = 7629.22 (1.5)^2/16$ M = 1072.86 kg-m

Área de acero

Database:

\n
$$
fc = 281 \, \text{kg/cm}^2
$$
\n
$$
fy = 4210 \, \text{kg/cm}^2
$$
\n
$$
Mu = 1072.86 \, \text{kg-m}
$$
\n
$$
b = 15 \, \text{cm}
$$
\n
$$
h = 20 \, \text{cm}
$$
\nrecubrimiento = 3 cm

\n
$$
d = 17 \, \text{cm}
$$

$$
As = \left[15 * 17 - \sqrt{(15 * 17)^2 - \frac{(1072.86 * 15)}{0.003825 * 281}}\right] \left(\frac{0.85 * 281}{4210}\right) = 1.58 \text{ cm}^2
$$

$$
As_{min} = \frac{14.1}{4210} (15 * 17) = 0.85 \, \text{cm}^2
$$

$$
As_{max} = 0.5 \left[ 0.85 * 0.85 \left( \frac{6090 * 281}{4210(6090 + 4210)} \right) \right] (15 * 17) = 3.63 \, \text{cm}^2
$$

$$
As_{min} < As < As_{max}
$$

**Armado propuesto** 

Usar 4 varillas No. 3 + estribo No. 3 @ 0.15 m

o Diseño de postes

Hposte = 1.10 m (1060 mm mínimo)  $H = 0.20$  m  $b = 0.20$  m Distancia entre postes = 1.50 m

 $FL = 80 000$ FL = 8 154.94 kg Se analiza como columna

**Esbeltez** 

$$
Es = \frac{klu}{r}
$$

$$
K = 1
$$
 
$$
Lu = 1
$$
  $r = 0.3 b$ 

$$
Es = \frac{1(1.10)}{0.3(0.18)} = 20.37
$$
  
Es < 22

Área de acero

1% Ag mínimo As = 0.02 (20x20)  $As = 8.00 cm<sup>2</sup>$ 

4 Varillas No. 5 + estribo No. 3 @ 0.15 m

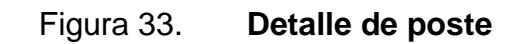

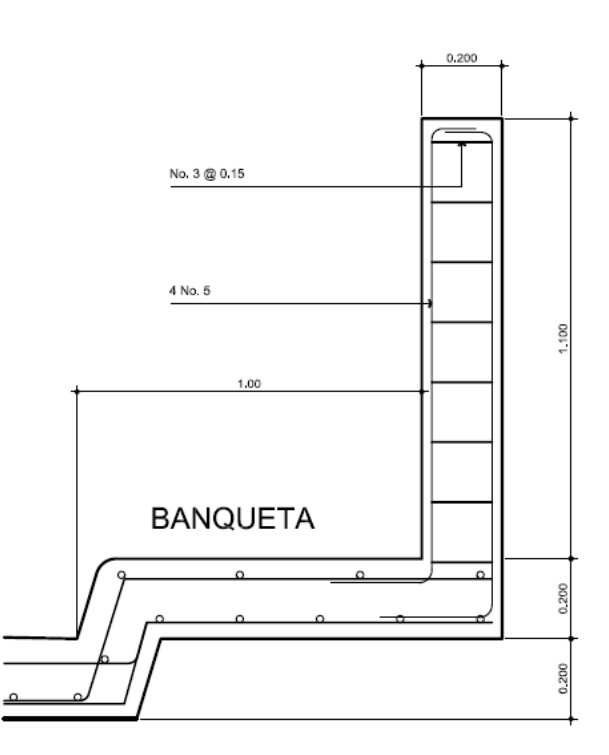

Fuente: elaboración propia, con programa AutoCAD 2012.

#### **2.2.6.2. Diseño de la losa**

La losa es el elemento horizontal que sirve de tablero para el paso de los vehículos. Se debe diseñar según el modelo de carga aplicada.

## **2.2.6.2.1. Espesor de la losa**

De acuerdo con las especificaciones AASHTO el espesor de la losa del puente debe ser no menor de 0,15 m.

$$
t = \frac{1.2 (L + 3.05)}{30}
$$

donde:

 $L = \text{luz}$  libre entre vigas

t = espesor de losa

$$
t = \frac{1.2 (1.80 + 3.05)}{30} = 0.20 m
$$

**2.2.6.2.2. Cálculo de momentos**

Momento carga muerta

W  $_{\text{asf}}$  = 105 kg/m W  $_{\text{barandales}} = 75 \text{ kg/m}$ W  $_{\text{bordillo}} = 80 \text{ kg/m}$ Total =  $260$  kg/m

 $Wcm_{\text{Losa}} = 2400*0.20*1 = 480$  kg/m Wcm = 720 kg/m

Luz interna  $(S) = 1.80$  m Mcm =  $(720)(1.80)^2$ 

$$
Mcm_{interior} = \frac{(720)(1.80)^2}{10}
$$

$$
Mcm_{interior} = 233.28 \text{ kg} - \text{m}
$$

$$
Mcm_{\text{voladizo}} = \frac{(720)(1.35)^2}{10}
$$

$$
Mcm_{\text{voladizo}} = 656.1 \text{ kg} - \text{m}
$$

Para el cálculo se utilizará el momento mayor 656.1 kg-m

• Momento carga viva

Tipo de carga HS-25-44  $Wt = 32.8$  Ton

Carga eje más pesado Eje  $1 = 4.5/2 = 2.25$  T Eje  $2 = 9.1 \times 2/2 = 9.1$  T Eje  $3 = 9.1 \times 2/2 = 9.1$  T

El momento para carga viva se calcula con la siguiente fórmula

$$
Mcv = \frac{0.8(s + 2) * P}{32}
$$

S (pies) S = 1.80 m S = 5.90 pies

$$
Mcv = \frac{0.8(5.90 + 2)(9100)}{32} = 1797.25 \text{ kg} - m
$$

Momento carga por impacto

$$
I = \frac{15}{(L + 38)} \le 0.30
$$

$$
I = \frac{15}{(1.80 + 38)} = 0.38 > 0.30
$$

Se utiliza 0.30

Momento carga última

 $\text{Mu} = 1.3[\text{Mcm} + 5/3(\text{Mcv} * I)]$ 

 $\text{Mu} = 1.3[656.1 + 5/3(1797.25 * 1.30)] = 5915.18 \text{ kg} - \text{m}$ 

## **2.2.6.3. Cálculo de acero de refuerzo**

 $B = 1 m$  $R = 0.025$  m  $\varnothing$  = 0.0127 m  $F'c = 281$  kg/cm<sup>2</sup>  $Fy = 4210$  kg/cm<sup>2</sup> Acero cama inferior

$$
\frac{\text{As}^2\text{f}_y^2}{1.7\text{f}'\text{c} * \text{b}} - \text{Asf}_y\text{d} + \frac{\text{Mu}}{\phi} = 0
$$

$$
\frac{\text{As}^2 (4210)^2}{1.7 (281)(100)} - \text{As} (4210)(16.86) + \frac{(591518.42)}{0.90} = 0
$$

$$
371.03 \text{ As}^2 - 70980.6 \text{ As} + 657242.68 = 0
$$

$$
As = 9.57 \text{ cm}^2
$$

$$
As_{\min} = \rho_{\min} * b * d
$$

$$
As_{\min} = \frac{14.1}{4210} * 100 * 16.86
$$

$$
As_{\min} = 5.64 \text{ cm}^2
$$

$$
As_{\text{max}} = 0.5\rho_{\text{bal}} * b * d
$$

$$
As_{\text{max}} = 0.5\rho_{\text{bal}} * b * d
$$

$$
\rho_{\text{bal}} = 0.5 \left[ 0.85 * 0.90 \left( \frac{281}{4210} \right) \left( \frac{6090}{6090 + 4210} \right) \right] (100)(6.86)
$$

$$
As_{\text{max}} = 25.45 \text{ cm}^2
$$

$$
As_{\min} < As_{\text{req}} < As_{\max}
$$

o Espaciamiento

Varilla No.  $5 = 1.98$  cm<sup>2</sup> No de varillas =  $9.57/1.98 = 4.83 = 5$  varillas  $S = 100/4.83 = 20.68 = 20$  cm Refuerzo No. 5 @ 0.20 m perpendicular al tráfico

Refuerzo longitudinal

$$
\% = \frac{2.2}{\sqrt{S}} \le 67\%
$$

 $S = en$  pies

$$
\% = \frac{2.2}{\sqrt{5.9}} = 90.57\% > 67\%
$$

Se utilizará 67%

 $As<sub>long</sub> = 67% As<sub>transversal</sub>$ 

$$
As_{\text{long}} = 0.67(9.57) = 6.41 \text{ cm}^2
$$

Varilla No. 5 No de varillas = 6.41/1.98 = 3.24  $S = 100/3.24 = 30.88$ 

Refuerzo No. 5 @ 0.30 m Paralelo al tráfico, cama superior e inferior Refuerzo transversal cama superior

As 
$$
temperature = 0.002 b * t
$$

$$
As_{\rm temperature} = 0.002 (100)(20) = 4 \text{ cm}^2
$$

No de varillas =  $4/1.26 = 3.17$ 

 $S = 100/3.17 = 30$ 

Refuerzo No. 4 @ 0.30 m

Transversal al tráfico

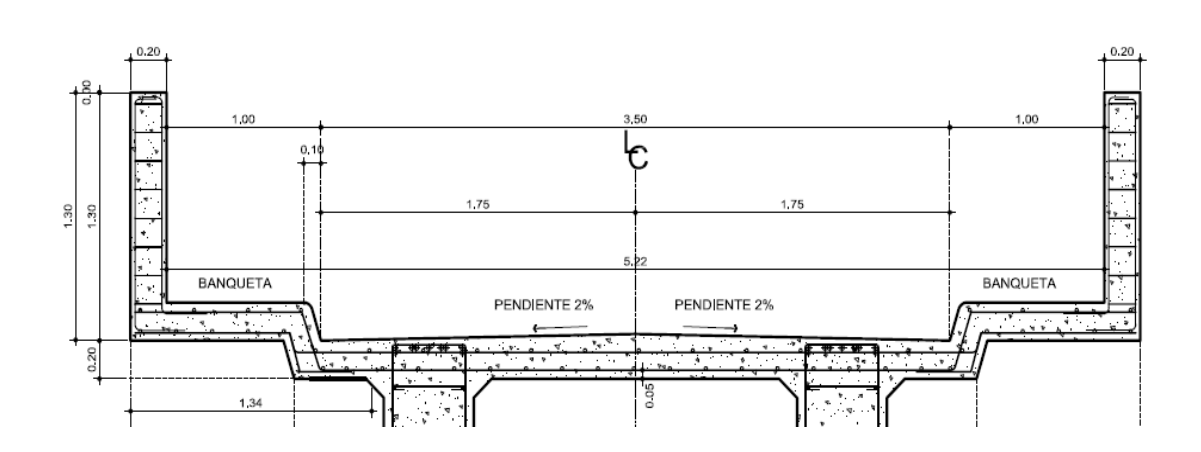

Figura 34. **Detalle de losa**

Fuente: elaboración propia, con programa AutoCAD 2012.

# **2.2.7. Diseño de vigas**

Las vigas son los elementos principales de carga, en estos se distribuirá la carga de la superestructura a los apoyos del puente.

Dimensiones

$$
H = \frac{L}{16}
$$
  
\n
$$
H = 1.56 + 0.14 = 1.70 \text{ m}
$$
  
\n
$$
B = \frac{H}{3.5} = \frac{1.70}{3.5} = 0.50
$$

donde:

 $H =$  Peralte

 $B = base$ 

• Integración de carga

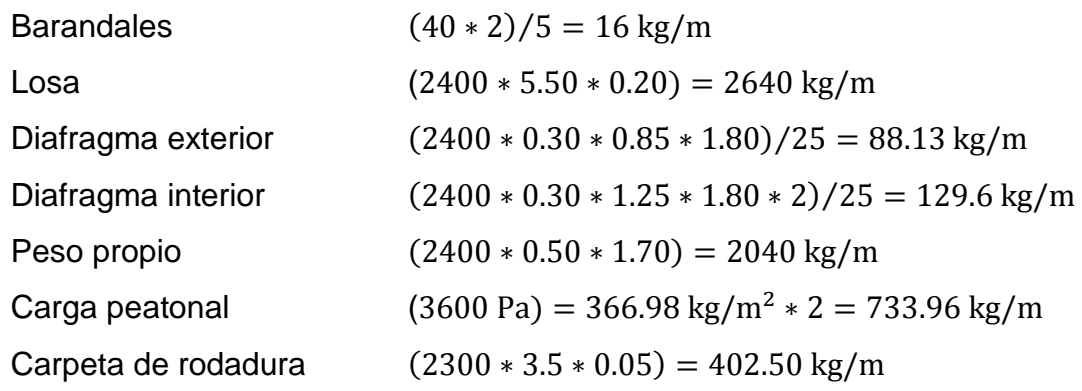

Carga última

La carga última se calcula por medio de la siguiente fórmula

$$
Q = \sum n_i \gamma_i Q_i
$$

donde:

γi = Factor de carga

Qi = Efecto de carga

ni = Modificador de carga

$$
n_i = \frac{1}{n_D n_R n_I} \le 1
$$

 $n_D$  = Factor de ductilidad

 $n_R$  = Factor de redundancia

 $n<sub>l</sub>$  = Factor de importancia operativa

$$
n_i = \frac{1}{1 \times 1 \times 1}
$$

$$
n_i = 1
$$

Combinación crítica de carga

$$
Q = 1.25 \text{ DC} + 1.5 \text{ DW} + 1.75 \text{ PL}
$$

DC = Peso propio de componentes estructurales y no estructurales DW = Peso carpeta de rodadura PL = Peso sobrecarga peatonal  $DC = 16 + 2640 + 88.13 + 129.60 + 2040 = 4913.73$  kg/m DW = 402.50 kg/m PL = 733.96 kg/m

$$
Q = 1.0[1.25(4913.73) + 1.50(402.50) + 1.75(733.96)]
$$
  
Q = 8030.34 kg/m

Para una viga  $Q = 4015.17 \text{ kg/m}$ 

Método de análisis

El método empleado para el análisis fue el LRFD utilizando líneas de influencia.

Reacciones en los extremos

$$
R_A = \frac{P(L - X)}{L} + W\left(\frac{L - X}{2}\right)
$$

$$
R_A = P\left(\frac{X}{L}\right) + W\left(\frac{X}{2}\right)
$$

$$
M_x = P\left(\frac{L-X}{L}\right) * X + W\left(\frac{L-X}{2}\right) * X
$$

 $R_A$  = Reacción en A

 $R_B$  = Reacción en B

P = Carga puntual ejercida por el peso del vehículo

L = Longitud de la viga

W = Carga distribuida

 $M_x$  = Momento en la posición x

Datos para cálculo de momento y corte

W = 4015.17 kg/m Peje 1 = 2250 kg Peje 2 = 9050 kg Peje 3 = 9050 kg  $L = 25 m$ 

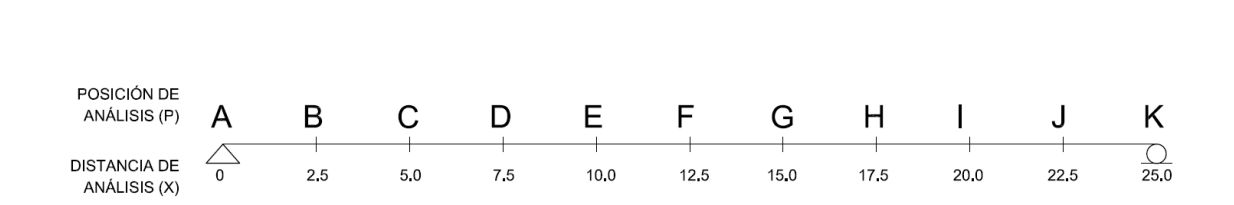

Figura 35. **Posición de análisis del vehículo**

Fuente: elaboración propia, con programa AutoCAD 2012.

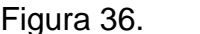

Figura 36. **Esquema de carga HS-25-44**

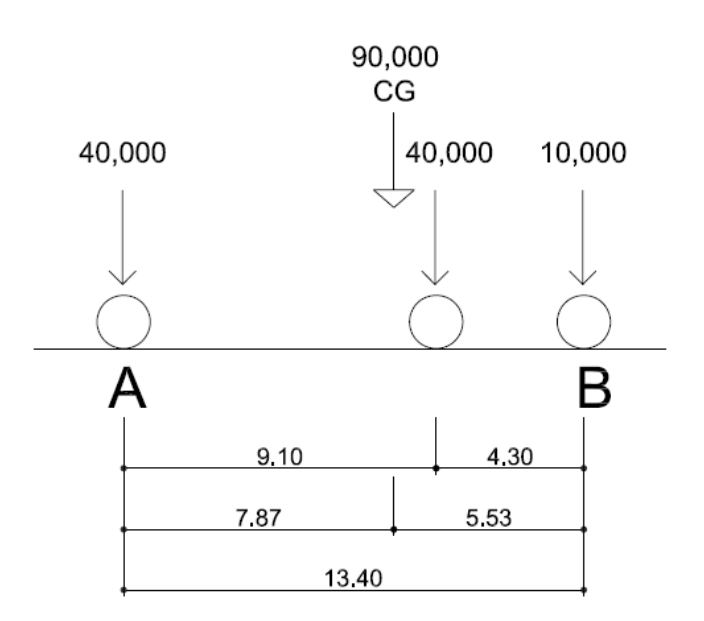

Fuente: elaboración propia, con programa AutoCAD 2012.

Posición crítica

$$
Pc = 12.5 + 5.53
$$

$$
Pc = 18.03
$$

$$
Pc = PH (ver figure 29)
$$

Análisis para posición H

Figura 37. **Esquema posición crítica (H)**

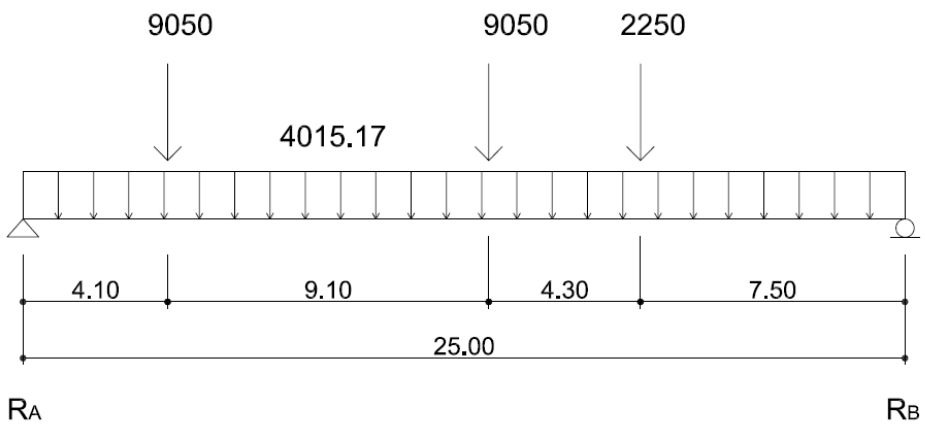

 $RA$ 

Fuente: elaboración propia, con programa AutoCAD 2012.

$$
\sum \mathsf{M}_A = 0
$$

9  $(25)^2$  $\overline{c}$  $\overline{\phantom{0}}$ 

$$
R_B = 58\,027.22
$$

$$
\sum M_{\rm B}=0
$$

$$
R_A(25) - 9050(20.9) - 9050(11.8) - 2250(7.5) - 4015.17 \frac{(25)^2}{2} = 0
$$

$$
R_A = 62\,702.03
$$

o Análisis  $X = 0$ 

$$
V = 62\,702.03
$$

 $\overline{M}$  $(25)^2$  $\overline{c}$ -

 $M=0$ 

o Análisis  $X = 2.5$ 

 $V = 62702.03 - 4015.17(2.5)$ 

 $V = 52664.10$ 

$$
M = 9050(4.1 - 2.5) - 9050(13.2 - 2.5) + 2250(17.5 - 2.5) + 4015.17 \frac{(25 - 2.5)^2}{2} - 58027.12(25 - 2.5)
$$

$$
M = -144205.29
$$

o Análisis X = 5

 $V = 62702.03 - 4015.17(5)$ 

$$
V = 33\,576.18
$$

 $\overline{M}$  $(25-5)^2$  $\overline{c}$  $\overline{\phantom{0}}$ 

$$
M=-255\;173.40
$$

o Análisis  $X = 7.5$ 

 $V = 62702.03 - 4015.17(7.5)$ 

$$
V = 23\,538.25
$$

 $\overline{M}$  $(25 - 7.5)^2$  $\frac{1}{2}$  –

$$
M = -326\,566.70
$$

o Análisis  $X = 10$ 

$$
V = 62\,702.03 - 4015.17(10) - 9050
$$

$$
V = 13\,500.33
$$

 $\boldsymbol{M}$  $(25-10)^2$  $\frac{1}{2}$  –

$$
M = -372\,865.18
$$

o Análisis  $X = 12.5$ 

$$
V = 62\,702.03 - 4015.17(12.5) - 9050
$$

$$
V=3462.40
$$

$$
M = 9050(13.2 - 12.5) + 2250(17.5 - 12.5) + 4015.17 \frac{(25 - 12.5)^2}{2}
$$

$$
- 58027.12(25 - 12.5)
$$

$$
M = -394\,068.84
$$

o Análisis X = 15

$$
V = 62\,702.03 - 4015.17(15) - 9050 - 9050
$$

$$
V = -15\,625.52
$$

$$
M = 9050(17.5 - 15) + 4015.17 \frac{(25 - 15)^2}{2} - 58027.12(25 - 15)
$$

$$
M = -373\,887.70
$$

o Análisis  $X = 17.5$ 

$$
V = 62\,702.03 - 4015.17(17.5) - 9050 - 9050
$$

$$
V = -25\,830.81
$$

$$
M = 4015.17 \frac{(25 - 17.5)^2}{2} - 58027.12(25 - 17.5)
$$

$$
M = -322\,276.74
$$

o Análisis X = 20

$$
V = 62\,702.03 - 4015.17(20) - 9050 - 9050 - 2250
$$

$$
V = -37\,951.37
$$

$$
M = 4015.17 \frac{(25-20)^2}{2} - 58027.12(25-20)
$$

$$
M = -239\,945.98
$$

o Análisis  $X = 22.5$ 

$$
V = 62702.03 - 4015.17(22.5) - 9050 - 9050 - 2250
$$

$$
V = -47\,989.29
$$

$$
M = 4015.17 \frac{(25 - 22.5)^2}{2} - 58027.12(25 - 22.5)
$$

$$
M = -132\,520.39
$$

o Análisis X = 25

$$
V = 62702.03 - 4015.17(25) - 9050 - 9050 - 2250
$$

$$
V = -58\,027.22
$$

$$
M = 4015.17 \frac{(25-25)^2}{2} - 58027.12(25-25)
$$

$$
M = 0
$$

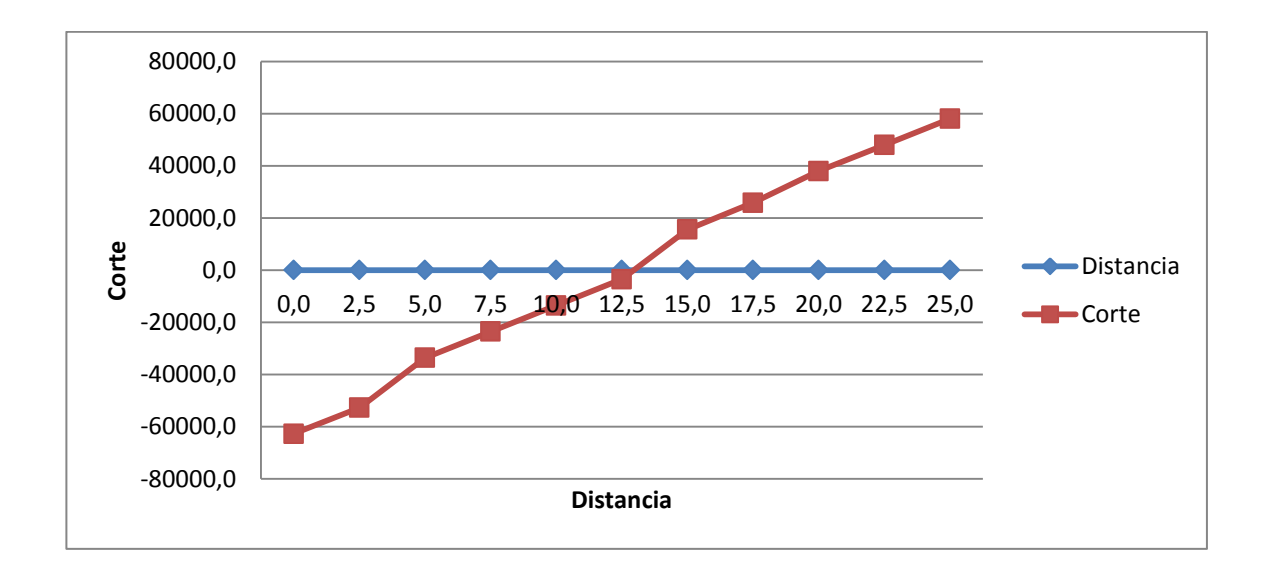

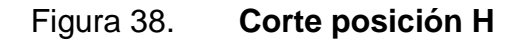

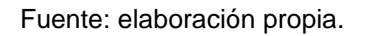

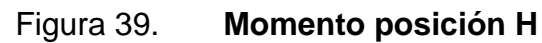

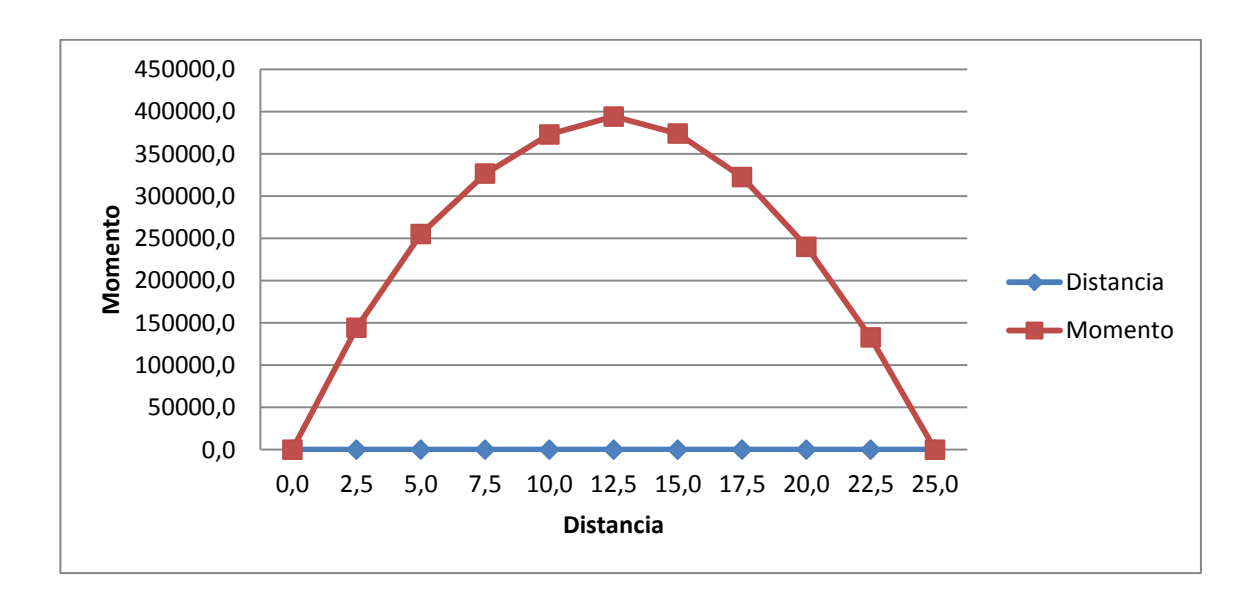

Fuente: elaboración propia.

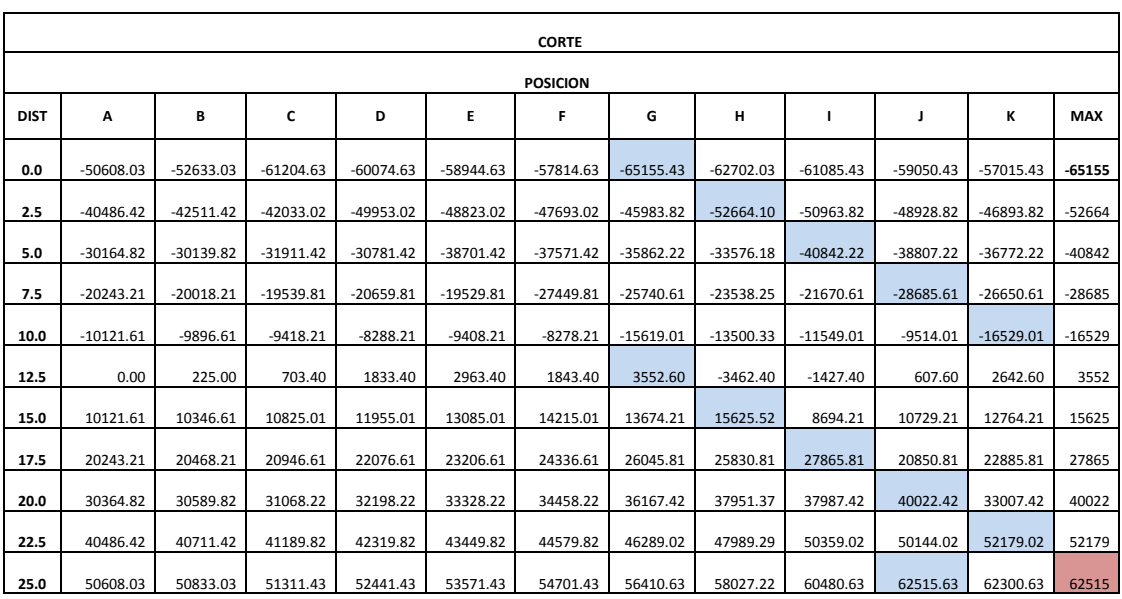

# Tabla XLII. **Esfuerzos cortantes en la viga**

Fuente: elaboración propia.

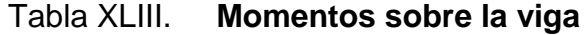

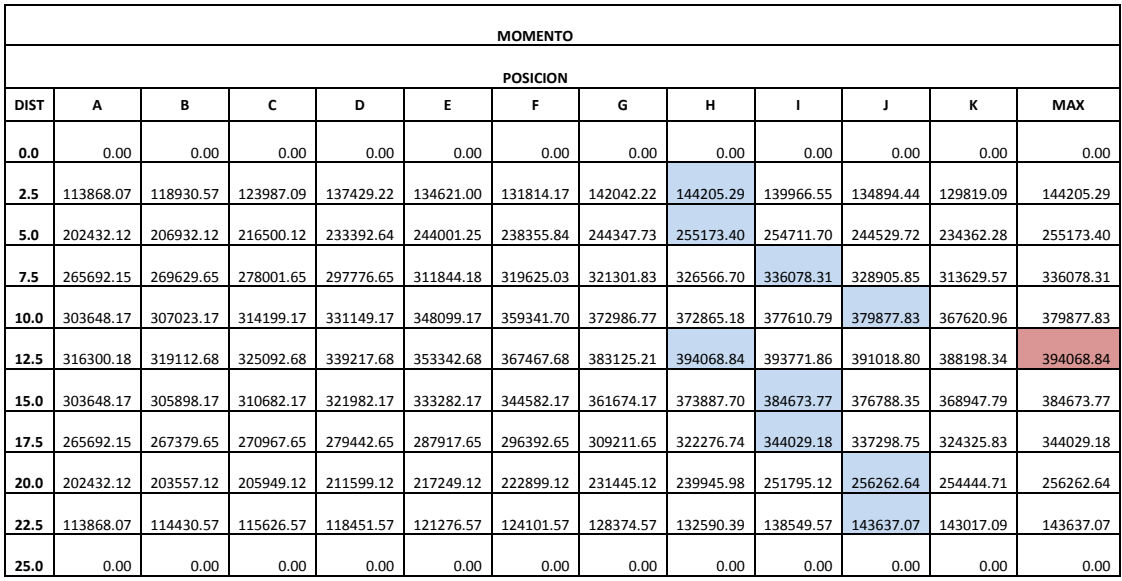

Fuente: elaboración propia.

## **2.2.7.1. Cálculo del acero de refuerzo**

El acero de refuerzo complementa al concreto para lograr un elemento balanceado, el acero de refuerzo funciona a tención.

Datos Recubrimiento = 0.05 m  $d = 1.70 - 0.05 = 1.65$  m  $b = 0.60$  m  $f'c = 281$  kg/cm<sup>2</sup> fy =  $4210 \text{ kg/cm}^2$ Mu = 394 068.88 kg-m

$$
\rho = \frac{0.85 \, f'c}{fy} * \left[ 1 - \sqrt{1 - \frac{2Mu}{0.85 \phi f' cbd^2}} \right]
$$

$$
\rho = \frac{0.85 (281)}{4210} * \left[ 1 - \sqrt{1 - \frac{2(39406888)}{0.85(0.90)(281)(50)(165)^2}} \right]
$$

 $\rho = 0.0082$ 

 $As = \rho * b * d$ 

$$
As = 0.0082(50)(165)
$$

$$
As = 67.41 \text{ cm}^2
$$

$$
As_{min} = \frac{14.1}{fy} * bd
$$

$$
As_{min} = \frac{14.1}{4210} (50)(165) = 27.63 \text{ cm}^2
$$

$$
As_{max} = 0.50\rho_{bal} * bd
$$
  

$$
As_{max} = 0.50(0.03)(50)(165) = 123.75 \text{ cm}^2
$$

Armado propuesto área de tensión Mmax

6 No.  $9 + 6$  No.  $8 = 68.88$  cm<sup>2</sup>

Acero cama superior área de compresión

 $As_c = 33\%$  Astension  $As_c = 0.33(67.41) = 22.24 \text{ cm}^2$  $As_c < As_{min}$ 

Dado que el acero requerido es menor que el acero mínimo, se utiliza el mínimo.

Refuerzo propuesto: 6 varillas No. 8

## **2.2.7.2. Refuerzo adicional**

Este refuerzo se debe calcular para reducir fallas por temperatura del concreto.

 $As_k \ge 1.0(d - 750)$  $As_k \geq 1.0(1650 - 750)$  $As_k \ge 900$  mm = 9 cm

 $S_{\text{max}} \leq 300$ mm

4 No. 4 @ 0.27 m en cada lado

Acero por temperatura

 $As_{temp} = 0.0018$  bd

 $As_{temp} = 0.0018(50)(165) = 14.85 \text{ cm}^2$ 

3 Varillas No. 3

## **2.2.7.3. Acero por corte**

El acero por corte es un refuerzo transversal, que se calcula para resistir esfuerzos cortantes perpendiculares al elemento.

$$
Vc = 0.53\sqrt{f'c} * bd
$$
  
\n
$$
Vc = 0.53\sqrt{281} * (50)(165)
$$
  
\n
$$
Vc = 73\ 296.46 \text{ kg}
$$
  
\n
$$
Vmax = 65\ 155.43 \text{ kg}
$$

• Refuerzo propuesto

Varillas No. 4

Espaciamiento

$$
S = \frac{Av * fy * d}{Vn - Vc}
$$

133

$$
S = \frac{2(1.27)(4210)(165)}{76653.45 - 73296.46} = 525.59
$$
 cm

$$
S_{\text{max}} = \frac{d}{2} = \frac{165}{2} = 82.5 \text{ cm}
$$

$$
S_{\text{max}} = 30 \text{ cm}
$$

Armado: Estribos No. 4, 1@0.05 + 4 @ 0.15 resto @ 0.30

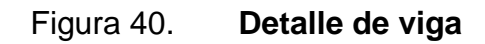

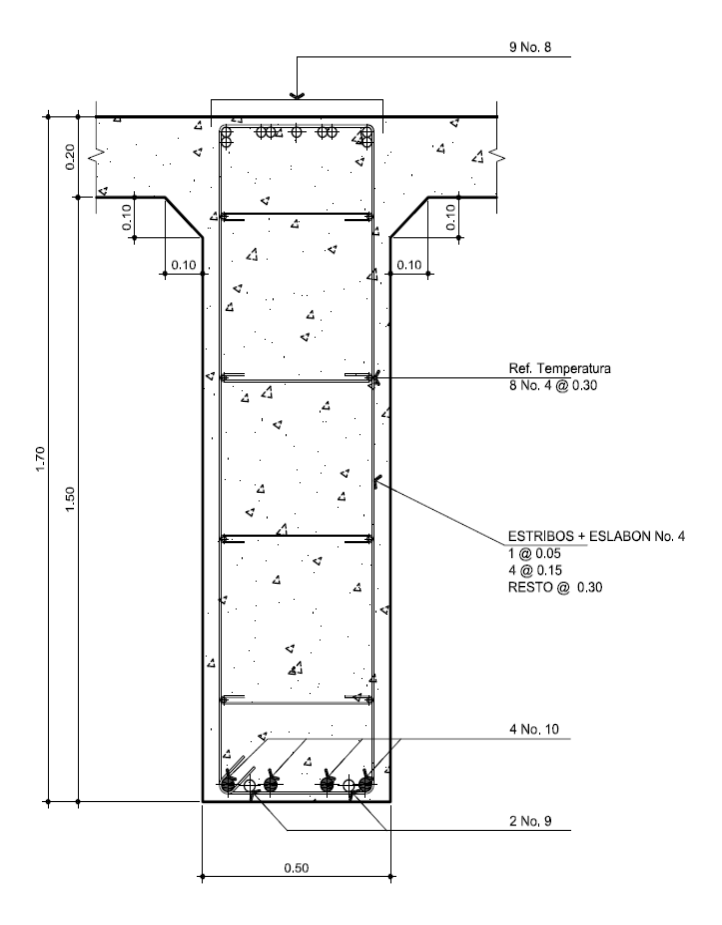

Fuente: elaboración propia, con programa AutoCAD 2012.

## **2.2.8. Diseño de diafragmas**

Los diafragmas son elementos que pertenecen a la superestructura, son elementos que conectan las vigas principales y sirven como rigidizantes.

Su principal función es disminuir deformaciones en las vigas por efectos de alabeo.

Diafragma exterior  $B = 0.30$  m  $H = 0.85$  m

Diafragma interior  $B = 0.30$  m  $H = 1.25 m$ 

• Diafragma exterior

 $Fy = 4210 \text{ kg/cm}^2$  $Recubrimiento = 0.05 m$  $d = 0.80$  m

$$
As_{\min} = \frac{14.1}{fy} * bd
$$

$$
As_{\min} = \frac{14.1}{4210}(30)(80)
$$

$$
As_{\rm min} = 8.04 \text{ cm}^2
$$

Cama superior 2 No. 8 corridos, cama inferior 2 No. 8 corridos.

o Refuerzo adicional

$$
As_k = 1.0(d-750)
$$

$$
As_k = 1.0(800 - 750)
$$

$$
As_k = 50 \text{ mm}^2
$$

- 2 No. 3 @0.27m de cada lado
- o Refuerzo por corte

Espaciamiento máximo

 $S = d/2$  $S = 80/2$ 

 $S = 40$  cm

Varillas No. 3 @0.30m

o Acero por temperatura

 $As_{temp} = 0.0018(30)(80) = 4.32 \text{ cm}^2$ 

2 Varillas No. 6

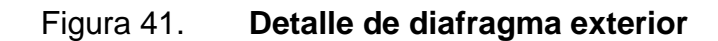

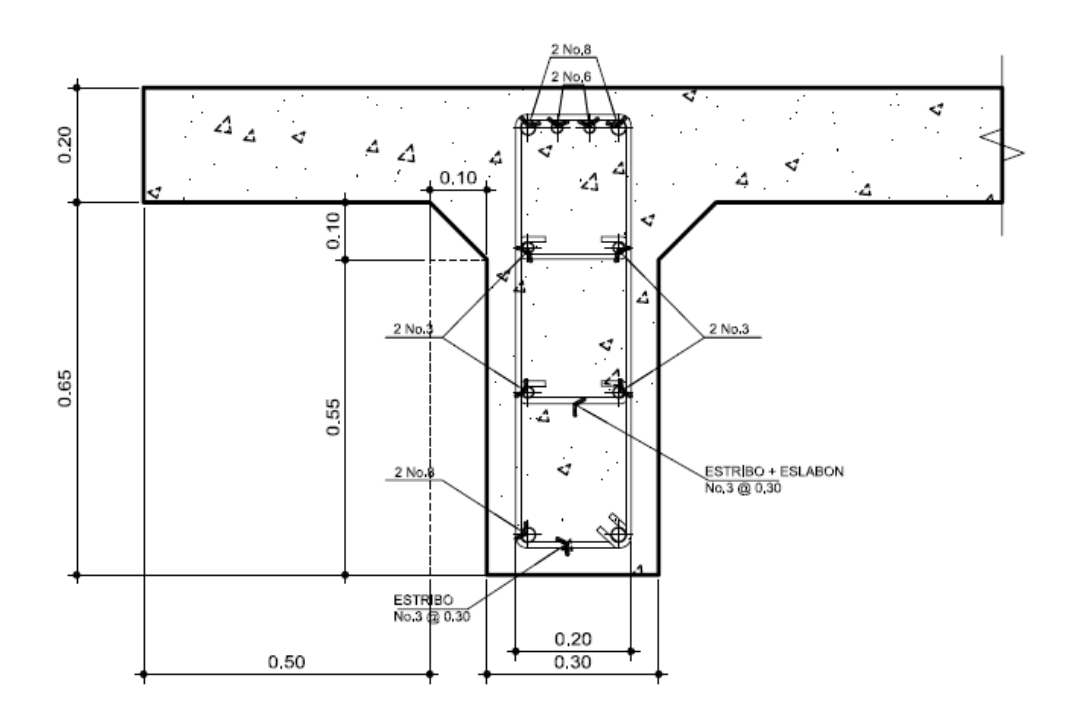

Fuente: elaboración propia, con programa AutoCAD 2012.

Diafragma interior

 $Fy = 4210$  kg/cm<sup>2</sup> Recubrimiento = 0.05 m  $d = 1.20 m$ 

$$
As_{\min} = \frac{14.1}{fy} * bd
$$

$$
As_{\min} = \frac{14.1}{4210} (120)(30)
$$

$$
As_{\rm min} = 12.06 \text{ cm}^2
$$

Cama superior 3 No. 8 corridos Cama inferior 3 No. 8 corridos

o Refuerzo adicional

 $As_k = 1.0(d - 750)$ 

$$
As_k = 1.0 (1200 - 750)
$$

$$
As_k = 450 \text{ mm}^2
$$

4 No. 3 @ 0.25 m de cada lado

o Refuerzo por corte

 $Smax = d/2$ Smax = 120/2  $Smax = 60$  cm

Varilla No. 3 @ 0.30m

o Acero por temperatura

 $As_{temp} = 0.0018(30)(120) = 6.48$  cm<sup>2</sup>

2 varillas No. 7

## Figura 42. **Detalle de diafragma interior**

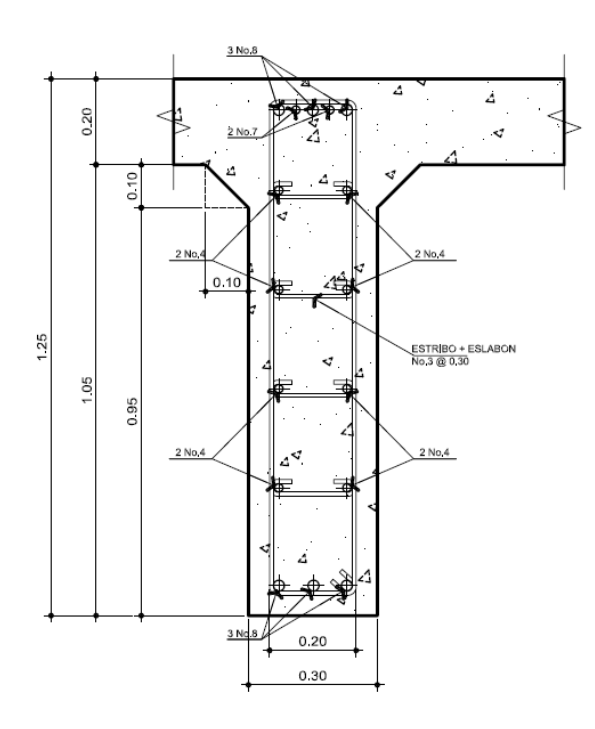

Fuente: elaboración propia, con programa AutoCAD 2012.

## **2.2.9. Diseño de neopreno**

El neopreno es un elemento elástico, su función principal es amortiguar los impactos generados sobre la subestructura por el paso de vehículos sobre la losa del puente.

Datos  $L = 25 m$ Ancho de viga = 0.60 m  $Ec = 2x10^6$  Ton/m<sup>2</sup> Temp. Max. =  $73^{\circ}F(22^{\circ}C)$ Coeficiente de dilatación térmica del concreto = 11x10-6 °C Def. max. concreto  $= 0.003$ CM = 45 976.43 kg  $CV = 15 837.50 kg$  $C$ total = 61 813.93 kg

Movimiento horizontal máximo del apoyo

$$
\Delta s = L \left( \varepsilon_{temp} + \varepsilon_{frag} \right)
$$

∆s = Movimiento horizontal máximo (mm)  $\epsilon_{temp}$  = deformación unitaria del concreto debido a temperatura  $\epsilon_{\text{frag}}$  = deformación debido a la retracción del fraguado

> $\varepsilon_{temp} = (Tmax)(coeficiente de dilatación térmica)$  $\epsilon$  $\mathbf{1}$  $\circ$  $\varepsilon_{temp} = 0.000242$

> > $\epsilon_{\rm frag}=10\%$ Def. máxima del concreto

 $\epsilon_{\text{frag}} = 0.10(0.003)$ 

$$
\epsilon_{\text{frag}} = 0.0003
$$

$$
\Delta s = 25(0.000242 + 0.0003)
$$
  

$$
\Delta s = 0.01355 \text{ m} + 20\% \text{(F.S.AASHTO)}
$$

$$
\Delta s = 0.01626 \text{ m}
$$

Altura de apoyo elastométrico

$$
h_{gt} \ge 2\Delta s_{total}
$$
  

$$
h_{gt} \ge 2(16.26)
$$
  

$$
h_{gt} \ge 32.52 \text{ mm}
$$

Evaluación esfuerzo a compresión

$$
\sigma = \frac{GS}{B}
$$

$$
\sigma \le 70 \frac{\text{kg}}{\text{cm}^2}
$$
 \n apoyos reforzados con acero

B= Factor de modificación

G = Módulo de corte (dureza 60, 9.10 kg/cm<sup>2</sup> – 14.0 kg/cm<sup>2</sup>

S = Factor apoyo elastométrico

$$
S=\frac{\sigma B}{G}
$$

$$
S = \frac{(70)(1.4)}{11.50}
$$

$$
S=8.52
$$

Dimensiones de apoyo elastométrico

$$
S = \frac{LW}{2h_e(L+W)}
$$

W= dimensión de apoyo paralela a eje transversal L = dimensión de apoyo paralela a eje longitudinal he = espesor de la capa elastométrica  $(1/2$  " = 12.7 mm) Wpropuesta = 500mm

$$
S = \frac{(500)L}{2 * 12.7(L + 500)}
$$
  
8.52 = 
$$
\frac{(500)L}{2 * 12.7(L + 500)}
$$
  
0.433 = 
$$
\frac{L}{L + 500}
$$
  
L = 381.83 mm

$$
L = 400 \text{ mm}
$$

Esfuerzo actuante

$$
\sigma = \frac{Ctotal}{Area}
$$

$$
\sigma = \frac{61\,813.93}{(50 * 40)} = 30.91 \,\text{kg/cm}^2
$$

$$
\sigma
$$
 < 70 kg/cm<sup>2</sup>

Evaluación de rotación del apoyo

$$
\theta_x = \frac{2\Delta_c}{L} \qquad \theta_y = \frac{2\Delta_c}{W}
$$

Δc = Deformación instantánea por compresión del apoyo

$$
\Delta c = \sum S_c h
$$

Sc grado  $60 = 0.0038$ 

h = espesor capas elastométricas

$$
\Delta c = 0.0038 * 4 * 12.7 + 0.0038 * 2 * 6.35
$$

$$
\Delta c = 2.41 \text{ mm}
$$

$$
\theta_{x} = \frac{2(2.41)}{400} = 0.0121 \text{ rad}
$$

$$
\theta_{y} = \frac{2(2.41)}{500} = 0.0096 \text{ rad}
$$

Rotación del apoyo debido a carga de diseño

$$
\theta=\frac{qL^3}{24EI}
$$

I = Momento de inercia viga principal

- E = Módulo de elasticidad del concreto
- q = carga de diseño repartida (CM+CV)/(L/2)
- $L =$  longitud de viga

$$
\theta = \frac{\left[\frac{61813.93}{12.5}\right](25)^3}{24(2*10^9)(0.201)}
$$

 $\theta = 0.008$  rad < 0.0121 rad  $\theta = 0.008$  rad < 0.0096 rad

- Chequeo de estabilidad y refuerzo
	- o Espesor apoyo elastométrico

$$
< L/3
$$
  
\n
$$
< W/3
$$
  
\n
$$
\frac{L}{3} = \frac{40}{3} = 13.3 \text{ cm}
$$
  
\n
$$
\frac{W}{3} = \frac{50}{3} = 16.6 \text{ cm}
$$
  
\n
$$
7.94 < 13.3
$$
  
\n
$$
7.94 < 16.6
$$

o Refuerzo

$$
300 * h_{rt} < f's
$$

 $h_{rt}$  = espesor capa exterior elastométrica = 0.635 cm

 $f$ 's = esfuerzo admisible del acero = 1700 kg/cm2

 $300(0.635) < 1700$ 190 < 1700

#### Figura 43. **Detalle de anclaje y neopreno**

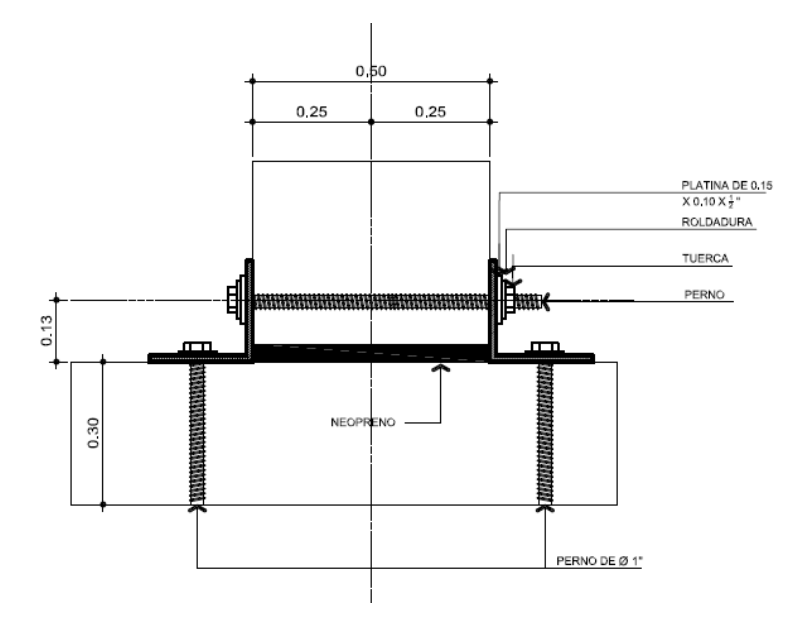

Fuente: elaboración propia, con programa AutoCAD 2012.

## **2.2.10. Diseño de la subestructura**

La subestructura conforma lo que son los apoyos del puente, los elementos que forman parte de la subestrucutra son: cortina, viga de apoyo, estribos y la cimentación.

La cimentación puede ser de varios tipos, de acuerdo al valor soporte del suelo y las condiciones del lugar.

# **2.2.10.1. Cortina**

La cortina es un elemento diseñado para soportar la presión lateral del suelo que conforma el relleno del aproche o entrada al puente.
$$
P_{liq} = 480 \frac{\text{kg}}{\text{m}^3}
$$

$$
H_{\text{sobrecarga}} = 2'(0.61m)
$$

• Presión sobrecarga

$$
P_{sc} = P_{liq} * 2'
$$

$$
P_{\rm sc} = (480)(0.61) = 292.80 \,\mathrm{kg/m^2}
$$

Presión suelo

$$
P_{\text{suelo}} = P_{liq} * H
$$

$$
P_{\text{suelo}} = (480)(1.70) = 816.00 \text{ kg/m}^2
$$

• Empuje sobrecarga

$$
\mathrm{E}_{\mathrm{sc}}=\mathrm{P}_{\mathrm{sc}}\ast\mathrm{H}
$$

$$
E_{\rm sc} = 292.80 * 1.70 = 497.76 \,\text{kg}
$$

• Empuje suelo

$$
E_s = P_s * H/2
$$
  

$$
E_s = 816 * \frac{1.70}{2} = 693.60 \text{ kg}
$$

Momento por empuje de sobrecarga

$$
M_{E_{SC}} = E_{sc} * H/2
$$
  

$$
M_{E_{SC}} = 497.76 * \frac{1.70}{2} = 423.10 kg - m
$$

Momento por empuje de suelo

$$
M_{E_s} = E_s * H/3
$$

$$
M_{E_s} = 693.60 * \frac{1.70}{3} = 393.04 \text{ kg} - \text{m}
$$

**•** Fuerza longitudinal

 $P = 18100 kg$  $H = 1.70$ 

$$
\mathrm{FL} = \frac{0.05 \mathrm{P}}{2\mathrm{H}} \times 1
$$

$$
FL = \frac{0.05(18100)(1)}{2(1.70)}
$$

$$
FL = 266.18 \text{ kg}
$$

• Momento FL

Brazo =  $6'+H$ Brazo = 1.83+1.70 Brazo =  $3.53$  m

 $M_{FL}$  = 266.18  $*$  3.53 = 939.61 kg – m

• Fuerza de sismo

 $S = 8% - 12% (p.p cortina)$  $S = 0.08(0.30*1.70*2400)$ S = 97.92 kg

Momento por sismo

 $Brazo = H/2$  $Brazo = 0.85$ 

$$
M_s = 97.92 \times 0.85 = 83.23
$$
 kg – m

- Momentos finales
	- I.  $M = 1.3(M_{ESC} + M_{ES} + FL)$
	- II.  $M = 1.3(M_{\text{ESC}} + M_{\text{ES}} + M_{\text{S}})$
	- I.  $M = 1.3(423.10+393.04+939.61) = 2282.47$  kg-cm
	- II.  $M = 1.3(423.10+393.04+83.23) = 1169.18$  kg-cm
- Acero de refuerzo longitudinal

Datos:

| M=2282.47 kg-cm             | $h = 30 \text{ cm}$  |
|-----------------------------|----------------------|
| $fc = 281 \text{ kg/cm}^2$  | $h = 30 \text{ cm}$  |
| $fy = 4210 \text{ kg/cm}^2$ | $rec = 5 \text{ cm}$ |
| $b = 170 \text{ cm}$        | $\Phi = 0.90$        |

 $D = 25$  cm

$$
As = \frac{0.85 f' cbd}{fy} \left( 1 - \sqrt{1 - \frac{2Mu}{0.85 \phi f' cbd^2}} \right)
$$

$$
As = \frac{0.85(281)(170)(25)}{4210} \left(1 - \sqrt{1 - \frac{2(228247)}{0.85(0.90)(281)170)(25)^2}}\right)
$$

$$
As = 2.42 \text{ cm}^2
$$

$$
As_{min} = \frac{14.1}{fy}bd
$$

$$
As_{min} = \frac{14.1}{4210}(170)(25) = 14.23 \text{ cm}^2
$$

El acero requerido es menor que el acero mínimo, por lo tanto se usará el acero mínimo

Cama superior 5 varillas No. 5 @ 0.30 Cama inferior 5 varillas No. 5 @ 0.30

• Refuerzo por corte

 $F = E_{sc} + E_{suelo}$ FL = Fuerza longitudinal  $S =$  sismo

I. 
$$
Vu = 1.3(F + FL)
$$

II.  $Vu = 1.3(F+S)$ 

- I.  $Vu = 1.3(497.76+693.60+266.18)$
- II. Vu = 1.3(497.76+693.60+97.92)

 $Vu = 1894.80$ 

$$
Vn = 1894.80/0.85
$$

$$
Vn = 2229.18 \text{ kg.}
$$

$$
Vc = 0.53\sqrt{f'c} * bd
$$
  
\n
$$
Vc = 0.53\sqrt{281}(170)(25)
$$
  
\n
$$
Vc = 37 758.78 kg
$$

Espaciamiento

$$
S = \frac{Av * fy * d}{Vn - Vc}
$$

$$
S = \frac{2(0.71)(4210)(25)}{(2229.18 - 37758.78)}
$$

$$
S = 4.21
$$

$$
S_{\text{max}} = d/2
$$

$$
S_{\text{max}} = \frac{25}{2} = 12.5 \text{ cm}
$$

Estribo No. 3 @ 0.10 m

#### **2.2.10.2. Viga de apoyo**

La viga de apoyo, como su nombre lo dice, funciona como apoyo para las vigas principales, a través de este elemento se transmite la carga a los cimientos del puente.

Base =  $X +$  ancho de cortina Ancho de cortina =  $0.30 \text{ m}$  $X = 2$ cm por cada metro de longitud del puente  $X = 0.02*25$  $X = 0.50cm$ 

 $Base = 0.30 + 0.60$ 

 $Base = 0.90 m$ Altura =  $0.55$  m Longitud  $= 5.50$  m

Carga muerta

Carpeta de rodadura = (402.50)(25) = 10062.50  $\text{Losa} = (2640)(25) = 66000.00$ Barandales = (16)(25) = 400.00 Diafragma exterior =  $(8813)(25)$  = 2203.25 Diafragma interior =  $(129.6)(25) = 3240.00$ Viga principal =  $(2040)(2*25) = 102000.00$ TOTAL = 183 905.75 kg

$$
CM = \frac{183905.75}{2} = 91\,952.87\,\mathrm{kg}
$$

$$
CM_{VA} = \frac{91952.87}{5.5} = 16718.70 \text{ kg/m}
$$

**Cortina**  $H = 1.70$  $b = 0.20$ 

 $CM_{\text{cortina}} = 0.30*1.70*2400 = 1224$ 

 $CM_{\text{total VA}} = 16718.70 + 1224 = 17942.70$ 

Carga viva

Cv = carga eje más pesado  $Cv = 18 100 kg$ 

 $CV_{VA} = 18100/5.5 = 3290.91$  kg/m

Carga factorada

CV total = 1.00[1.75 (3290.91)] CV total =  $5759.09$  kg/m

Carga última

 $Cu = CM$  total +  $CV$  total Cu = 17 942.70+5759.09

Cu = 23 701.79 kg/m

- Refuerzo por corte
	- $b = 80$  cm  $h = 50$  cm Recubrimiento = 5 cm  $d = 45$  cm  $fc = 281$  kg/cm<sup>2</sup> fy =  $4210 \text{ kg/cm}^2$

$$
Vc = 0.53 \sqrt{f'c} * bd
$$
  

$$
Vc = 0.53 \sqrt{281}(80)(45)
$$
  

$$
Vc = 31 983.90 kg
$$

$$
Vu = \frac{23701.79 * 5.5}{2} = 65179.92 \text{ kg}
$$

$$
Vn = \frac{Vu}{0.85}
$$

$$
Vn = \frac{65179.92}{0.85} = 76\,608.26\,\text{kg}
$$

Espaciamiento

$$
S = \frac{Av * fy * d}{Vn - Vc}
$$

$$
S = \frac{2(1.27)(4210)(45)}{(76608.26 - 31983.90)} = 10.78
$$
 cm

$$
S_{max} = \frac{d}{2} = \frac{45}{2} = 22.5 \text{ cm}
$$

Estribo No. 4 @ 10 cm

- Refuerzo longitudinal
	- $b = 80$  cm  $h = 50$  cm Recubrimiento = 5 cm  $d = 45$  cm  $f'c = 281$  kg/cm<sup>2</sup> fy =  $4210 \text{ kg/cm}^2$

$$
As_{\min} = \frac{14.1}{fy} * b * d
$$

$$
As_{\min} = \frac{14.1}{4210} (80)(45)
$$

$$
As_{\min} = 12.06 \text{ cm}^2
$$

Cama superior 5 varillas No. 6 corridos Cama inferior 5 varillas No. 6 corridos

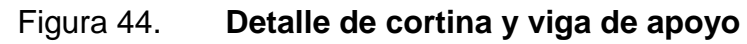

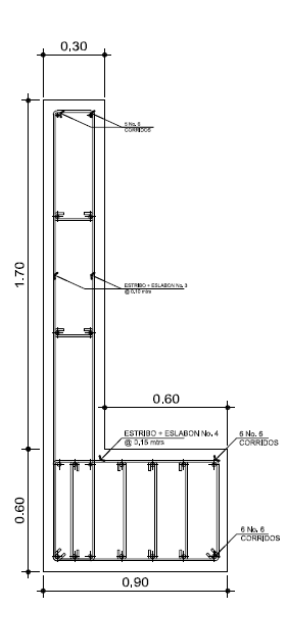

Fuente: elaboración propia, con programa AutoCAD 2012.

#### **2.2.10.3. Cimentación**

La cimentación es la parte final del puente, esta transmite las cargas directamente al suelo. Se diseñara una cimentación con pilotes de acuerdo al estudio de suelos realizado.

Diseño de pilotes

Tipo: por fricción

Dimensiones propuestas:  $Ø = 24"$  $L = 15 m$ 

Capacidad de carga del pilote

$$
Q_u = Q_p + Q_s
$$

# Tabla XLIV. **Correlaciones con la resistencia a la penetración estándar**

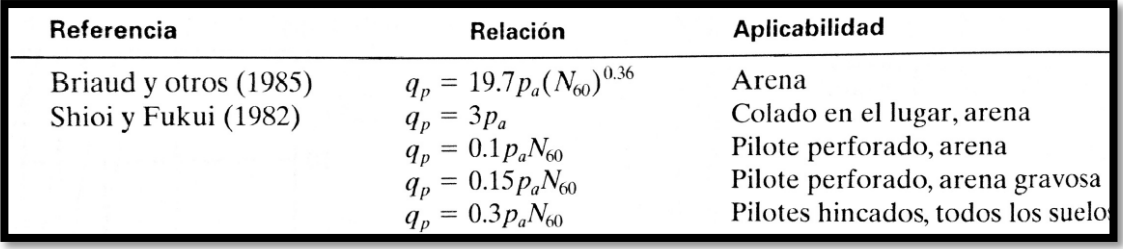

Fuente: Braja M. Das, *Principios de cimentación*, p. 500.

$$
Q_p = 0.15Pa(N_{60})
$$
  

$$
Q_p = 0.15(100)(5.7)
$$
  

$$
Q_p = 85.5 \text{ kN} = 8.72 \text{ Ton}
$$

$$
Q_s = pLf_{\text{prom}}
$$

$$
Q_s = 0.224 p a (N_{60})^{0.29}
$$

$$
Q_s = \sum 0.224 P * Pa(\Delta L) (N_{60})^{0.29}
$$

Suelo homogéneo

$$
Q_s = 0.224[\pi(0.6096)](100)(1)(5.7)^{0.29}
$$

$$
Q_s = 960.25 \text{ kN} = 97.98 \text{ Ton}
$$

$$
Q_u = 8.72 + 97.98 = 106.7
$$
 Ton

Capacidad de carga admisible

 $FS = 2.5$ 

$$
Q_{\text{adm}} = \frac{Q_u}{FS}
$$

$$
Q_{\text{adm}} = \frac{106.7}{2.5} = 42.68 \text{ Ton}
$$

Número de pilotes

$$
P_u = 135.23
$$
 Ton

No. de pilotes = 
$$
\frac{135.23}{42.68} = 3.17
$$

Utilizar 3 pilotes

• Chequeo por corte punzonante pilote

 $t = 0.50$  m (19.68")  $d = 0.25$  m  $(9.84")$ 

Vu = 45.08 Ton (99 394.05 lb)

 $b_0 = \pi(\emptyset + d)$  $b_o = \pi(24" + 9.84")$  $b_0$  = 106.31" (2.70m)

$$
v_u = \frac{\text{Vu}}{\phi \text{b}_0 \text{d}}
$$

$$
v_u = \frac{99394.05 \text{ lb}}{(0.85)(106.31'')(9.84'')} = 111.78 \text{ lb/pulg}^2
$$

$$
v_c = 4\sqrt{f'c} = 4\sqrt{4000} = 252.98
$$
 lb/pulg<sup>2</sup>

 $v_u < v_c$ 

Armado de pilotes

El armado del pilote incluye refuerzo longitudinal y transversal según lo indique el detalle.

#### o Refuerzo longitudinal

 $Ag = π/4$  (61)<sup>2</sup>  $Ag = 2922.47$  cm<sup>2</sup>  $%Ag = 3%$  $As = 0.03(2922.47)$  $As = 87.67$  cm<sup>2</sup> Área Varilla No. 10 =  $7.92 \text{ cm}^2$ No. de varillas = 87.67/7.92 = 11.08 12 Varillas No. 10 @ 0.12 m

o Refuerzo transversal

12 Varillas No. 10 @ 0.12 m

Figura 45. **Detalle de pilote**

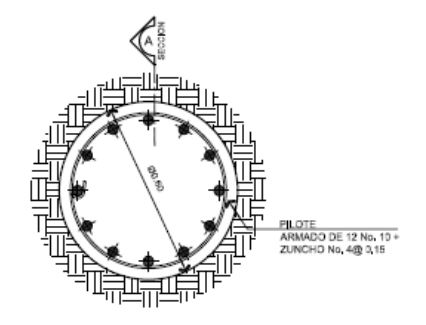

Fuente: elaboración propia, con programa AutoCAD 2012.

#### **2.2.11. Evaluación de impacto ambiental**

Se necesita hacer una evaluación de impacto ambiental para garantizar que la ejecución del proyecto no afectara de ningún modo al medio ambiente.

- Información sobre el proyecto
	- o Nombre de la comunidad: barrio Puente de Hamaca
	- o Municipio: Puerto Barrios
	- o Departamento: Izabal
- Tipo de proyecto: puente vehicular, un carril, concreto armado.

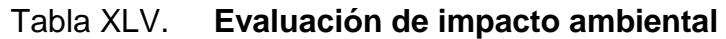

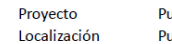

Puente Vehicular, Barrio Puente de Hamaca **Puerto Barrios** 

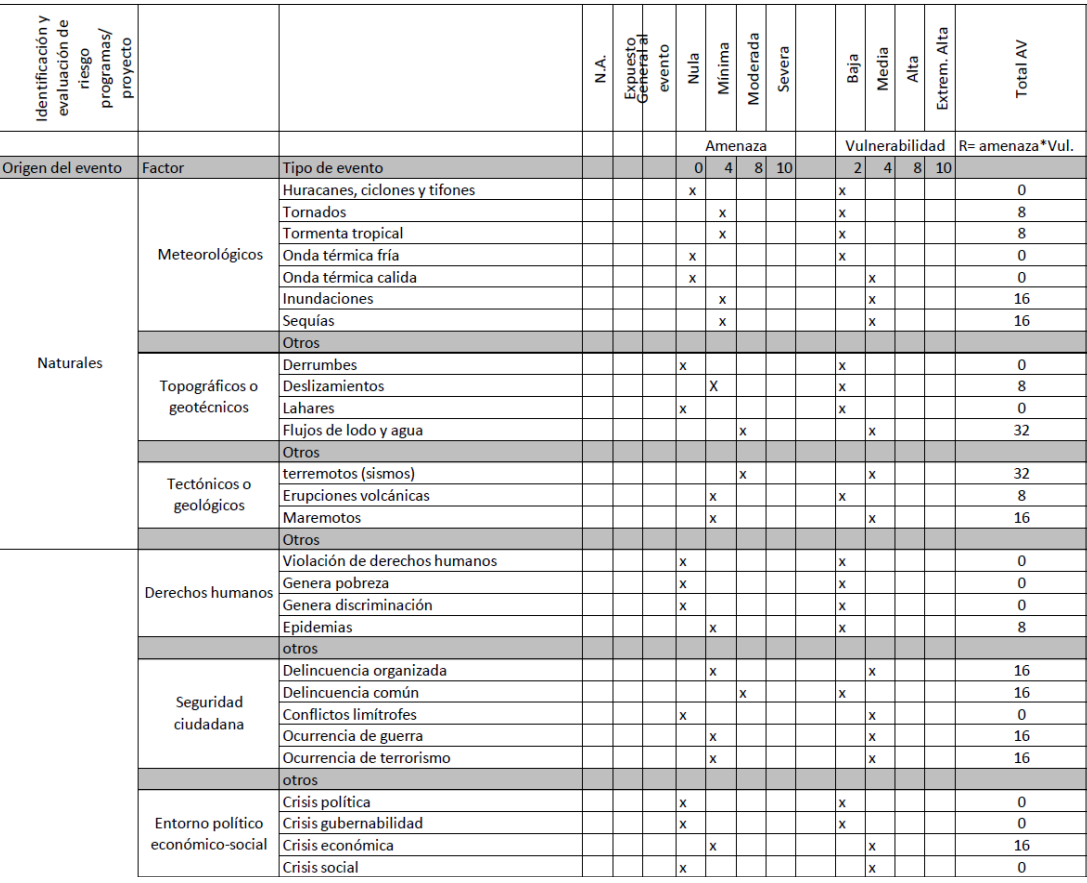

## Continuación de la tabla XLV.

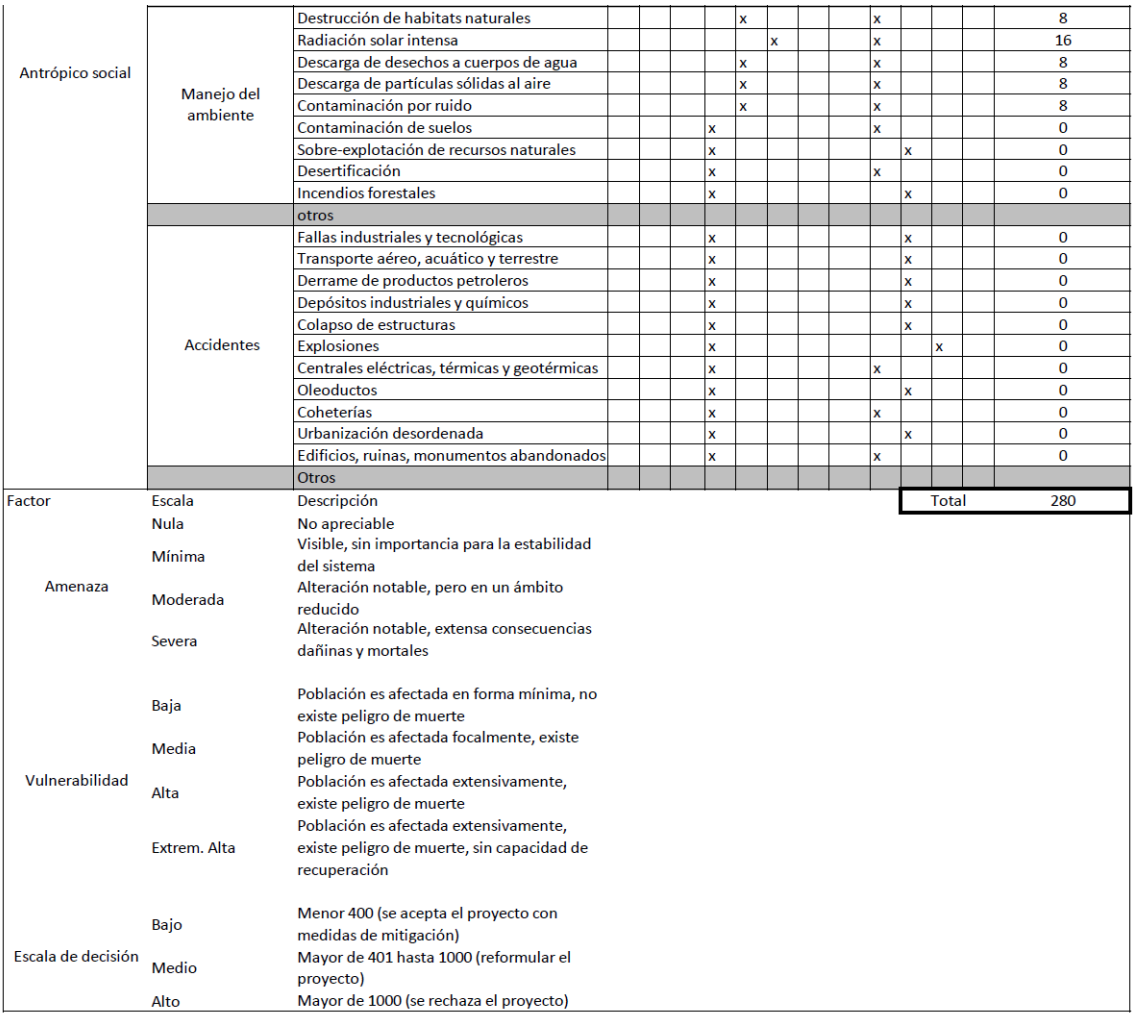

Fuente: elaboración propia.

# Tabla XLVI. **Consideraciones especiales**

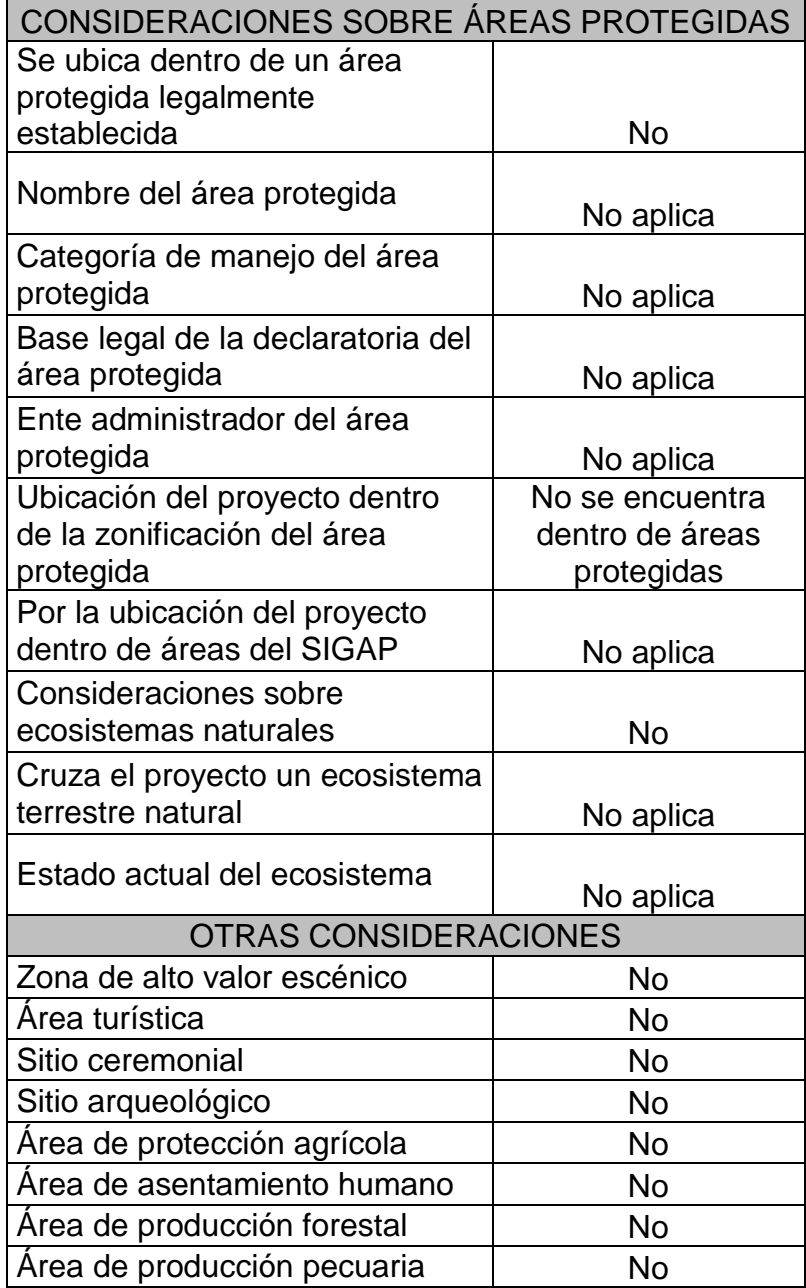

Fuente: elaboración propia.

## Tabla XLVII. **Impactos negativos durante la ejecución**

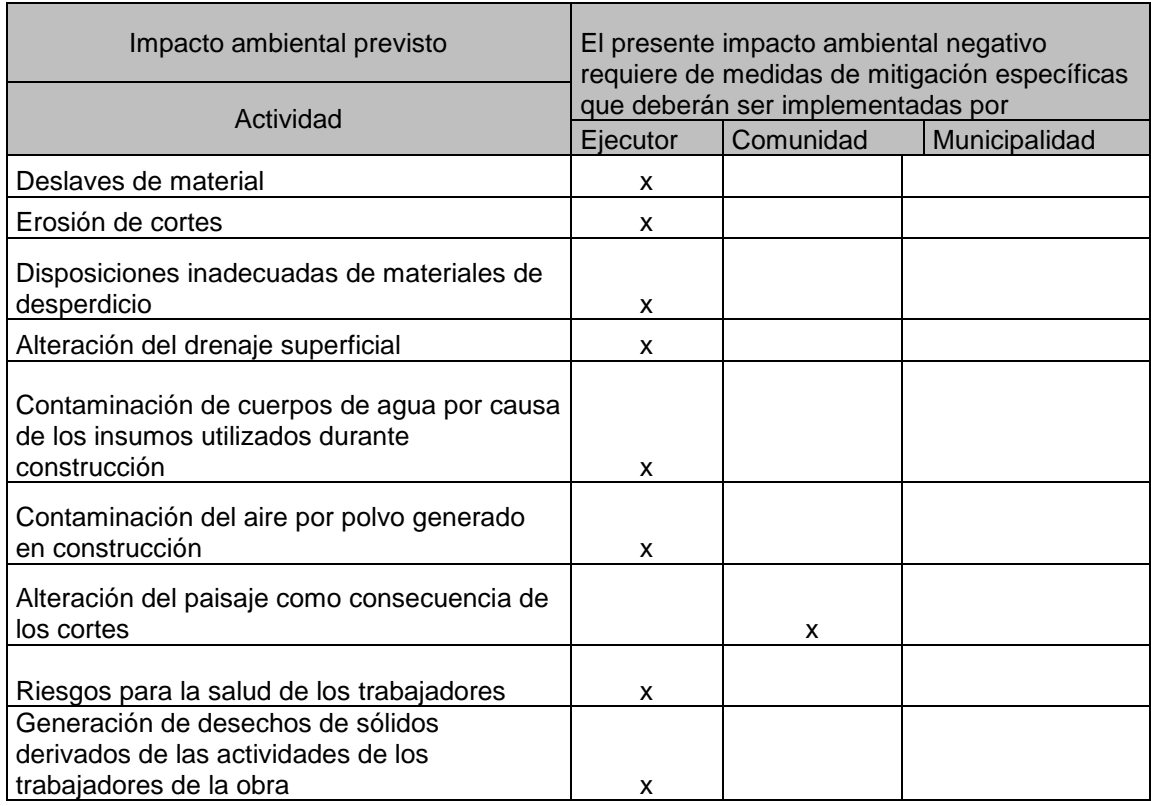

Fuente: elaboración propia.

#### **2.2.12. Planos constructivos**

Para la ejecución del proyecto se desarrollaron los siguientes planos:

- Plano de ubicación y curvas de nivel
- Planta general + perfil + especificaciones
- Detalles de estructura
- Detalles de viga principal
- Detalles de superestructura
- Planta subestructura + cimentación

#### **2.2.13. Presupuesto**

El presupuesto de construcción del proyecto se basa en especificaciones generales y en cantidades de trabajo correspondientes a la planificación.

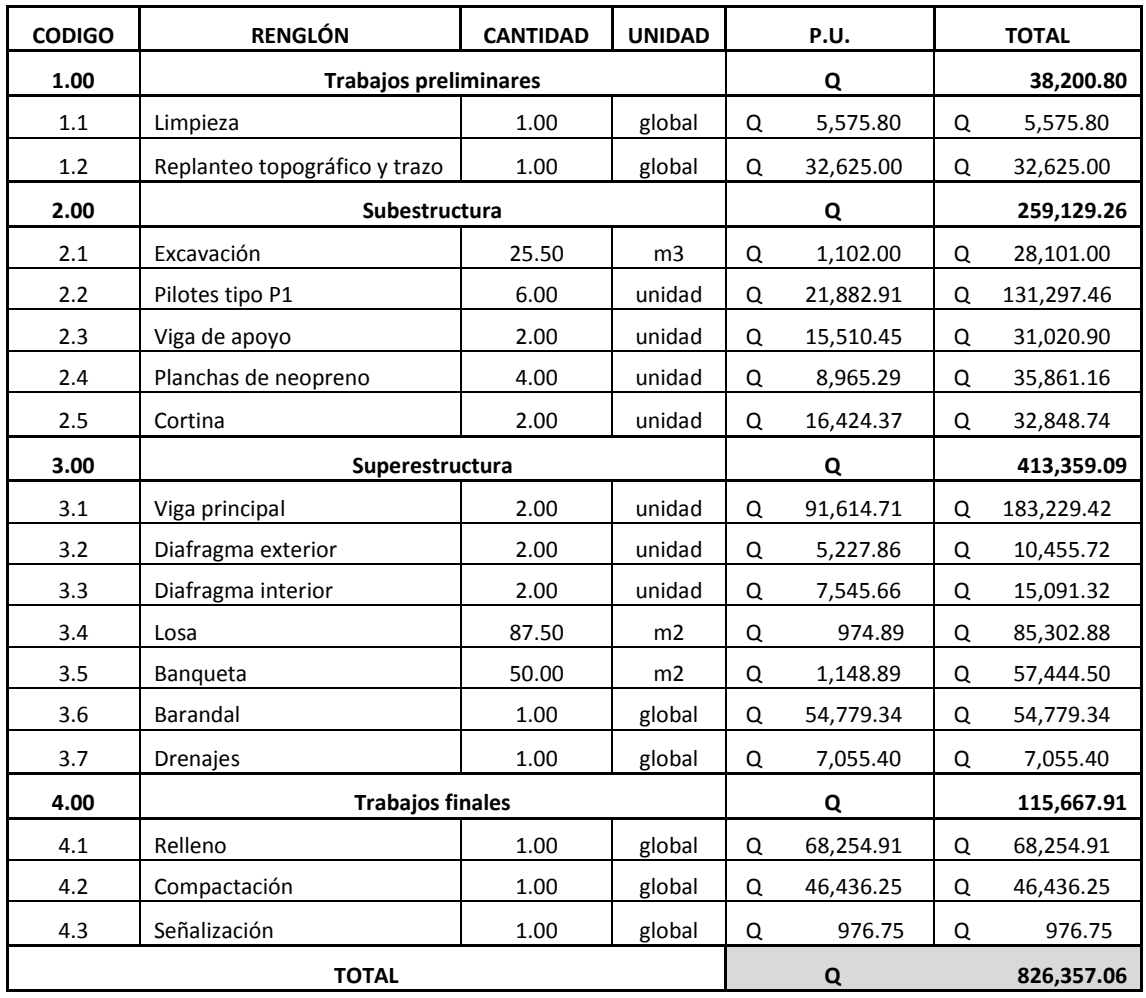

## Tabla XLVIII. **Presupuesto**

Fuente: elaboración propia.

#### **2.2.14. Cronograma de ejecución**

El período de ejecución programado para la construcción del edificio municipal es de 9 meses a partir de que se concluya con la demolición del edificio actual. Este cronograma está sujeto a cambios según el proceso en la ejecución del proyecto.

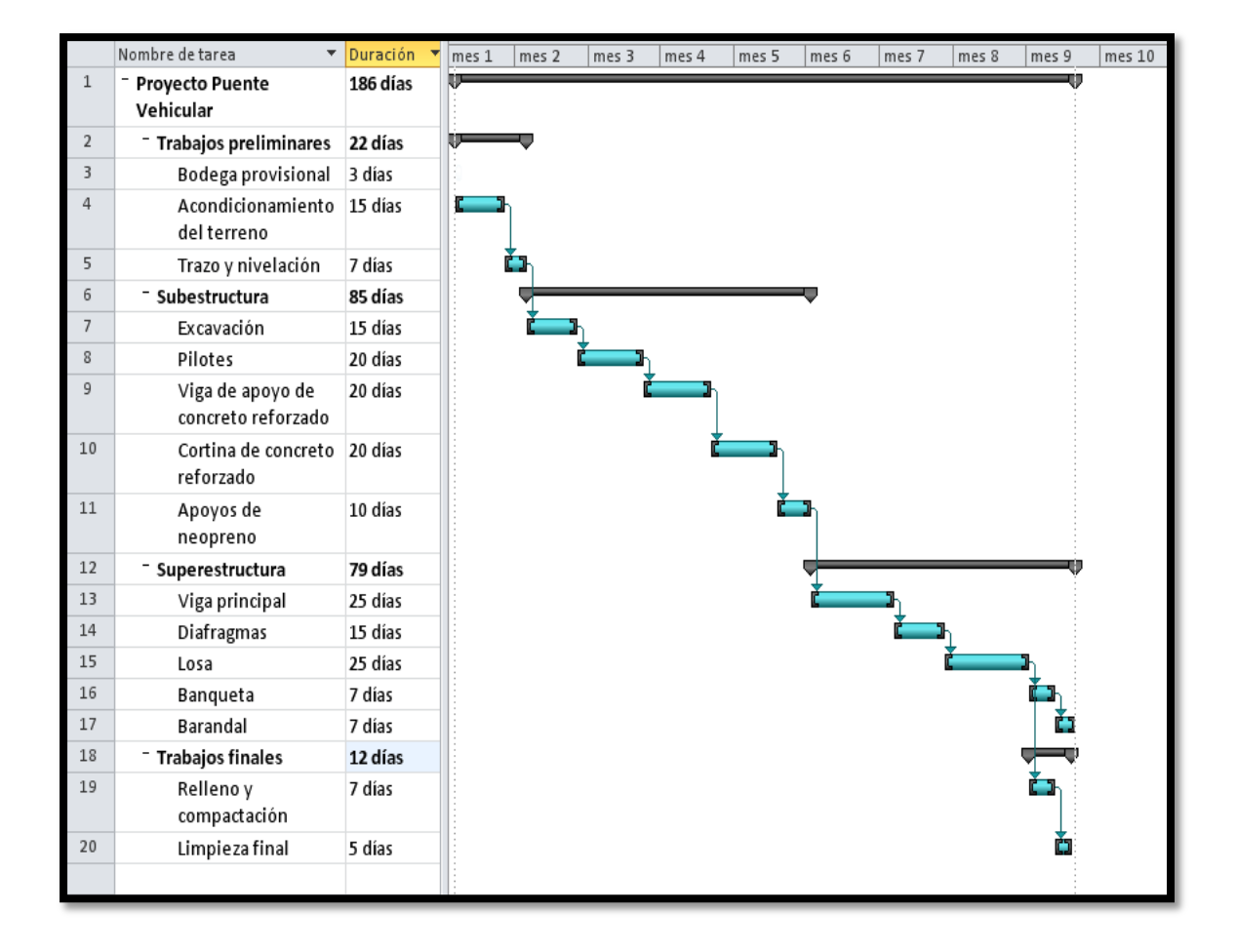

Tabla XLIX. **Cronograma de ejecución puente vehicular**

Fuente: elaboración propia, con programa Project 2010.

## **CONCLUSIONES**

- 1. La elaboración de los proyectos presentados en este informe, se han planteado de acuerdo a las necesidades del municipio de Puerto Barrios y la ejecución de los mismos serán de gran beneficio para el desarrollo socioeconómico del lugar.
- 2. La ejecución de los proyectos presentados, serán de beneficio tanto para la cabecera municipal como para las comunidades aledañas, ya que se crea una nueva ruta de acceso y un edificio capacitado para atender a gran cantidad de personas.
- 3. Para el desarrollo de los proyectos, se han realizado varios estudios de ingeniería, los cuales pueden garantizar el funcionamiento correcto de cada uno, y así mismo su vida útil de acuerdo a los períodos de diseño utilizados.
- 4. Para cada diseño se utilizaron los reglamentos y códigos correspondientes, de acuerdo con las normas guatemaltecas, que respaldan los procedimientos utilizados y valores de diseño obtenidos.
- 5. Debido a que el porcentaje de diferencia entre el análisis por computadora y el método analítico aplicado es bajo, los datos obtenidos son los correctos.
- 6. El edificio fue diseñado cumpliendo con todos los requerimientos estructurales para ser una estructura sismoresistente.

165

7. La realización del EPS brinda la oportunidad al estudiante de combinar los conocimientos teóricos y prácticos, desenvolverse en un ambiente de trabajo junto con las comunidades y la Municipalidad, permitiéndole complementar su formación como profesional.

## **RECOMENDACIONES**

- 1. Se sugiere la contratación de un profesional capacitado para garantizar la supervisión técnica profesional durante la ejecución de los proyectos.
- 2. Realizar la construcción de los proyectos, tomando en cuenta todas las especificaciones de los planos constructivos.
- 3. Utilizar materiales que cumplan con normas de diseño y especificaciones de resistencia.
- 4. Contratar mano de obra calificada y experimentada en la ejecución de proyectos del mismo tipo de los desarrollados en este informe.
- 5. Realizar los ensayos de laboratorio correspondientes a los materiales y elementos constructivos, según indicaciones hechas en planos o a criterio del profesional a cargo de la supervisión de la ejecución del proyecto.
- 6. Seguir un plan de mantenimiento a la infraestructura de los proyectos ejecutados para garantizar su funcionamiento y vida útil.
- 7. En el diseño del edificio municipal es de suma importancia tomar en cuenta el funcionamiento del inmueble y los requisitos que se deben satisfacer, para garantizar la adecuada atención al usuario. Se deben aplicar criterios de acceso, seguridad, iluminación, entre otros.
- 8. Para que los proyectos desarrollados cumplan su vida útil, es muy importante darle el mantenimiento adecuado.
- 9. Orientar a la población para que haga uso adecuado de la infraestructura de los proyectos diseñados.

# **BIBLIOGRAFÍA**

- 1. American Association of State Highways and Transportation Officials. *Standard Specifications for Highway and Bridges*. 16a ed. Washington D.C.: AASHTO, 1996. 966 p.
- 2. ARTHUR H. Nilson. *Diseño de estructuras de concreto*. 12a ed. Colombia: McGraw-Hill, 2004. 722 p.
- 3. CRESPO VILLÁZ, Carlos. *Mecánica de suelos y cimentaciones*. 4a ed. México: Limusa, 1999. 639 p.
- 4. NAWY, Edward G. *Concreto reforzado*, México: Editorial Prentice Hill, Hispanoamérica, 1992, 520 p.
- 5. R. C. Hibbeler, *Análisis estructural*. 3a ed., 756 p.

# **APÉNDICE**

#### $\bigotimes_{\infty}$  $\begin{pmatrix} 1 \\ -1 \\ 0 \end{pmatrix}$  $\begin{pmatrix} 1 \\ R' \\ B'' \end{pmatrix}$  $\begin{picture}(120,17) \put(0,0){\line(1,0){15}} \put(15,0){\line(1,0){15}} \put(15,0){\line(1,0){15}} \put(15,0){\line(1,0){15}} \put(15,0){\line(1,0){15}} \put(15,0){\line(1,0){15}} \put(15,0){\line(1,0){15}} \put(15,0){\line(1,0){15}} \put(15,0){\line(1,0){15}} \put(15,0){\line(1,0){15}} \put(15,0){\line(1,0){15}} \put(15,0){\line($ ែ  $\ddot{\text{c}}$ STORY2 4521.22 74 69  $-8671.42$  $7278.18$ -12011.36 5062.4 5929.  $12104.57$ 11222.08 STORY1 60.71 . | മ हि । ليا  $9990.7$ 14488.59 13695.51 16799.16 11554. 9880. 10497 21828.90 BASE

#### Análisis estructural marco 1

Fuente: elaboración propia, con programa ETABS 9.5.

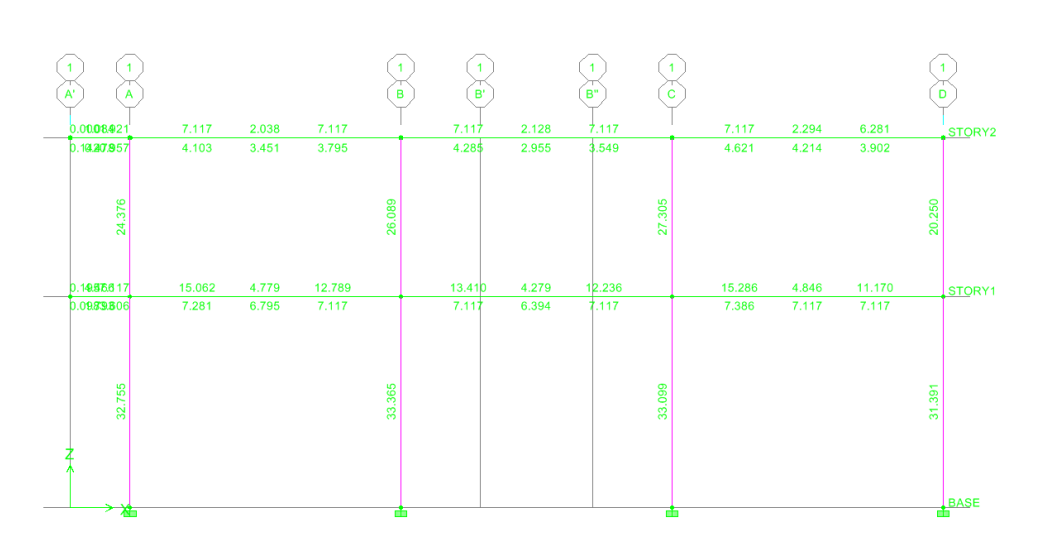

## Acero requerido marco 1

#### .Análisis estructural marco 2

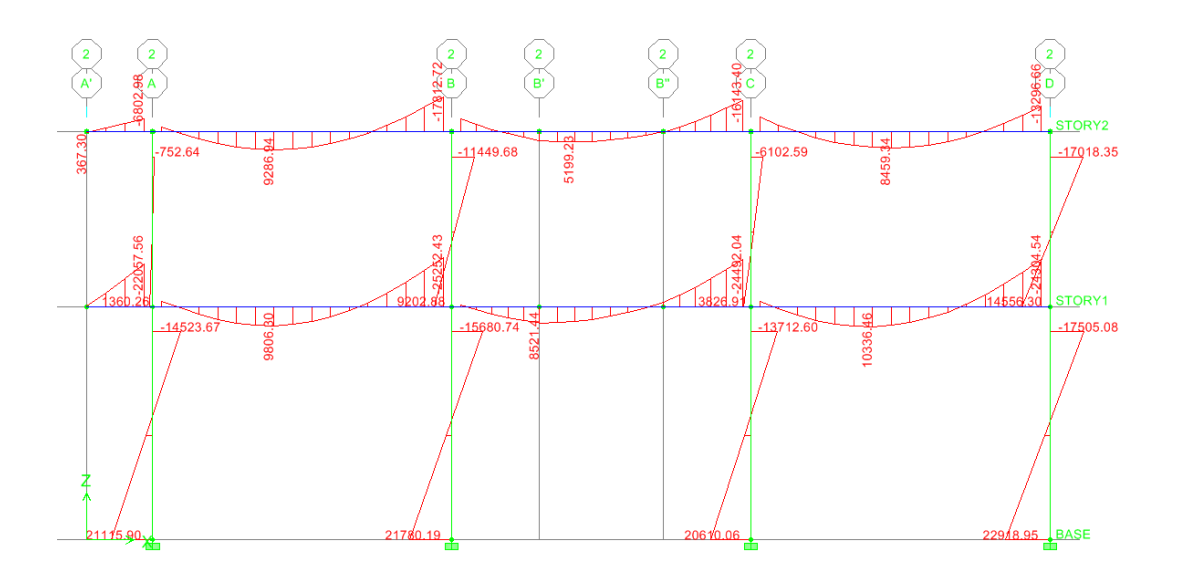

Fuente: elaboración propia, con programa ETABS 9.5.

Acero requerido marco 2

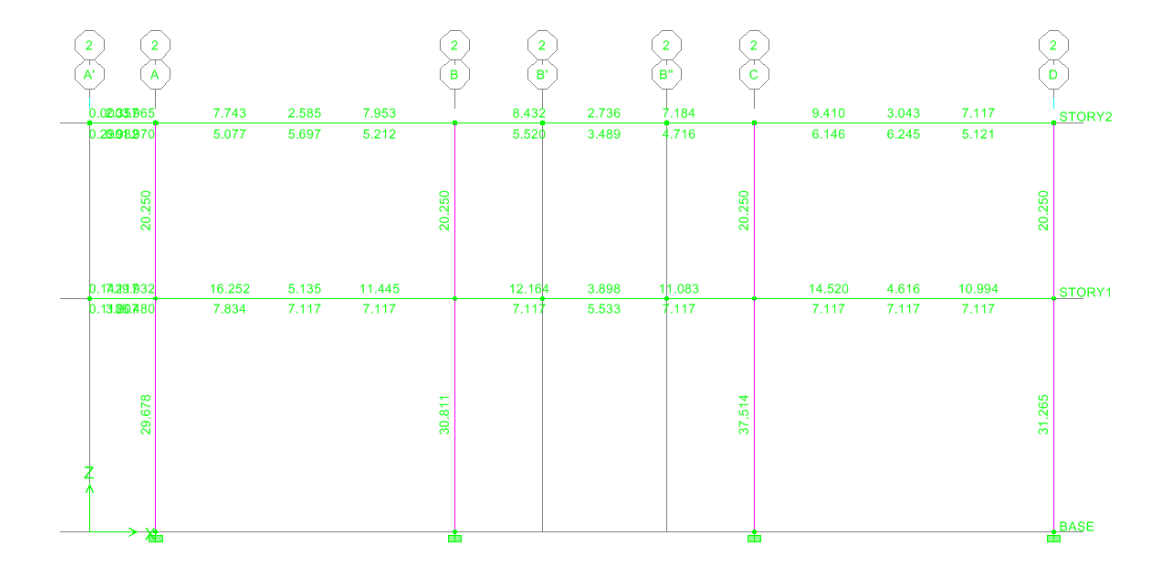

## Análisis marco 3

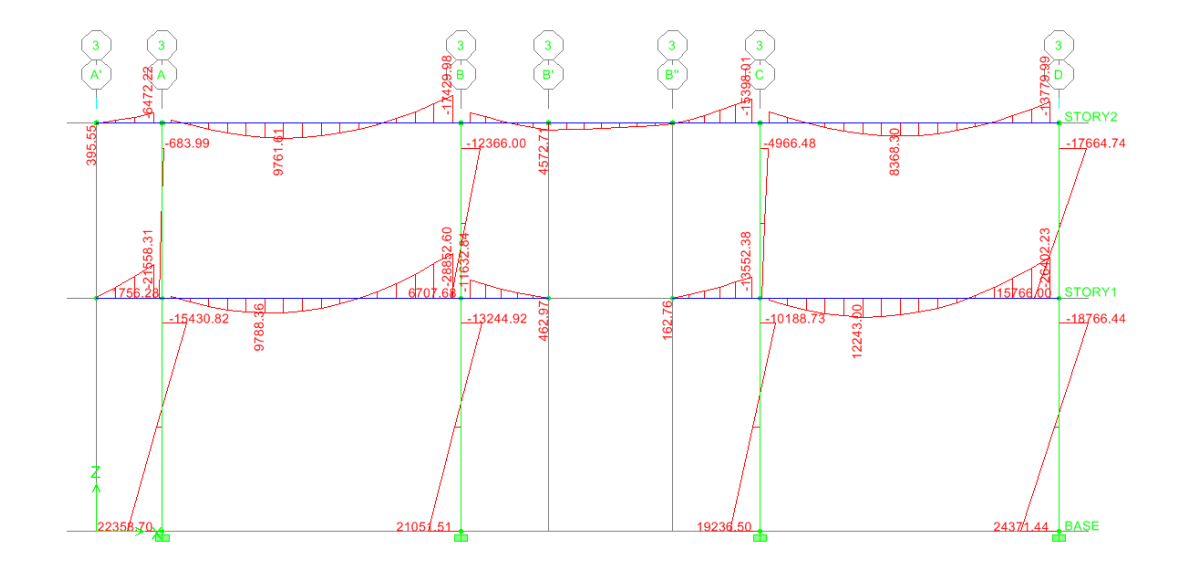

Fuente: elaboración propia, con programa ETABS 9.5.

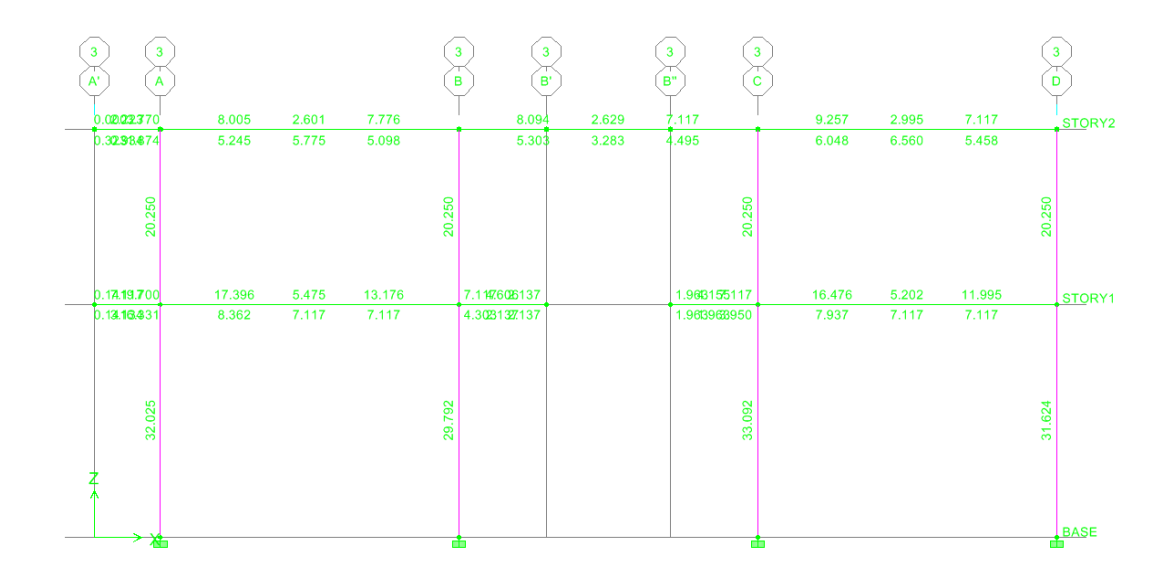

## Acero requerido marco 3

#### Análisis marco 4

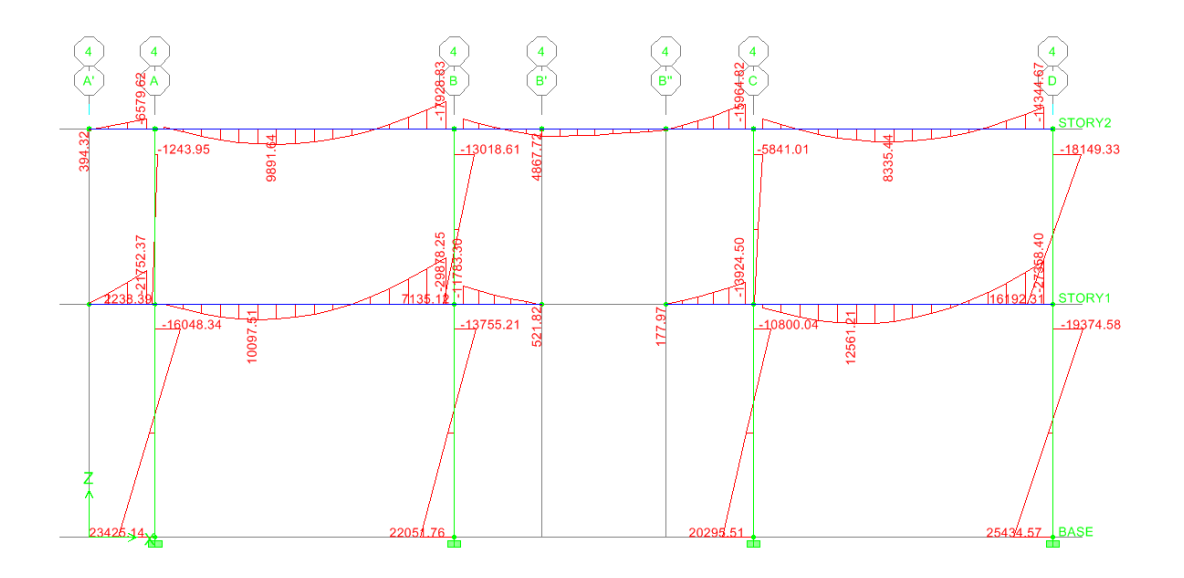

Fuente: elaboración propia, con programa ETABS 9.5.

# Acero requerido marco 4

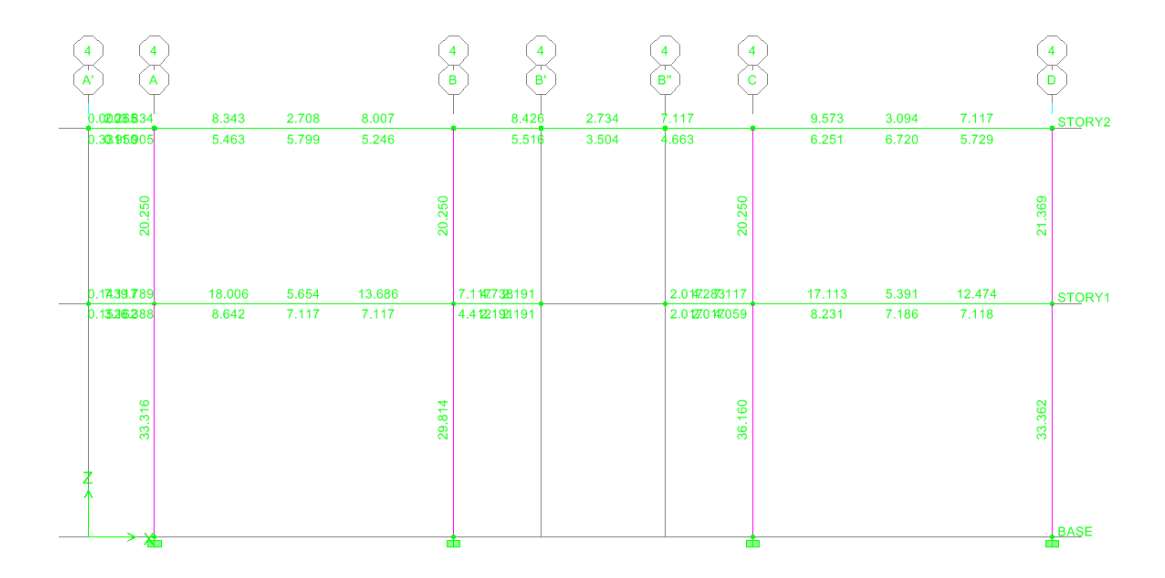

#### Análisis marco 5

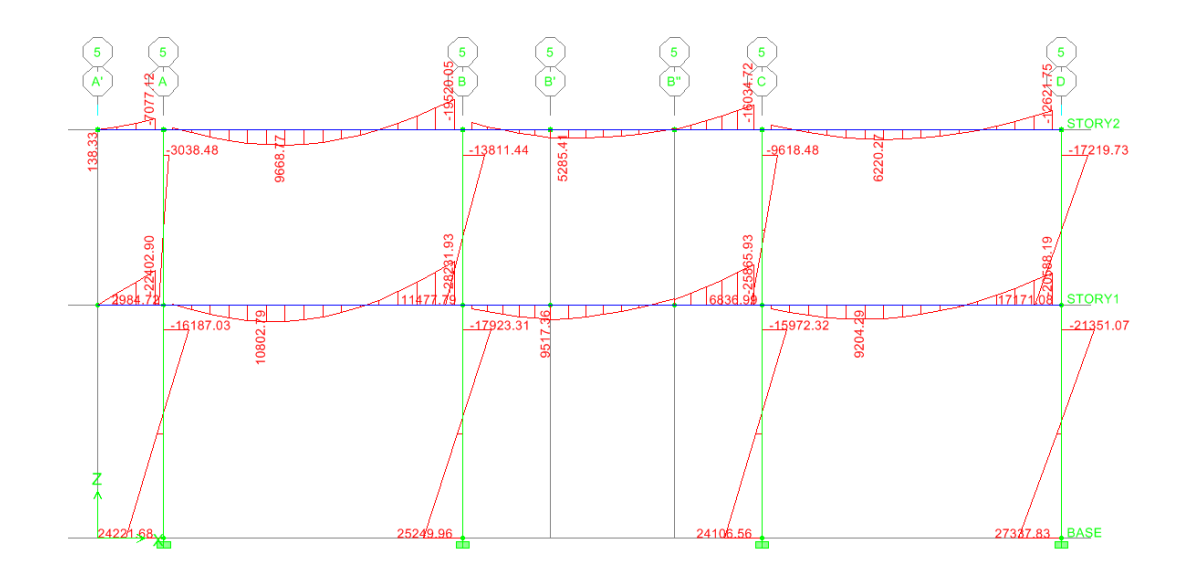

Fuente: elaboración propia, con programa ETABS 9.5.

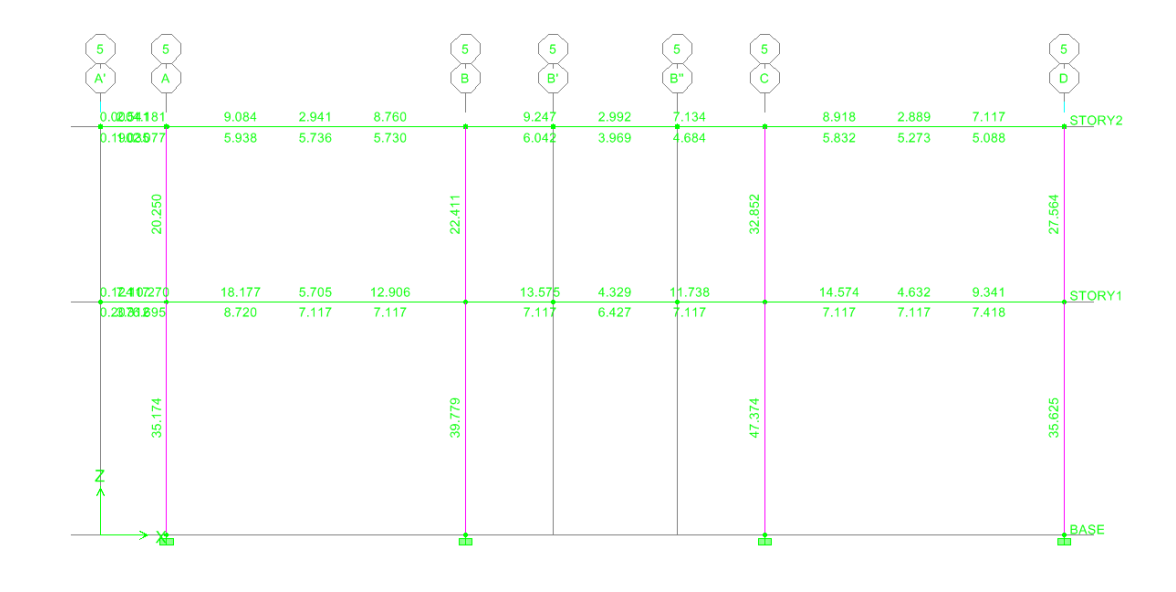

## Acero requerido marco 5

#### Análisis marco A

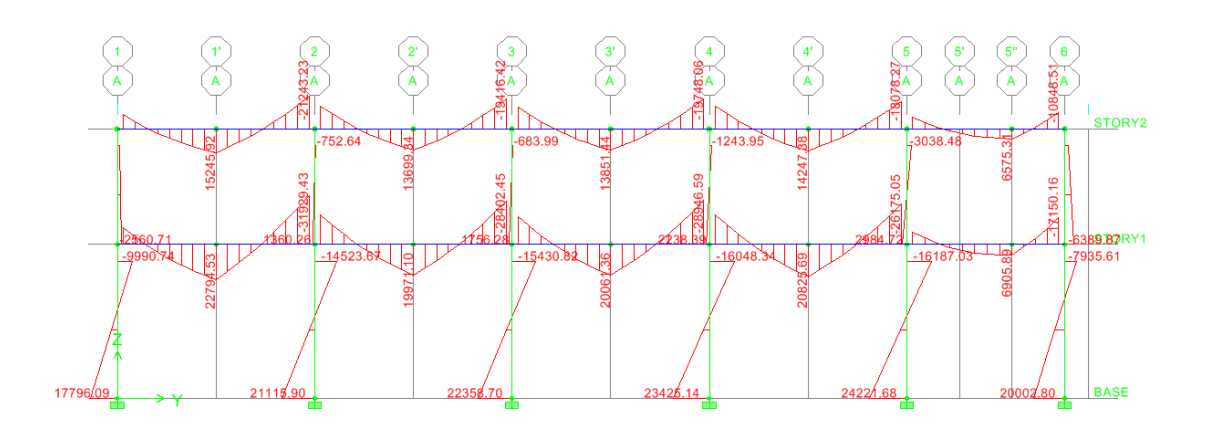

Fuente: elaboración propia, con programa ETABS 9.5.

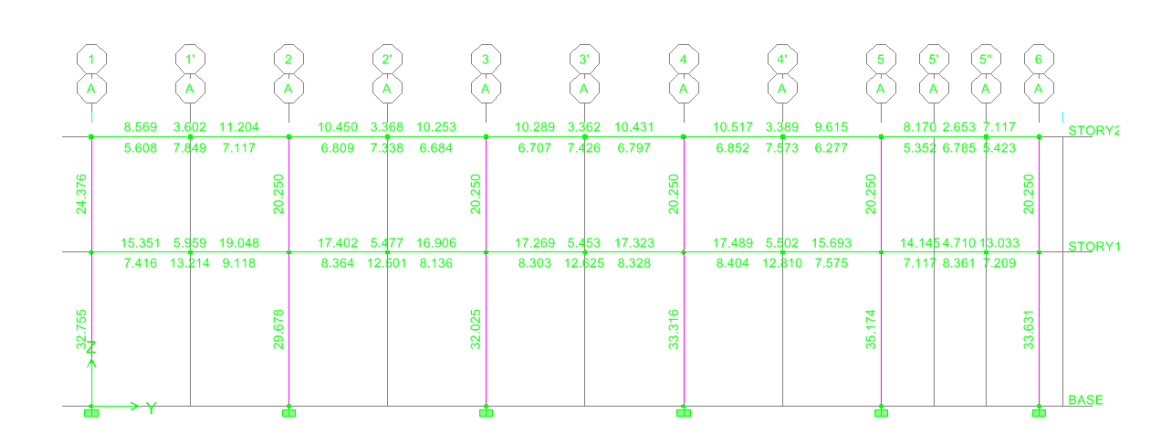

Acero requerido marco A

#### Análisis marco B

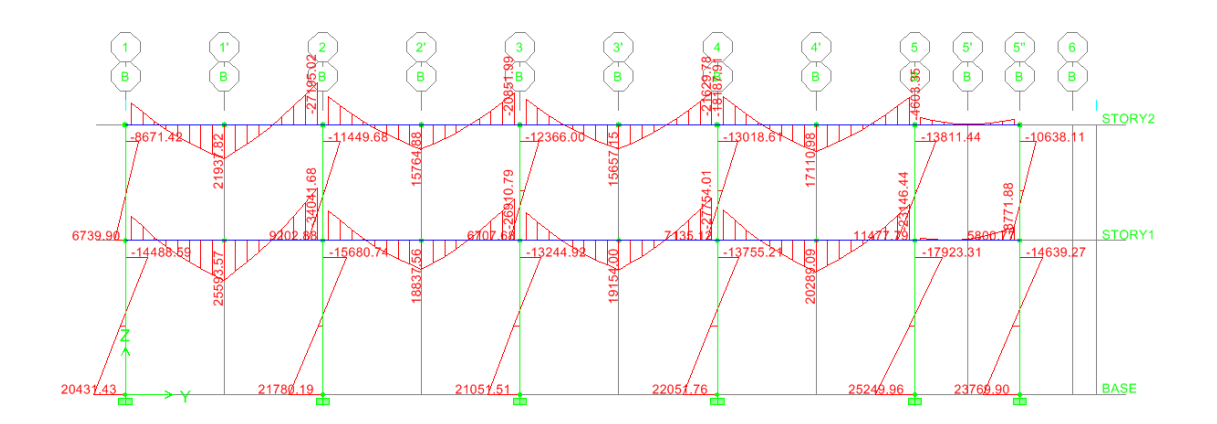

Fuente: elaboración propia, con programa ETABS 9.5.

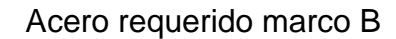

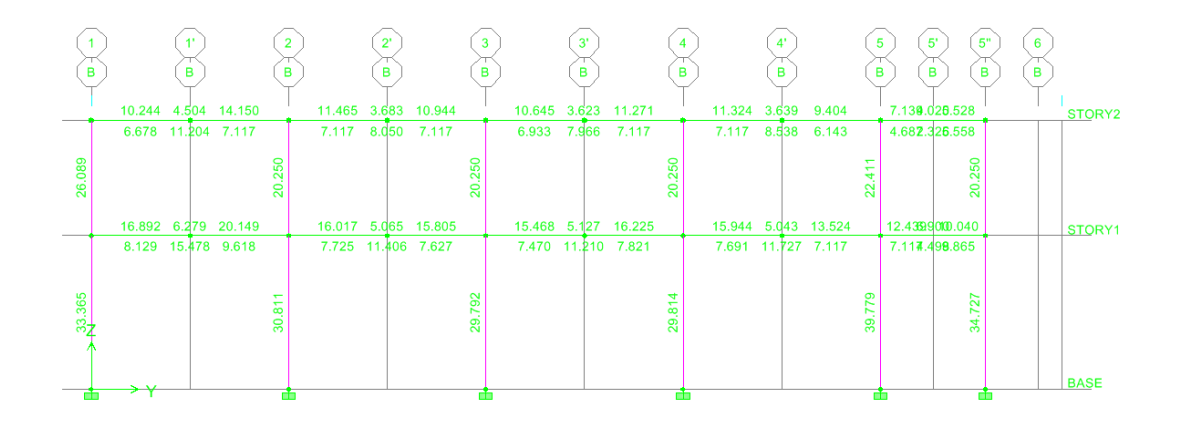

#### Análisis marco C

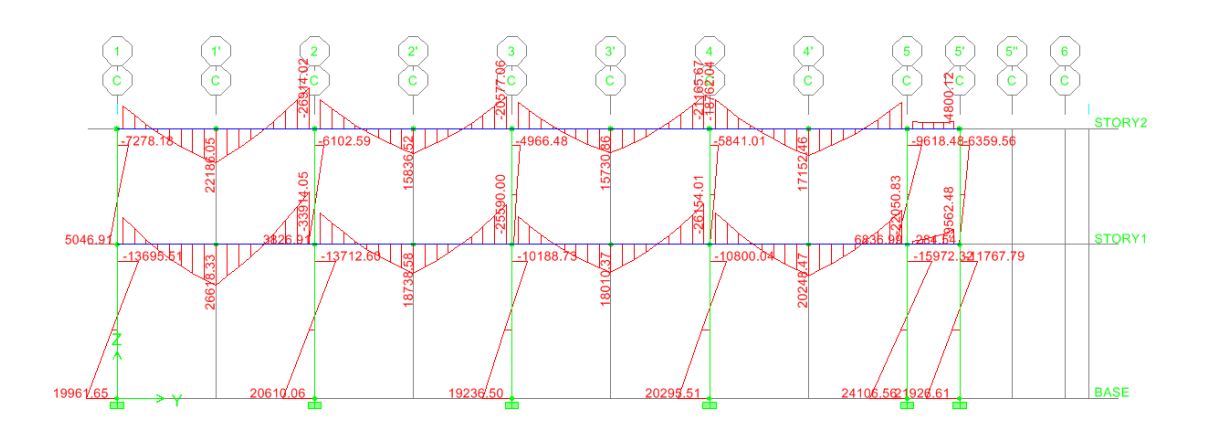

Fuente: elaboración propia, con programa ETABS 9.5.

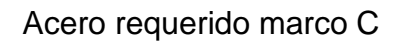

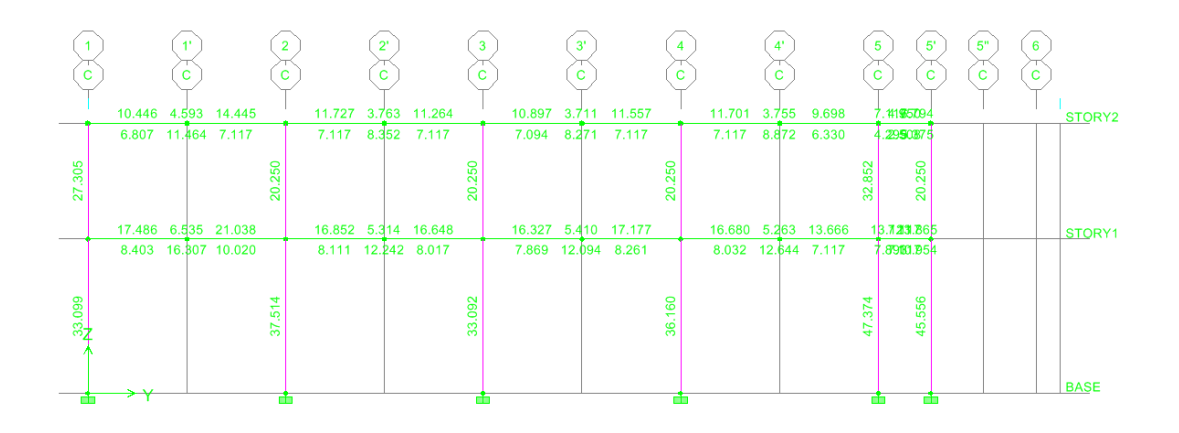

#### Análisis marco D

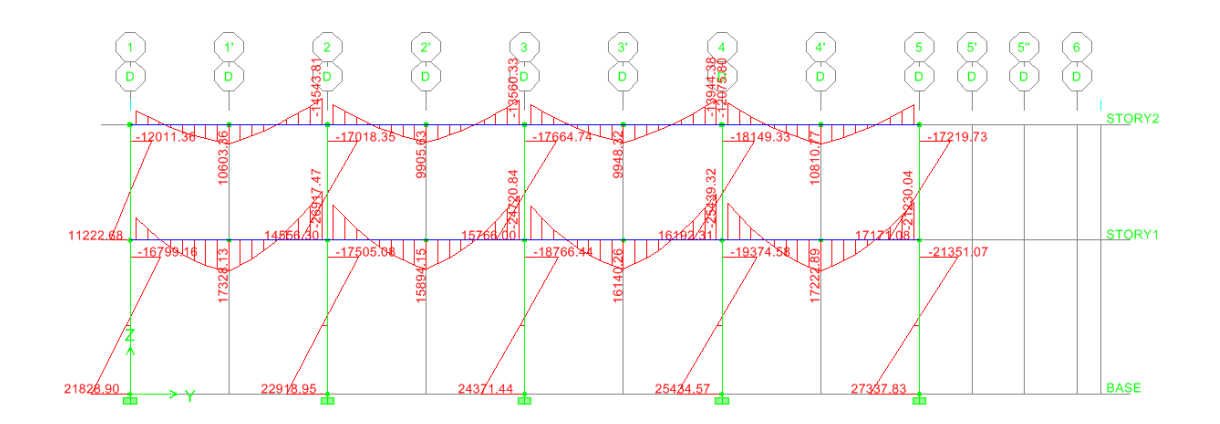

Fuente: elaboración propia, con programa ETABS 9.5.

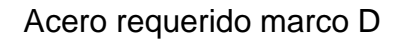

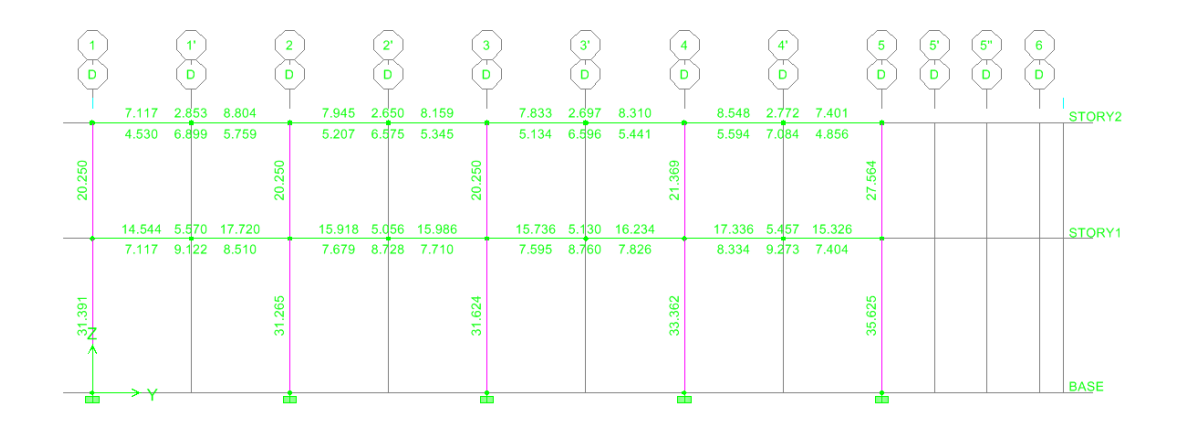

## Análisis módulo central eje A

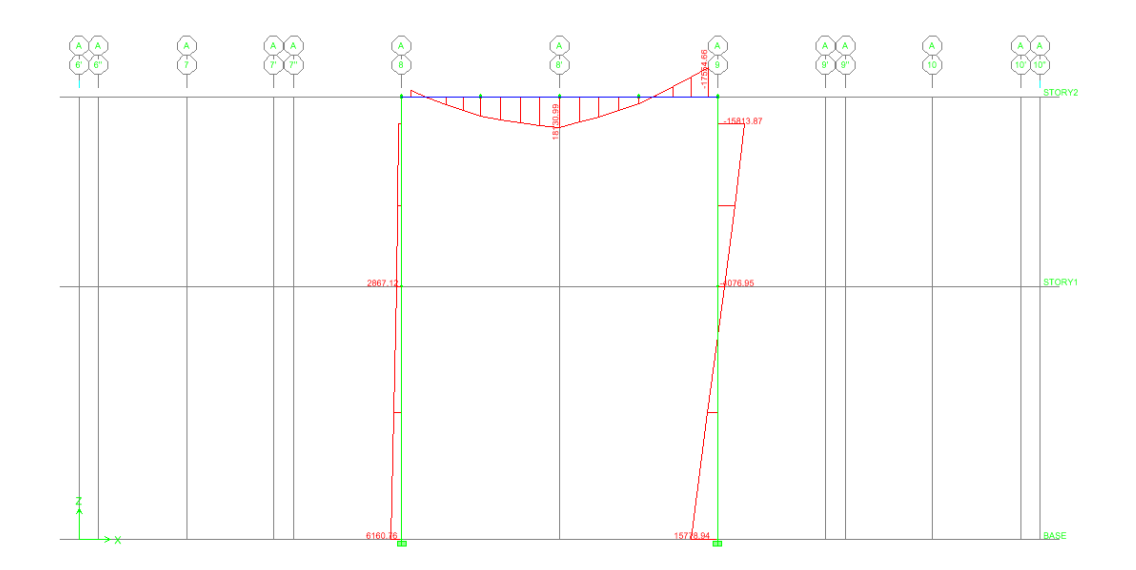

Fuente: elaboración propia, con programa ETABS 9.5.

## Acero requerido módulo central eje A

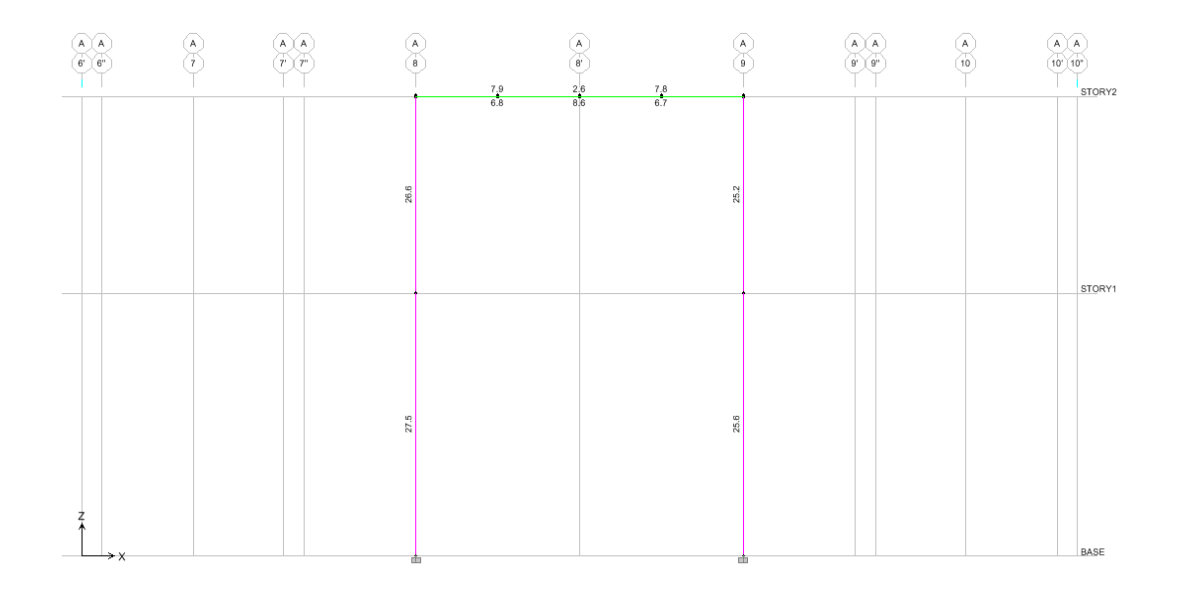

## Análisis módulo central eje B

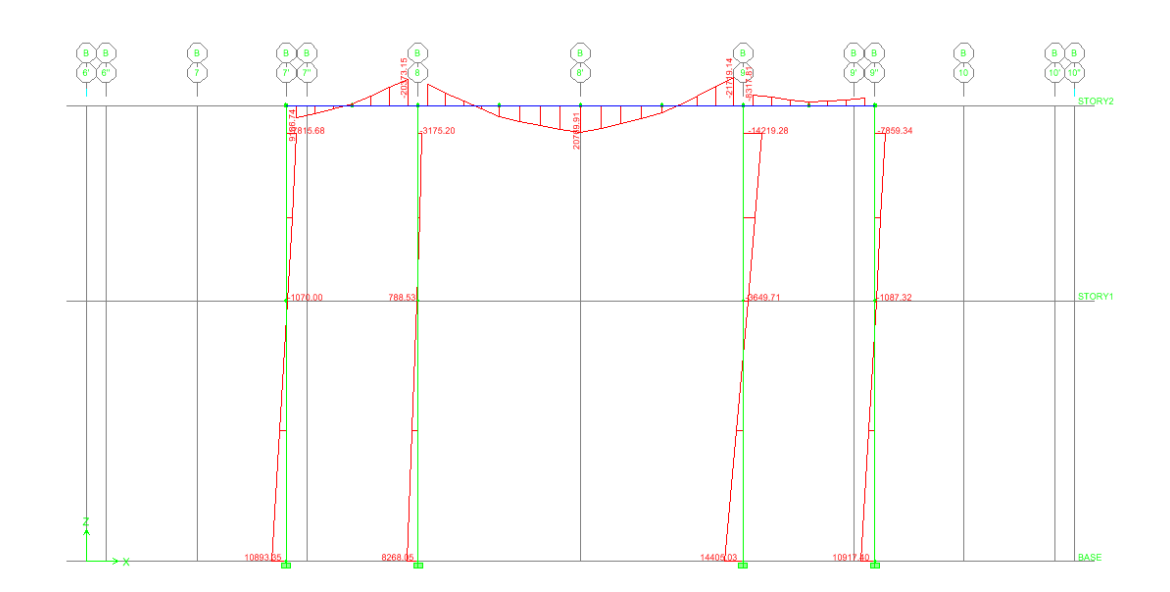

Fuente: elaboración propia, con programa ETABS 9.5.

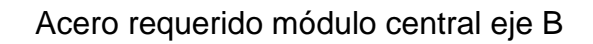

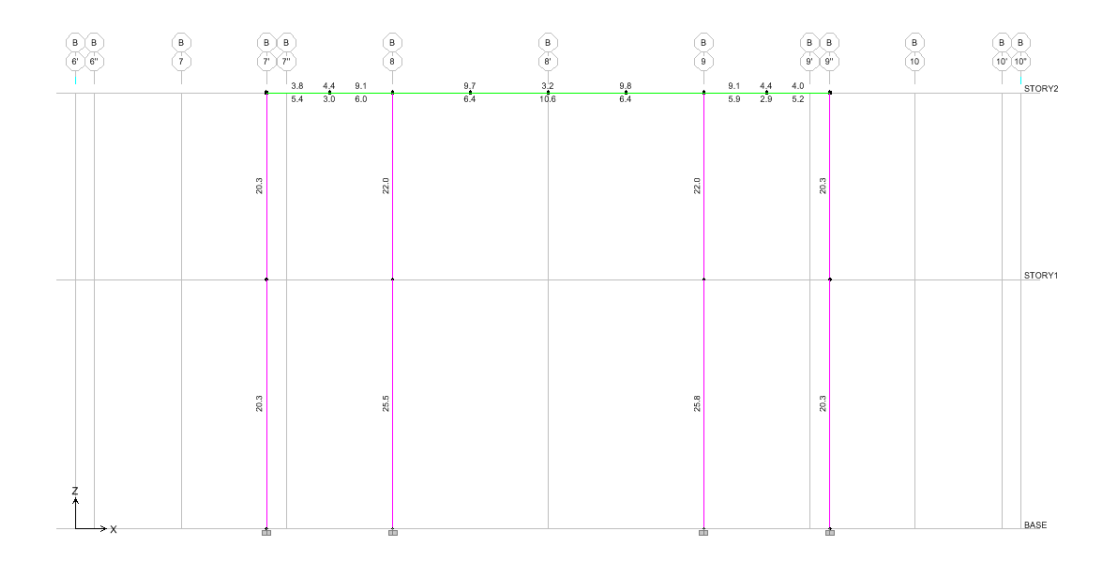
### Análisis módulo central eje C

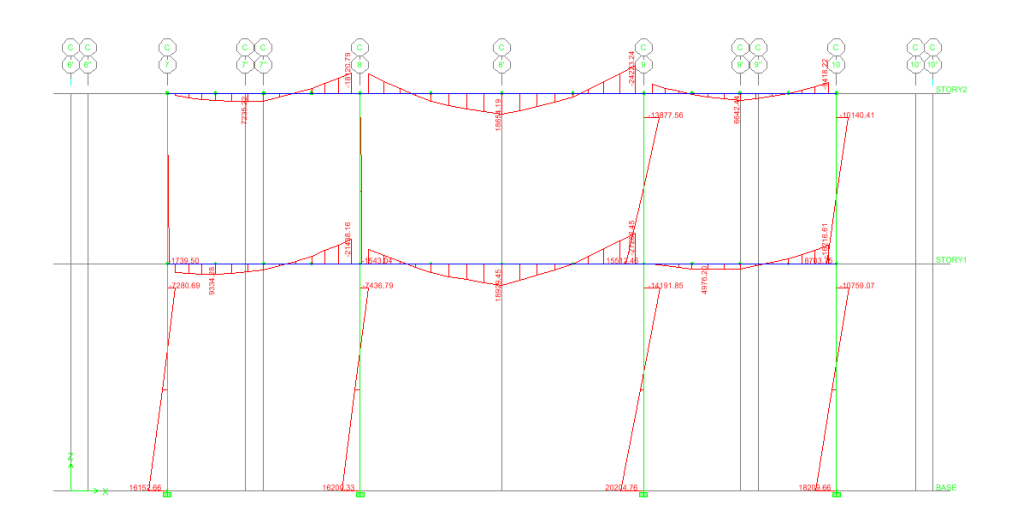

Fuente: elaboración propia, con programa ETABS 9.5.

# Acero requerido módulo central eje C

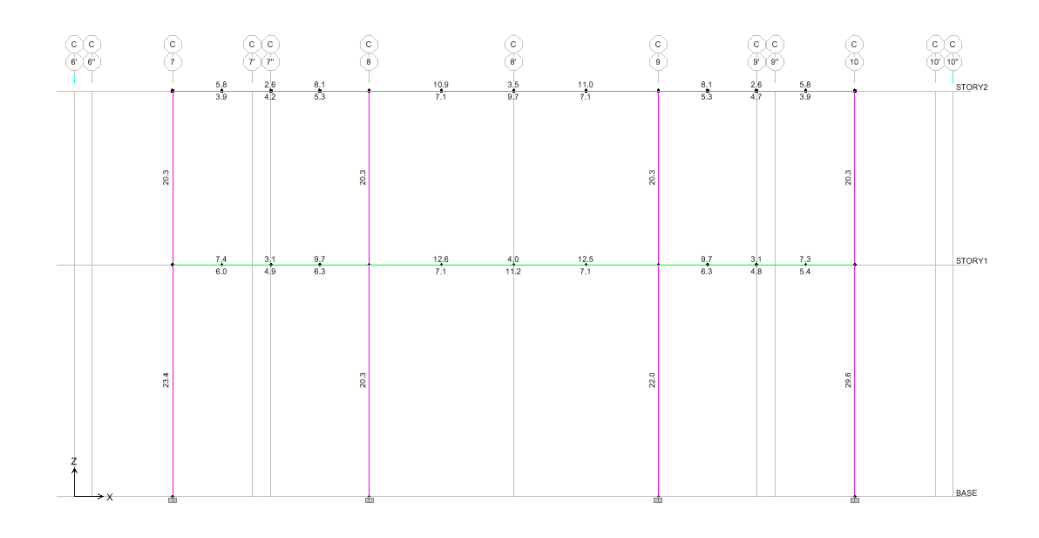

## Análisis módulo central eje D

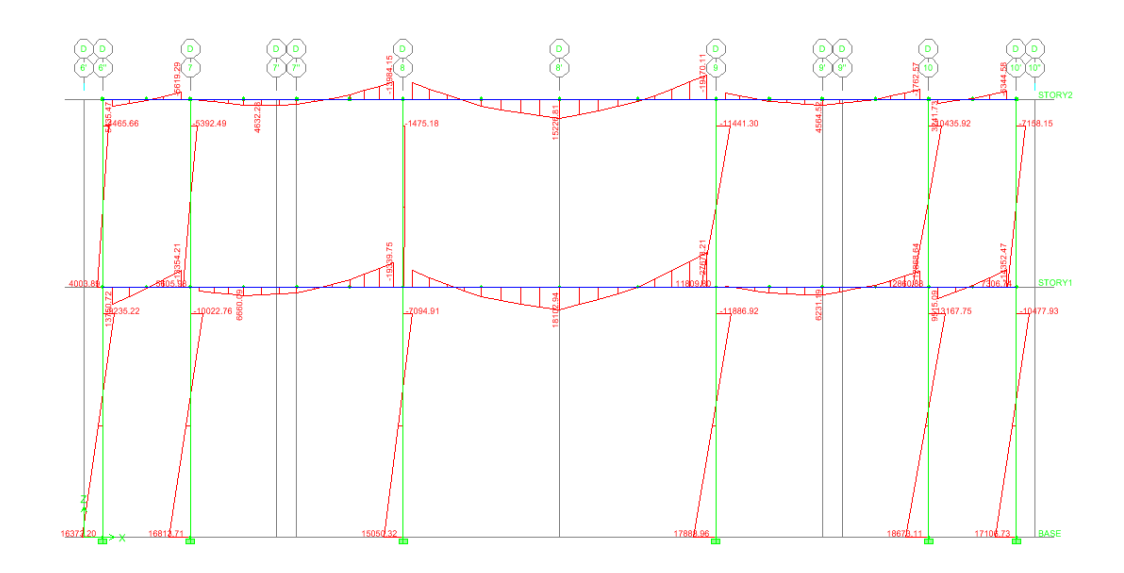

Fuente: elaboración propia, con programa ETABS 9.5.

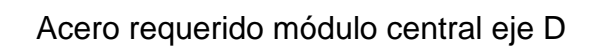

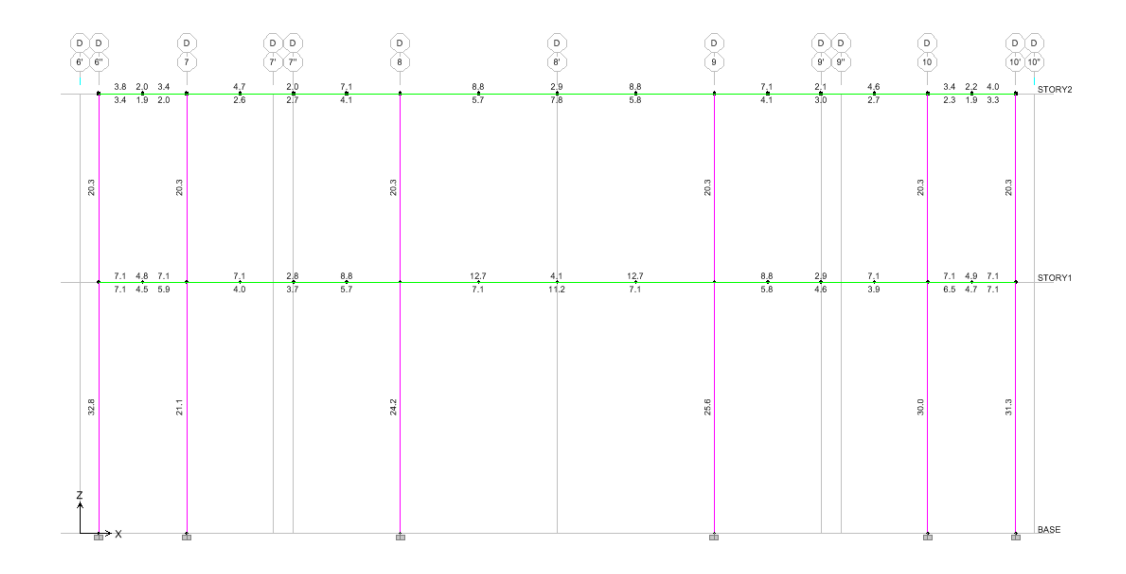

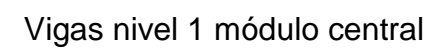

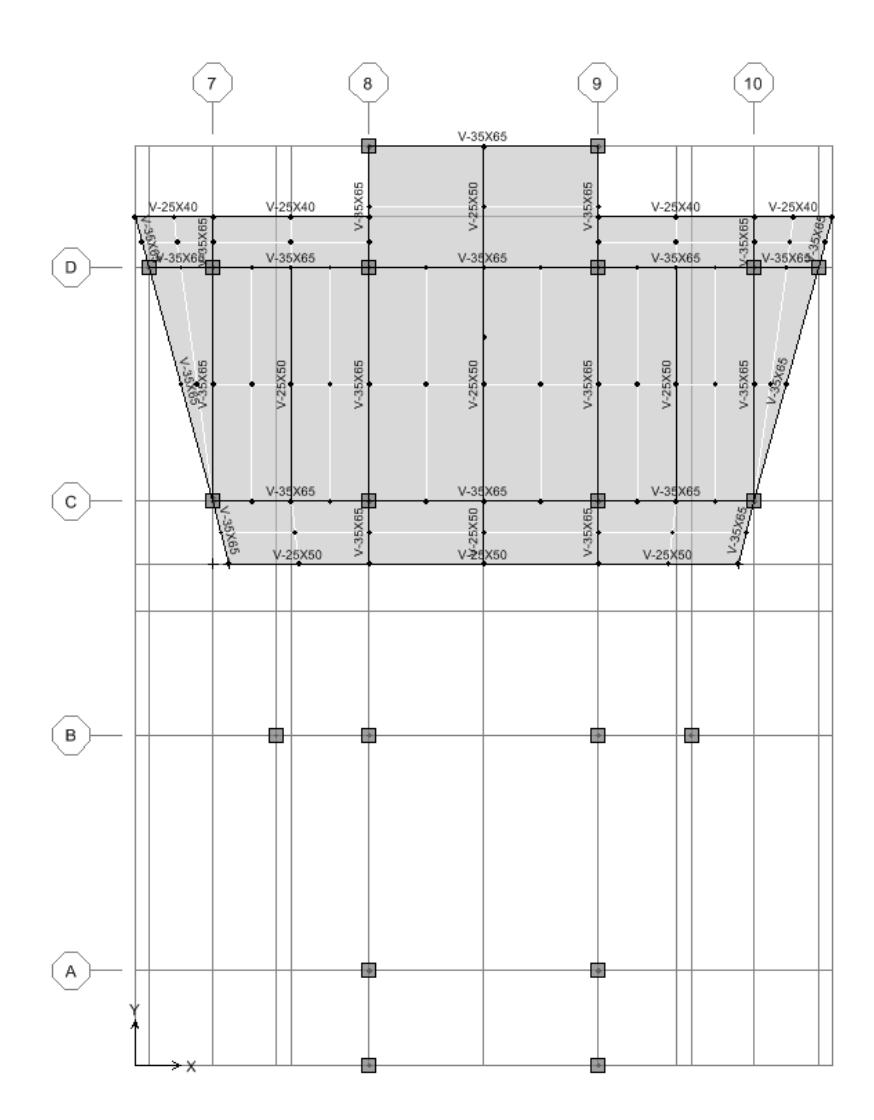

Fuente: elaboración propia, con programa ETABS 9.5.

# Vigas nivel 2 módulo central

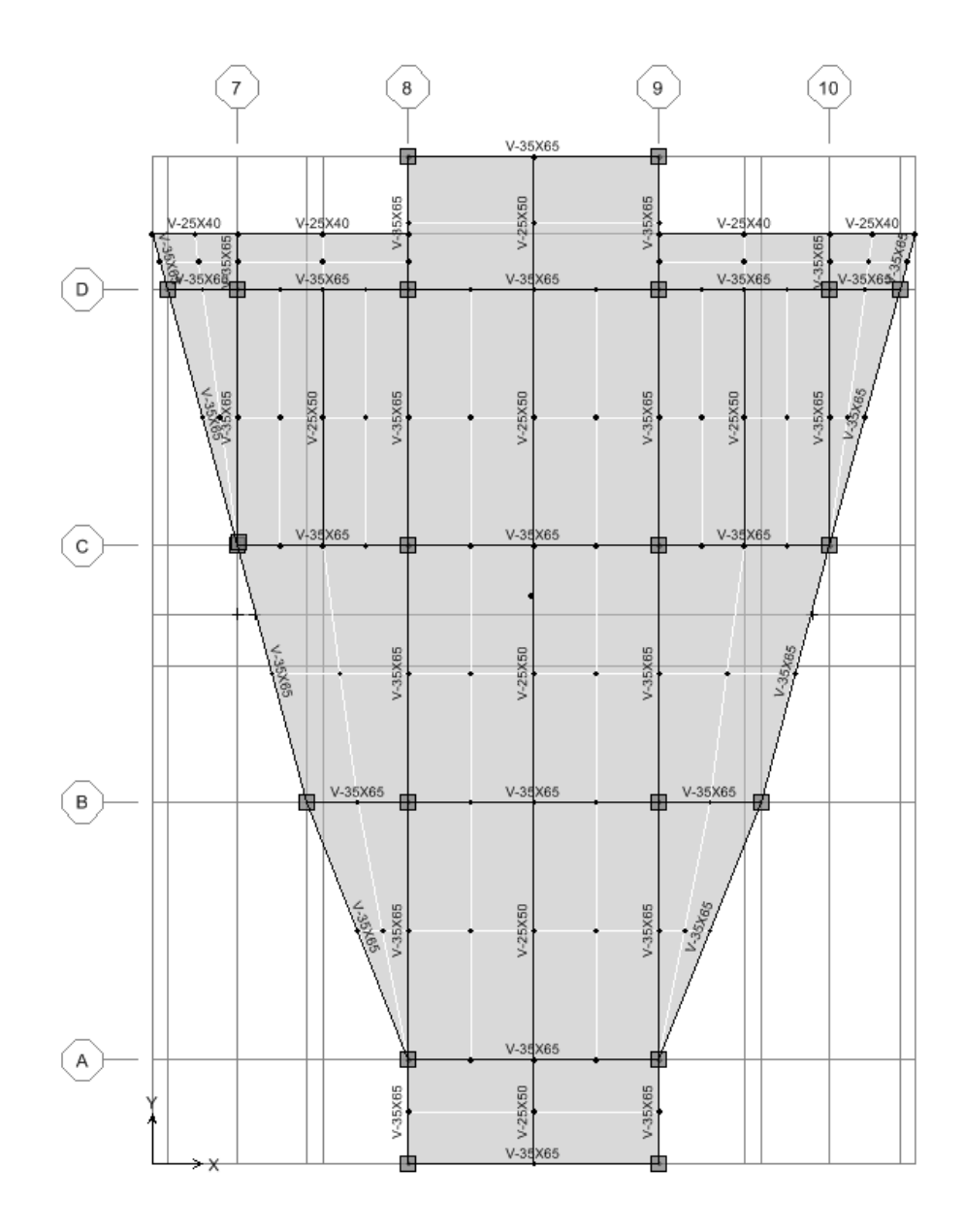

Fuente: elaboración propia, con programa ETABS 9.5.

#### Análisis de viga, puente vehicular

### Posición A cargas

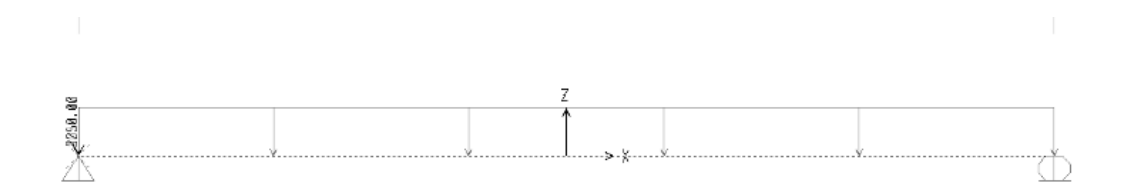

Fuente: elaboración propia, con programa ETABS 9.5.

Posición A Corte

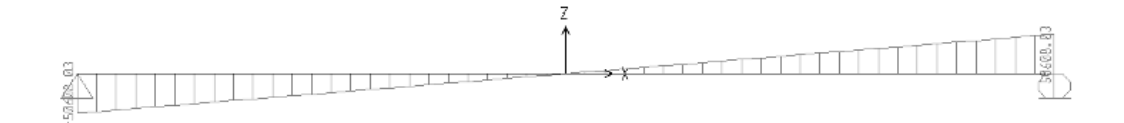

Fuente: elaboración propia, con programa ETABS 9.5.

Posición A momento

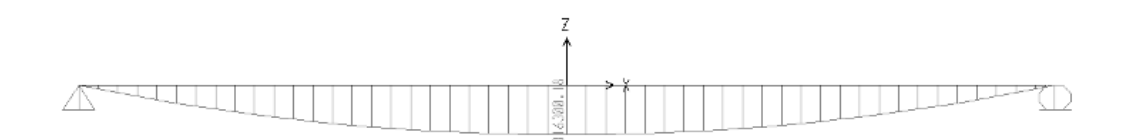

#### Posición B cargas

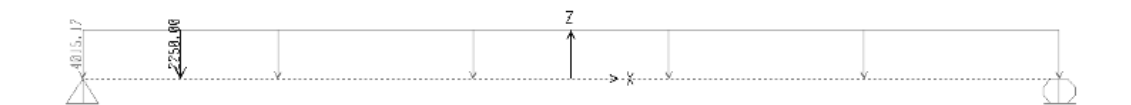

Fuente: elaboración propia, con programa ETABS 9.5.

### Posición B corte

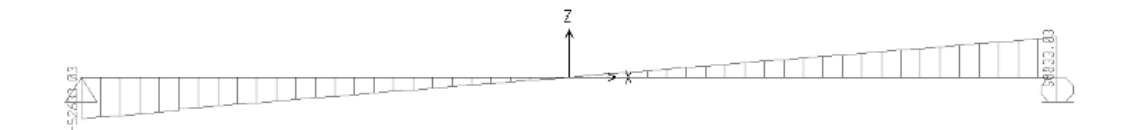

Fuente: elaboración propia, con programa ETABS 9.5.

Posición B momento

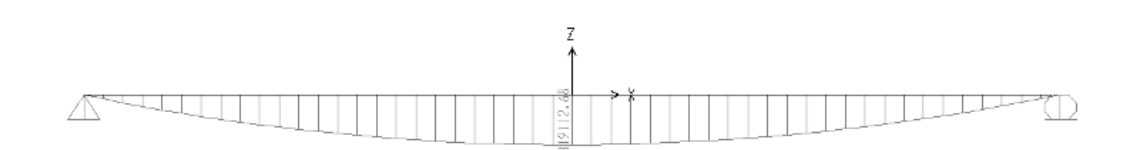

#### Posición C cargas

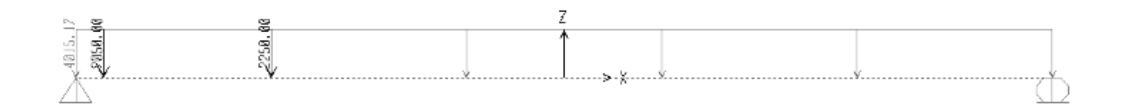

Fuente: elaboración propia, con programa ETABS 9.5.

### Posición C corte

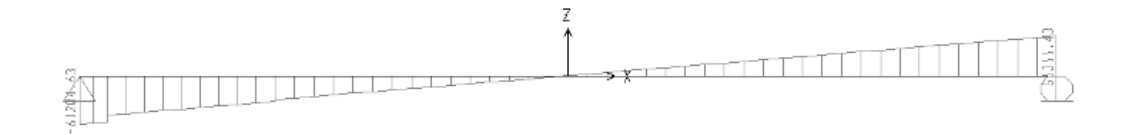

Fuente: elaboración propia, con programa ETABS 9.5.

Posición C momento

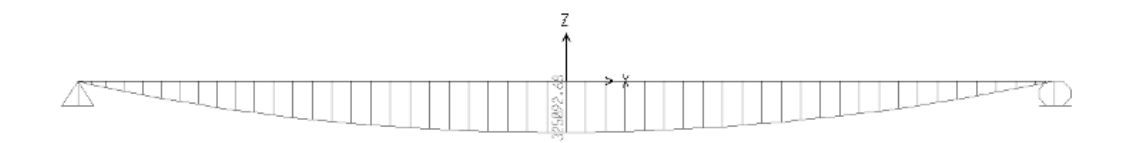

#### Posición D cargas

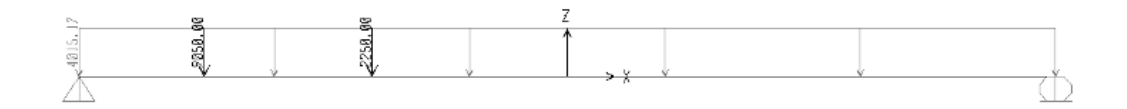

Fuente: elaboración propia, con programa ETABS 9.5.

### Posición D corte

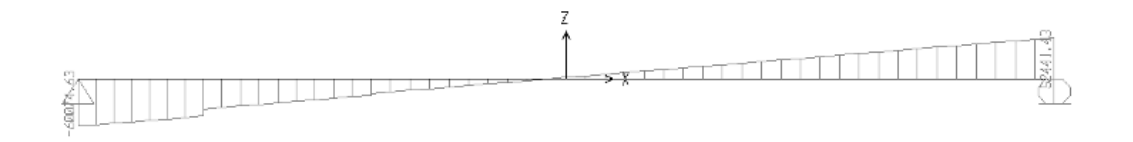

Fuente: elaboración propia, con programa ETABS 9.5.

### Posición D momento

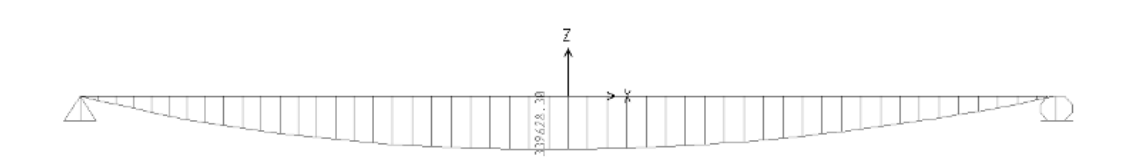

### Posición E cargas

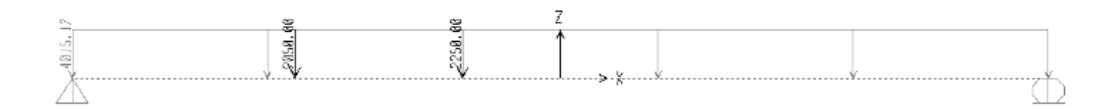

Fuente: elaboración propia, con programa ETABS 9.5.

#### Posición E corte

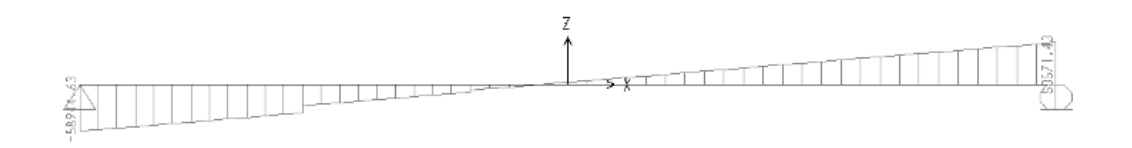

Fuente: elaboración propia, con programa ETABS 9.5.

Posición E momento

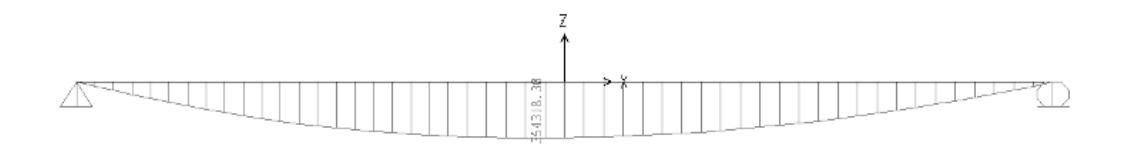

### Posición F cargas

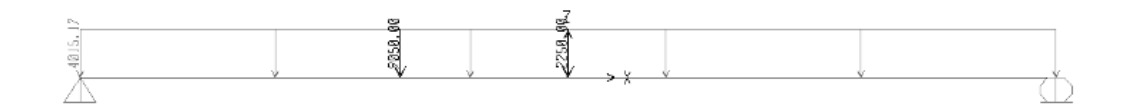

Fuente: elaboración propia, con programa ETABS 9.5.

### Posición F corte

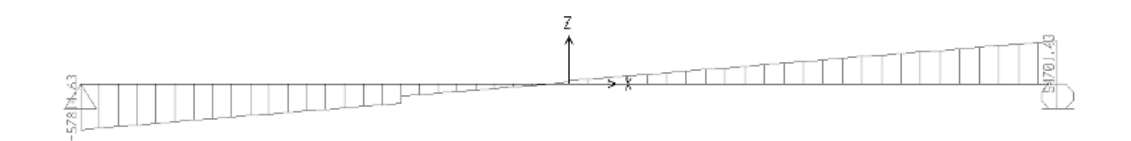

Fuente: elaboración propia, con programa ETABS 9.5.

### Posición F momento

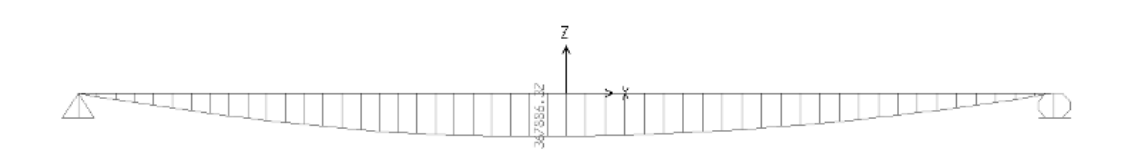

#### Posición G cargas

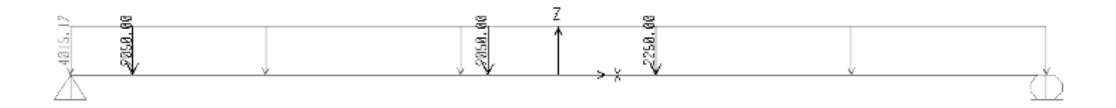

Fuente: elaboración propia, con programa ETABS 9.5.

### Posición G corte

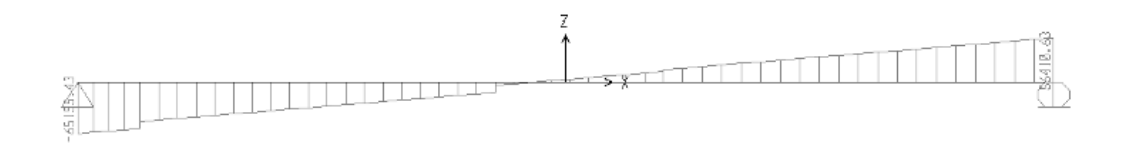

Fuente: elaboración propia, con programa ETABS 9.5.

Posición G momento

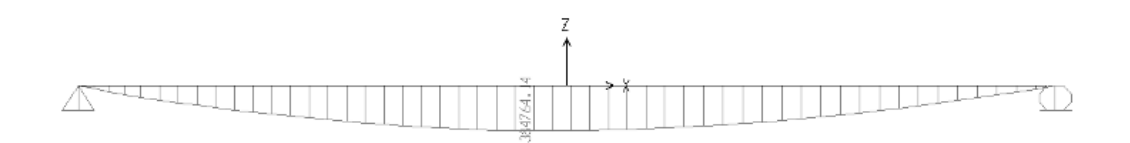

#### Posición H cargas

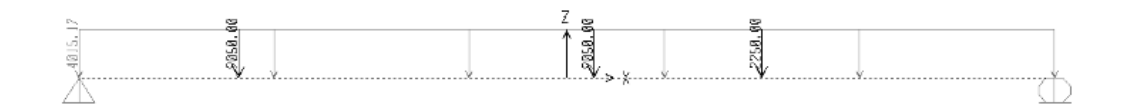

Fuente: elaboración propia, con programa ETABS 9.5.

### Posición H corte

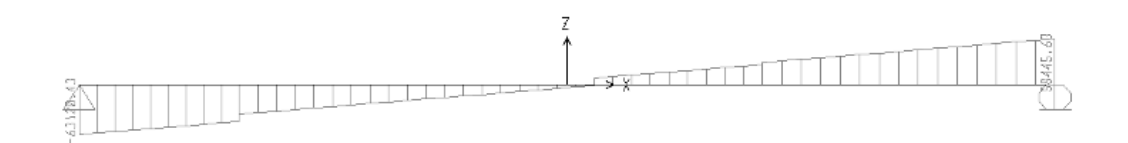

Fuente: elaboración propia, con programa ETABS 9.5.

### Posición H momento

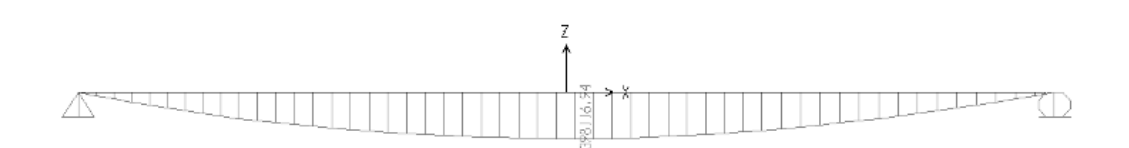

Posición I cargas

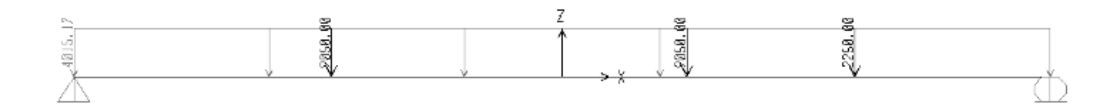

Fuente: elaboración propia, con programa ETABS 9.5.

Posición I corte

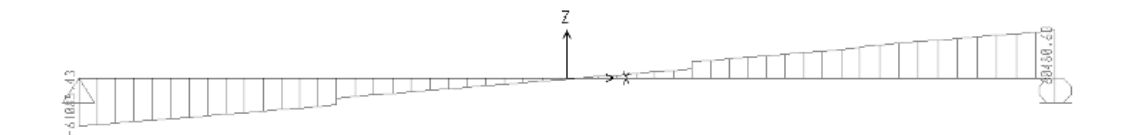

Fuente: elaboración propia, con programa ETABS 9.5.

Posición I momento

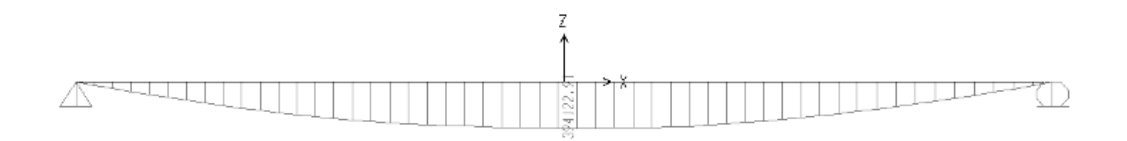

#### Posición J cargas

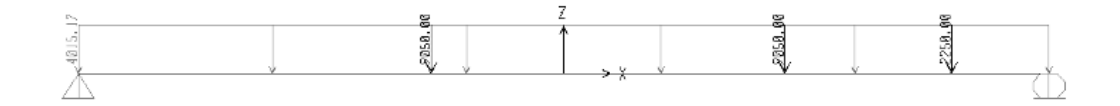

Fuente: elaboración propia, con programa ETABS 9.5.

### Posición J corte

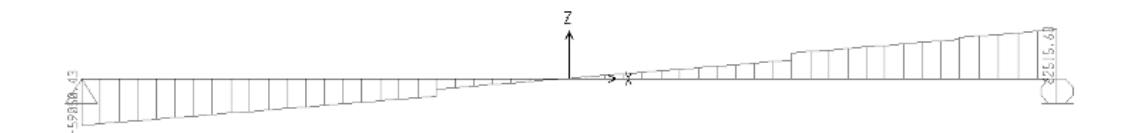

Fuente: elaboración propia, con programa ETABS 9.5.

Posición J momento

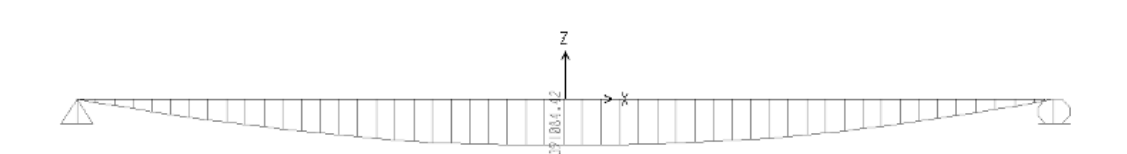

### Posición K cargas

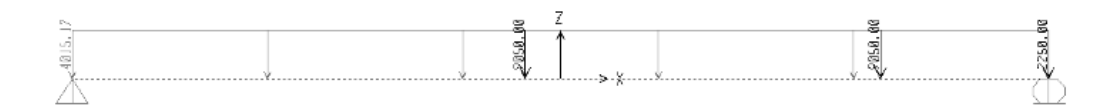

Fuente: elaboración propia, con programa ETABS 9.5.

### Posición K corte

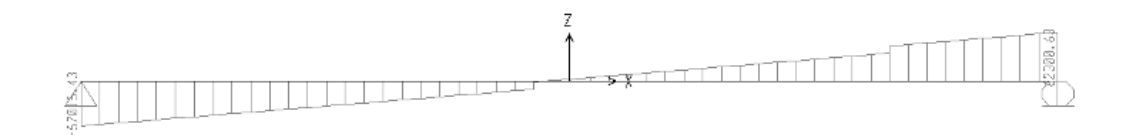

Fuente: elaboración propia, con programa ETABS 9.5.

Posición K momento

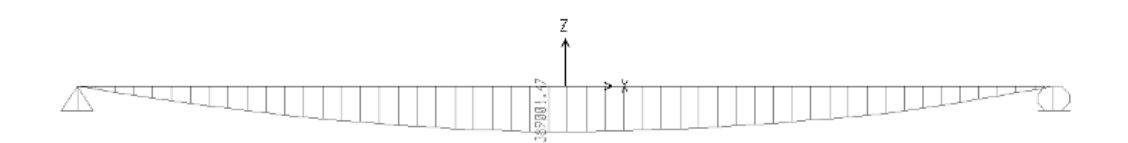

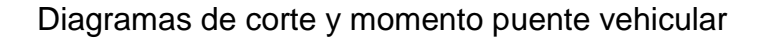

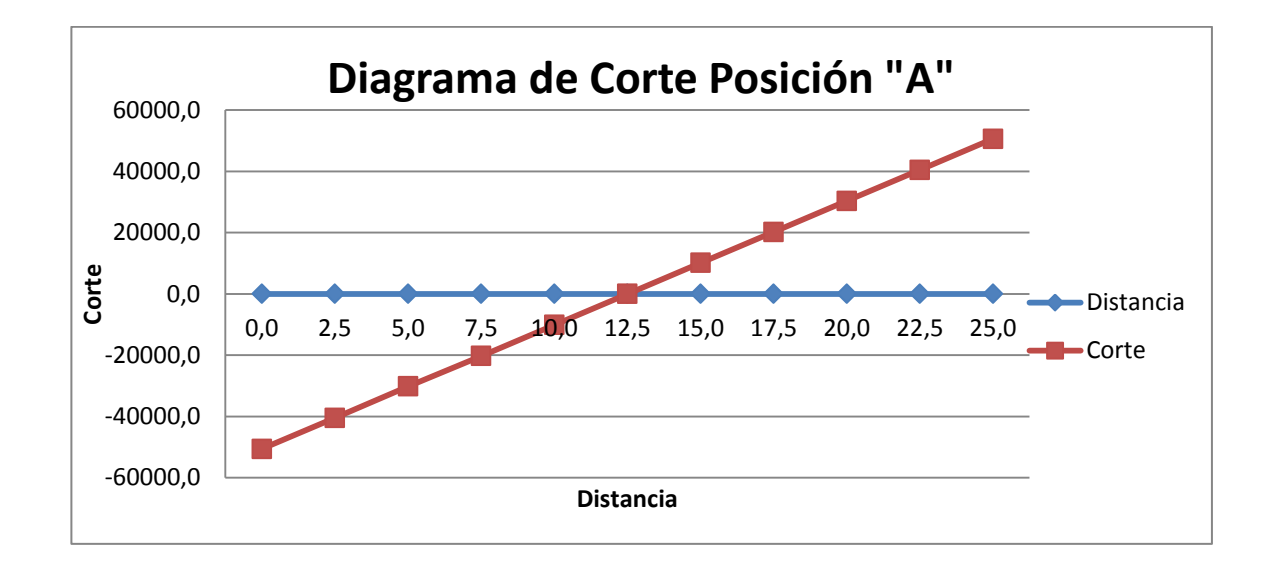

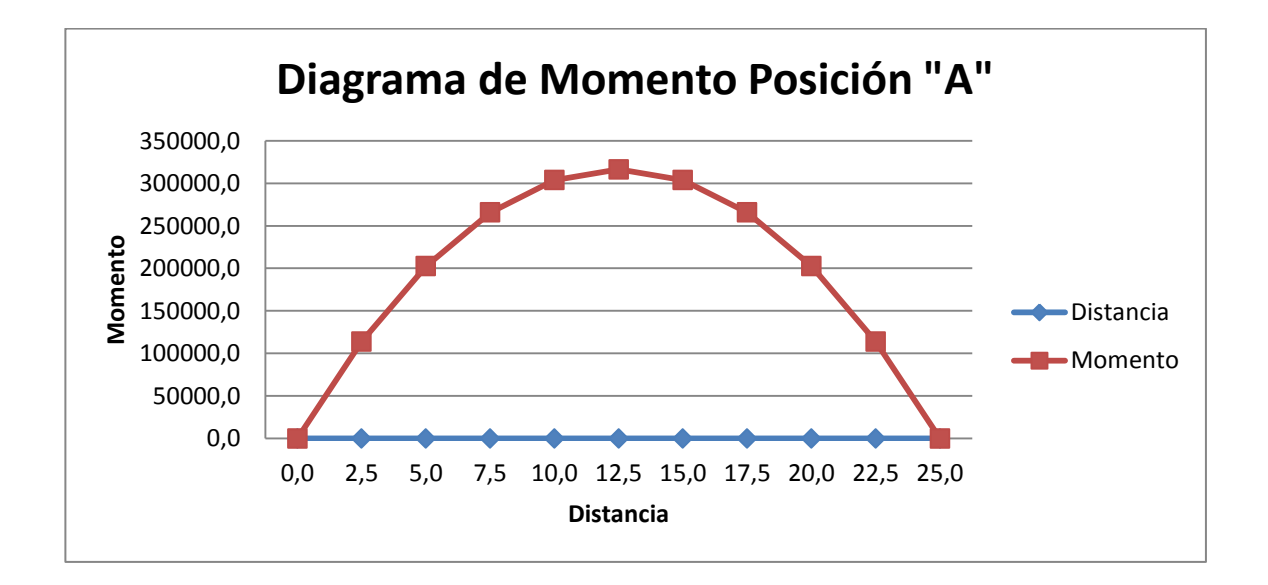

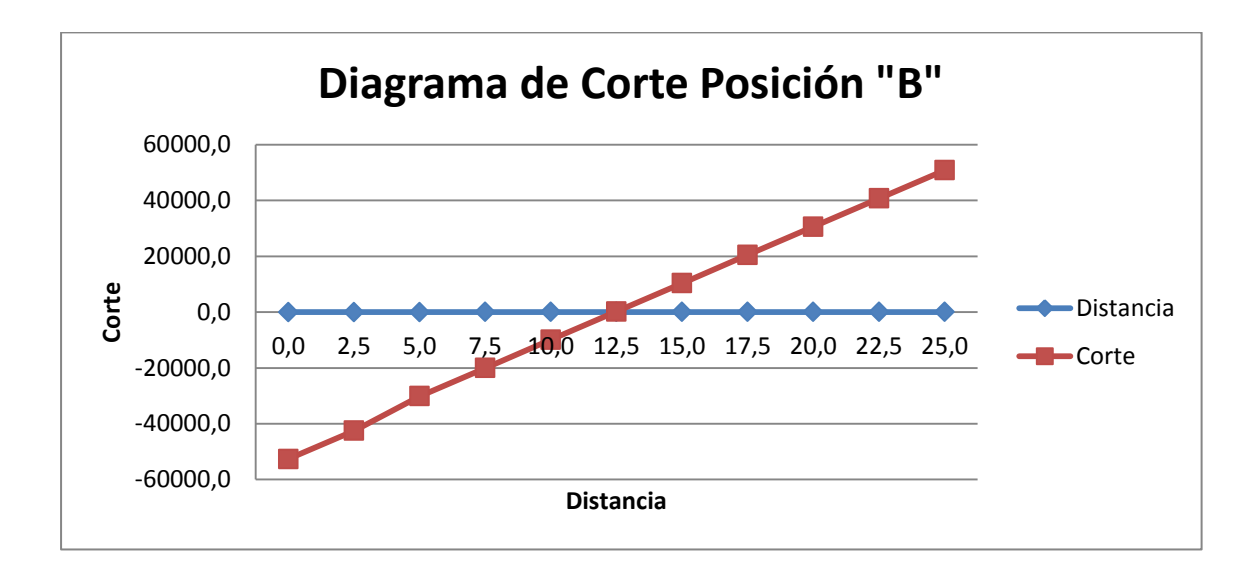

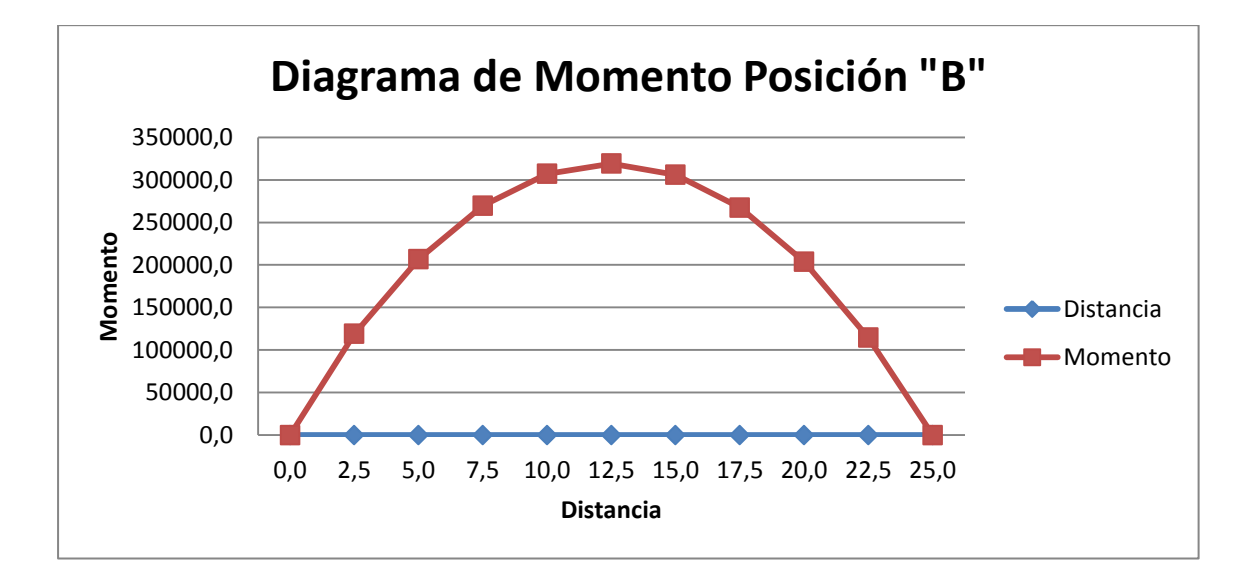

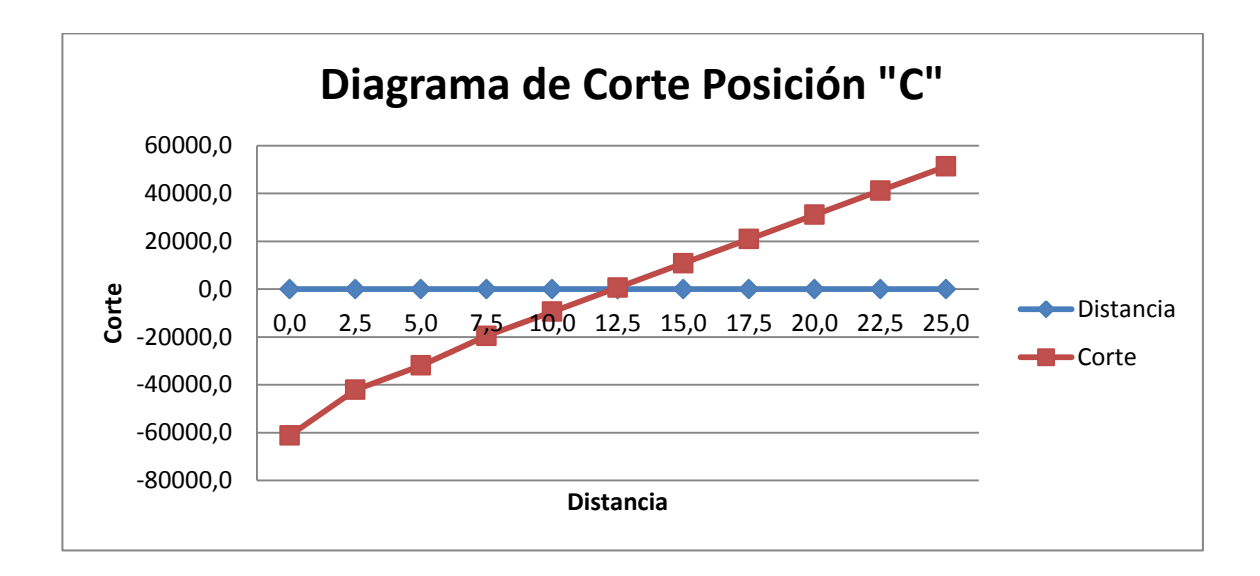

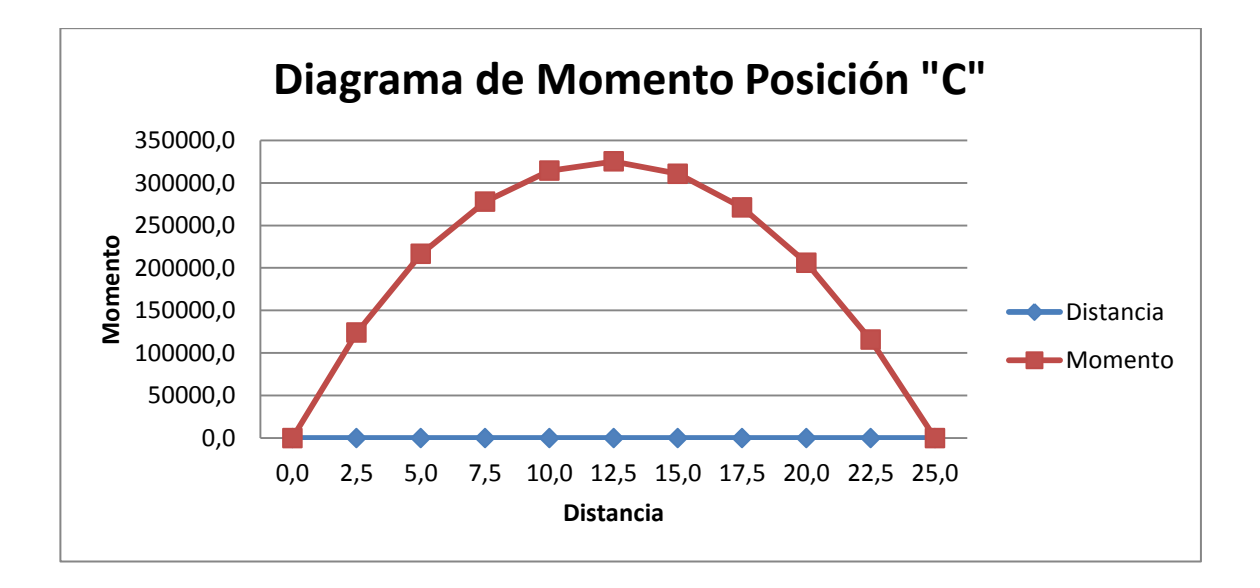

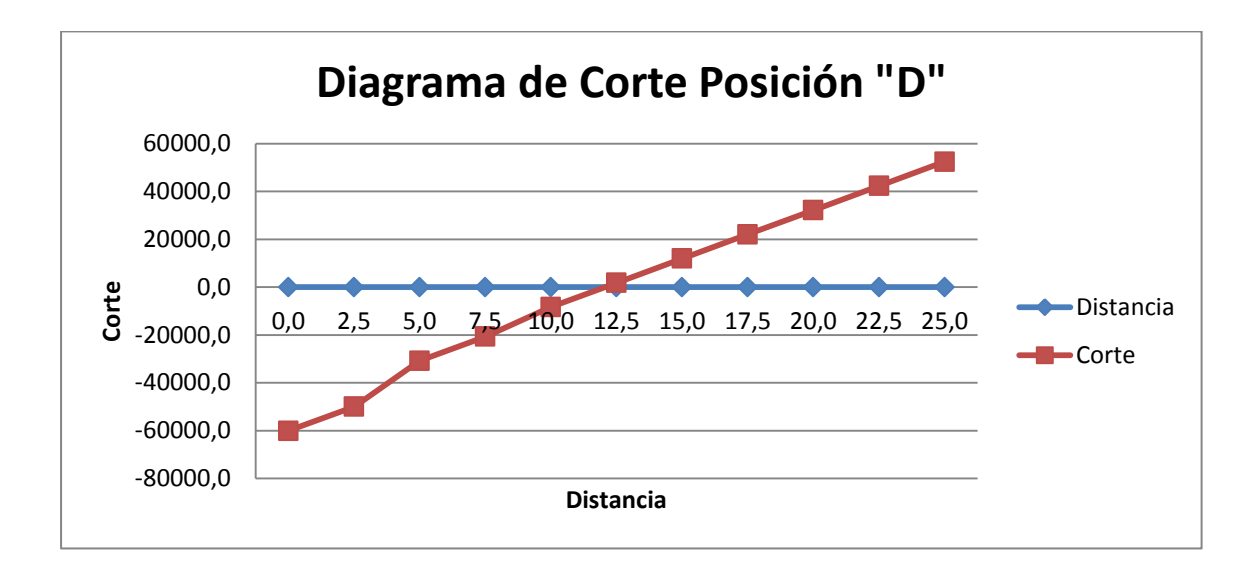

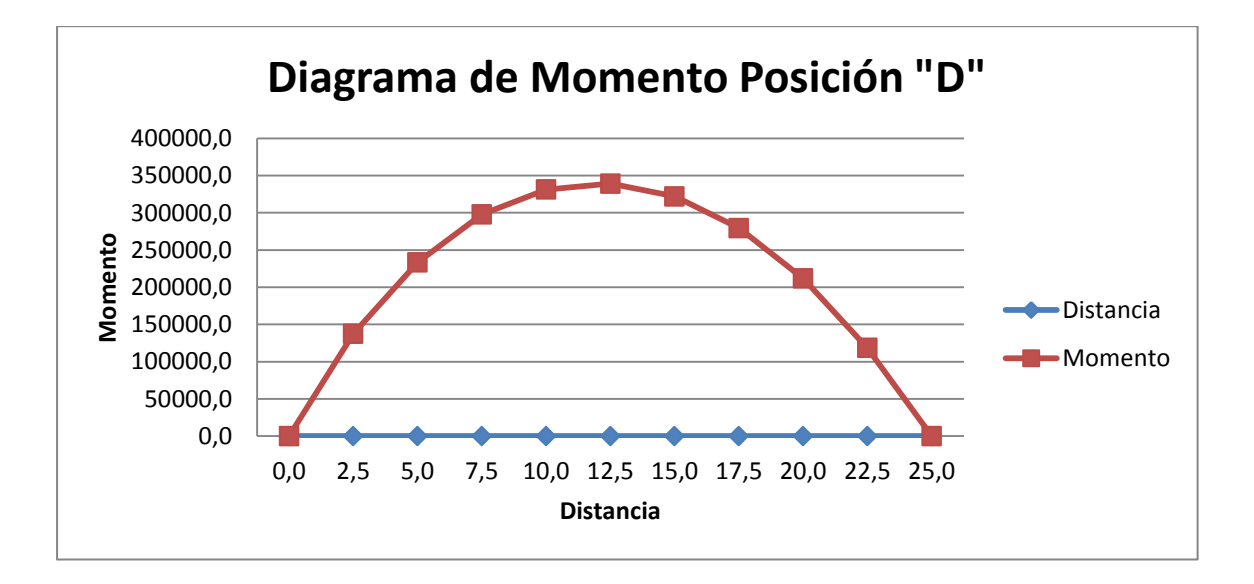

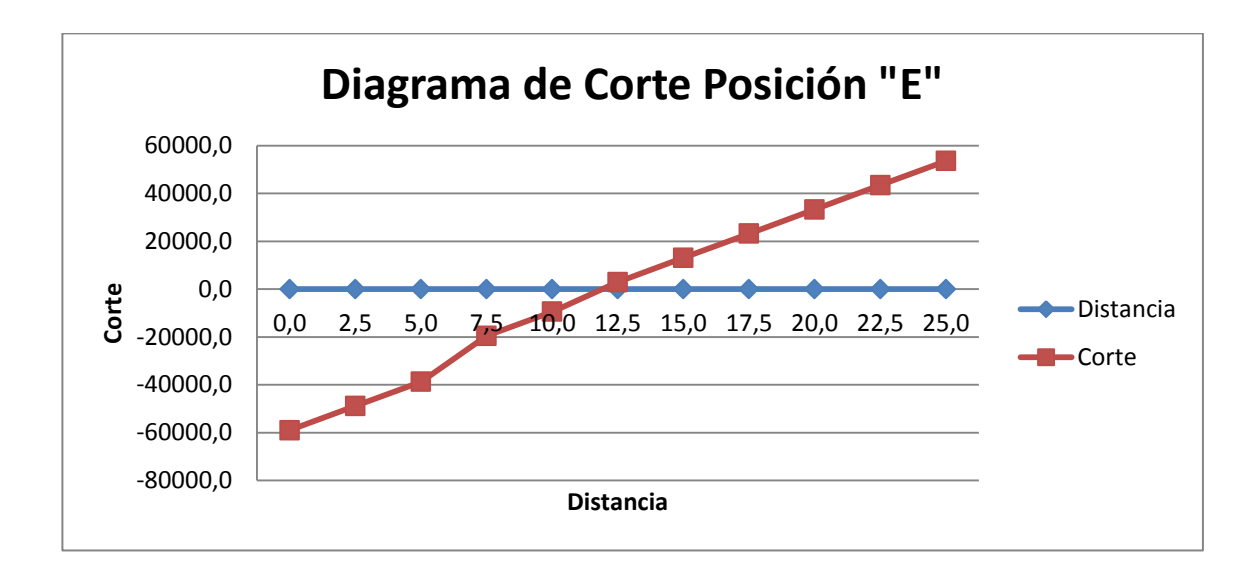

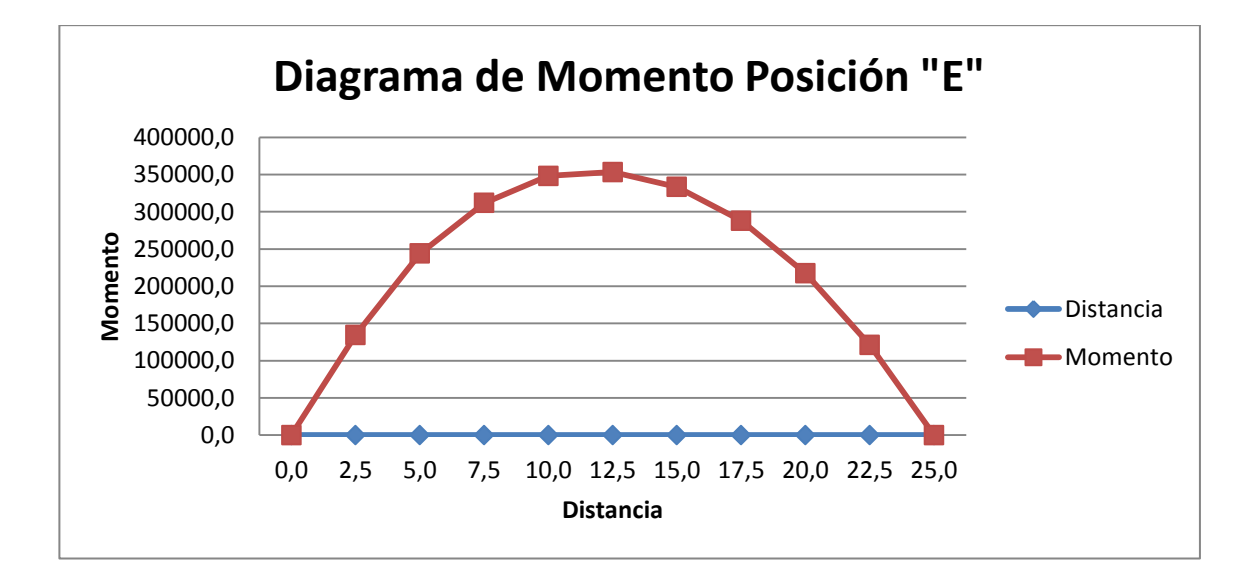

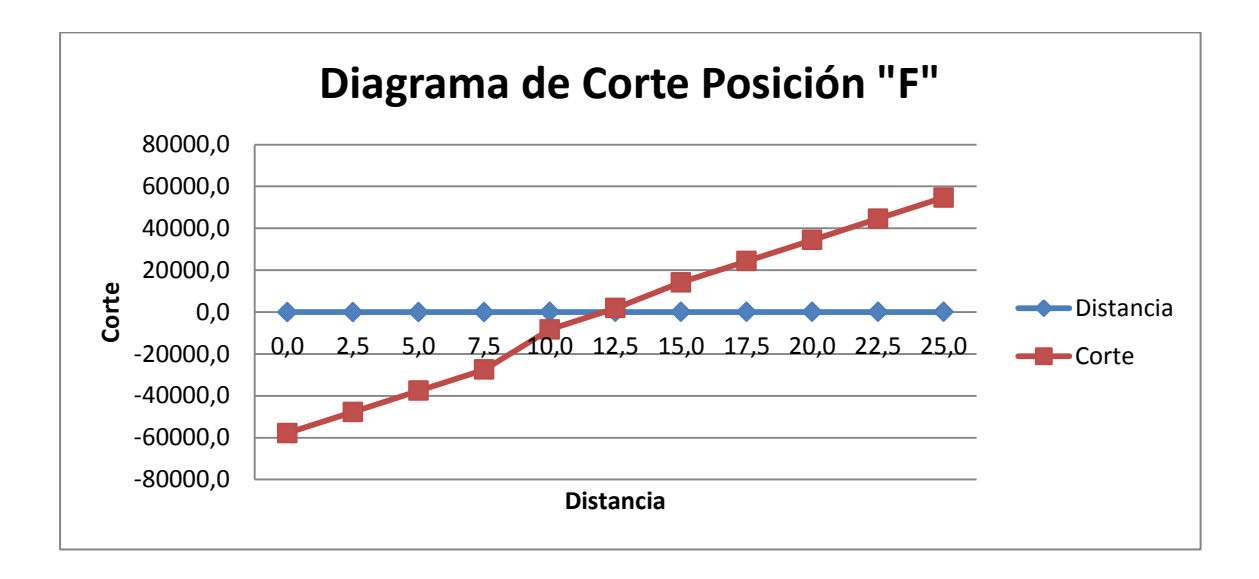

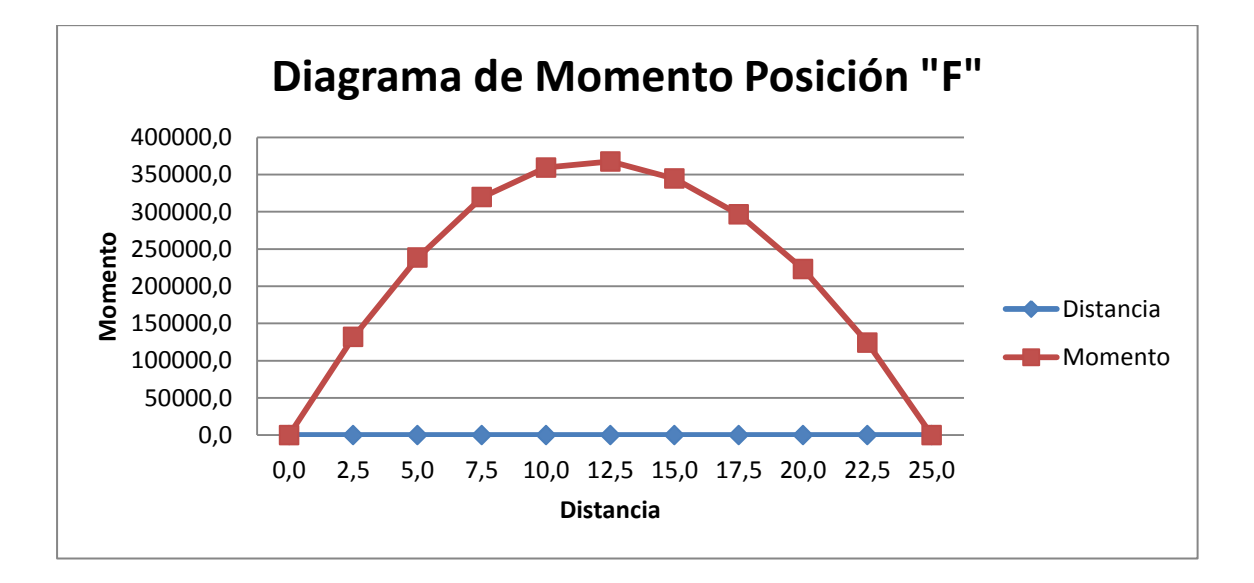

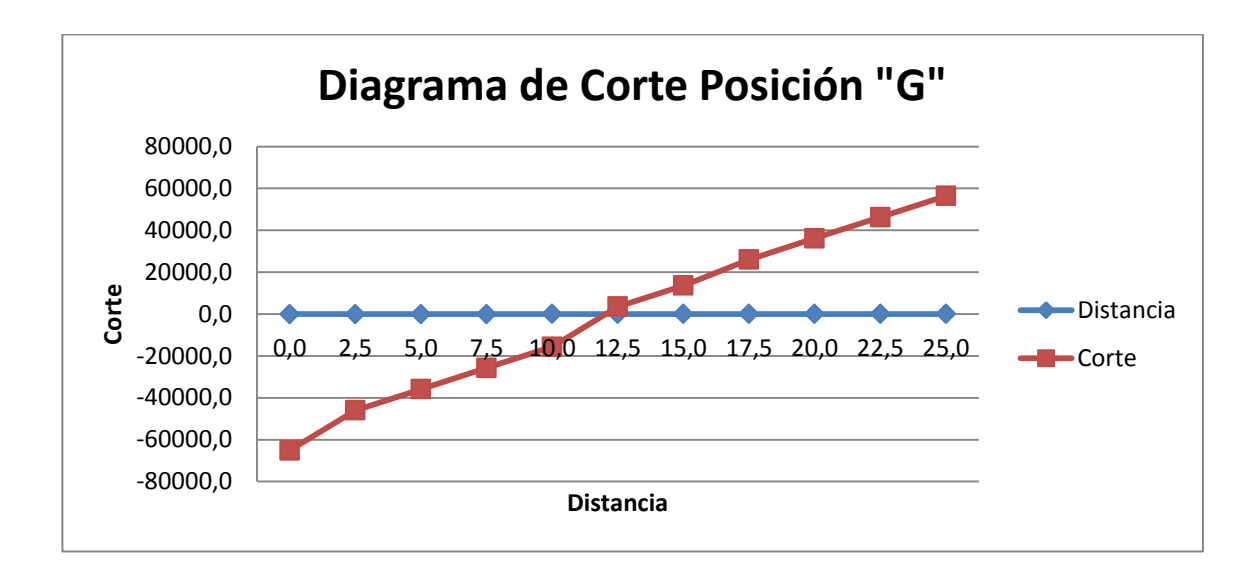

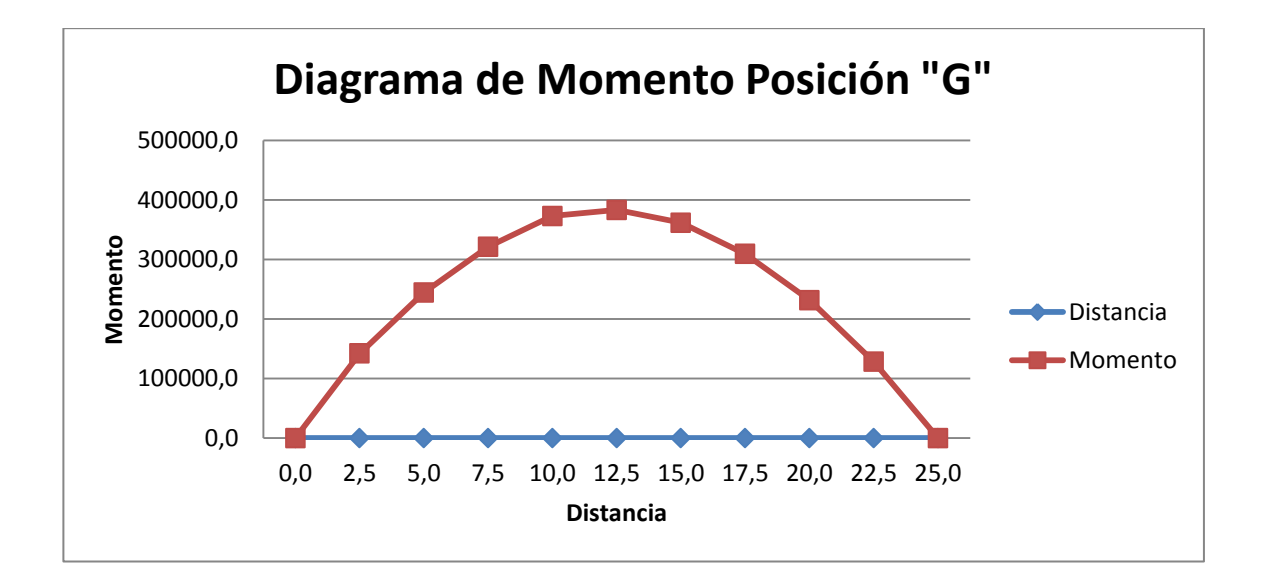

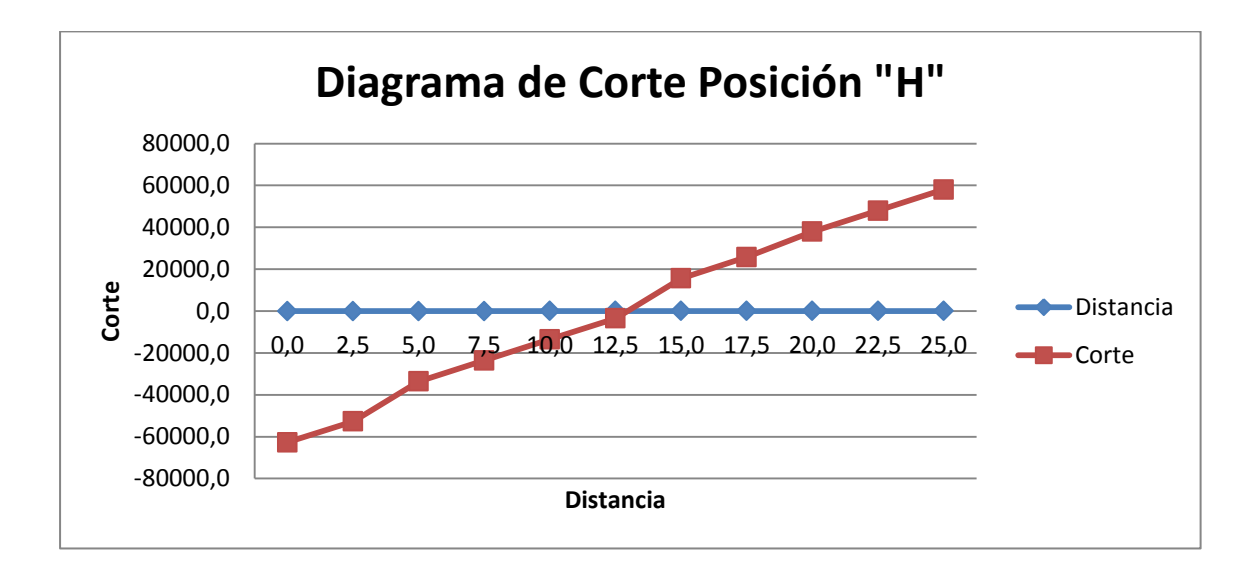

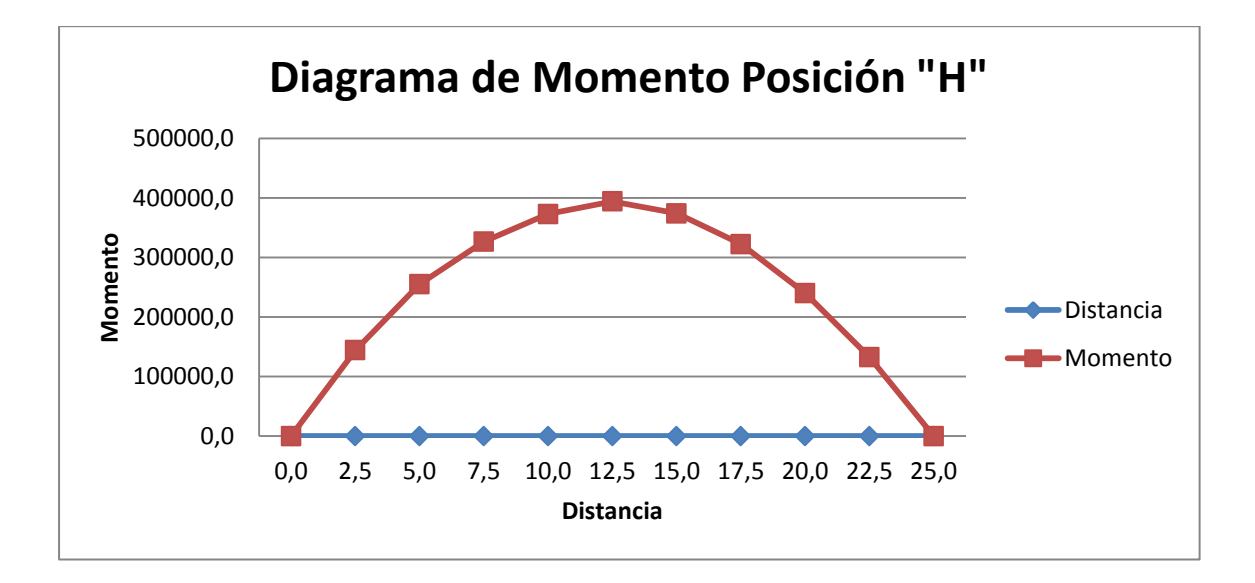

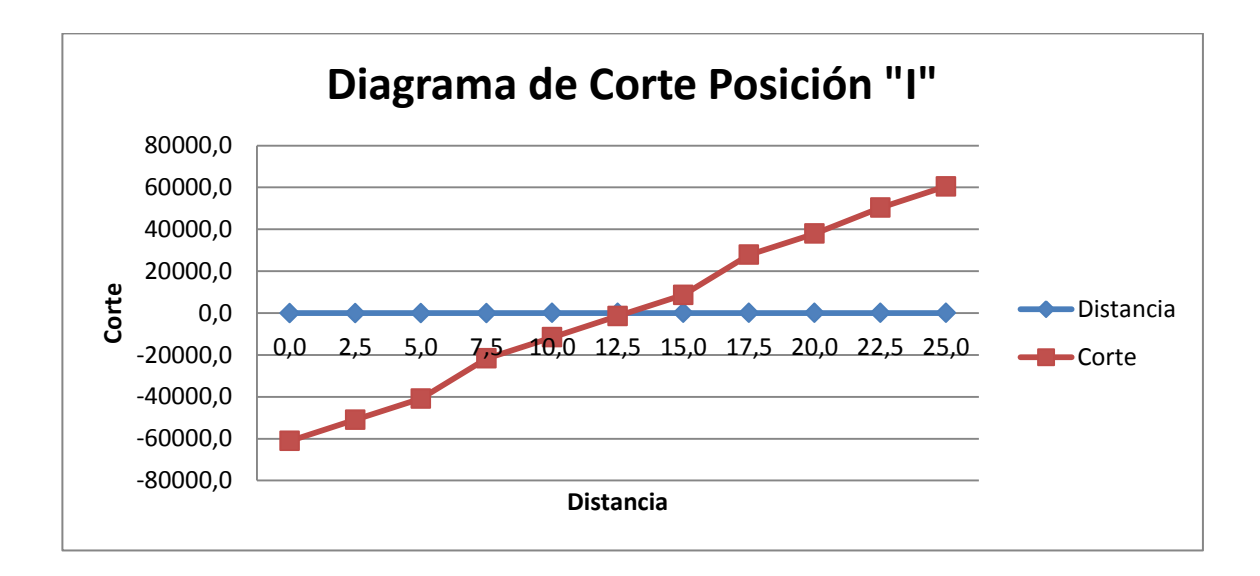

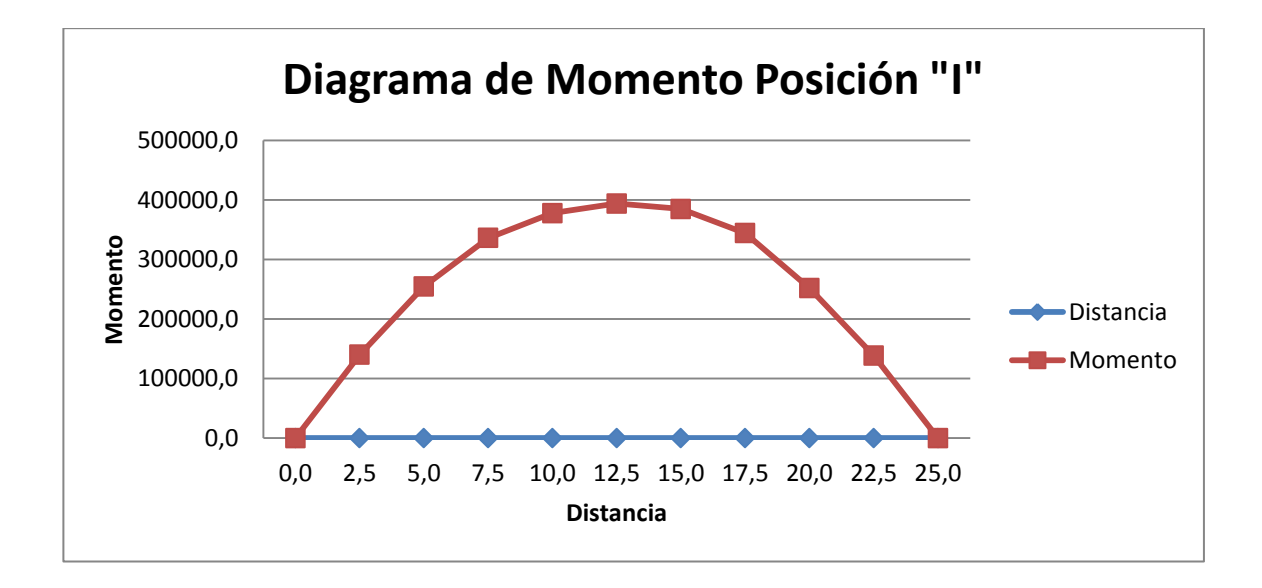

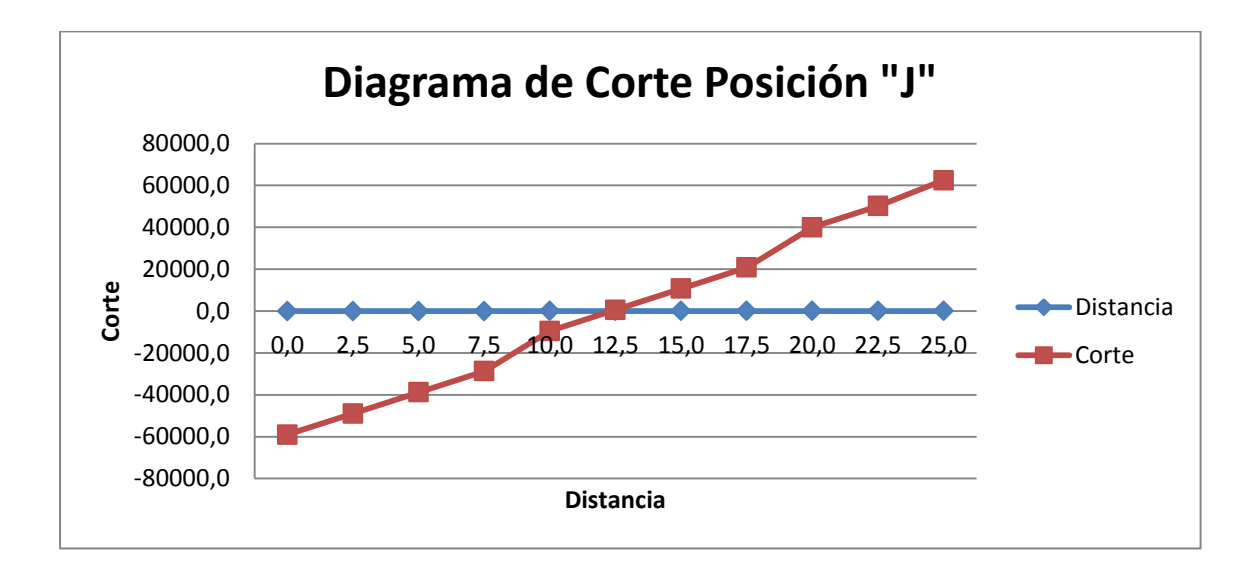

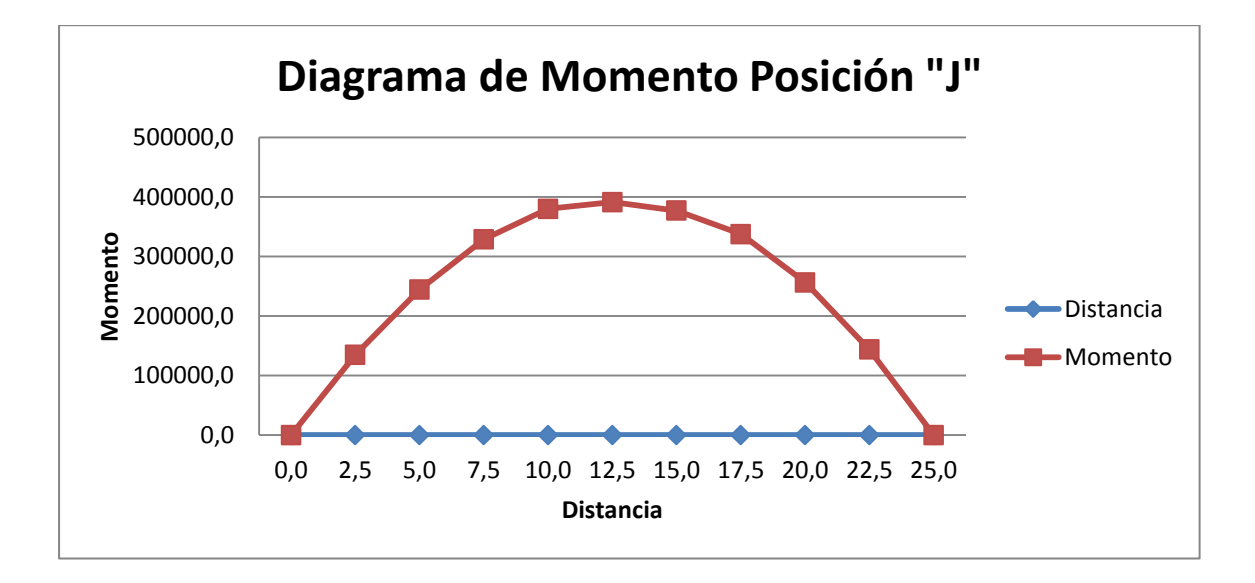

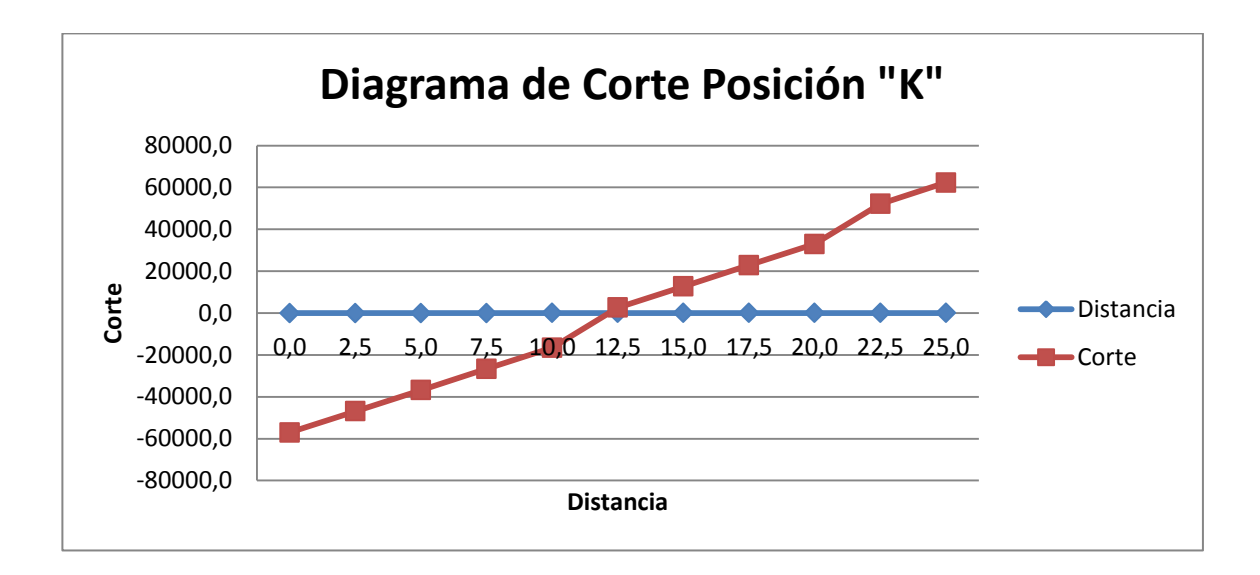

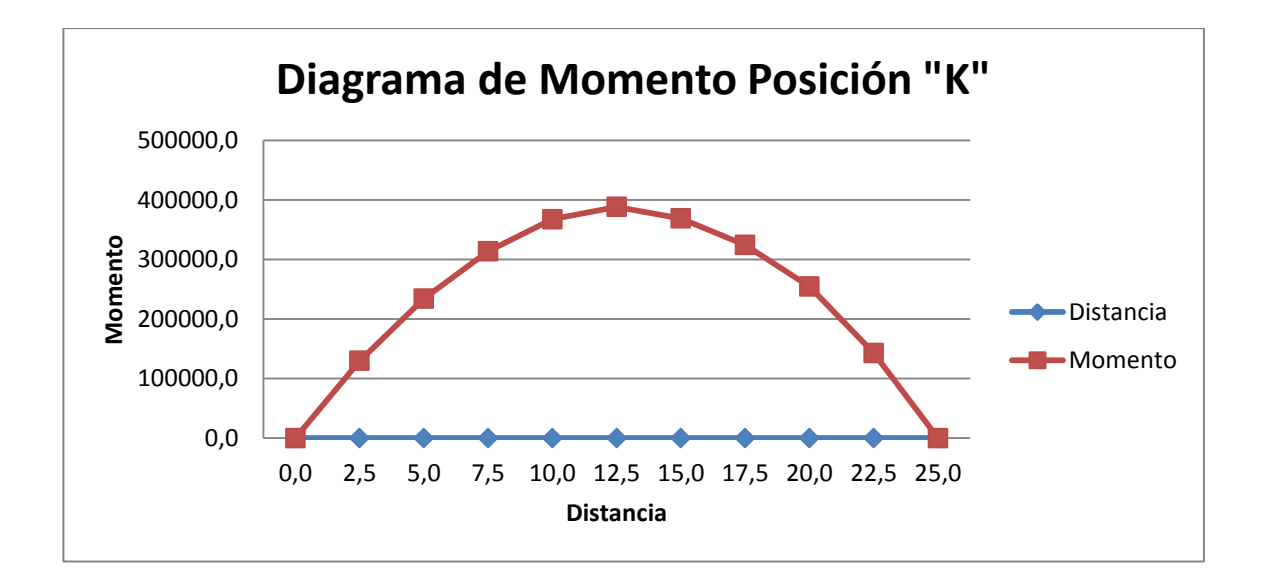

#### Ensayos de suelos

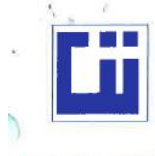

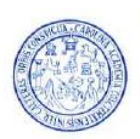

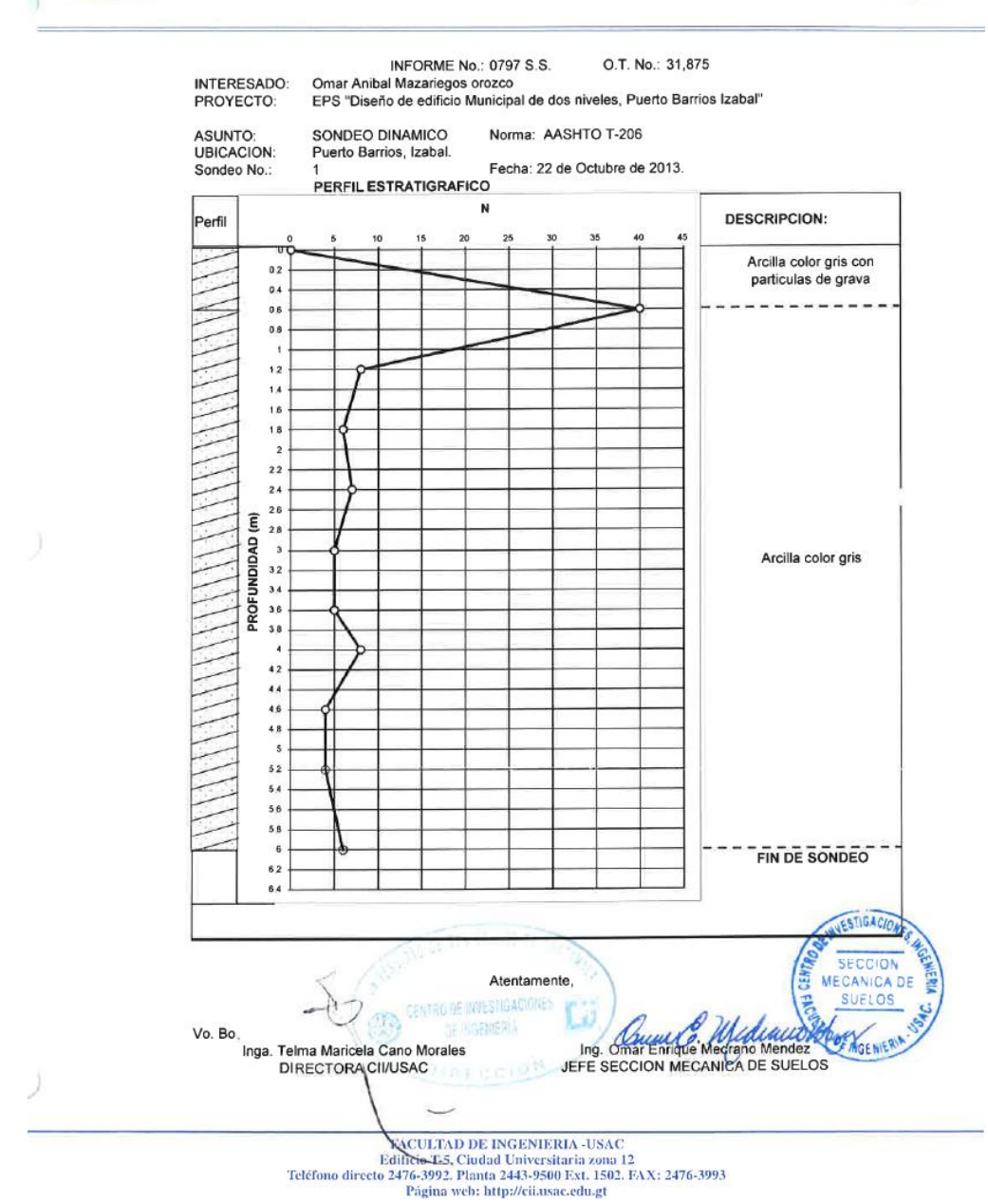

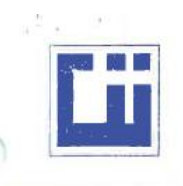

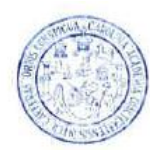

#### INFORME No. 0805 S.S.

O.T.: 31,875

Interesado: Omar Anibal Mazariegos Orozco EPS "Diseño de Edificio Municipal de dos niveles, Puerto Barrios, Izabal". Proyecto:

Puerto Barrios, Izabal. Ubicación:

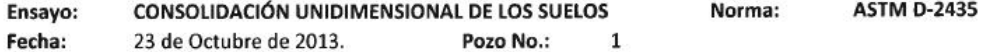

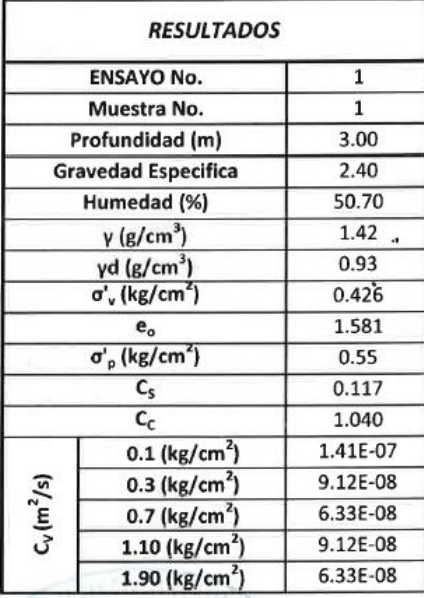

Descripción del Suelo: Arcilla color gris **SNTRO DE INVESTIGACIÓ** SECCION CANICA DE DE INGENIERIA SUEI Vo. Bo. Ing. Omar Inga. Telma Maricela Cano Morales **Enrique Medrano M** lend DIRECTORA CII/USAC Jefe Sección Mecánica de Suelos FACULTAD DE INGENIERÍA -- USAC-

France Contract De Inversional Contract De Indian 2010<br>Teléfono directo: 2418-9115, Planta: 2418-8000 Exts. 86209 y 86221 Fax: 2418-9121 Página web: http//cii.usac.edu.gt

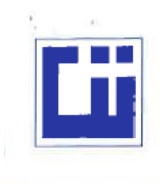

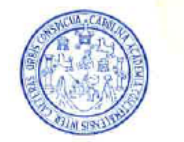

#### ENSAYO DE COMPRESION TRIAXIAL, DIAGRAMA DE MOHR INFORME No.: 0798 S.S.  $O.T.: 31,875$ INTERESADO: Omar Anibal Mazariegos orozco PROYECTO: EPS "Diseño de edificio Municipal de dos niveles, Puerto Barrios Izabal" Puerto Barrios, Izabal. Ubicación: Fecha: 23 de Octubre de 2013. Profundidad: 3.00 m. Muestra:  $\mathbf{1}$ pozo:  $\mathbf{1}$ 20 17.5 15 Esfuerzo Cortante (T/M<sup>2</sup>) 12.5 10 7.5 5  $2.5$  $\Omega$  $2.5<sub>5</sub>$  $7.5$ 10 12.5 15 17.5 20 22.5 25 27.5 30 32.5 Esfuerzo Normal (T/M<sup>2</sup>) **PARAMETROS DE CORTE:** COHESIÓN: Cu = 0.00 Ton/m<sup>2</sup> ÁNGULO DE FRICCIÓN INTERNA : Ø = 9.88 ° **TIPO DE ENSAYO:** No consolidado y no drenado. DESCRIPCION DEL SUELO: Arcilla color gris. DIMENSION Y TIPO DE LA PROBETA: 2.5" X 5.0" Muestra tomada por el interesado. OBSERVACIONES:  $\overline{3}$ PROBETA No. 7  $\overline{2}$ **PRESION LATERAL**  $(T/m<sup>2</sup>)$  $\overline{5}$  $10$ 20  $7.84$ DESVIADOR EN ROTURA q(T/m<sup>2</sup>) 3.70 1.58 PRESION INTERSTICIAL u(T/m<sup>2</sup>)  $\mathbf{x}$  $\overline{\mathbf{x}}$  $\overline{\mathbf{x}}$ DEFORMACION EN ROTURA Er (%)  $2.5$  $3.5$  $5.0$ WYESTIGACION DENSIDAD SECA (T/m<sup>3</sup>) 0.93 0.93  $0.93$  $1.42$  $1.42$ DENSIDAD HUMEDA (T/m<sup>3</sup>) 1.42  $50.7$ **SECCION** HUMEDAD (%H) 50.7  $50.7$ **MECANICA DE SUELOS** Atentamente, CENTRO DE INVESTIGACIONES Ing. Omar Enrique Medicino Méndez Vo. Bo. **CELANGENIER** DE INGENIERIA Inga. Telma Maricela Cano Morales<br>Directora CII/USAC Jefe Sección Mecánica de Suelos  $-10^{1}$ FACULTAD DE INGENIERIA -USAC Edificio T-5, Ciudad Universitaria zona 12<br>Teléfono directo 2476-3992. Planta 2443-9500 Ext. 1502. FAX: 2476-3993 Página web: http://cii.asac.edu.gt

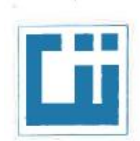

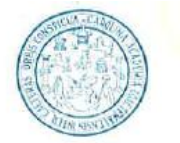

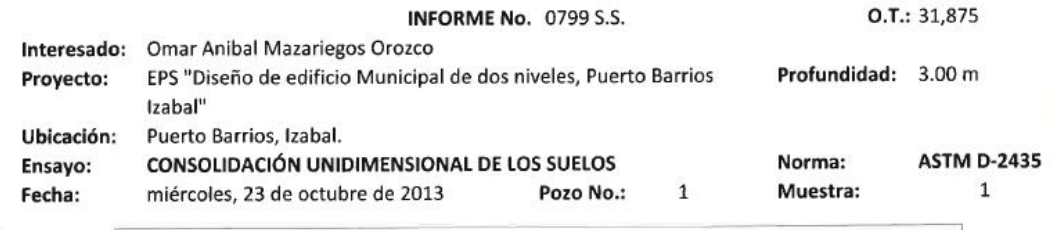

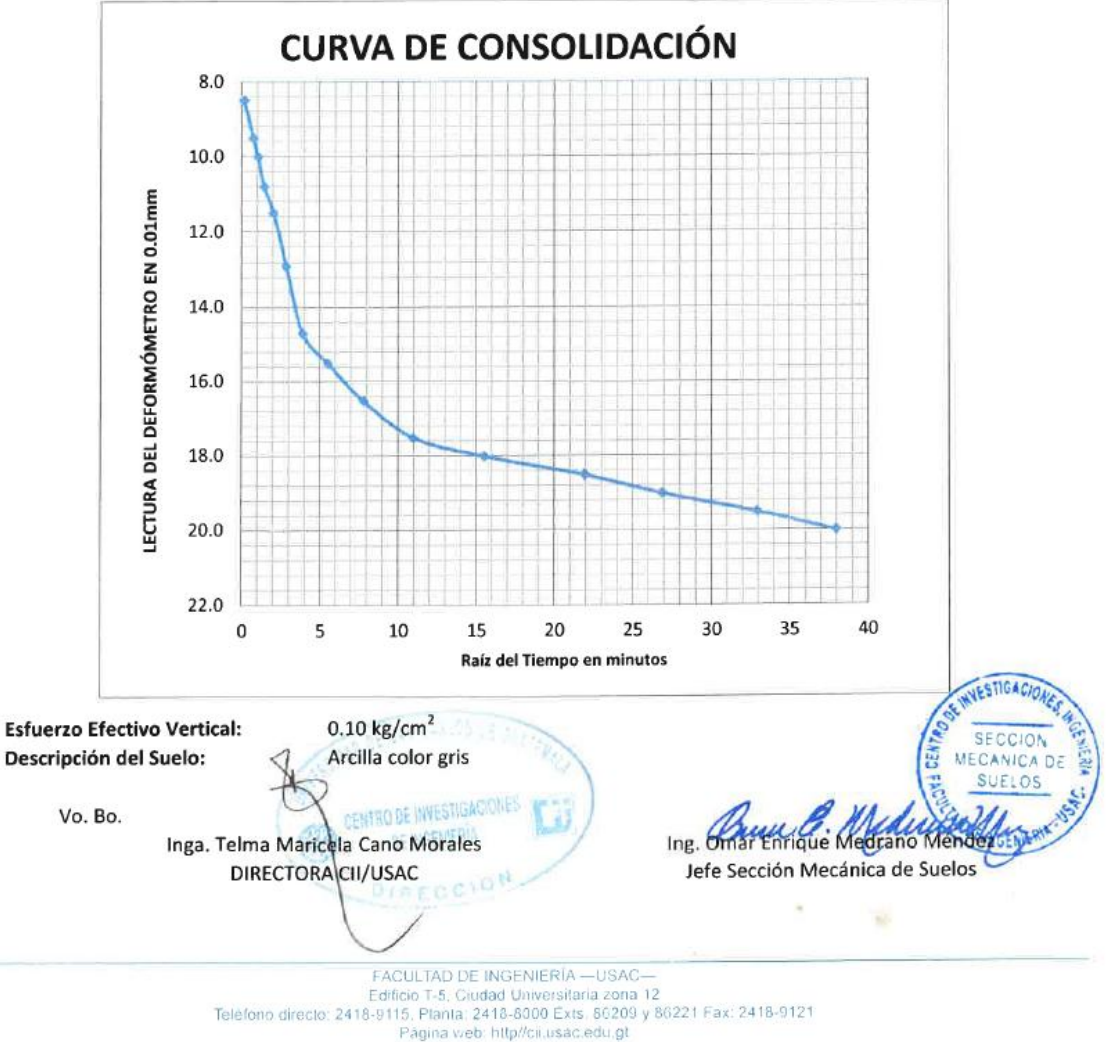

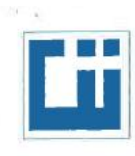

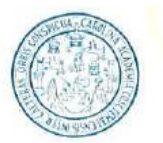

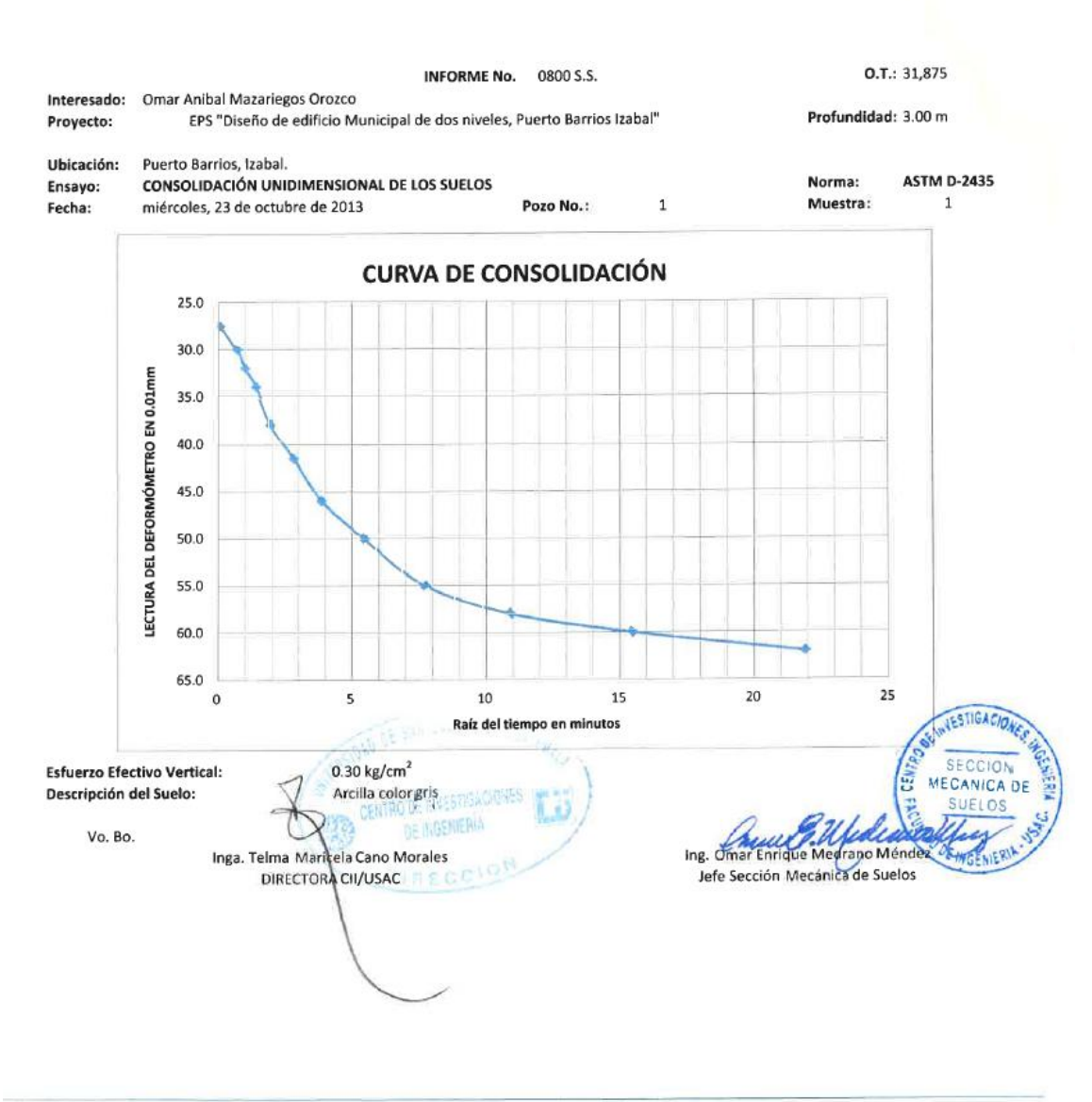

FACULTAD DE INGENIERÍA -- USAC --<br>Edificio T-5, Ciudad Universitaria zona 12<br>Teléfono directo: 2418-9115, Planta: 2418-8000 Exts. 86209 y 86221 Fax: 2418-9121 Página web: http//cii.usac.edu.gt

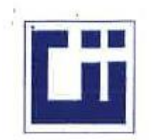

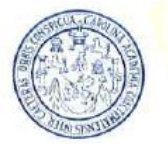

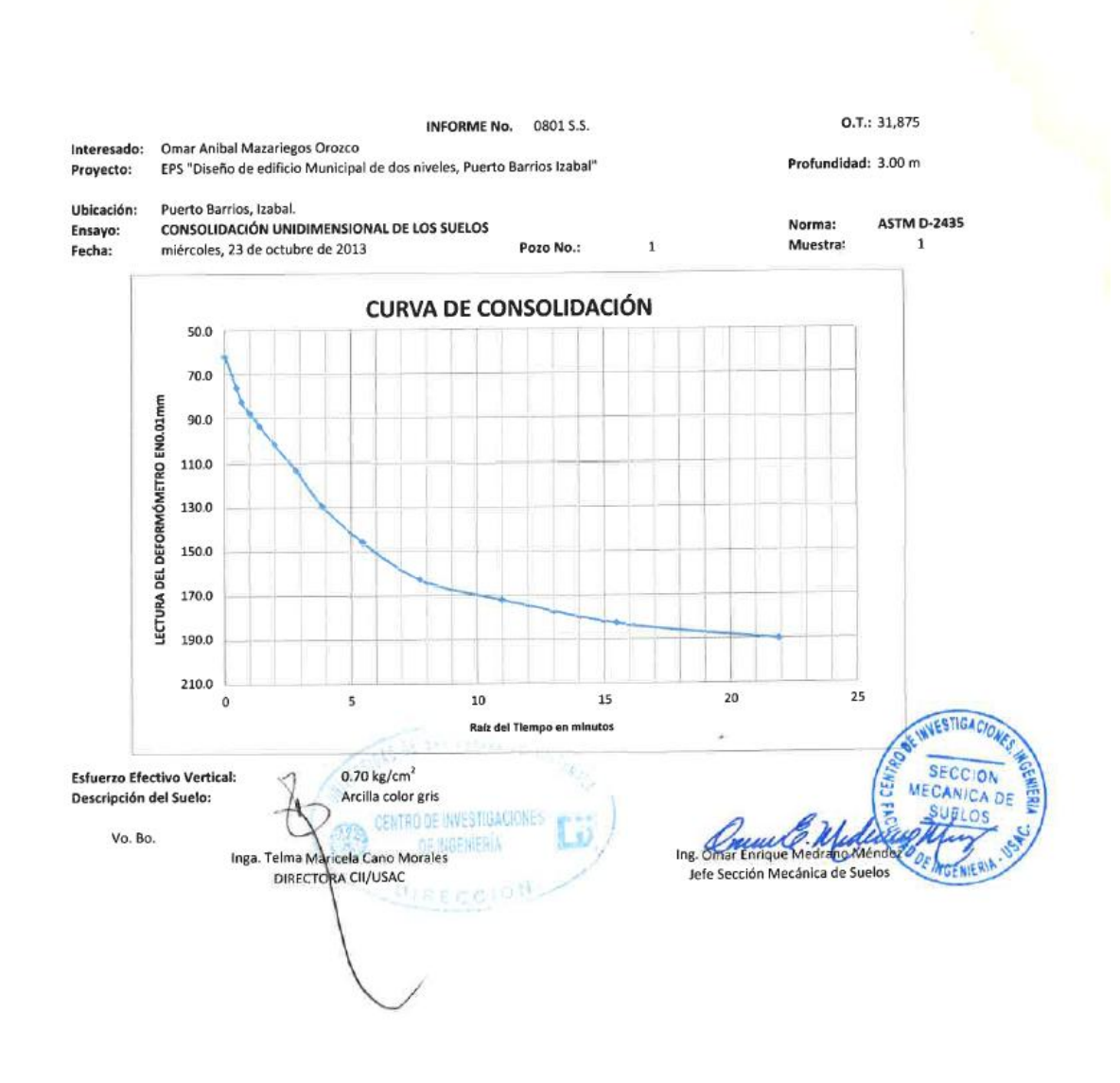

FACULTAD DE INGENIERÍA - USAC-Edificio T-5, Ciudad Universitaria zona 12<br>Teléfono directo: 2418-9115, Planta: 2418-8000 Exts. 86209 y 86221 Fax: 2418-9121<br>Página web: http://cii.usac.edu.gt

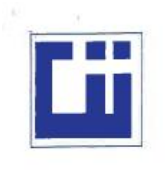

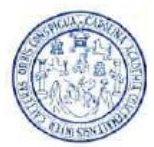

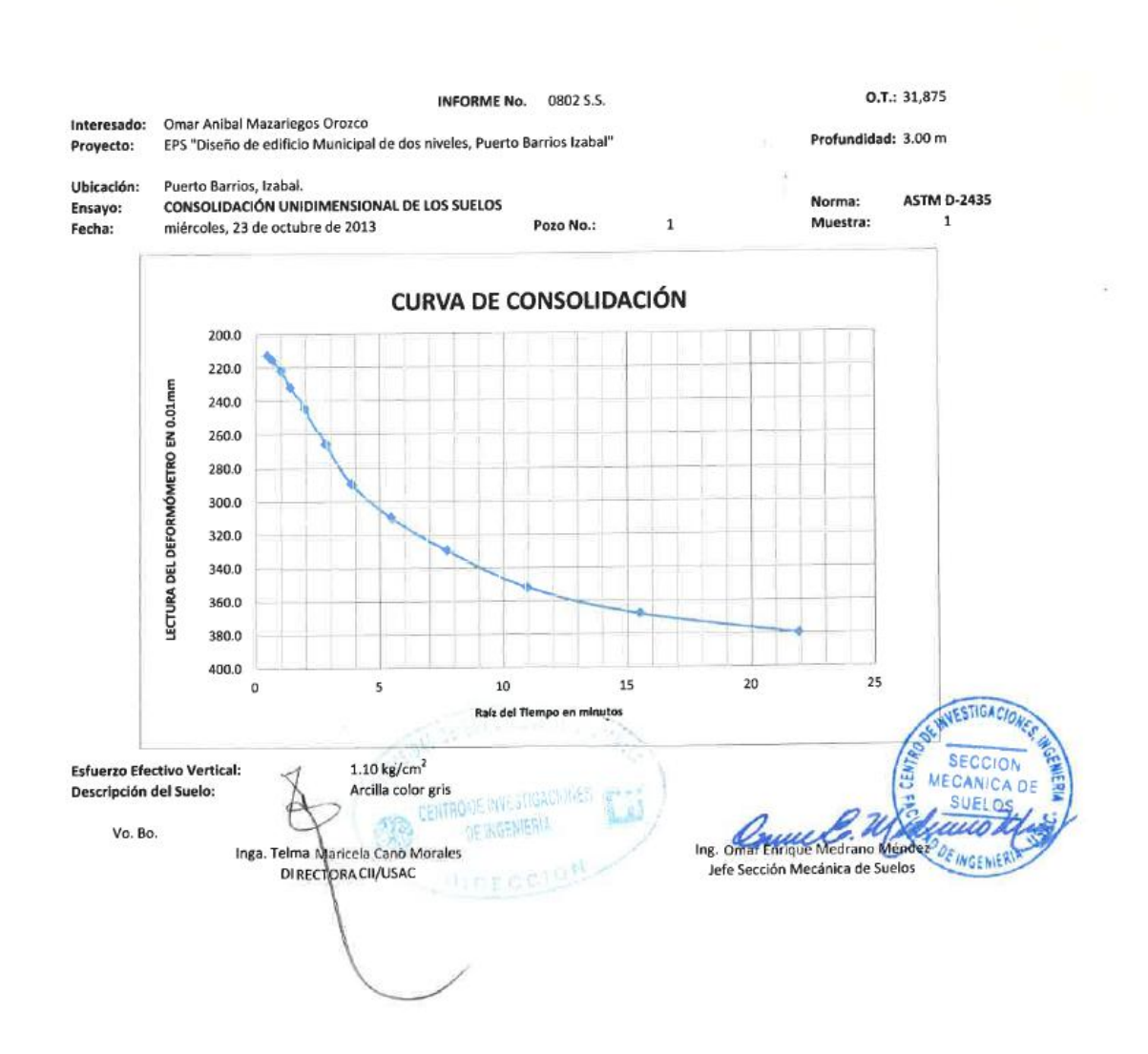

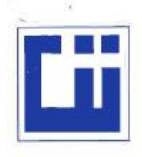

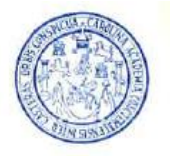

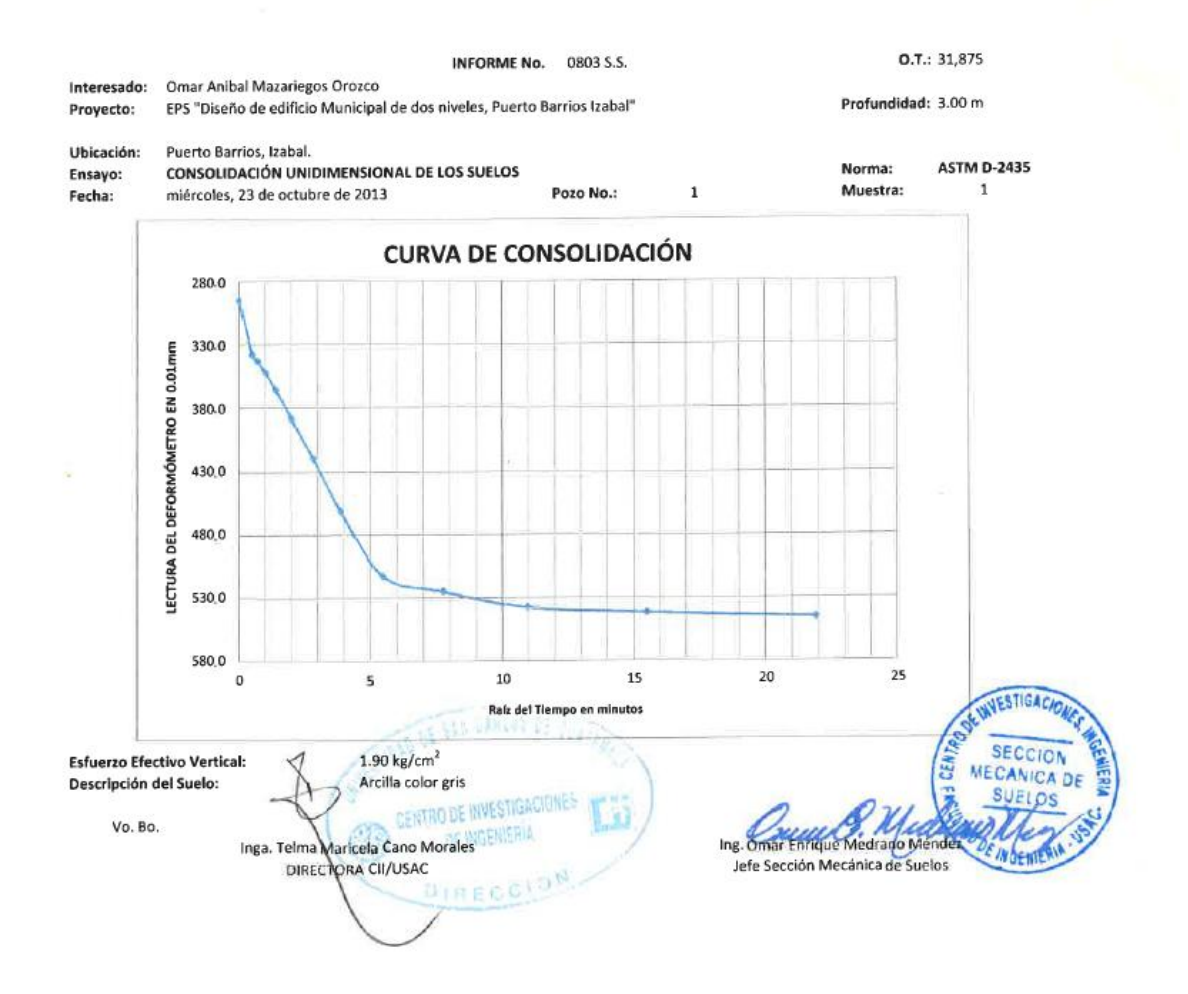

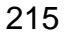

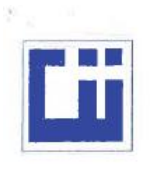

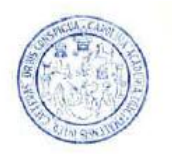

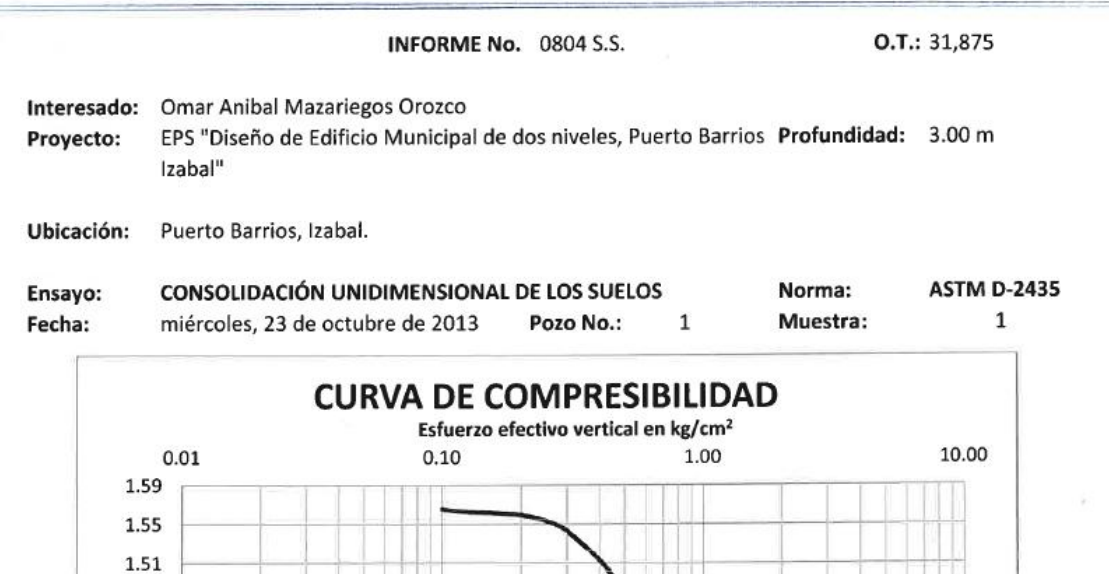

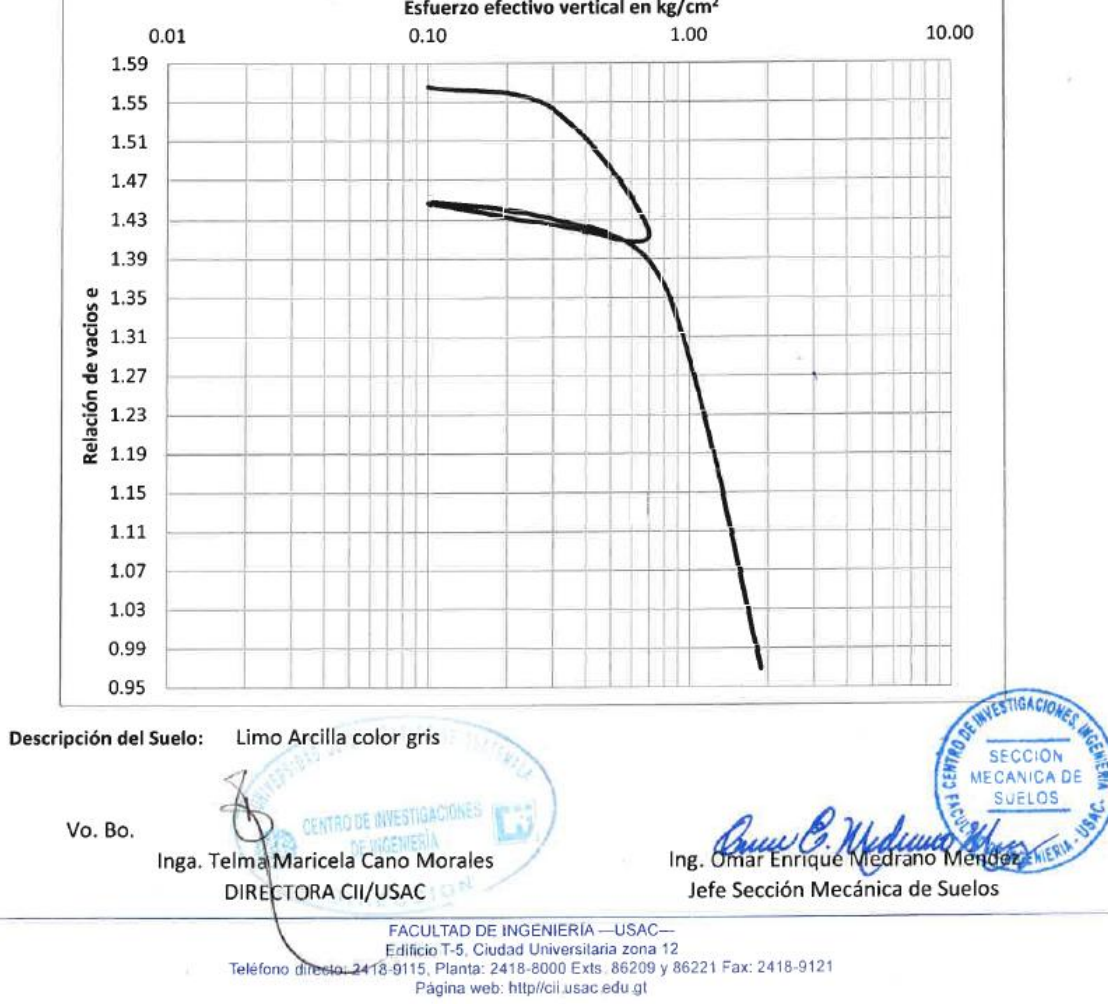

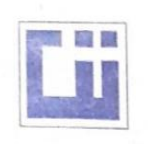

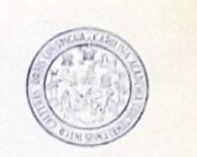

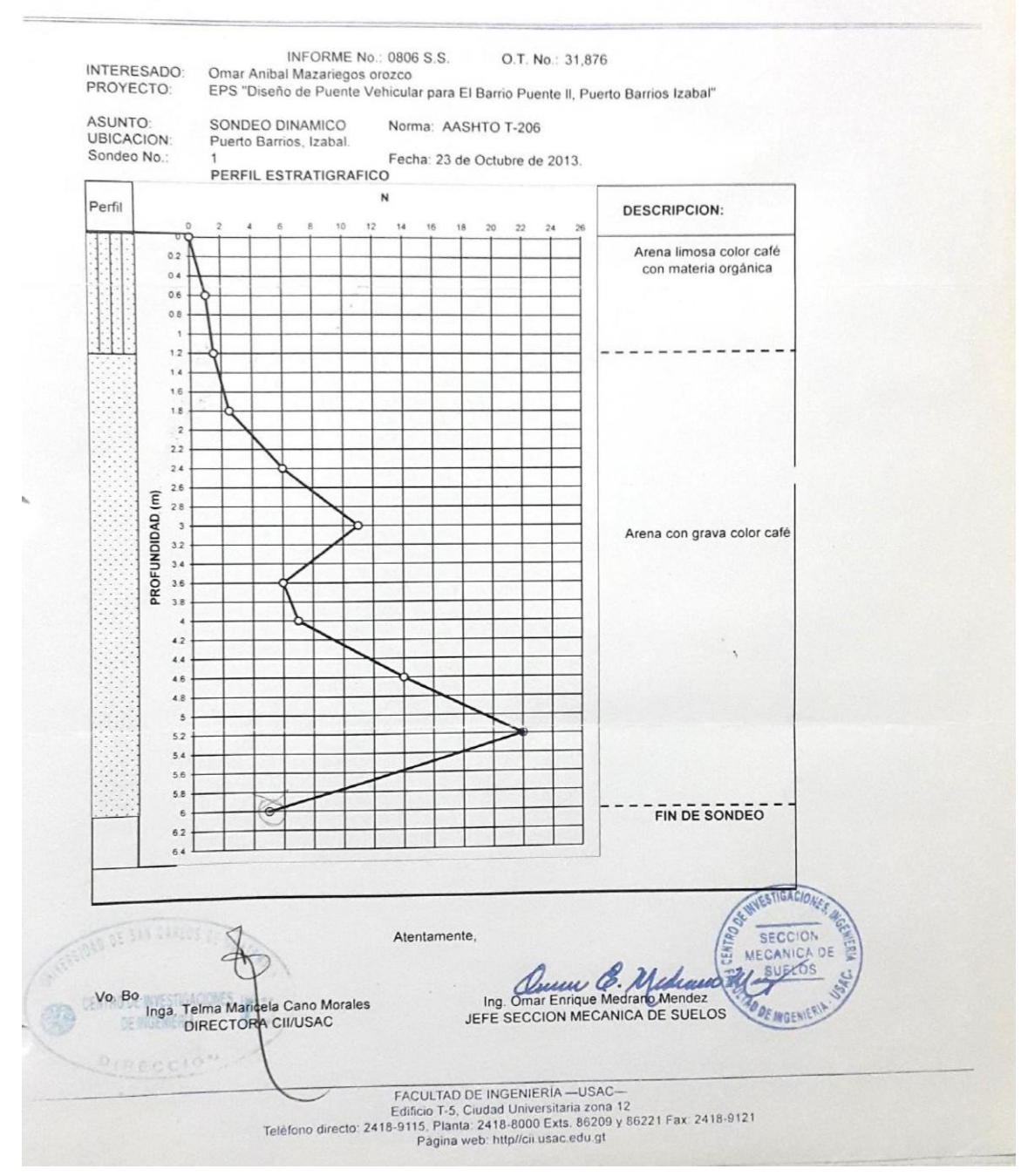
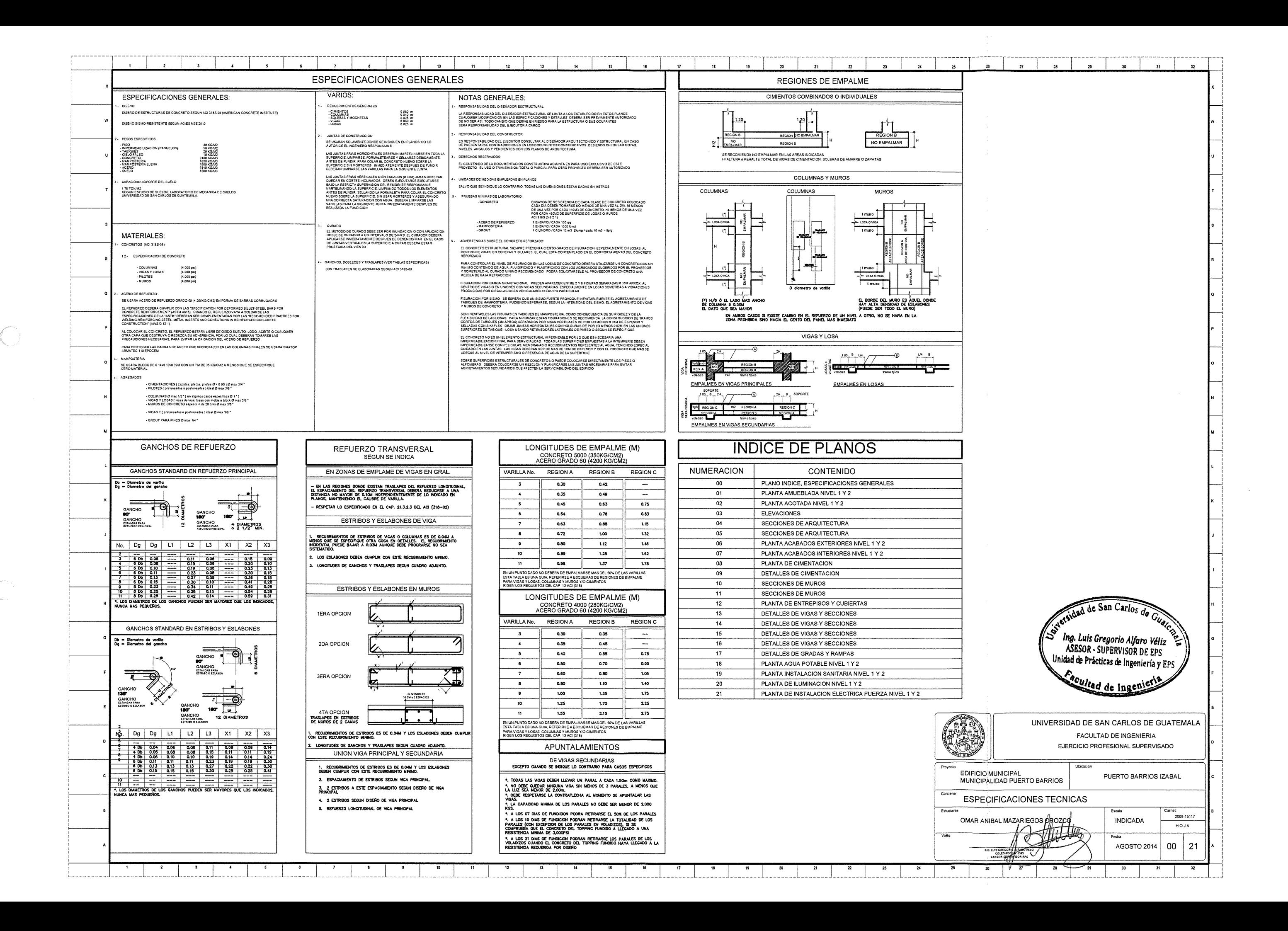

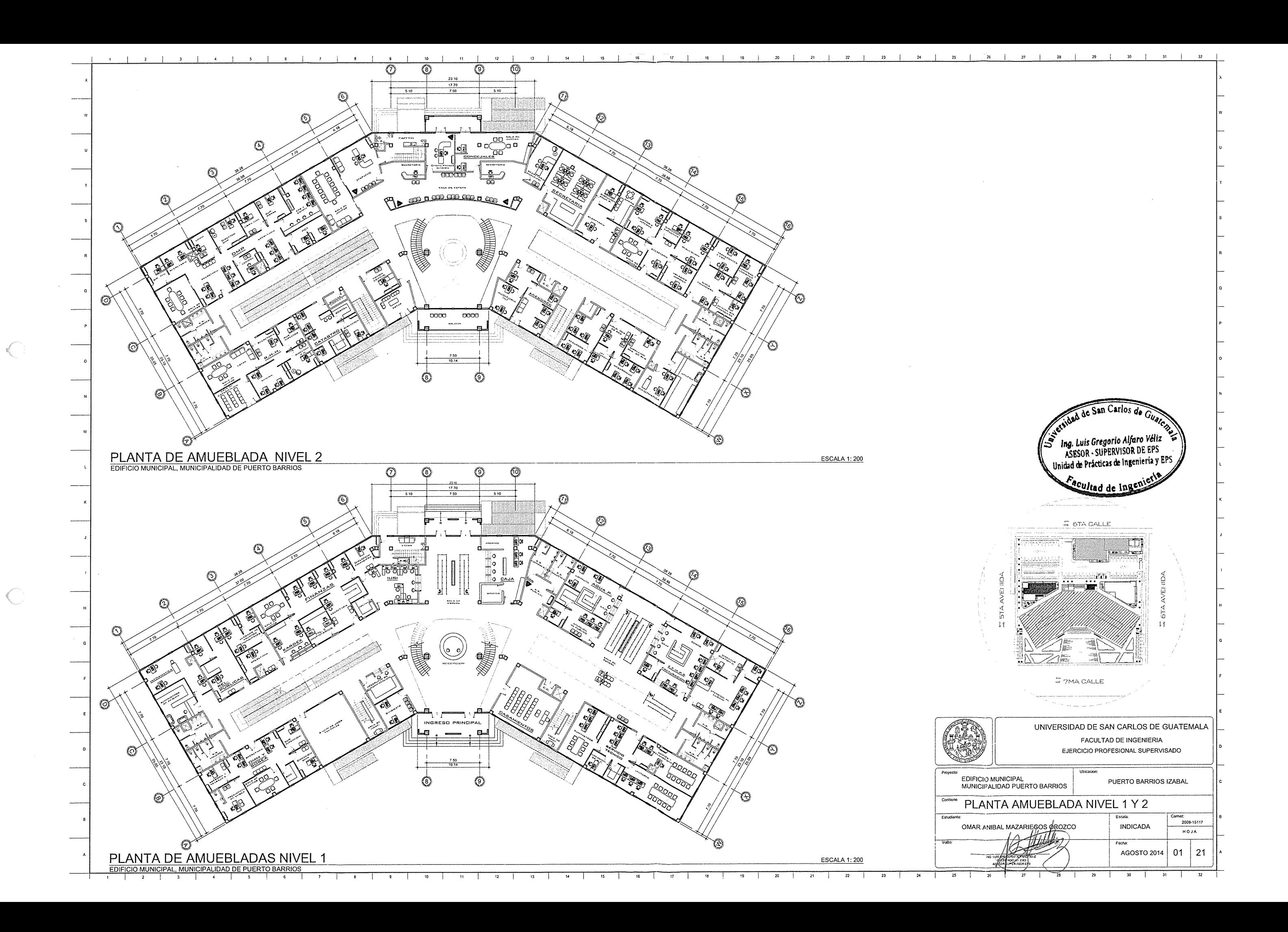

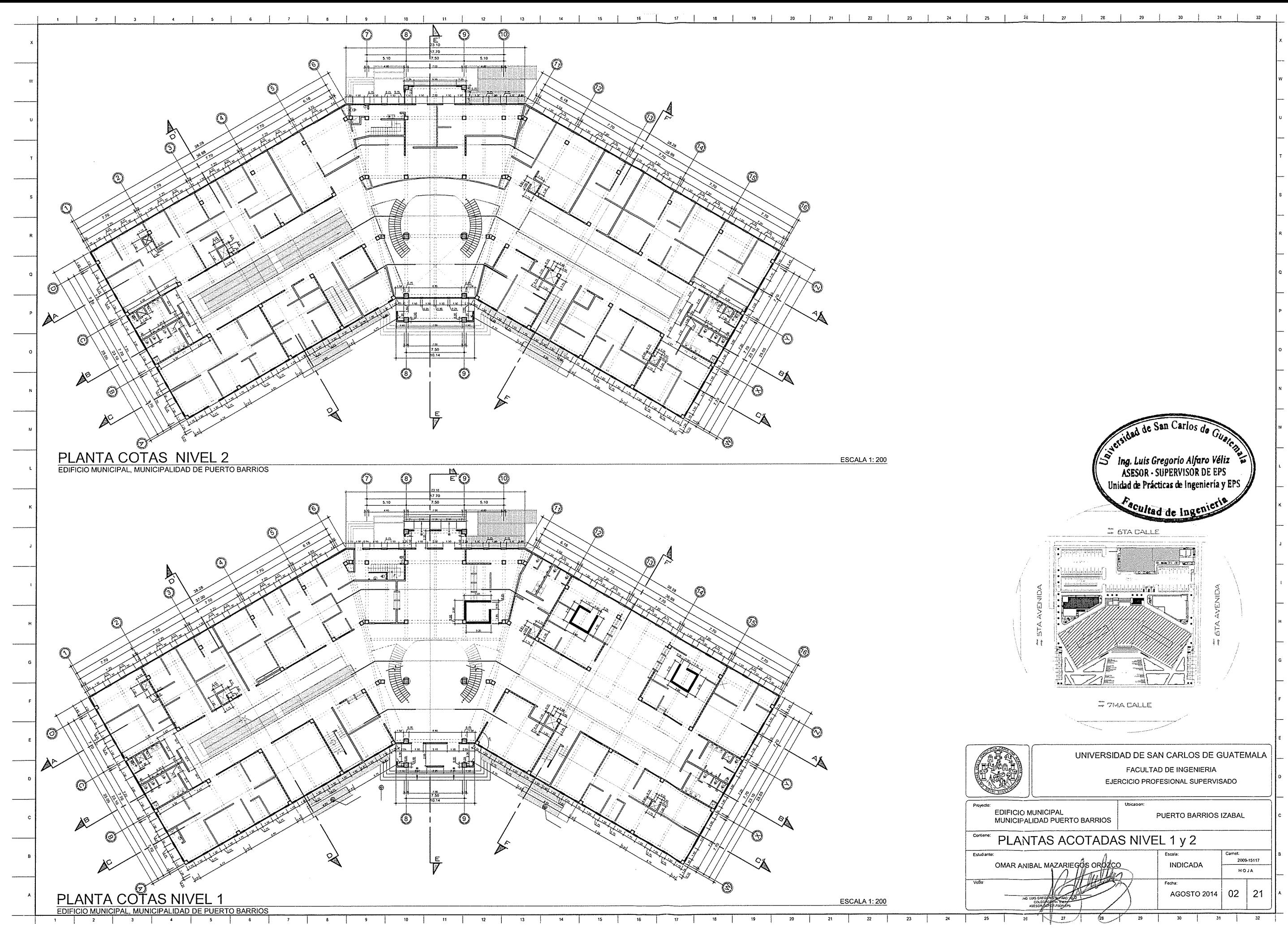

 $\langle \cdot \rangle$ 

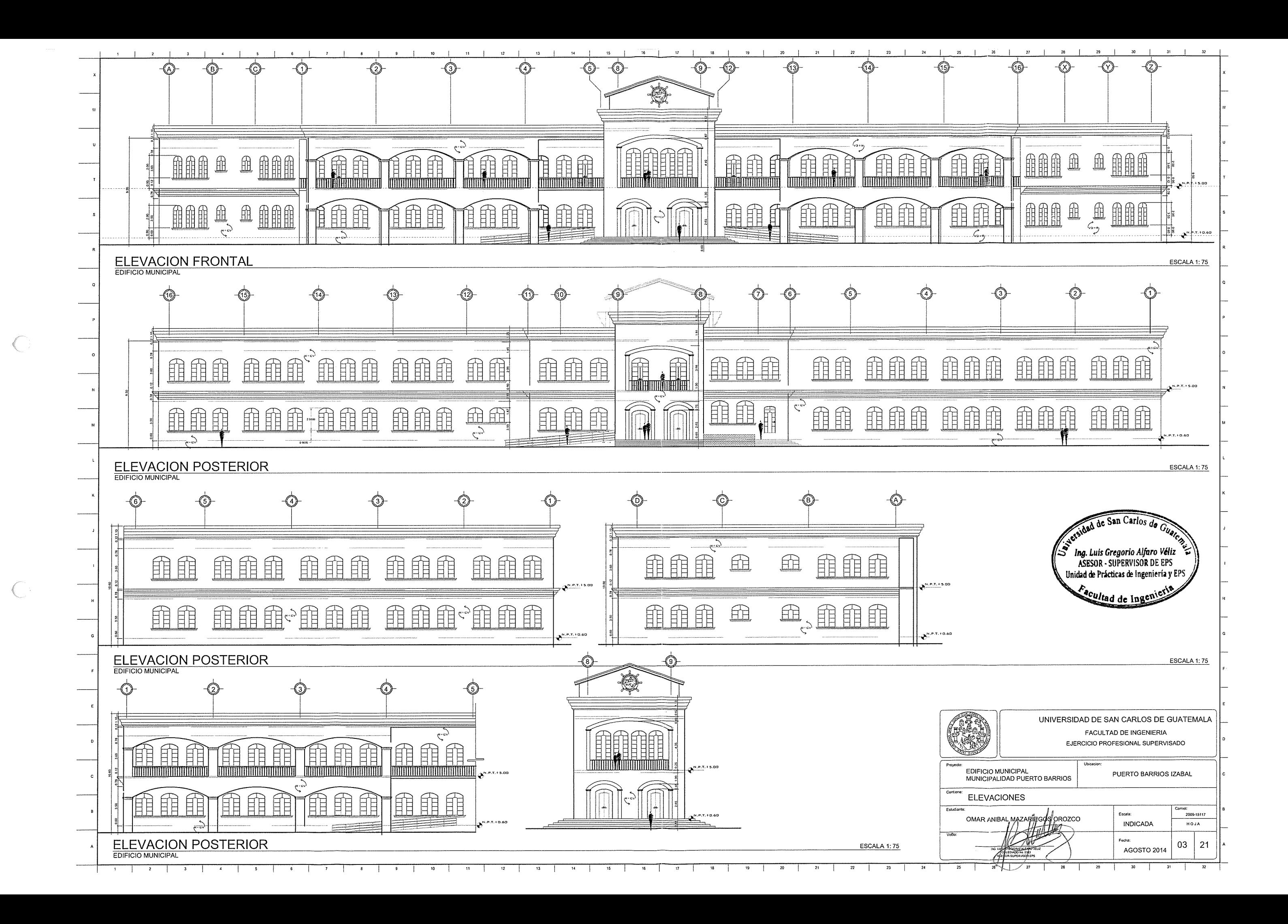

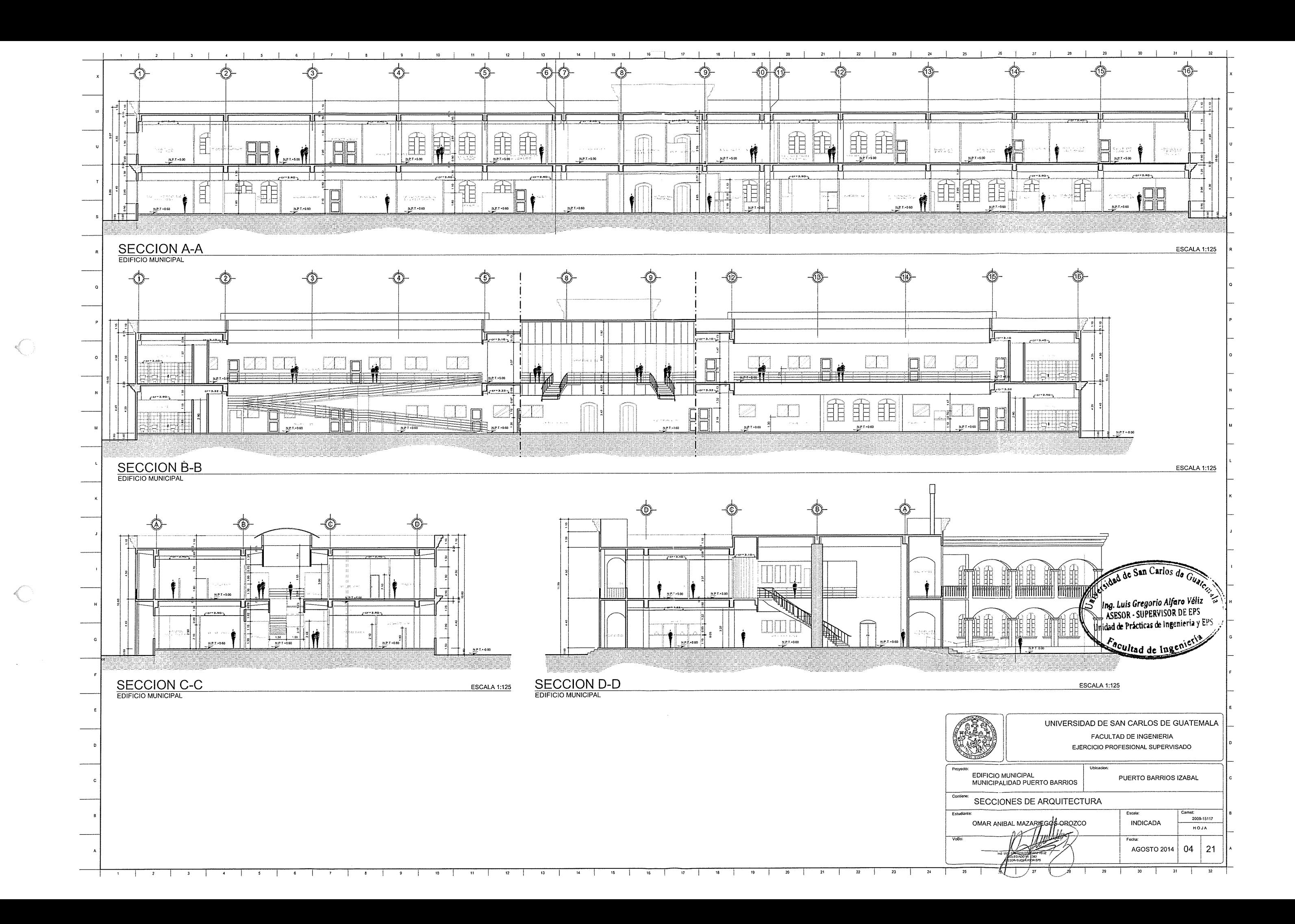

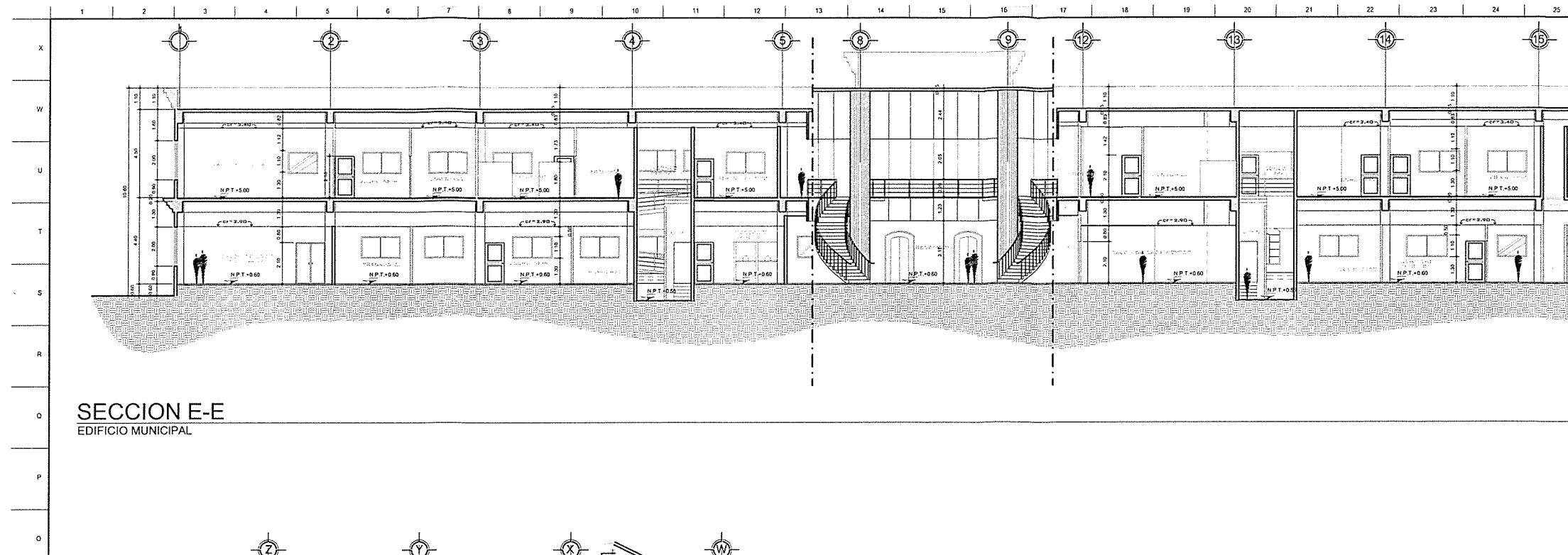

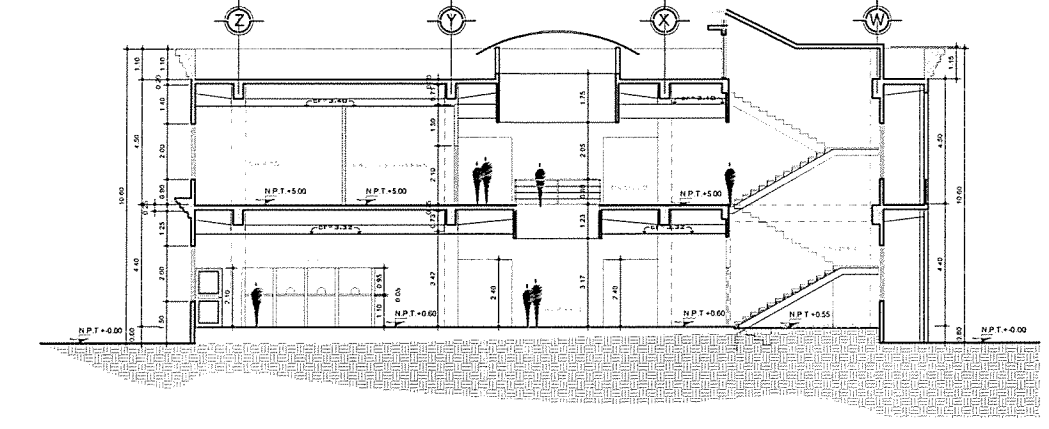

**SECCION F-F** 

**ESCALA 1:125** 

 $\overline{20}$ 

 $-21$ 

 $\overline{22}$ 

1 2 3 4 5 6 7 8 9 10 11 2 3 4 5 9 10 12 13 14 15 16 17 18 19 1

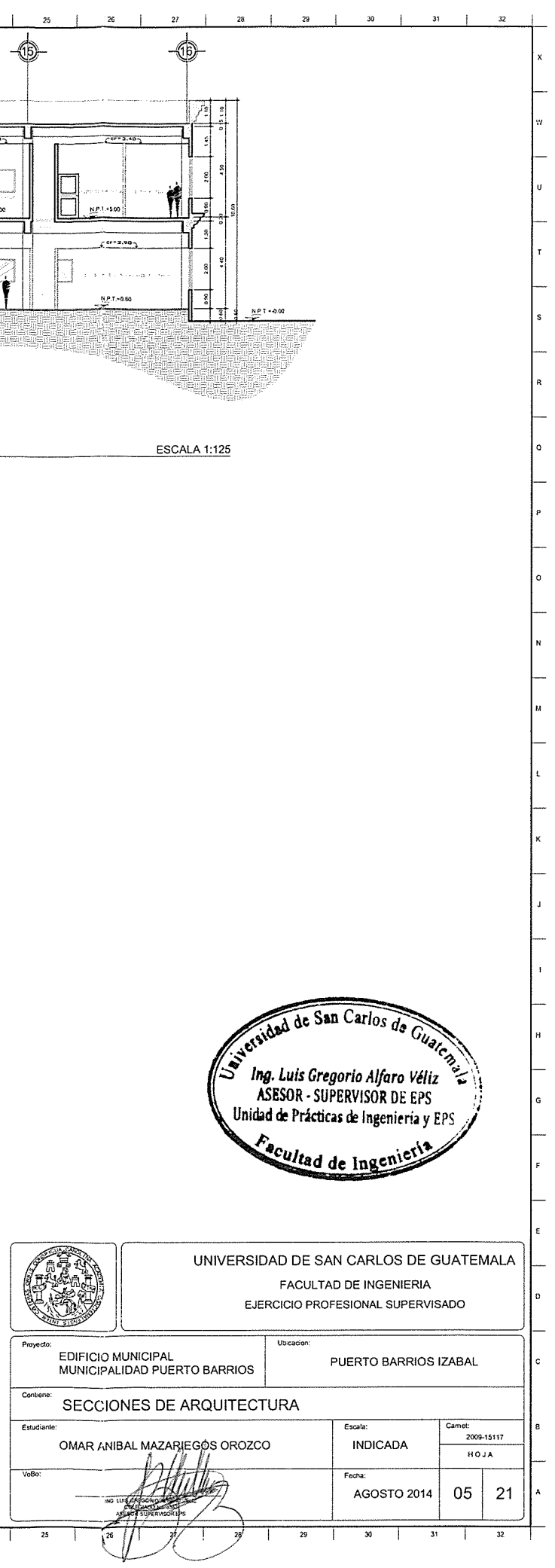

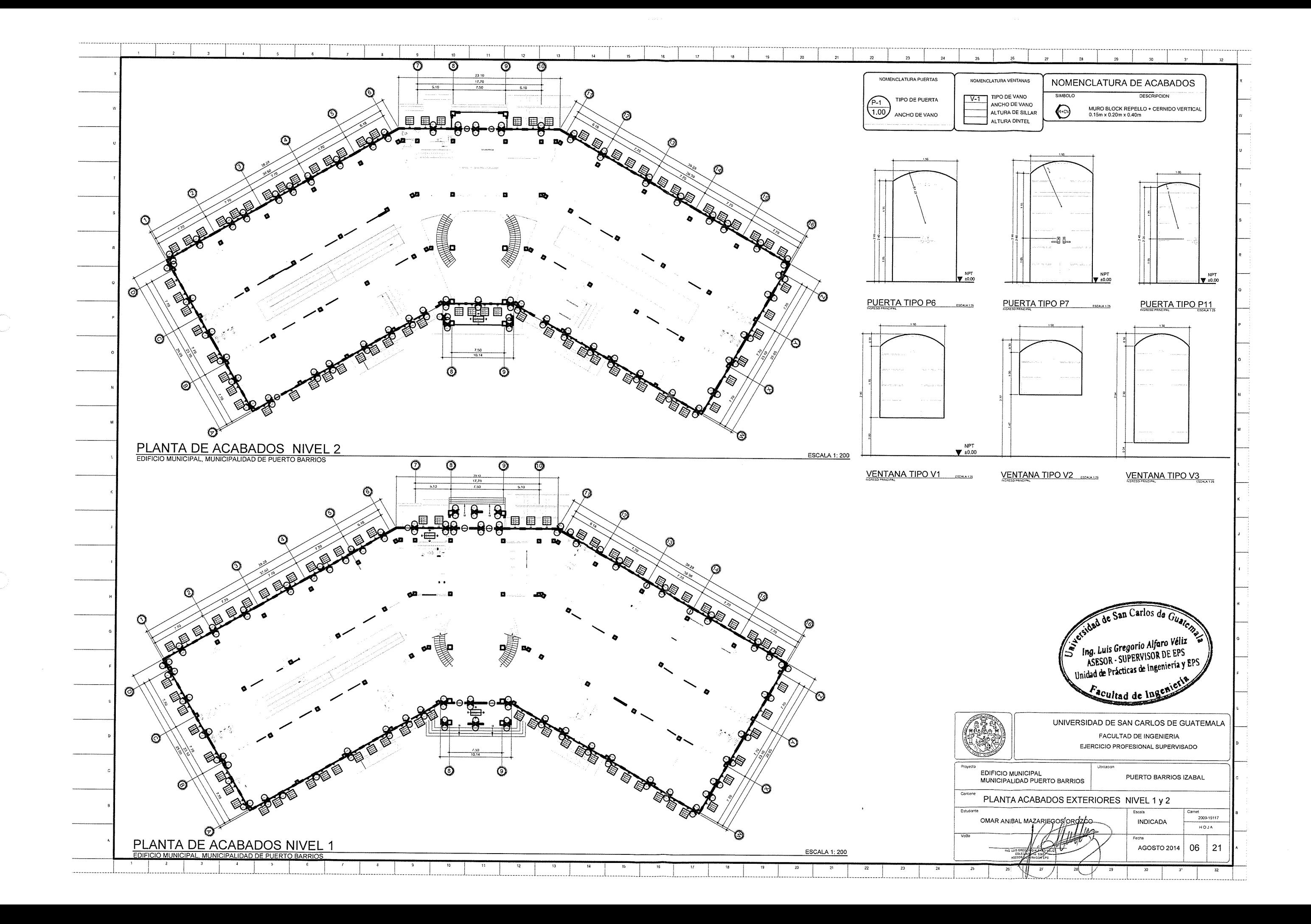

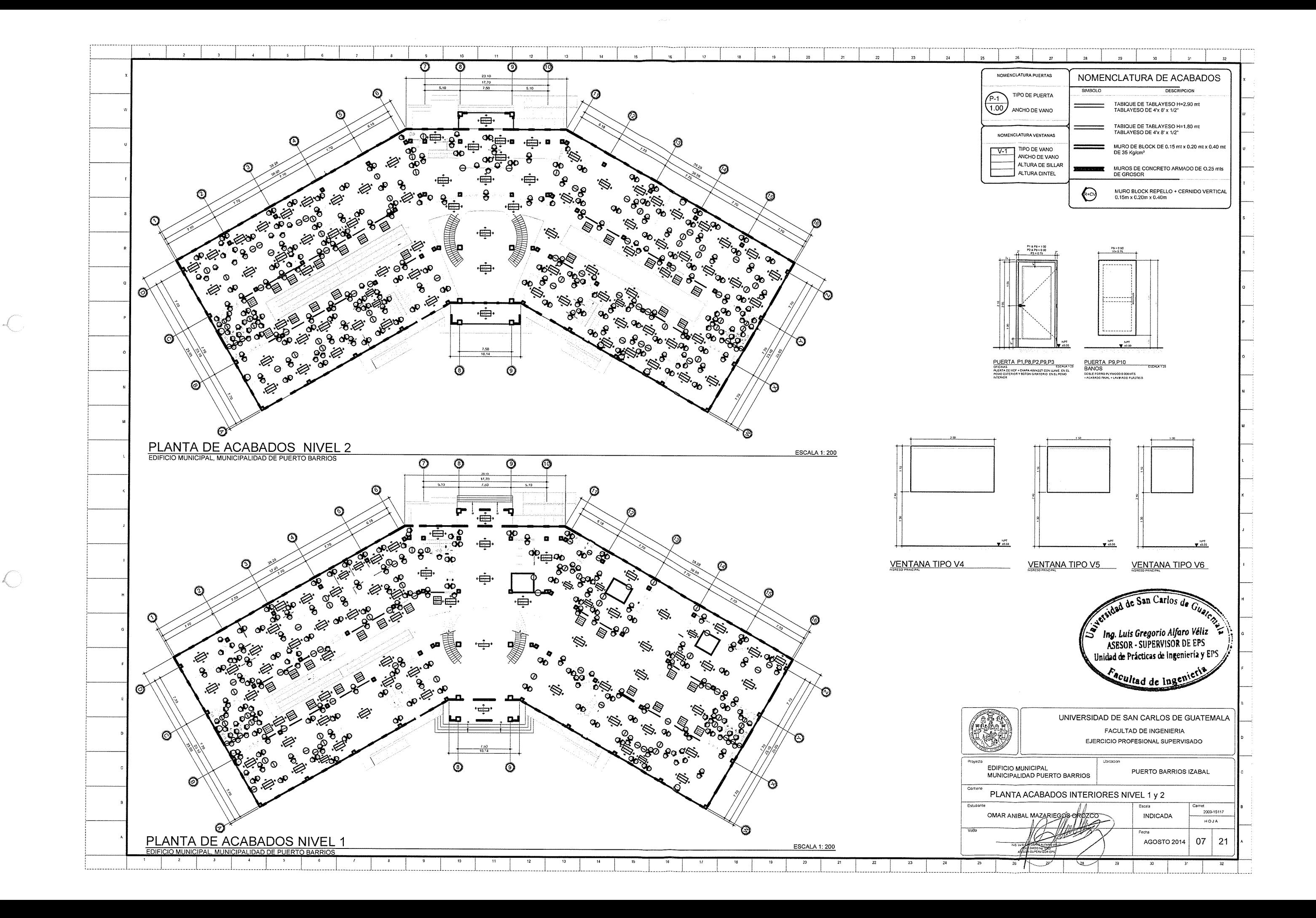

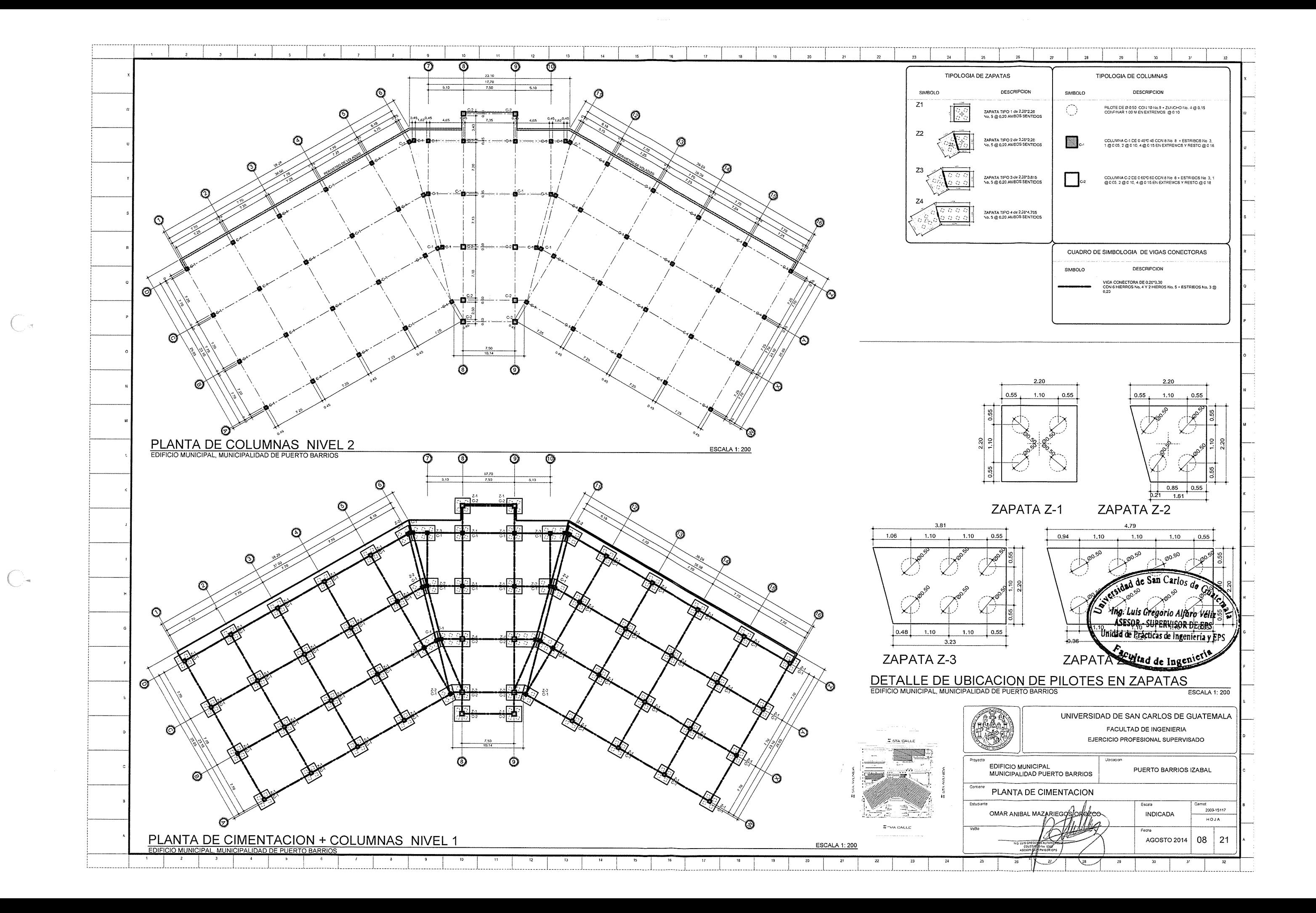

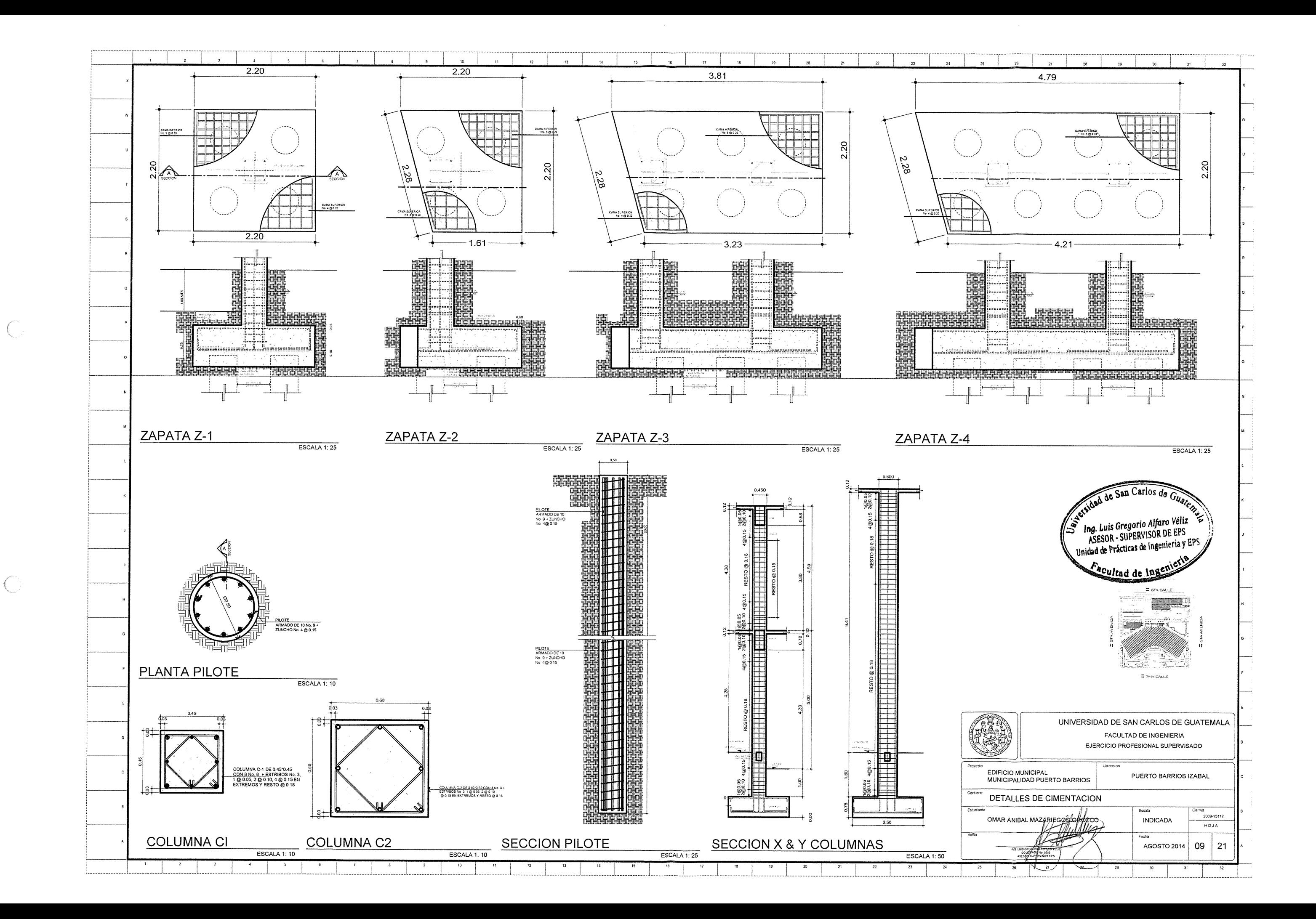

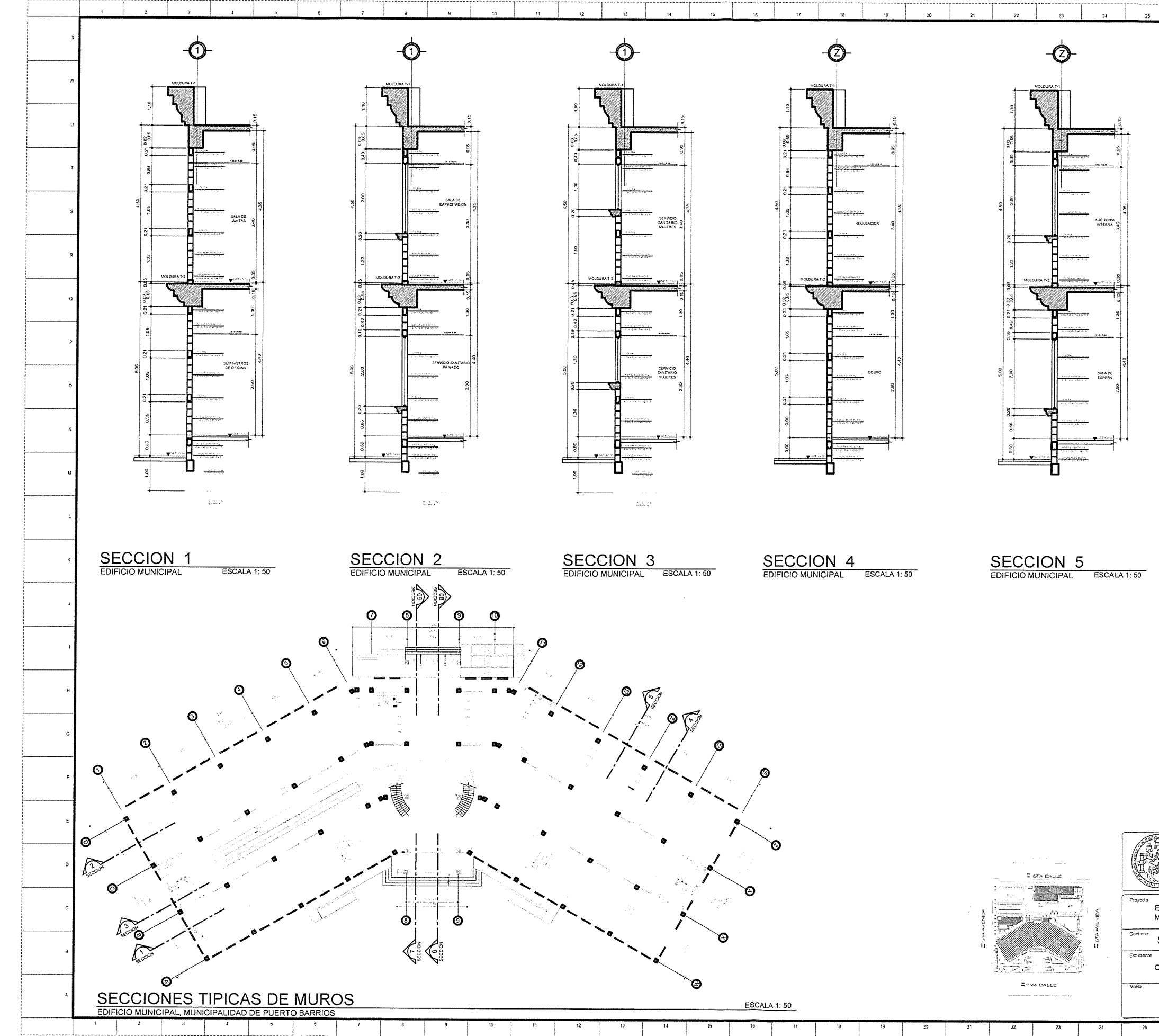

 $C$ 

 $\mathbb{C}^*$ 

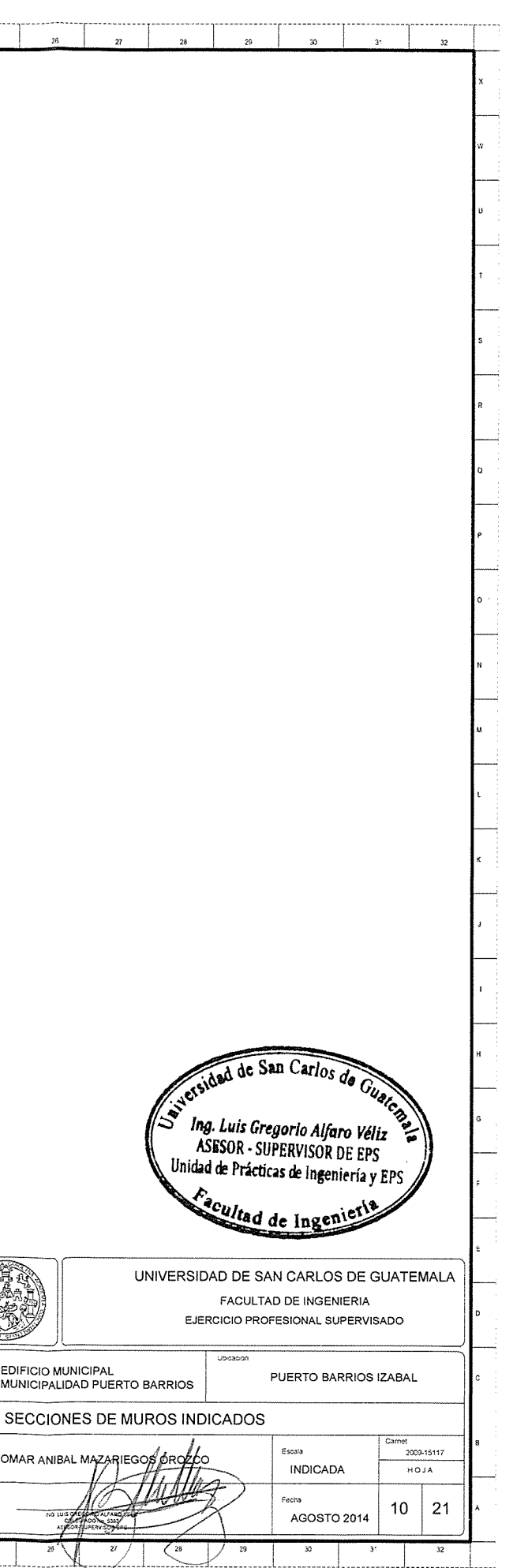

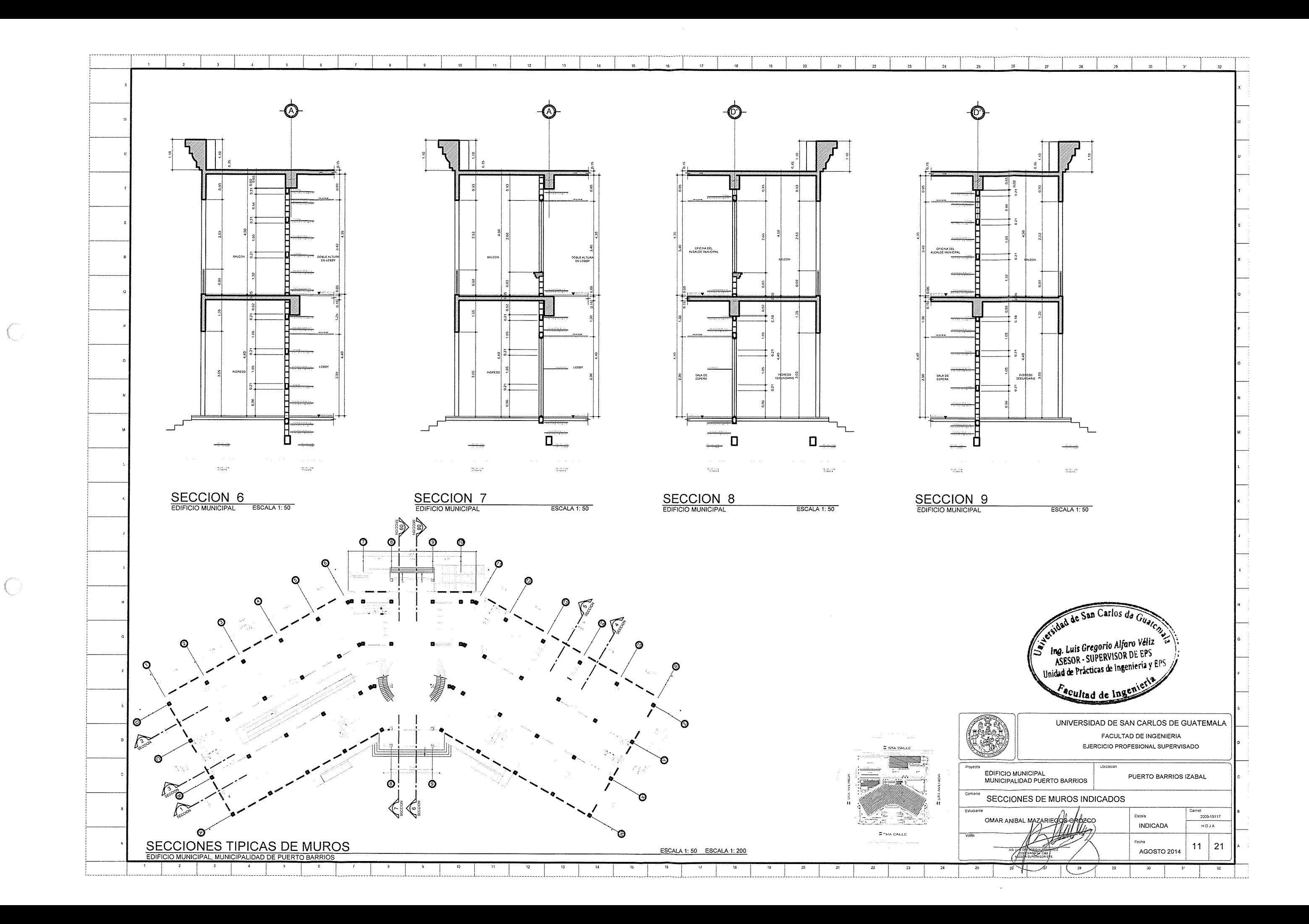

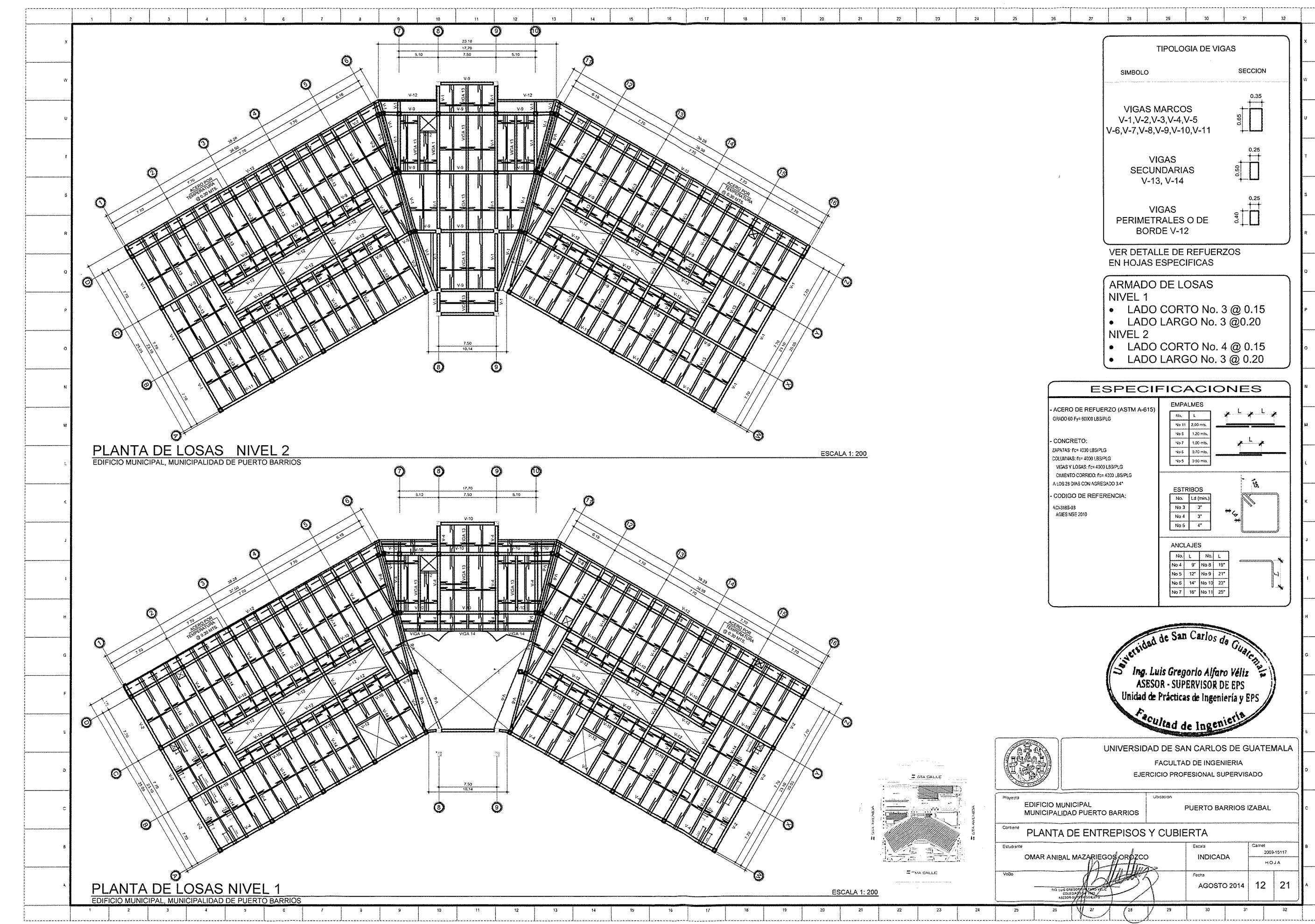

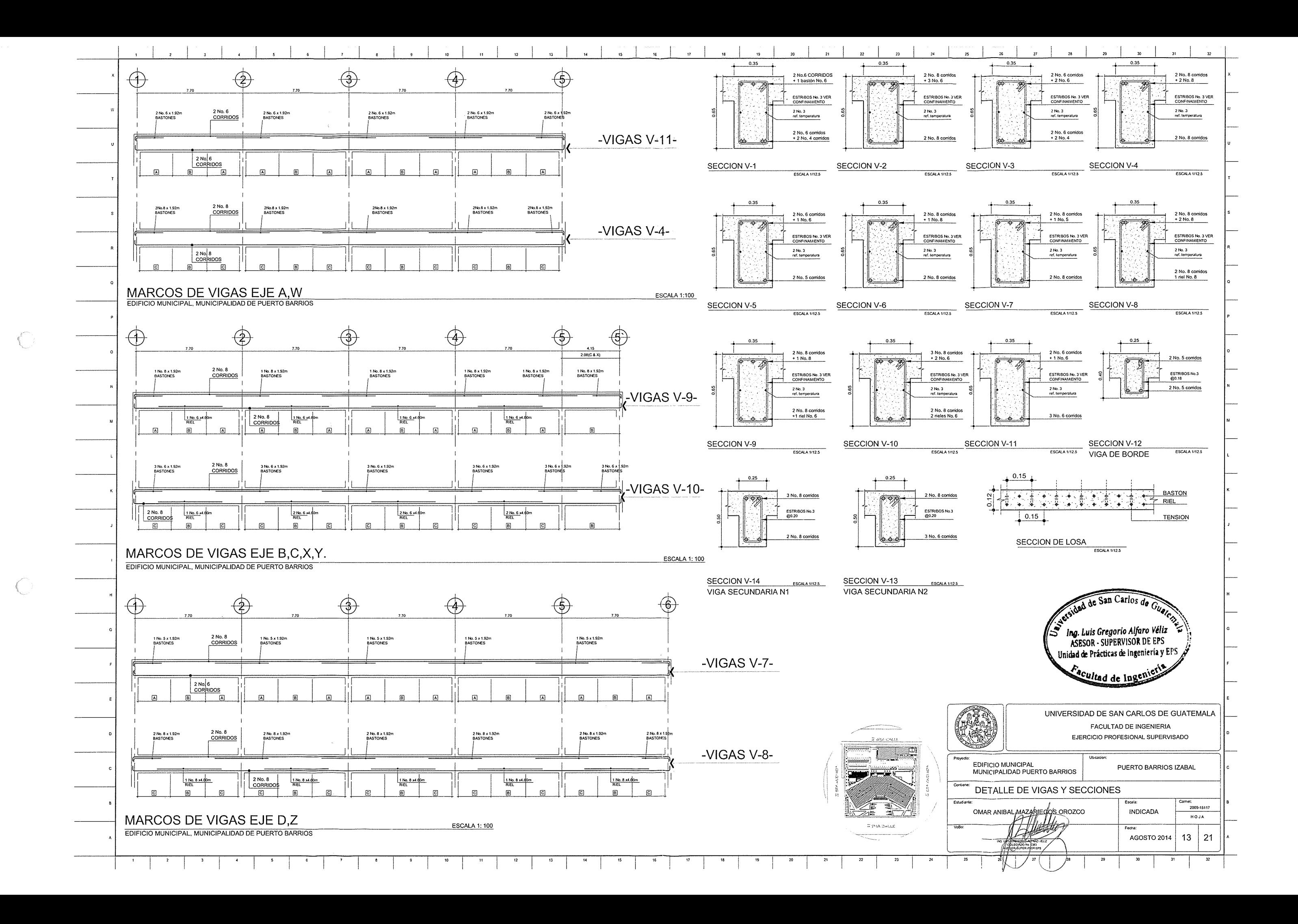

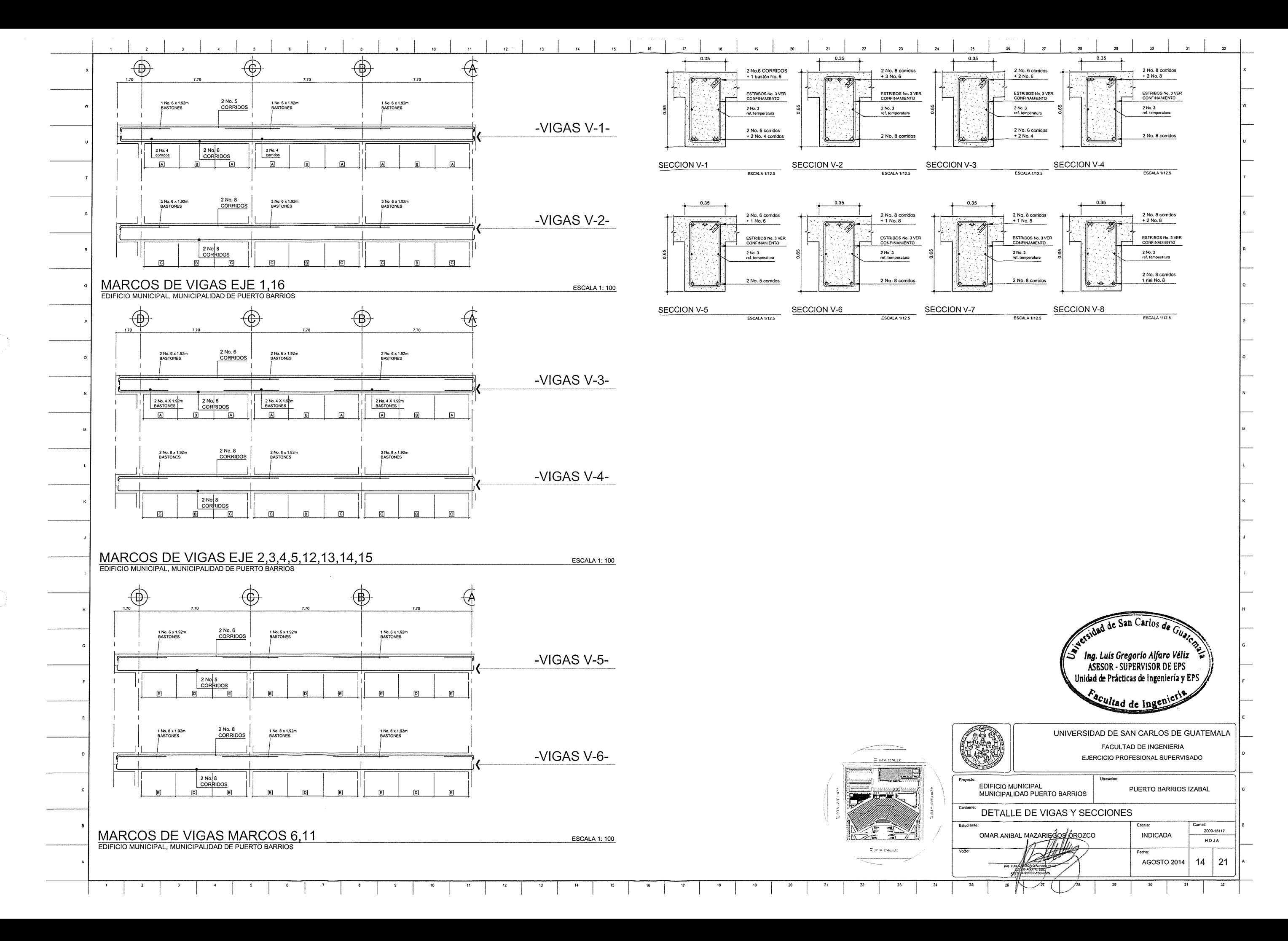

 $\bigcirc$ 

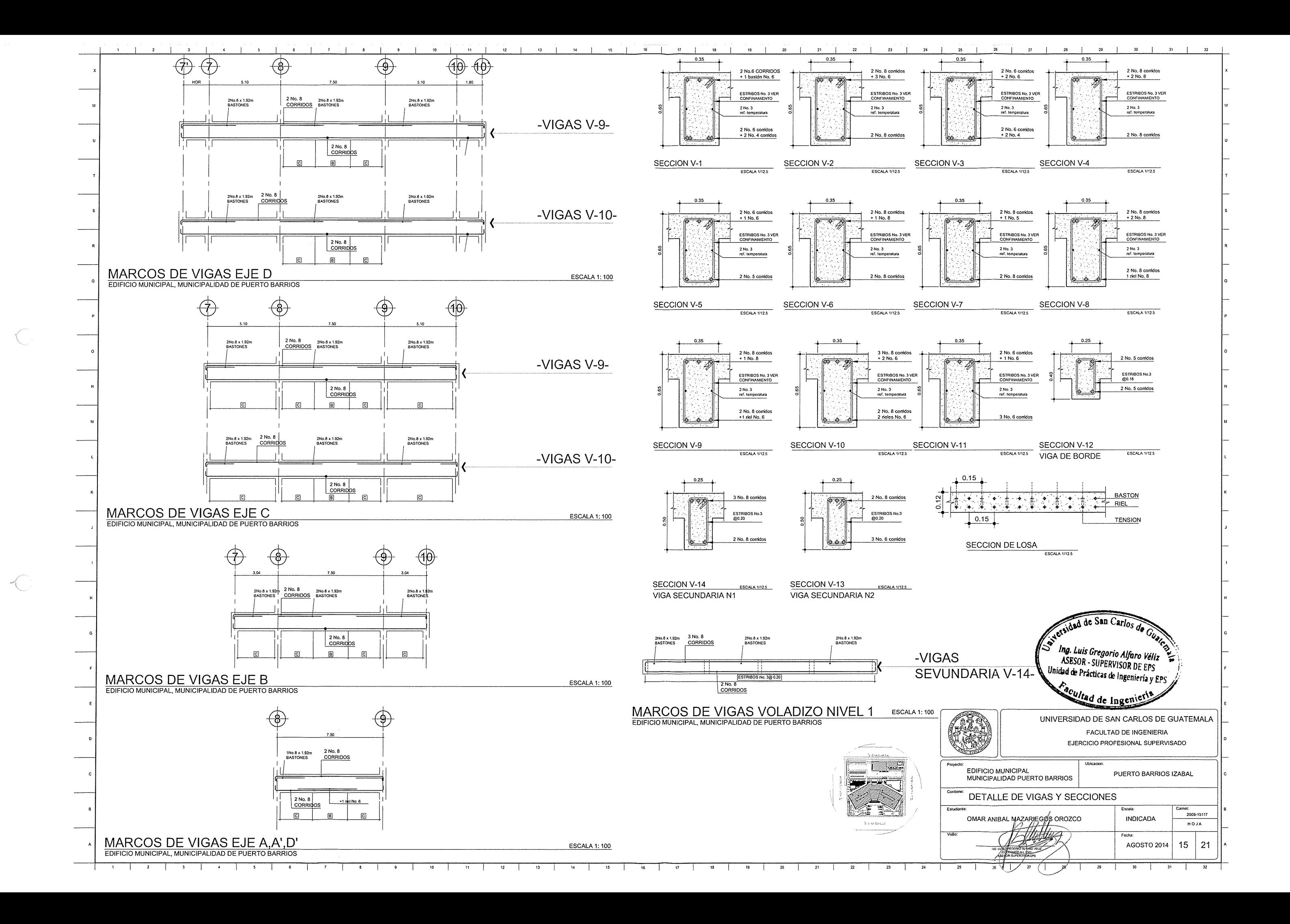

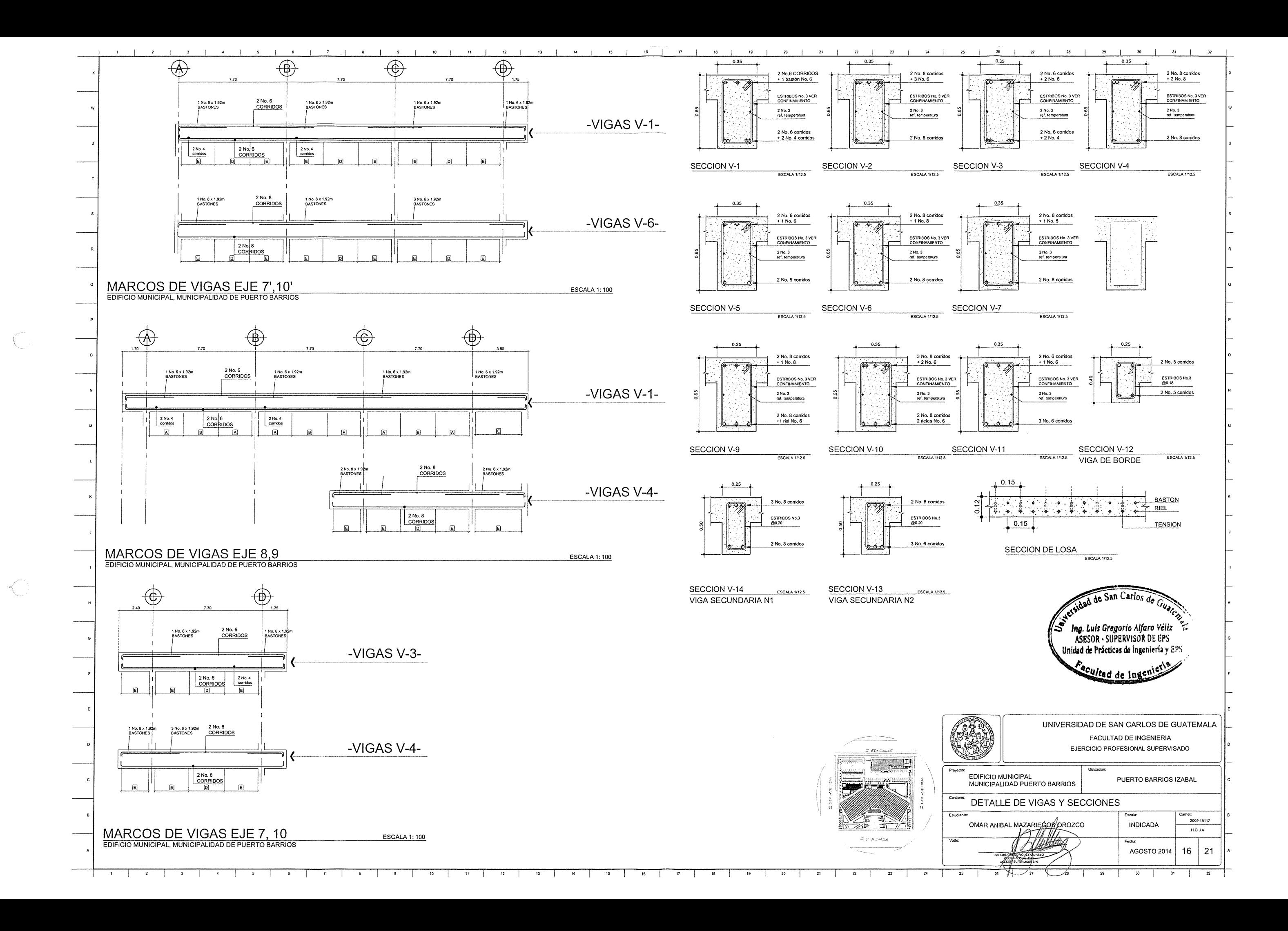

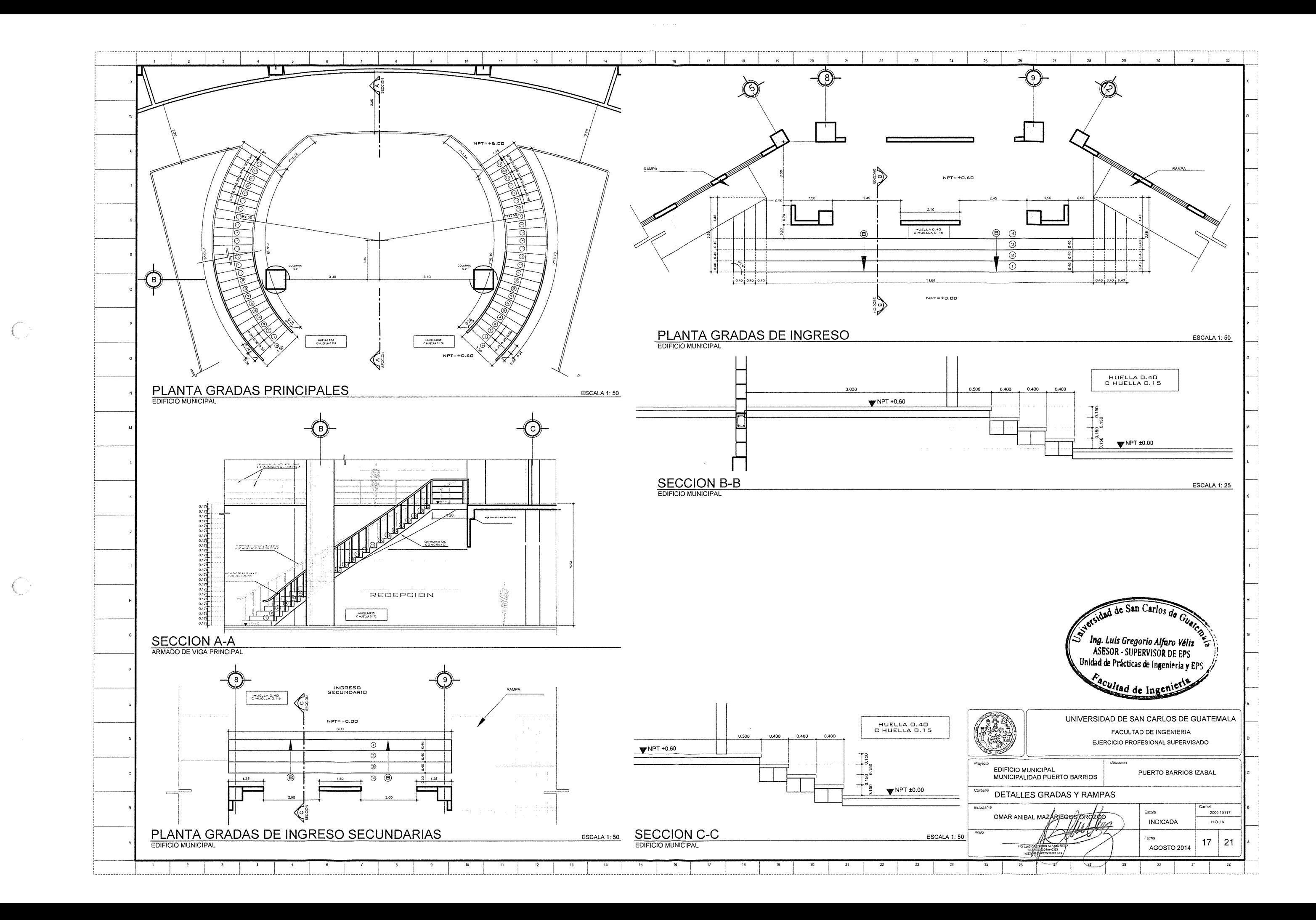

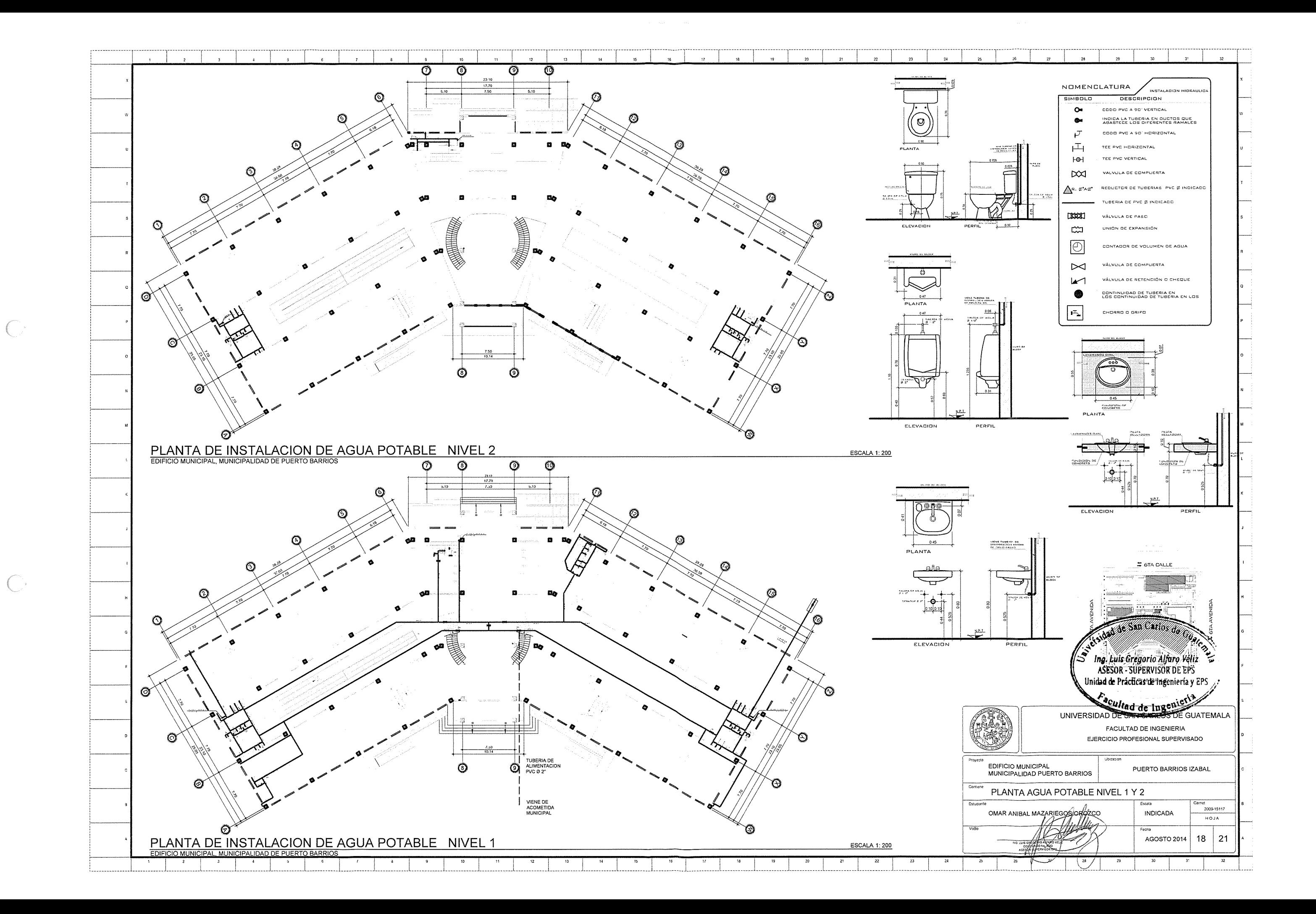

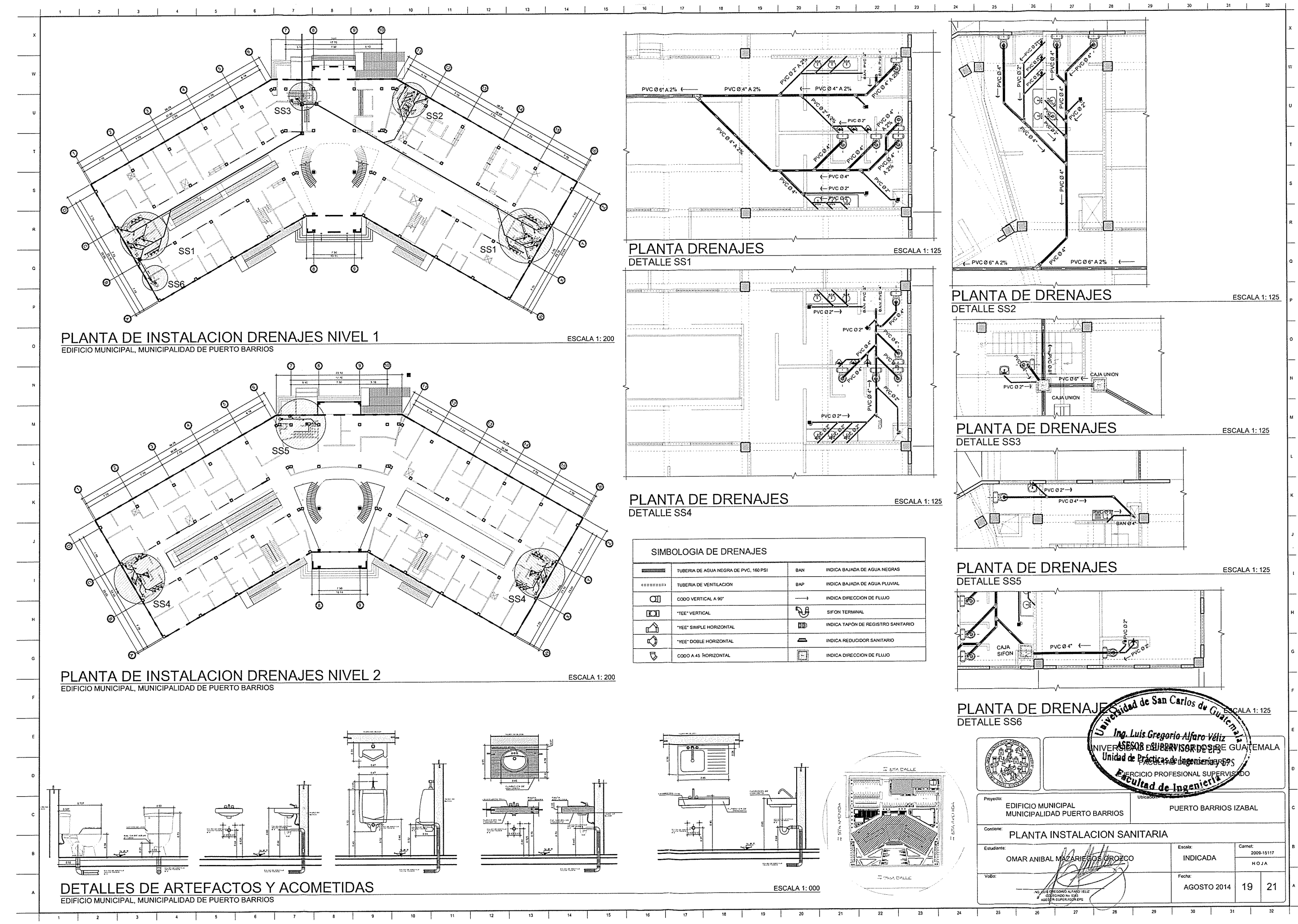

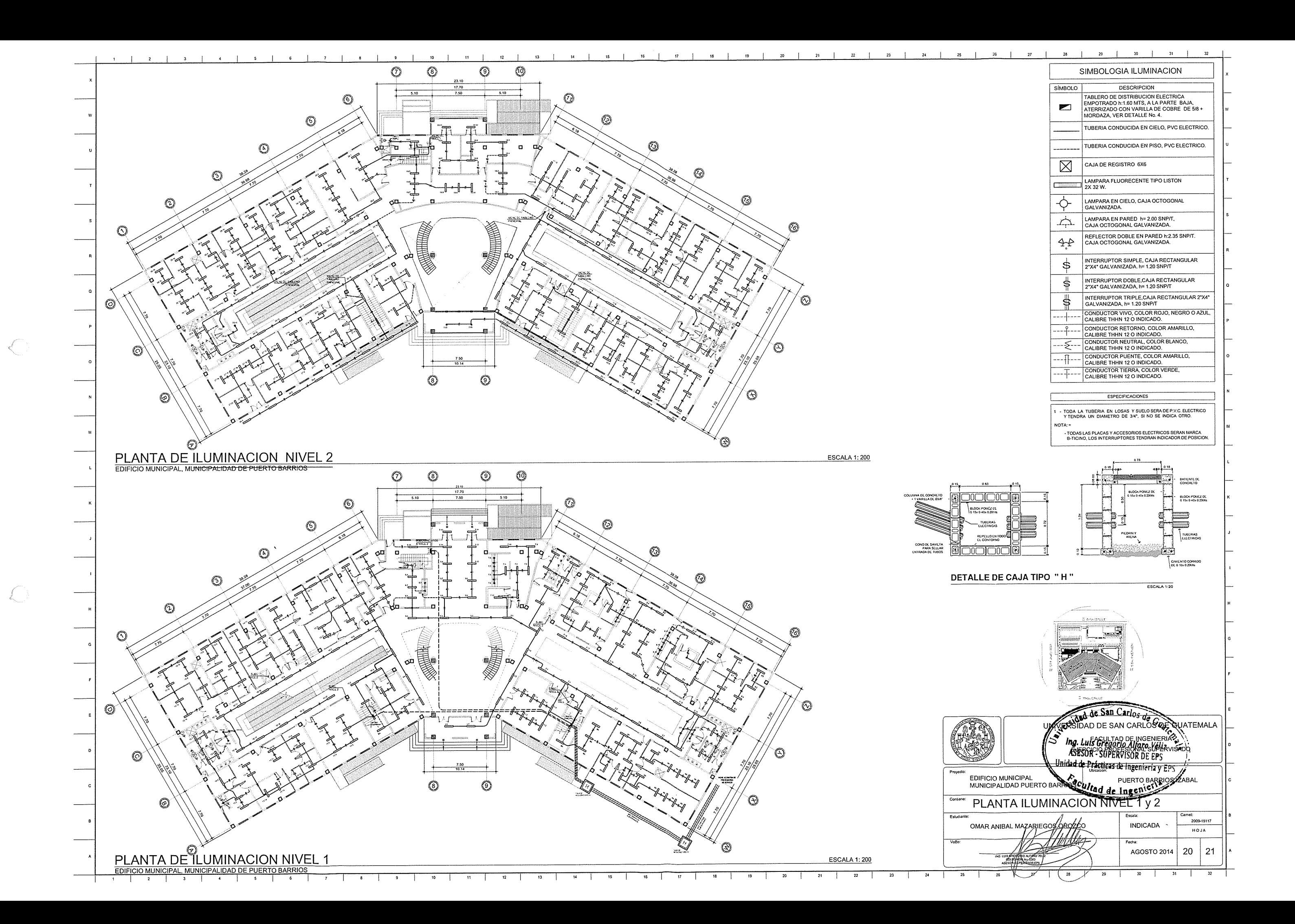

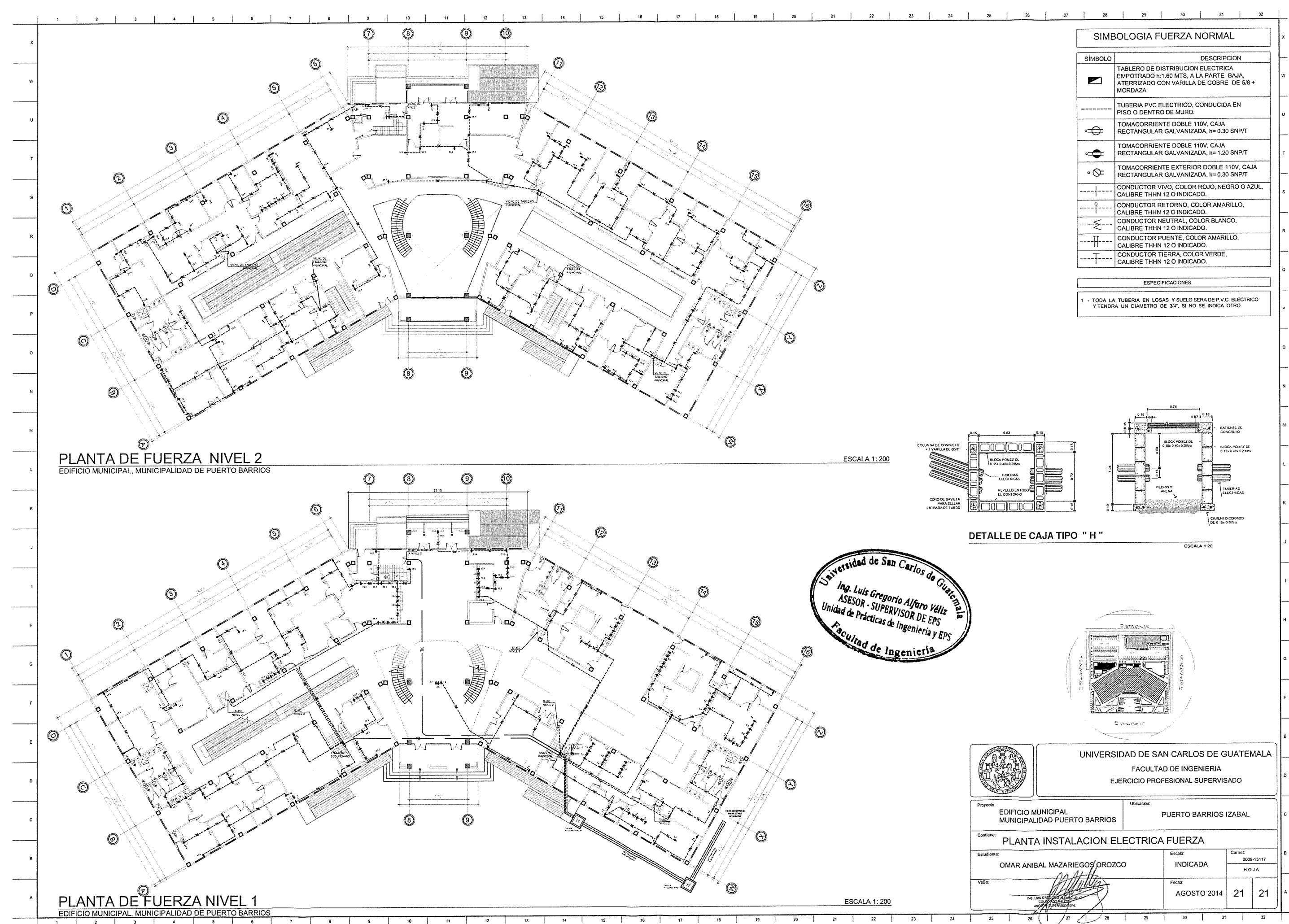

 $\sqrt{ }$ 

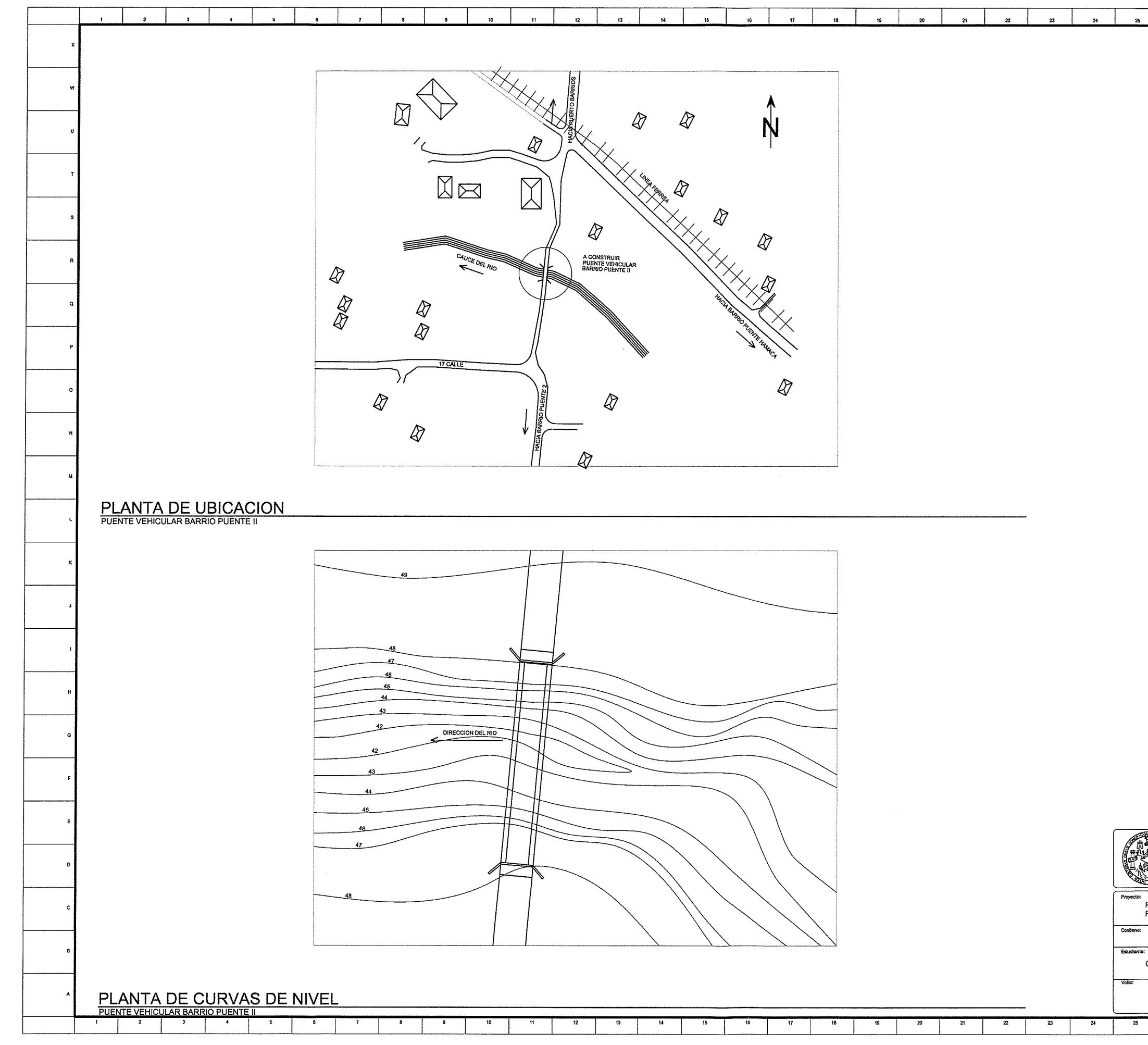

 $\circledcirc$ 

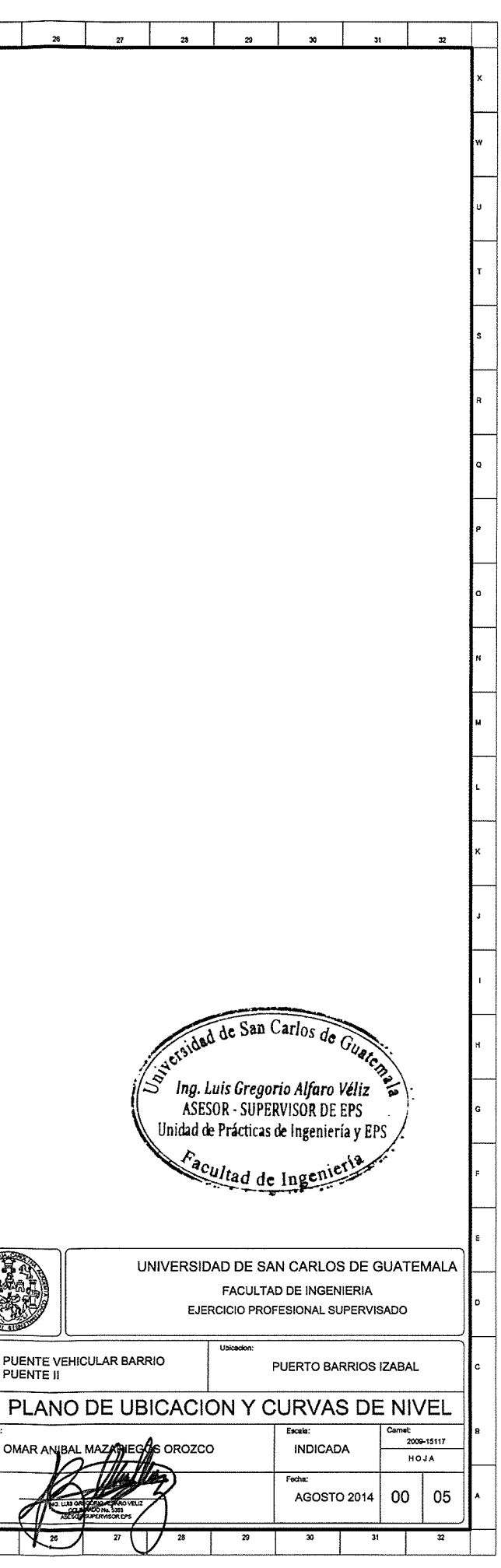

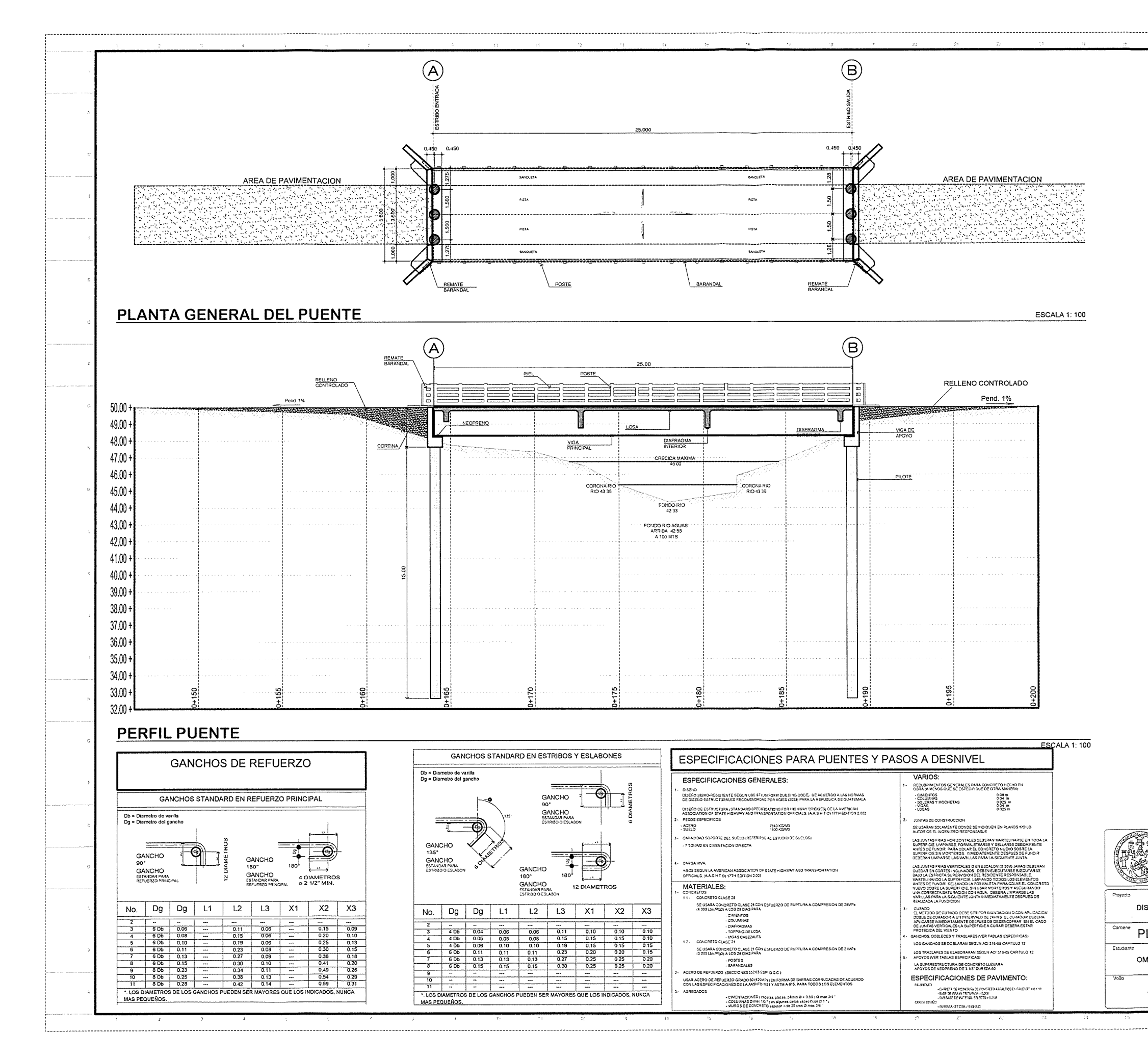

 $\langle$   $\bigcirc$ 

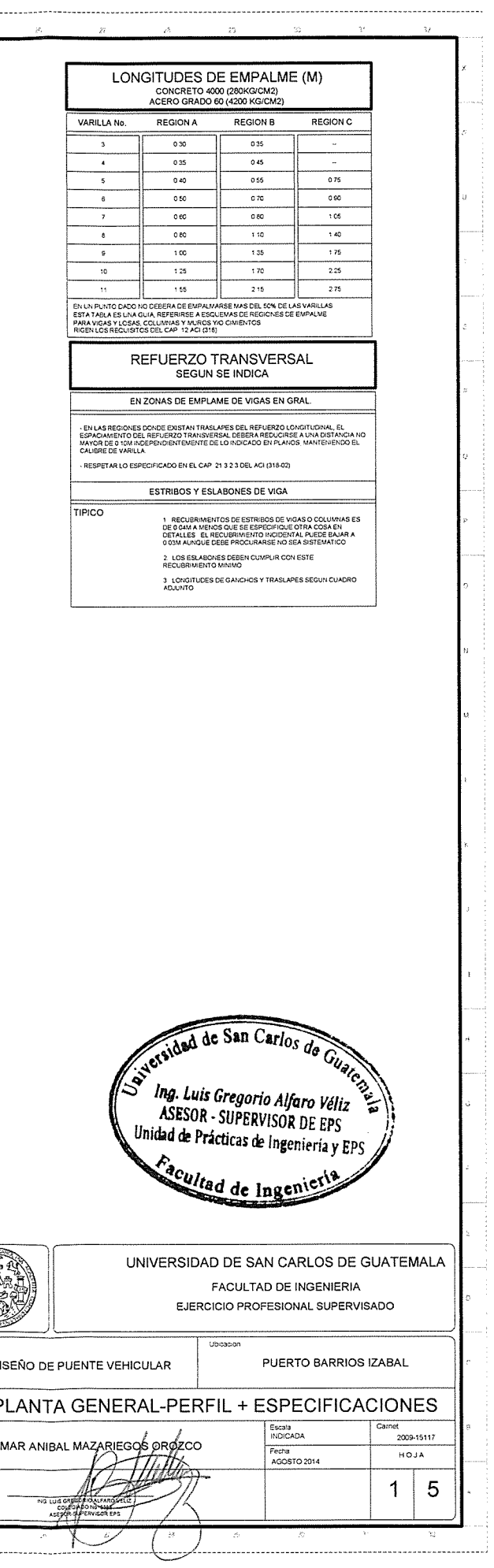

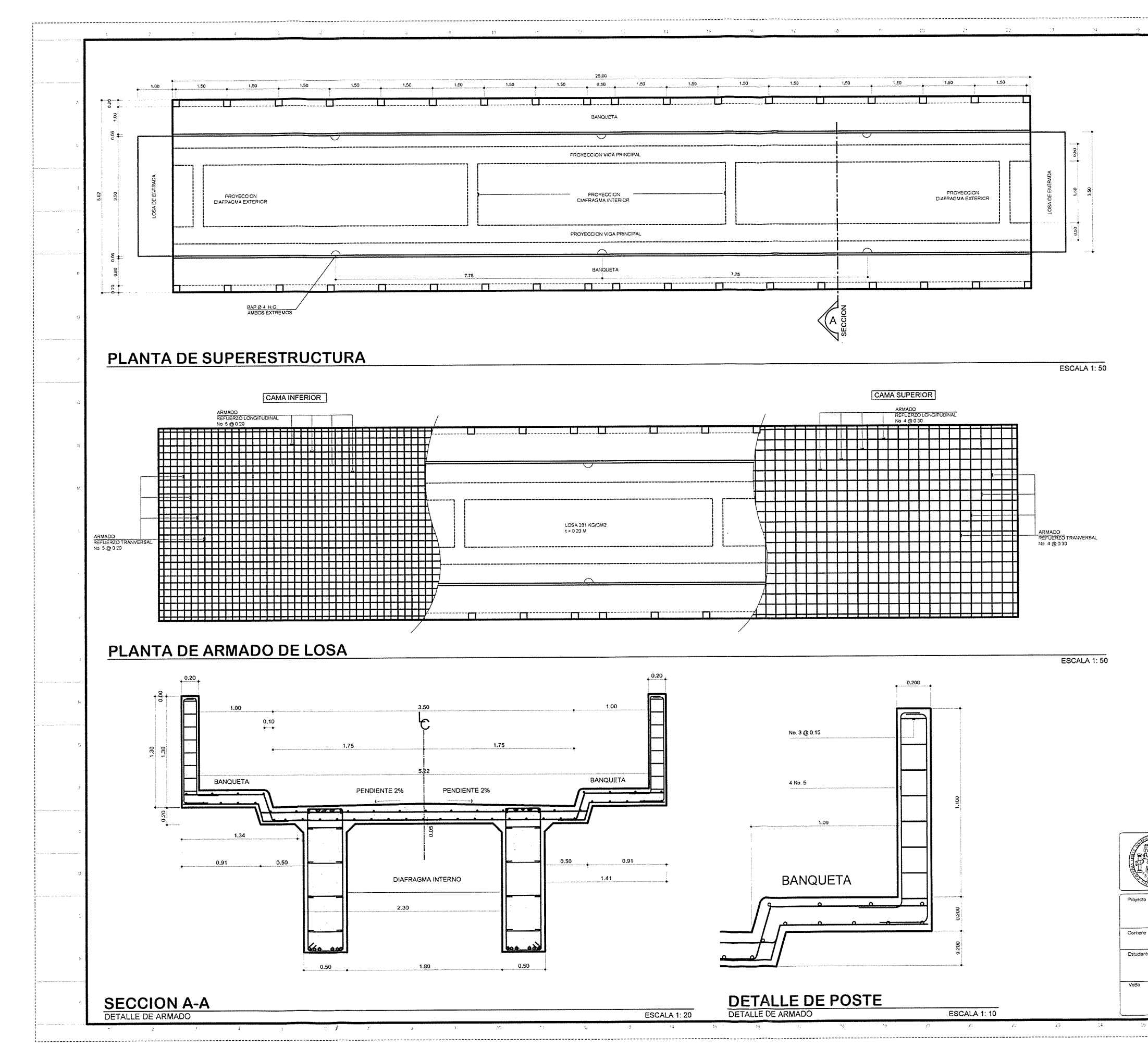

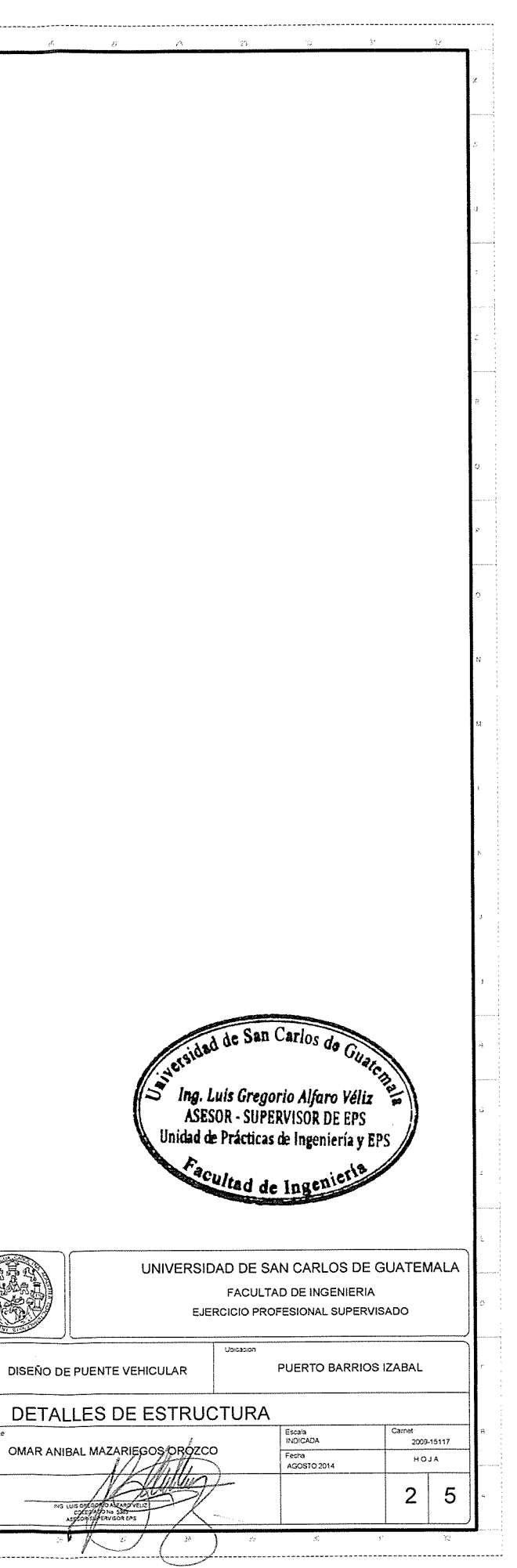

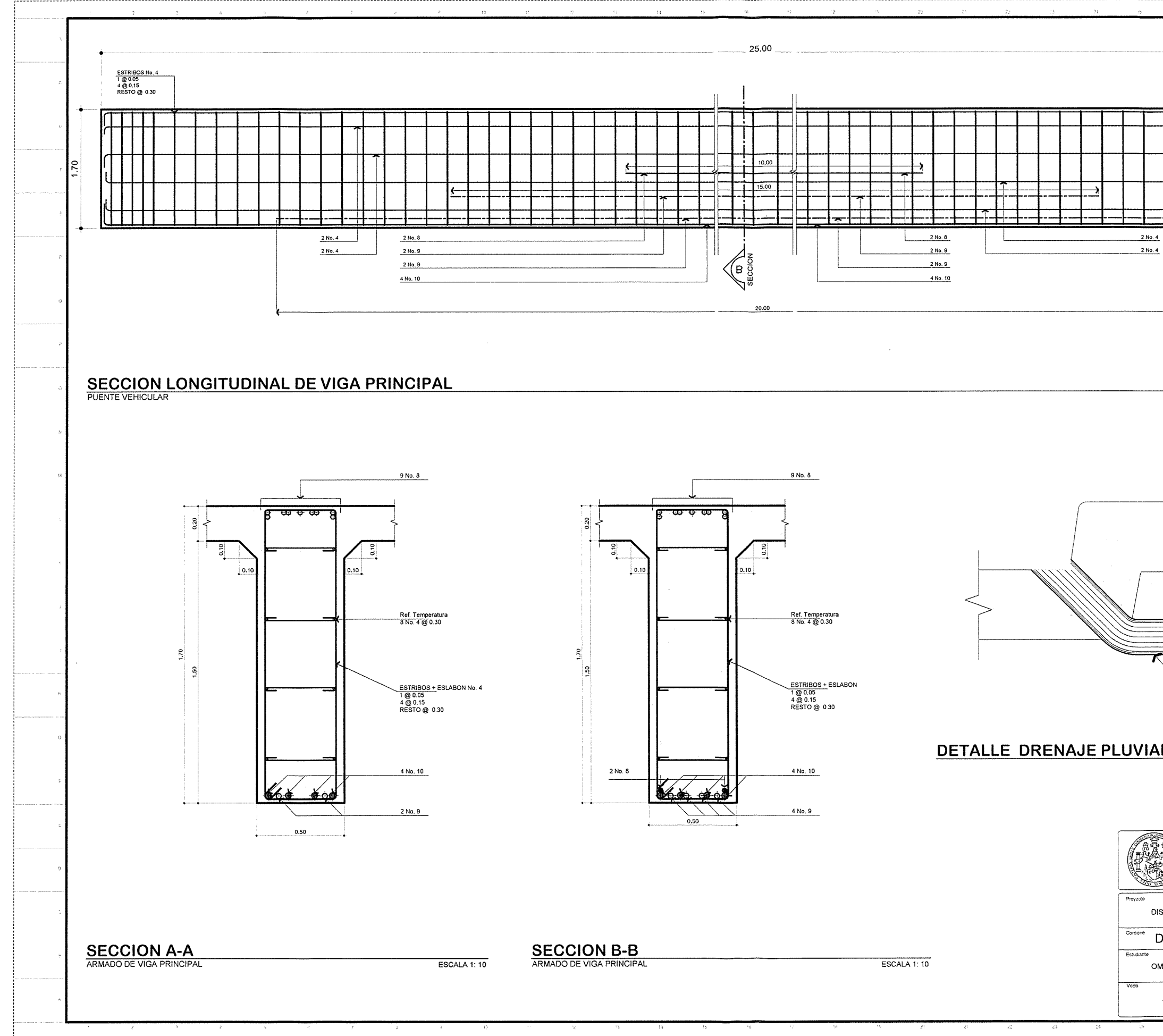

 $\left\langle \right\rangle$ 

 $\sqrt{2}$ 

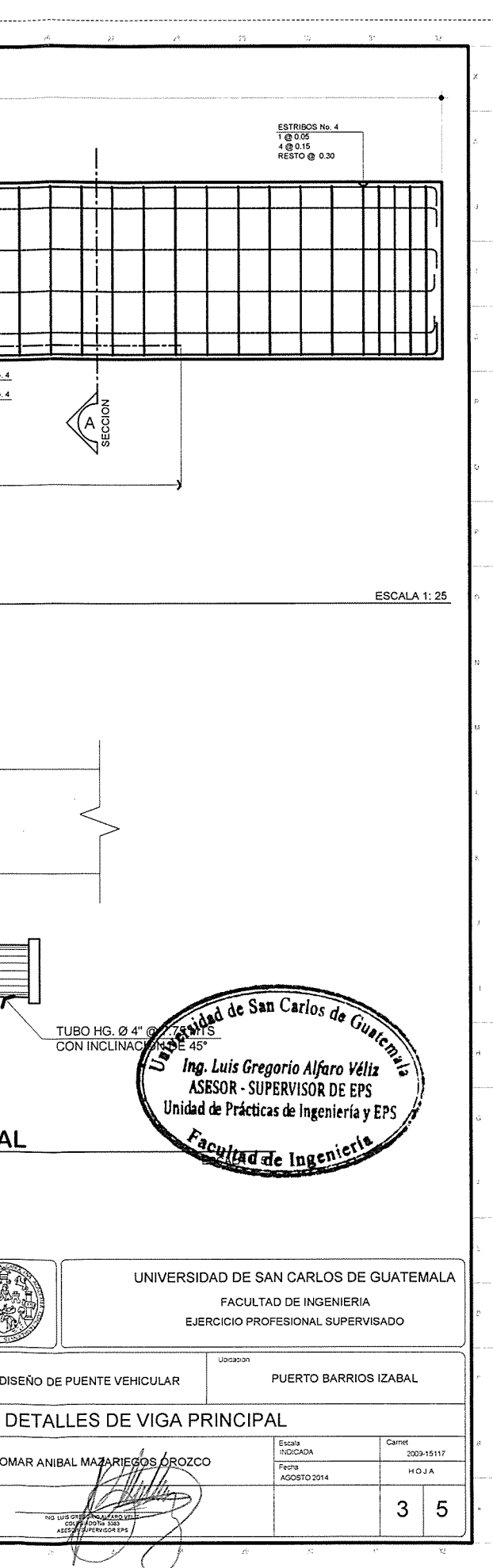

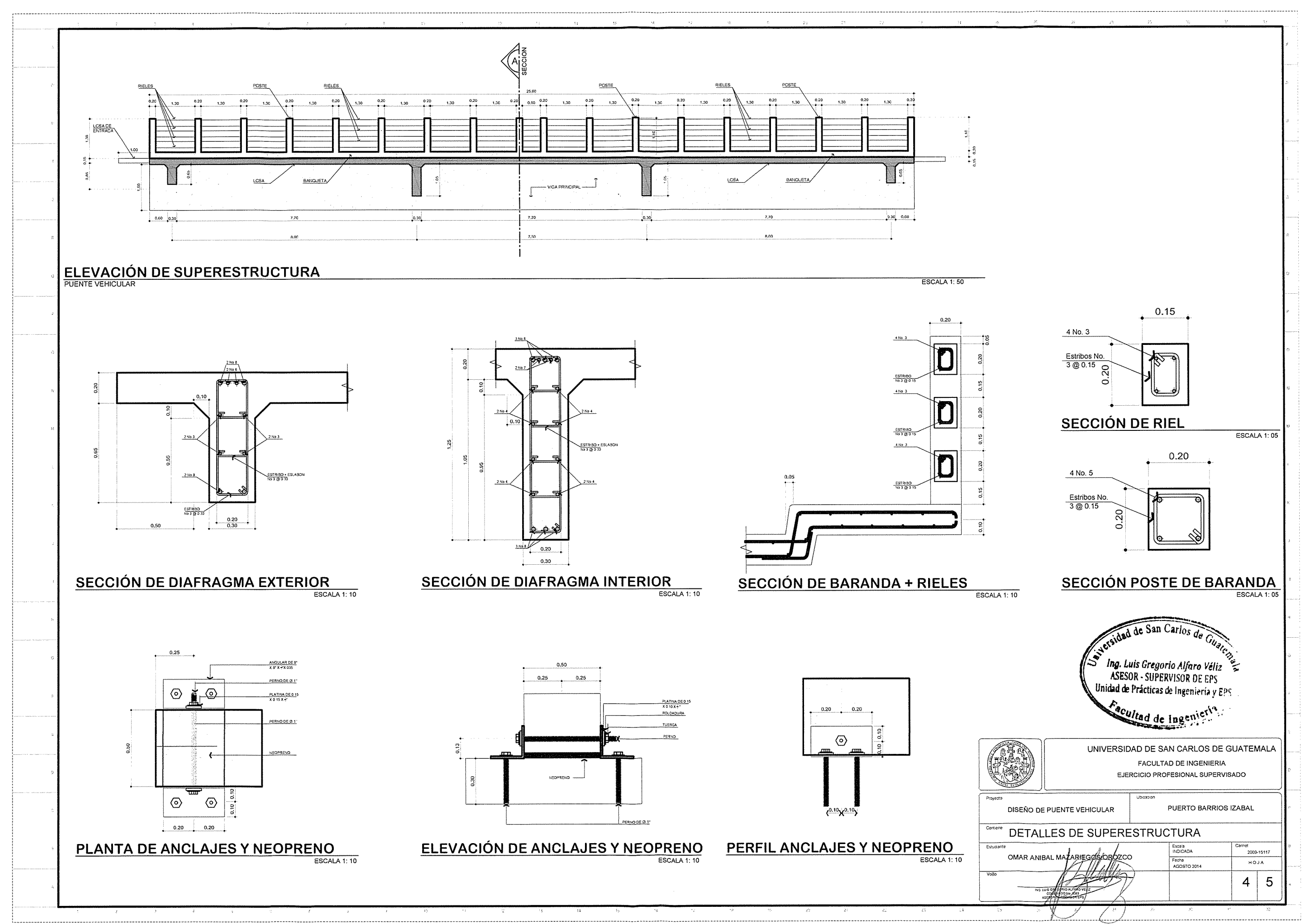

 $\left( \begin{array}{ccc} 0 & 0 & 0 \\ 0 & 0 & 0 \\ 0 & 0 & 0 \end{array} \right)$ 

 $\frac{1}{2}$ 

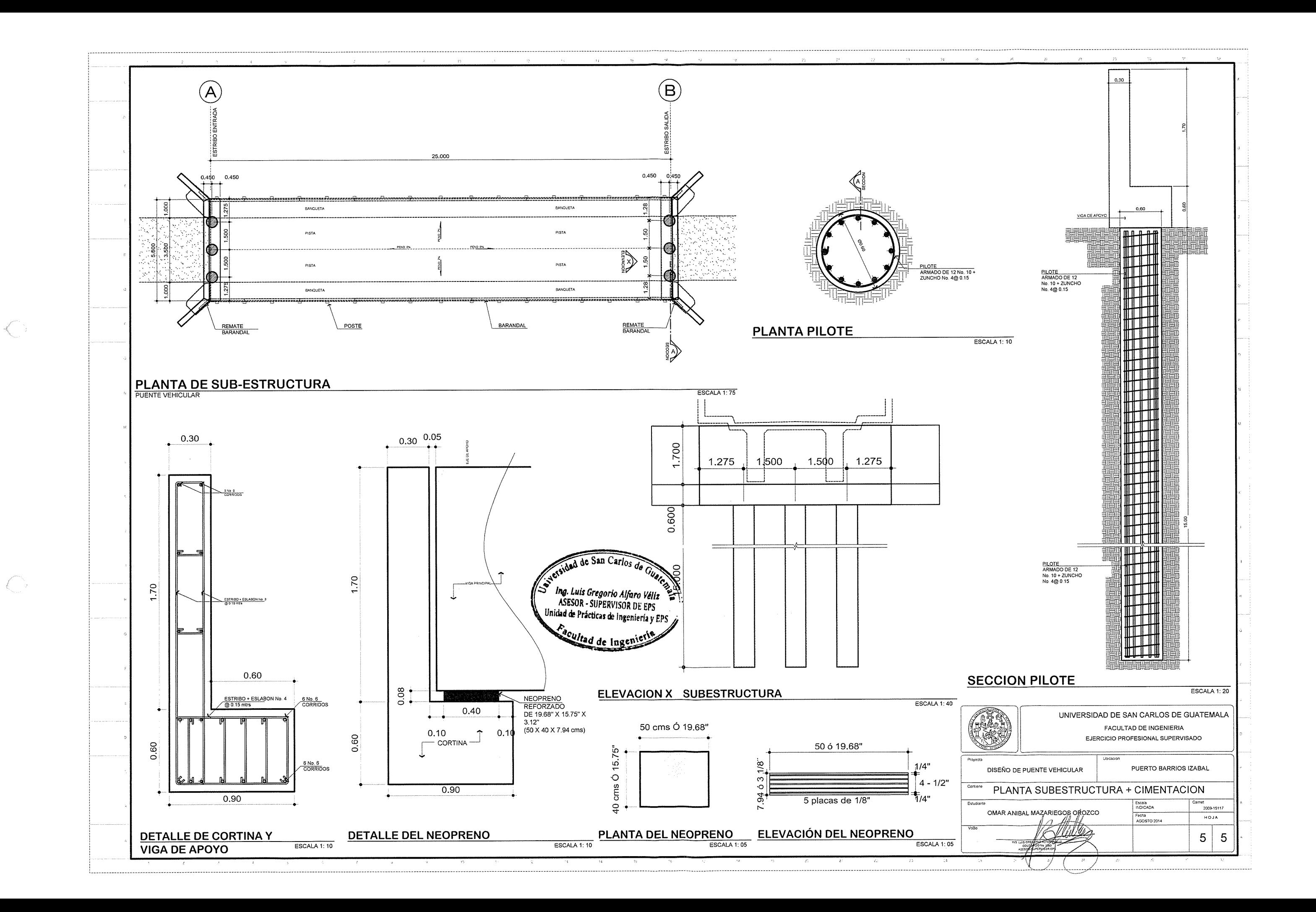